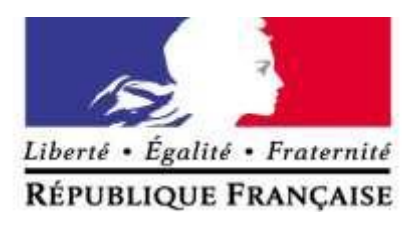

# **BREVET DE TECHNICIEN SUPÉRIEUR**

# **ENVELOPPE DES BATIMENTS : CONCEPTION ET REALISATION**

**2015**

#### RÉPUBLIQUE FRANÇAISE

Ministère de l'éducation nationale, de l'enseignement supérieur et de la recherche

# Arrêté du 16 FEV. 2016

#### portant définition et fixant le conditions de délivrance du brevet de technicien supérieur « enveloppe des bâtiments : conception et réalisation »

#### **NOR: MENS1604265A**

#### La ministre de l'éducation nationale, de l'enseignement supérieur et de la recherche

Vu le code de l'éducation, notamment ses articles D.643-1 à D.643-35;

Vu l'arrêté du 9 mai 1995 relatif au positionnement en vue de la préparation du baccalauréat professionnel, du brevet professionnel et du brevet de technicien supérieur ;

Vu l'arrêté du 3 septembre 1997 portant définition et fixant les conditions de délivrance du brevet de technicien supérieur « enveloppe du bâtiment : façades-étanchéité »;

Vu l'arrêté du 24 juin 2005 fixant les conditions d'obtention de dispenses d'unités au brevet de technicien supérieur;

Vu l'arrêté du 24 juillet 2015 fixant les conditions d'habilitation à mettre en œuvre le contrôle en cours de formation en vue de la délivrance du certificat d'aptitude professionnelle, du baccalauréat professionnel, du brevet professionnel, de la mention complémentaire, du brevet des métiers d'art et du brevet de technicien supérieur;

Vu l'avis de la commission professionnelle consultative « bâtiment, travaux publics, matériaux de construction » du 16 décembre 2015 ;

Vu l'avis du Conseil National de l'Enseignement Supérieur et de la Recherche du 18 janvier  $2016:$ 

Vu l'avis du Conseil Supérieur de l'Education du 21 janvier 2016 ;

#### Arrête:

#### Article 1<sup>er</sup>

La définition et les conditions de délivrance du brevet de technicien supérieur « enveloppe des bâtiments : conception et réalisation » sont fixées conformément aux dispositions du présent arrêté.

#### Article 2

Le référentiel des activités professionnelles et le référentiel de certification sont définis en annexes I a et I b au présent arrêté.

Les unités constitutives du référentiel de certification du brevet de technicien supérieur « enveloppe des bâtiments : conception et réalisation » sont définies en annexe II a au présent arrêté.

L'annexe II b précise les unités communes au brevet de technicien supérieur « enveloppe des bâtiments : conception et réalisation » et à d'autres spécialités de brevet de technicien supérieur.

#### Article 3

Le règlement d'examen est fixé en annexe II c au présent arrêté. La définition des épreuves ponctuelles et des situations d'évaluation en cours de formation est fixée en annexe II d au présent arrêté.

#### Article 4

En formation initiale sous statut scolaire, les enseignements permettant d'atteindre les compétences requises du technicien supérieur sont dispensés conformément à l'horaire hebdomadaire figurant en annexe III a au présent arrêté.

#### Article 5

La formation sanctionnée par le brevet de technicien supérieur « enveloppe des bâtiments : conception et réalisation » comporte des stages en milieu professionnel dont les finalités et la durée exigée pour se présenter à l'examen sont précisées à l'annexe III b au présent arrêté.

#### Article 6

Pour chaque session d'examen, la date de clôture des registres d'inscription et la date de début des épreuves pratiques ou écrites sont arrêtées par le ministre chargé de l'enseignement supérieur.

La liste des pièces à fournir lors de l'inscription à l'examen est fixée par chaque recteur, sous réserve des dispositions figurant à l'alinéa suivant.

Les candidats à l'obtention du brevet de technicien supérieur « enveloppe des bâtiments : conception et réalisation » doivent, lors de leur confirmation d'inscription à l'examen, fournir l'attestation de formation correspondant aux compétences définies à l'annexe 5 de la recommandation R 408 de la Caisse nationale d'assurance maladie et des travailleurs salariés relative à l'utilisation des échafaudages de pied.

En l'absence de cette attestation, les candidats ne seront pas admis à se présenter à l'examen.

#### Article 7

Chaque candidat s'inscrit à l'examen dans sa forme globale ou dans sa forme progressive conformément aux dispositions des articles D643-14 et D643-20 à D643-23 du code de l'Education.

Dans le cas de la forme progressive, le candidat précise les épreuves ou unités qu'il souhaite subir à la session à laquelle il s'inscrit.

Le brevet de technicien supérieur « enveloppe des bâtiments : conception et réalisation » est délivré aux candidats ayant passé avec succès l'examen défini par le présent arrêté conformément aux dispositions des articles D643-13 à D643-26 du code de l'Education.

#### Article 8

Les correspondances entre les épreuves de l'examen organisées conformément à l'arrêté du 3 septembre 1997 portant définition et fixant les conditions de délivrance du brevet de technicien supérieur « enveloppe du bâtiment : façades-étanchéité », et les épreuves de l'examen organisées conformément au présent arrêté sont précisées en annexe IV au présent arrêté.

La durée de validité des notes égales ou supérieures à 10 sur 20 aux épreuves de l'examen subi selon les dispositions de l'arrêté du 3 septembre 1997 précité et dont le candidat demande le bénéfice dans les conditions prévues à l'alinéa précédent, est reportée dans le cadre de l'examen organisé selon les dispositions du présent arrêté conformément à l'article D643-15 du code de l'Education, et à compter de la date d'obtention de ce résultat.

#### Article 9

La première session du brevet de technicien supérieur « enveloppe des bâtiments : conception et réalisation » organisée conformément aux dispositions du présent arrêté aura lieu en 2018.

La dernière session du brevet de technicien supérieur « enveloppe du bâtiment : façadesétanchéité » organisée conformément aux dispositions de l'arrêté modifié du 3 septembre 1997 précité aura lieu en 2017. A l'issue de cette session, l'arrêté du 3 septembre 1997 précité est abrogé.

#### Article 10

La directrice générale de l'enseignement supérieur et de l'insertion professionnelle et les recteurs sont chargés, chacun en ce qui les concerne, de l'exécution du présent arrêté qui sera publié au Journal officiel de la République française.

Fait le 16 FEV. 2016

Pour la Ministre et par délégation Pour la Directrice générale de l'enseignement supérieur et de l'insertion profezza rimelle<br>Le Chef de service de la strategie des formations et de la et de la vie éfudiante Rachel-Marie PRADEILLES-DUVAL

Nota. Le présent arrêté et ses annexes II c, III a, et IV seront consultables aux bulletins officiels de l'éducation nationale et de l'enseignement supérieur et de la recherche du mis en ligne sur les sites http://www.education.gouv.fr\_et http://www.enseignementsup-recherche.gouv.fr. Le présent arrêté et l'intégralité de ses annexes seront mis en ligne sur le site http://www.enseignementsup-recherche.gouv.fr.

### **TABLE DES MATIERES**

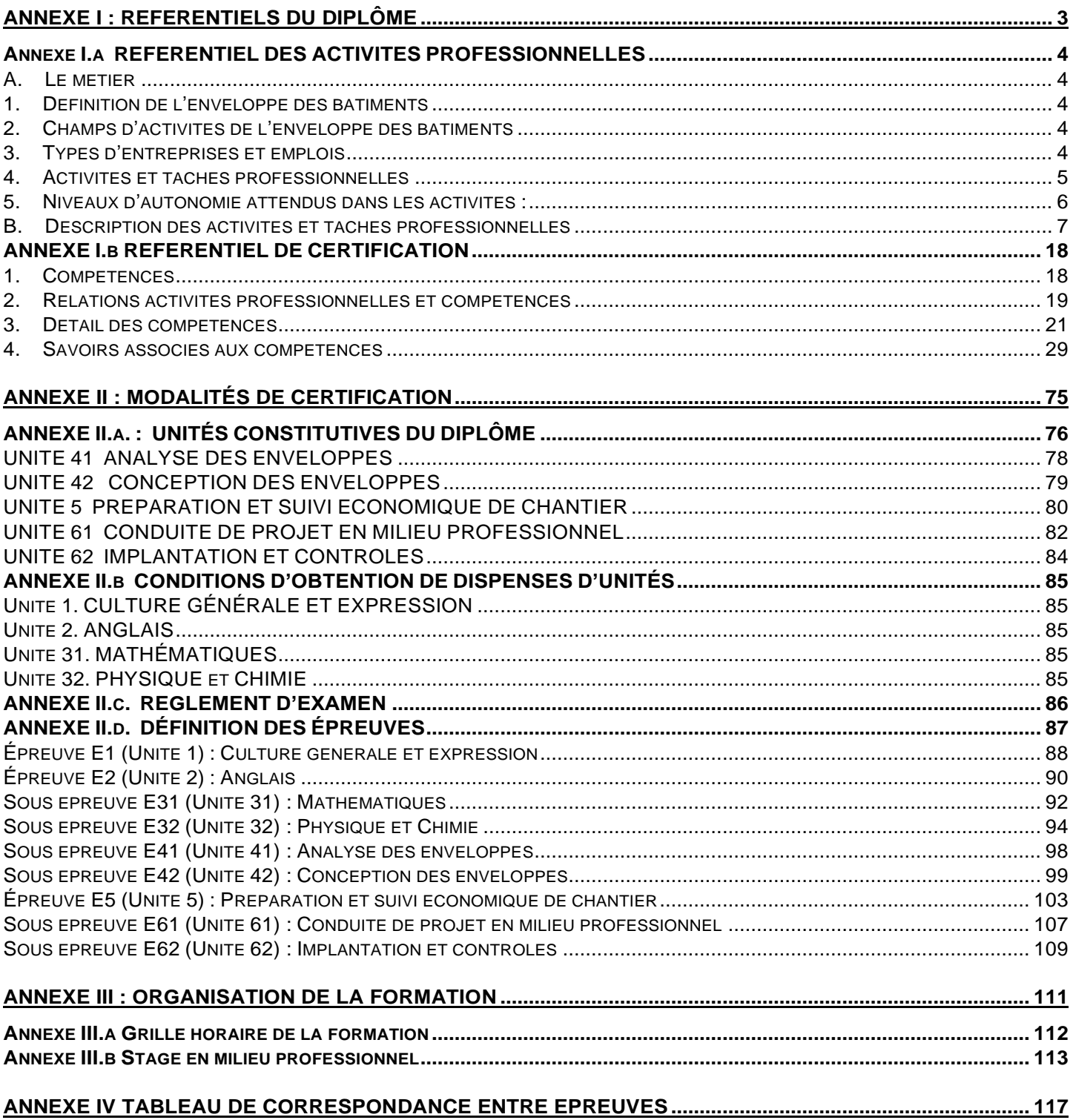

# <span id="page-5-0"></span>**ANNEXE I : RÉFÉRENTIELS DU DIPLÔME**

Constitution de l'annexe I

ANNEXE I.a. Référentiel des activités professionnelles

ANNEXE I.b. Référentiel de certification

# <span id="page-6-0"></span>**Annexe I.a RÉFÉRENTIEL DES ACTIVITÉS PROFESSIONNELLES**

#### <span id="page-6-1"></span>**A. Le métier**

#### <span id="page-6-2"></span>**1. Définition de l'enveloppe des bâtiments**

L'enveloppe des bâtiments est l'interface physique séparant l'intérieur d'un bâtiment de son environnement extérieur. Par la qualité de son design et la haute technicité de sa conception, l'enveloppe des bâtiments traduit la créativité et l'innovation des architectures modernes ou traditionnelles, tout en assurant des fonctions techniques nombreuses.

L'enveloppe des bâtiments offre aux occupants, un confort thermique, acoustique, un éclairage naturel maîtrisé, tout en assurant de hautes performances énergétiques et environnementales. Elle contribue également à la protection des biens et des personnes contre les intempéries et les intrusions.

L'enveloppe des bâtiments constitue un système global complexe, dont les niveaux de performances attendus (thermiques, acoustiques, confort aéraulique, confort visuel,…) doivent répondre aux exigences sociétales constamment croissantes de réduction des consommations énergétiques et de protection de l'environnement.

La complexité des systèmes d'enveloppe implique de prendre en compte la participation de chaque composant et de tous les corps d'état intervenants, et nécessite de gérer la qualité des interfaces de plus en plus nombreuses et interdépendantes.

La création et la rénovation de l'enveloppe des bâtiments fait appel à des produits technologiques industrialisés et innovants, ainsi qu'à des moyens modernes de conception et réalisation.

Compte-tenu des problématiques croissantes d'impact environnemental et de recherche de haute performance énergétique, l'enveloppe des bâtiments est un domaine professionnel en veille constante et en évolution technologique permanente.

#### <span id="page-6-3"></span>**2. Champs d'activités de l'enveloppe des bâtiments**

L'enveloppe des bâtiments recouvre des champs d'activités variées à haute technicité concernant la conception et la réalisation des parois verticales, horizontales ou inclinées (façades opaques ou vitrées, couvertures…). Les nombreux équipements, les ouvertures et accès, les fermetures et protections, sont intégrés et font partie de l'enveloppe de même que les dispositifs de production et de stockage d'énergie (photovoltaïques, solaires thermiques…). L'enveloppe est aussi de plus en plus souvent végétalisée en façade et toiture, et participe alors au maintien du biotope et de la qualité de l'environnement.

La conception et la réalisation des projets fait appel à des outils et méthodes de production innovants, favorisant la créativité et la performance, basés sur la modélisation et la simulation numérique.

#### <span id="page-6-4"></span>**3. Types d'entreprises et emplois**

Le titulaire du **BTS Enveloppe des Bâtiments** : **Conception et Réalisation** dispose d'une multiplicité d'emplois possibles permettant des carrières variées et à forte évolution.

Le titulaire de ce diplôme dispose d'une vision globale du projet de construction de l'enveloppe, expertise qui lui permet d'exercer la fonction de technicien de conception en bureau d'étude technique et méthodes. Il peut participer aux études de prix, être chargé de mission technico-commerciale, responsable de fabrication industrielle, ou responsable de la conduite des chantiers. Le titulaire de ce diplôme est sensibilisé aux différents matériaux et technologies (béton, bois, métal, verre, composites…) utilisés dans les enveloppes, dans leurs supports ou aux interfaces avec les enveloppes

Les entreprises dans lesquelles il intervient en France, en Europe et éventuellement à l'international sont de configurations variées, de l'entreprise artisanale au grand groupe de la construction ou au groupe industriel.

Le titulaire de ce diplôme peut également envisager la création de son entreprise dans un des champs d'activités de l'Enveloppe des Bâtiments.

#### <span id="page-7-0"></span>**4. Activités et tâches professionnelles**

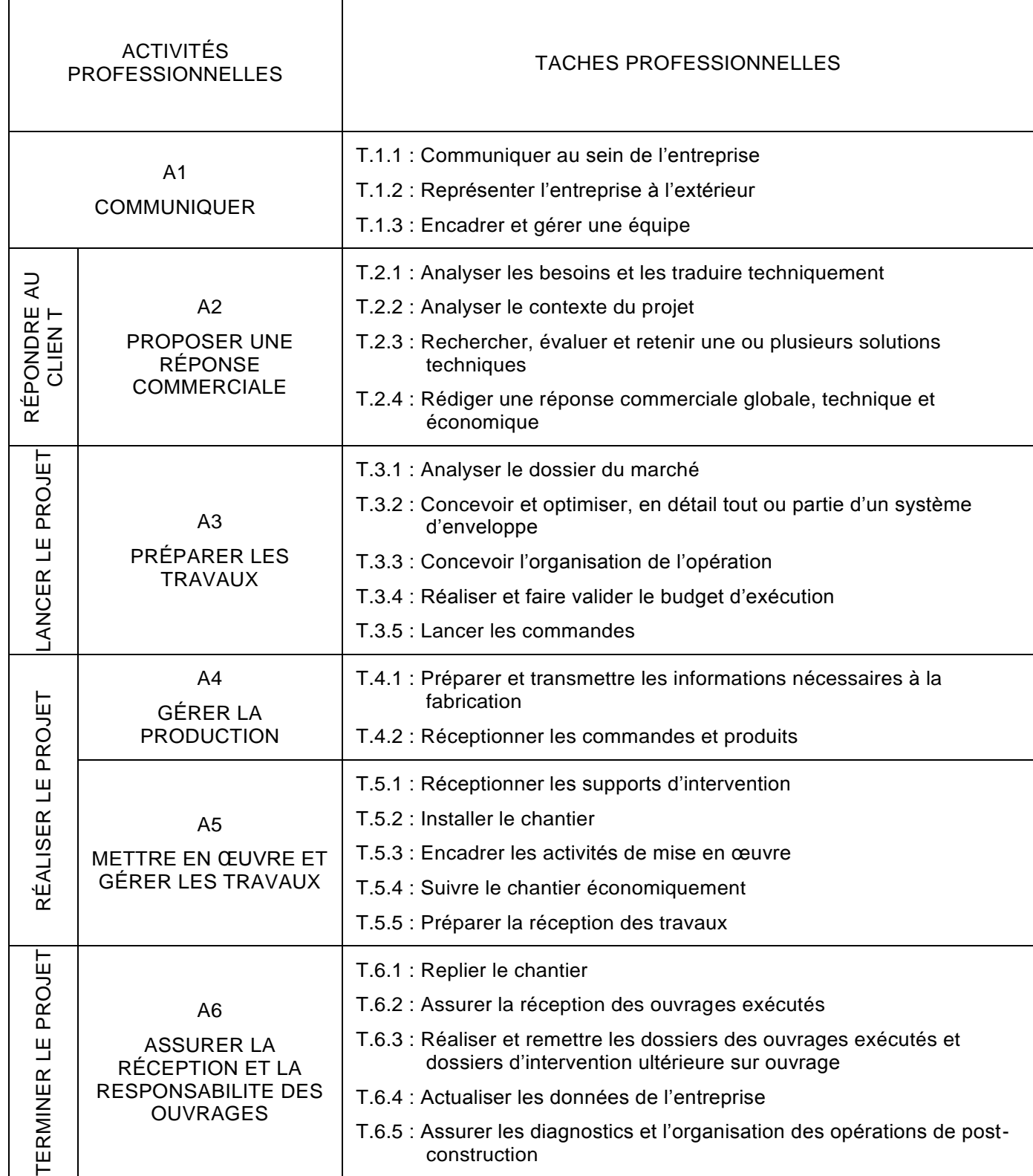

#### <span id="page-8-0"></span>**5. Niveaux d'autonomie attendus dans les activités :**

Dans les fiches de présentation des activités professionnelles suivantes, le niveau d'autonomie peut être défini comme un indicateur de niveau d'intervention et d'autonomie dans la réalisation de celles-ci par le technicien supérieur titulaire de ce diplôme.

Une échelle à quatre niveaux a été retenue :

#### **Niveau 1 ■□□□ : Participe**

Qualifie la capacité à participer à une activité collective sans en maîtriser les savoir-faire, à en comprendre les enjeux et les résultats obtenus.

#### **Niveau 2 ■■□□ : Fait sous contrôle**

Qualifie la capacité à assurer une partie de l'activité, au sein et avec l'aide d'une équipe, sous le pilotage et l'autorité d'un chef de projet.

Elle implique de s'informer et de communiquer avec les autres membres de l'équipe.

#### **Niveau 3 ■■■□ : Fait seul en autonomie**

Qualifie la capacité à réaliser, en autonomie, tout ou partie de l'activité pour les situations les plus courantes.

Cette capacité suppose :

- une maîtrise (totale ou partielle) des aspects techniques de l'activité,
- les facultés à s'informer, à communiquer (rendre compte et argumenter) et à s'organiser.

#### **Niveau 4 ■■■■ Pilote et encadre**

Qualifie la capacité à maîtriser sur les plans techniques, procéduraux et décisionnels une activité.

Cette capacité de maîtrise d'œuvre implique :

- la faculté à certifier l'adéquation entre les buts et les résultats,
- l'animation et l'encadrement d'une équipe,
- la prise en toute responsabilité de décisions éventuelles,
- le transfert de compétences.

#### <span id="page-9-0"></span>**B. Description des activités et taches professionnelles**

### **ACTIVITE 1 : COMMUNIQUER**

#### **a. Description des tâches**

- T.1.1 : Communiquer au sein de l'entreprise T.1.2 : Représenter l'entreprise
	- à l'extérieur
	- équipe

T.1.3 : Encadrer et gérer une

#### **b. Résultats attendus**

#### **T.1.1 : Communiquer au sein de l'entreprise**

- La communication interne est réalisée et adaptée, à l'oral et à l'écrit.
- Les documents écrits (notes de synthèses ; comptes rendus ; courriers) sont rédigés
- Les consignes et les explications orales sont claires et argumentées
- Les difficultés et interrogations sont exprimées
- Le vocabulaire technique est adapté et maîtrisé
- Les chartes graphiques de l'entreprise sont respectées
- **T.1.2 : Représenter l'entreprise à l'extérieur**
- L'entreprise est correctement représentée (langage, posture, politique de l'entreprise)
- Les documents écrits (notes de synthèses ; comptes rendus ; courriers) sont rédigés
- Les consignes et les explications orales sont claires et argumentées
- Les difficultés et interrogations sont exprimées
- Le vocabulaire technique est adapté et maîtrisé
- Les chartes graphiques du projet sont respectées
- **T.1.3 : Encadrer et gérer une équipe**
- Le registre de langage est adapté à l'interlocuteur
- Le management, le travail en équipe sont assurés

#### **c. Conditions de réalisation des tâches de l'activité**

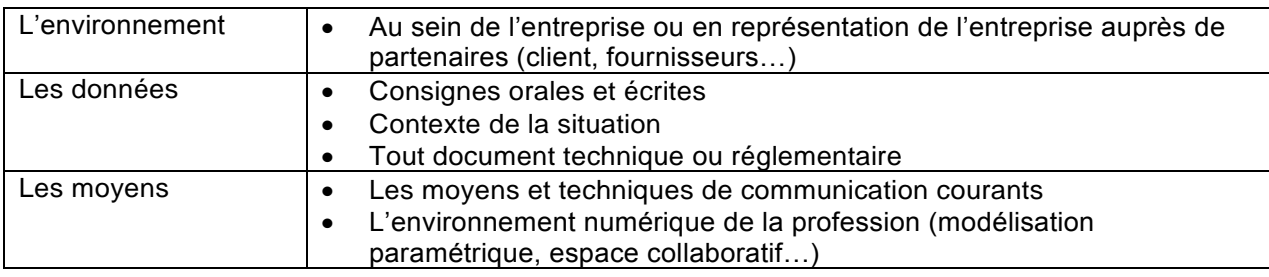

#### **d. Niveau d'autonomie dans l'activité : ■■■□**

Participe fait sous contrôle **fait en autonomie** Pilote et encadre

# **ACTIVITE 2 : PROPOSER UNE RÉPONSE COMMERCIALE**

#### **a. Description des tâches**

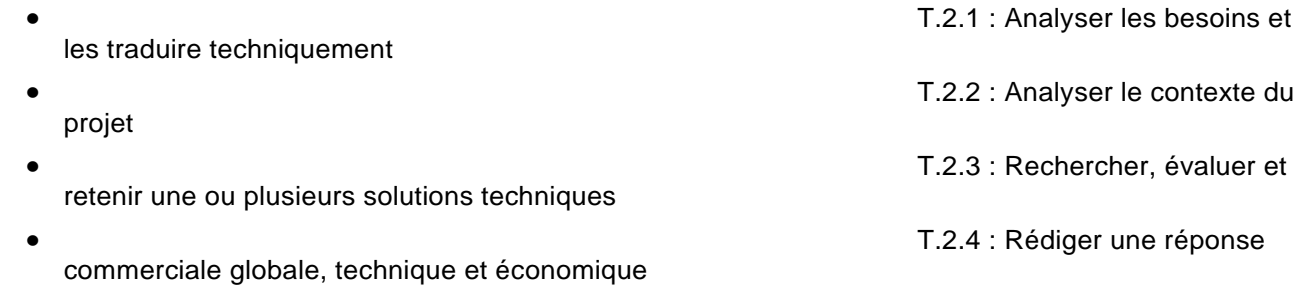

#### **b. Résultats attendus**

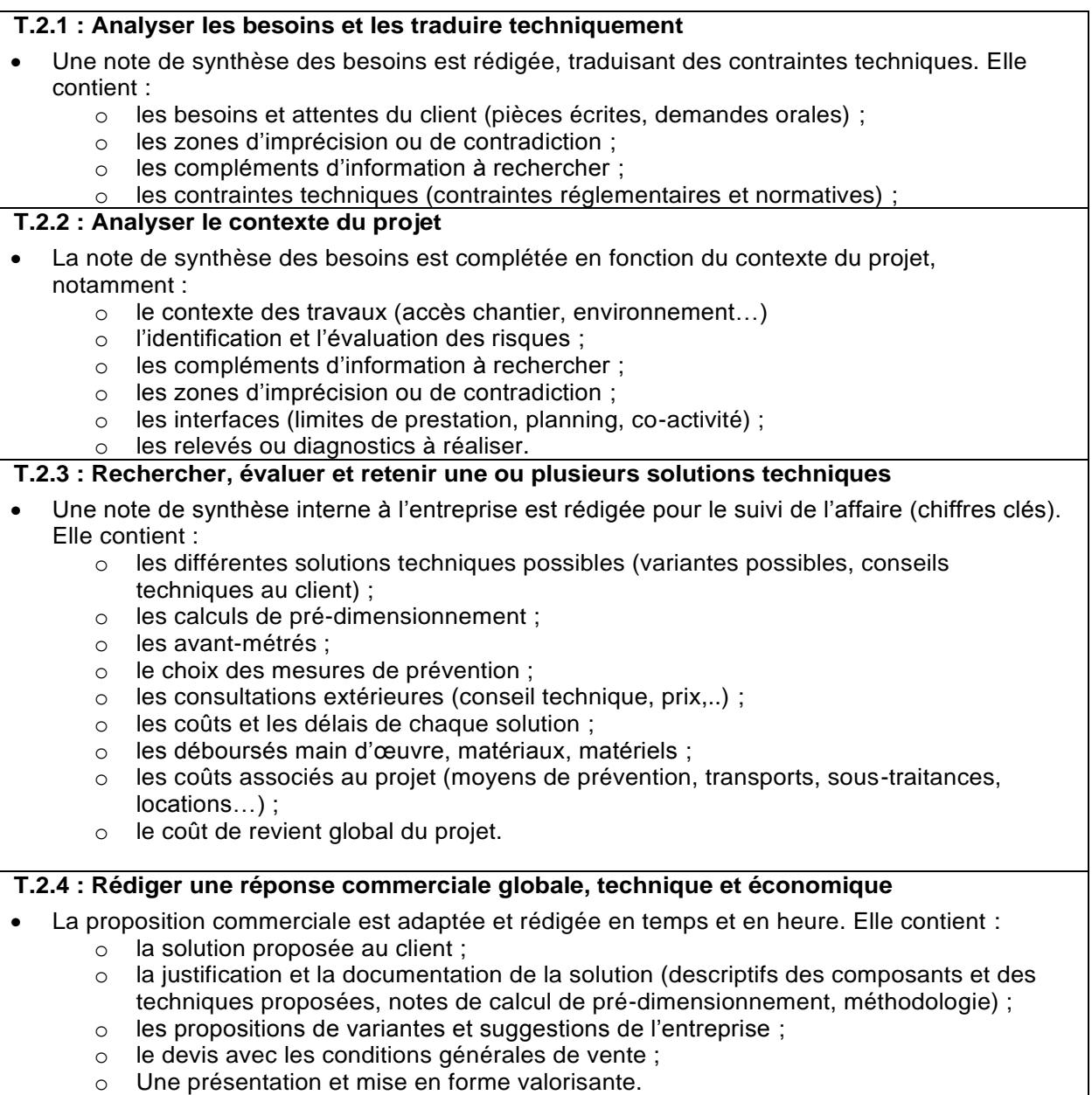

#### **c. Conditions de réalisation des tâches de l'activité**

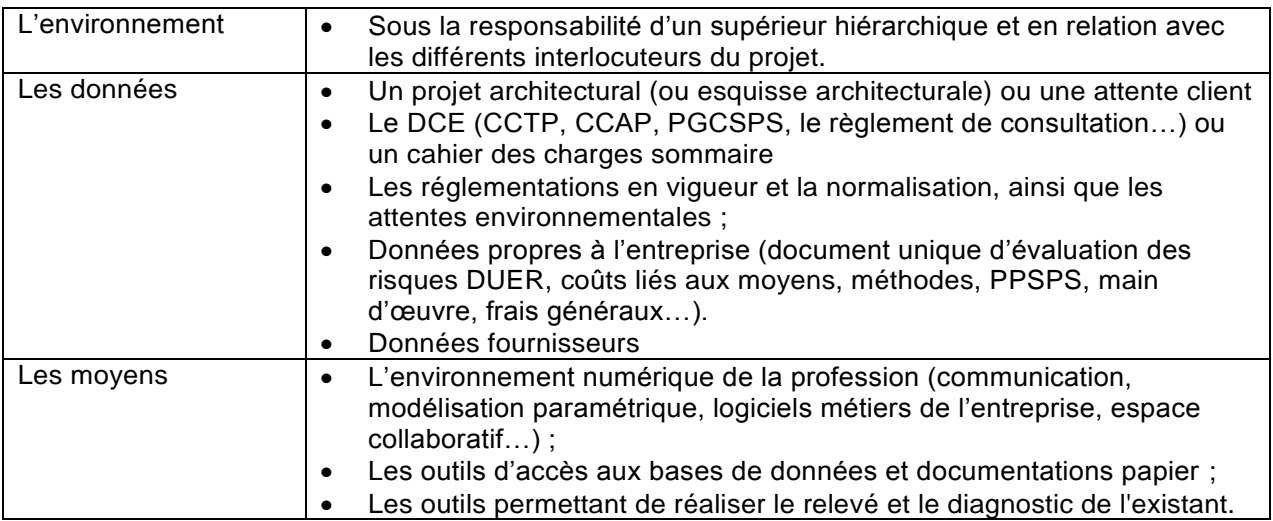

#### **d. Niveau d'autonomie dans l'activité : ■■■□**

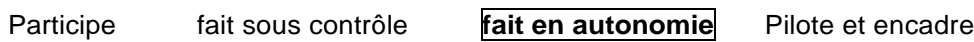

# **ACTIVITE 3 : PREPARER LES TRAVAUX**

#### **a. Description des tâches**

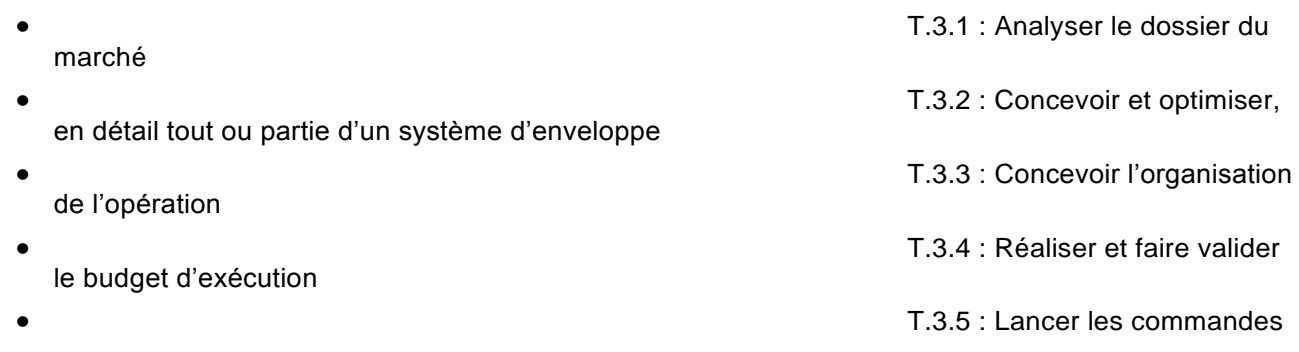

#### **b. Résultats attendus**

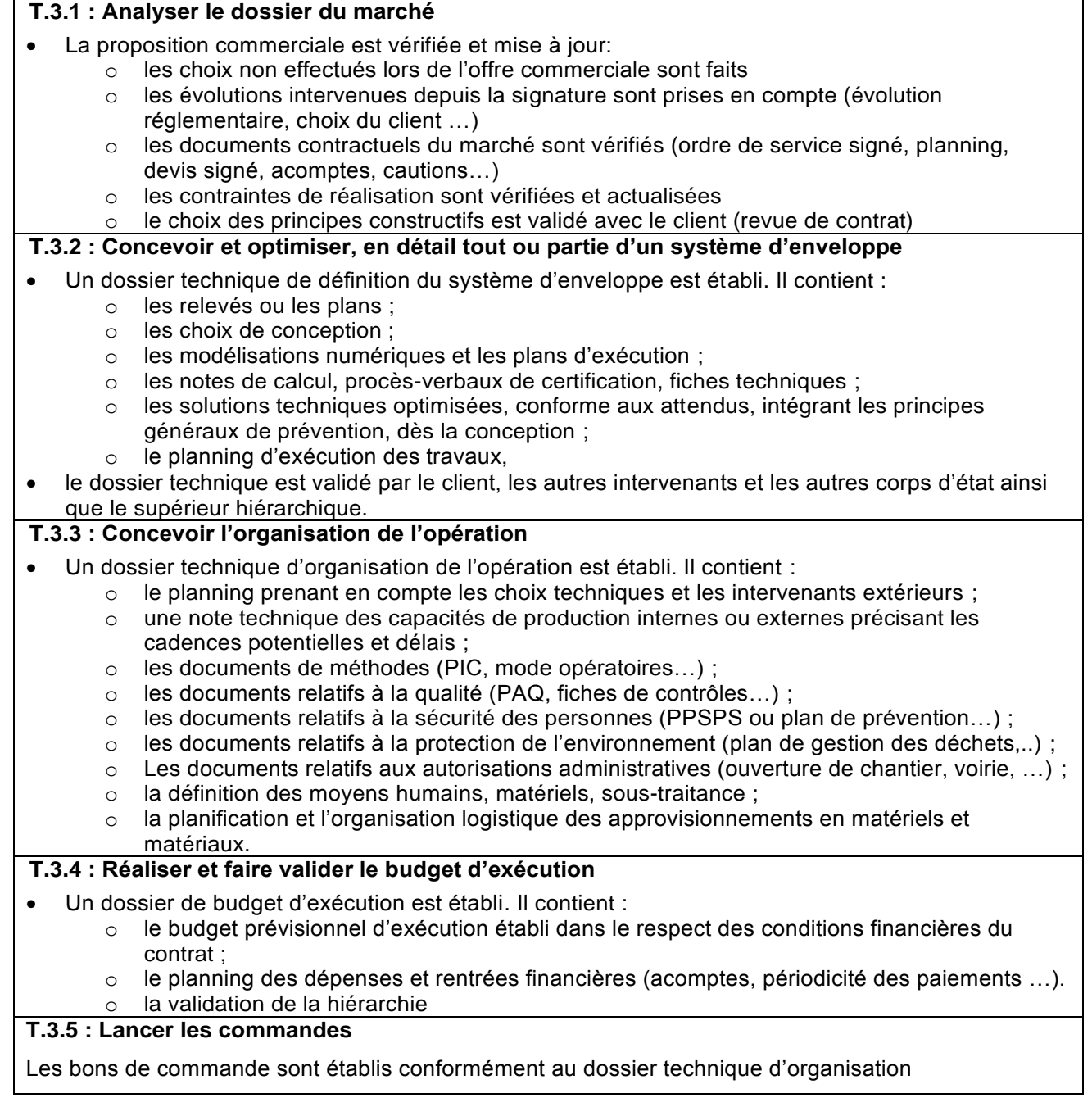

#### **c. Conditions de réalisation des tâches de l'activité**

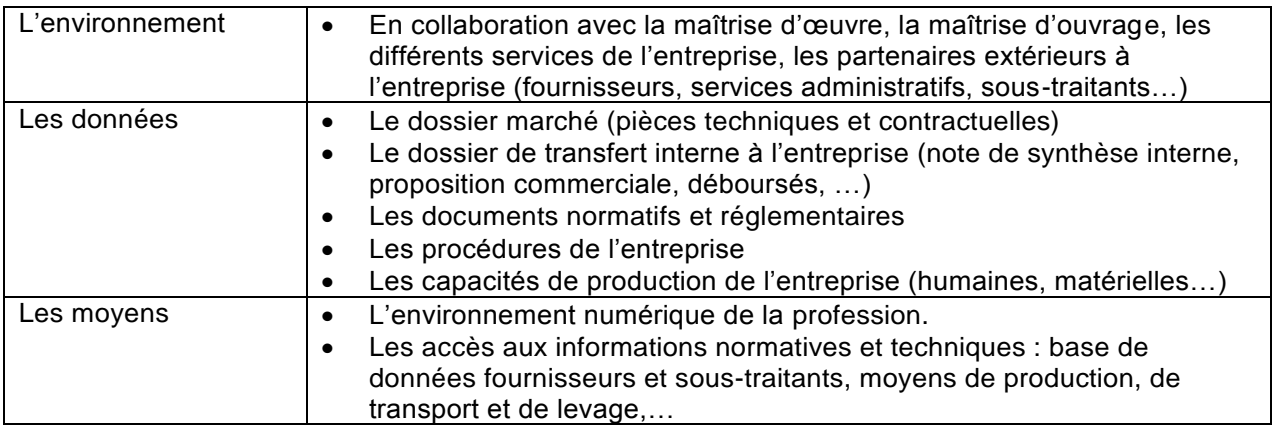

#### **d. Niveau d'autonomie dans l'activité : ■■■□**

Participe fait sous contrôle **fait en autonomie** Pilote et encadre

# **ACTIVITE 4 : GERER LA PRODUCTION**

#### **a. Description des tâches**

 T.4.1 : Préparer et transmettre les informations nécessaires à la fabrication

T.4.2 : Réceptionner les

commandes et produits

#### **b. Résultats attendus**

#### **T.4.1 : Préparer et transmettre les informations nécessaires à la fabrication**

- Un dossier de fabrication est établi. Il contient :
	- o Les productions attendues et leurs critères (quantité, qualité, délais, nature, budget, livraisons…) ;
		- o L'optimisation de la matière ;
		- o Les fournisseurs et/ou sous-traitants, consultés et choisis ;

o Le conditionnement défini en relation avec la préparation de chantier.

#### **T.4.2 : Réceptionner les commandes et produits**

- Les commandes sont contrôlées,
- les écarts sont constatés et signalés;
- Les fiches de contrôles sont rédigées.

#### **c. Conditions de réalisation des tâches de l'activité**

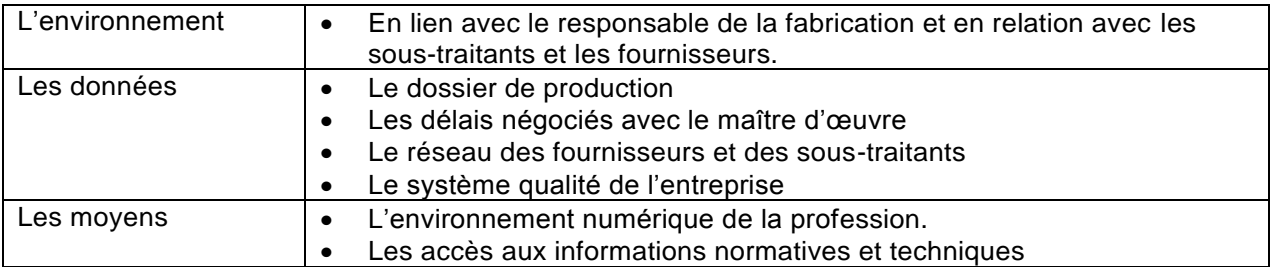

#### **d. Niveau d'autonomie dans l'activité : ■■■■**

Participe fait sous contrôle fait en autonomie **Pilote et encadre**

# **ACTIVITE 5 : METTRE EN ŒUVRE ET GERER LES TRAVAUX**

#### **a. Description des tâches**

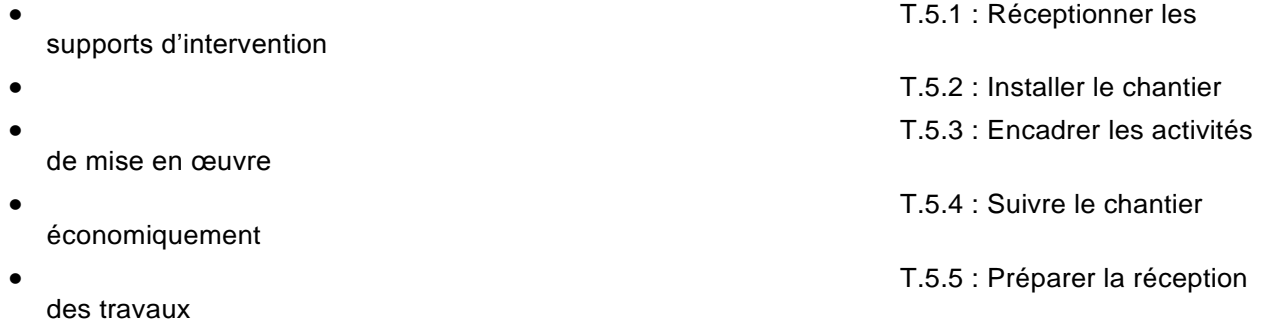

#### **b. Résultats attendus**

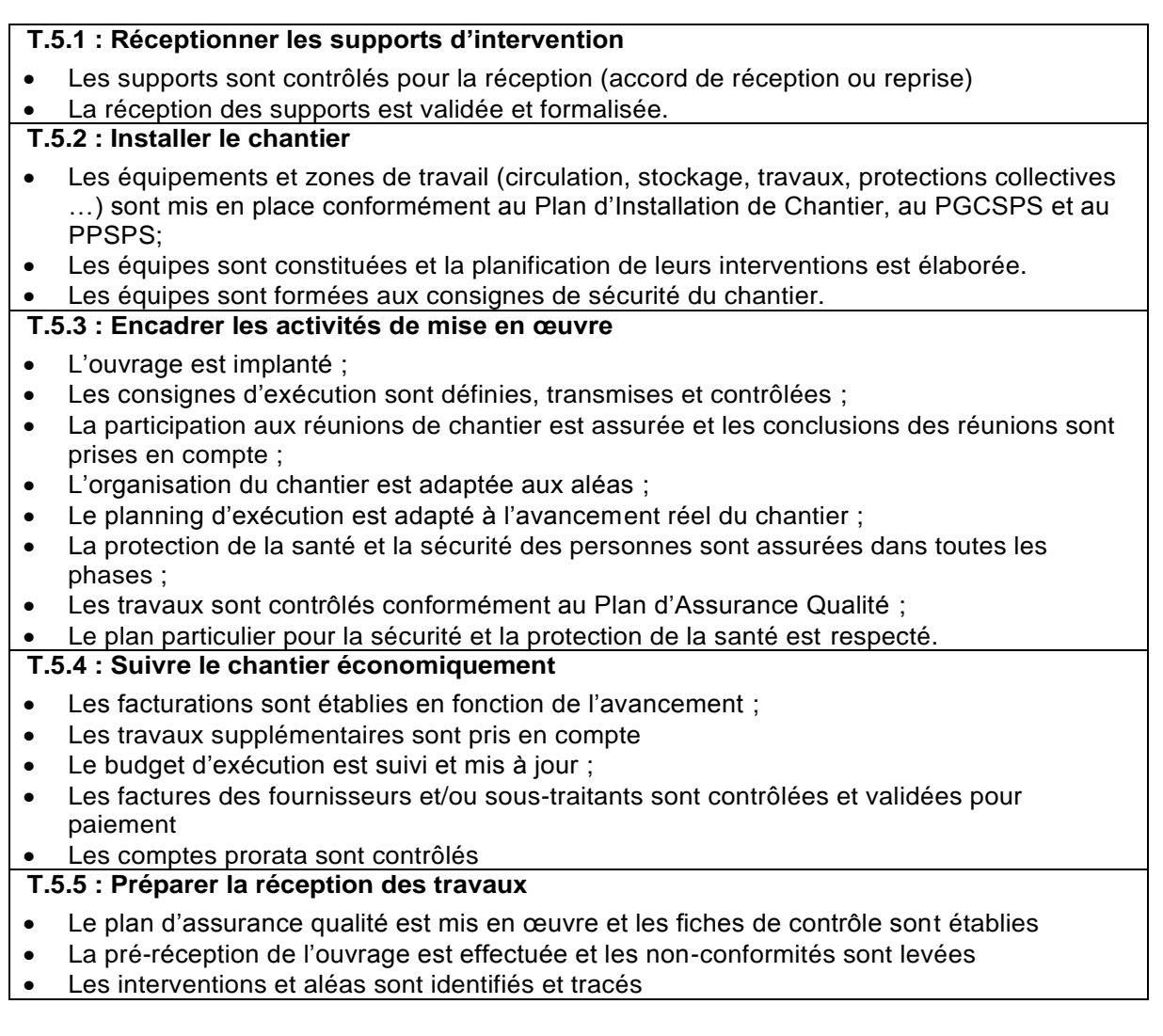

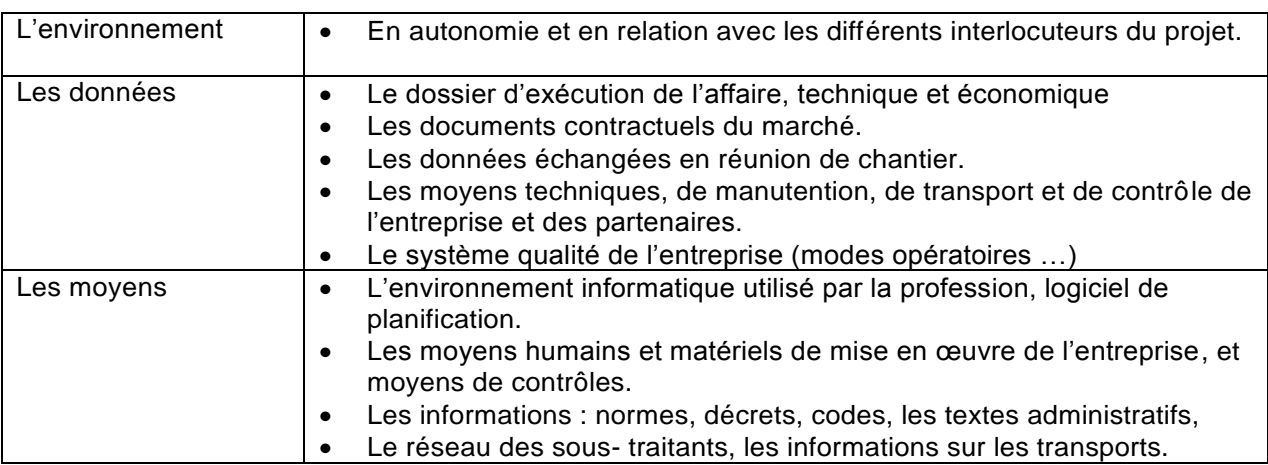

### **c. Conditions de réalisation des tâches de l'activité**

#### **d. Niveau d'autonomie dans l'activité : ■■■■**

Participe fait sous contrôle fait en autonomie **Pilote et encadre**

### **ACTIVITE 6 : ASSURER LA RECEPTION ET LA RESPONSABILITE DES OUVRAGES**

#### **a. Description des tâches**

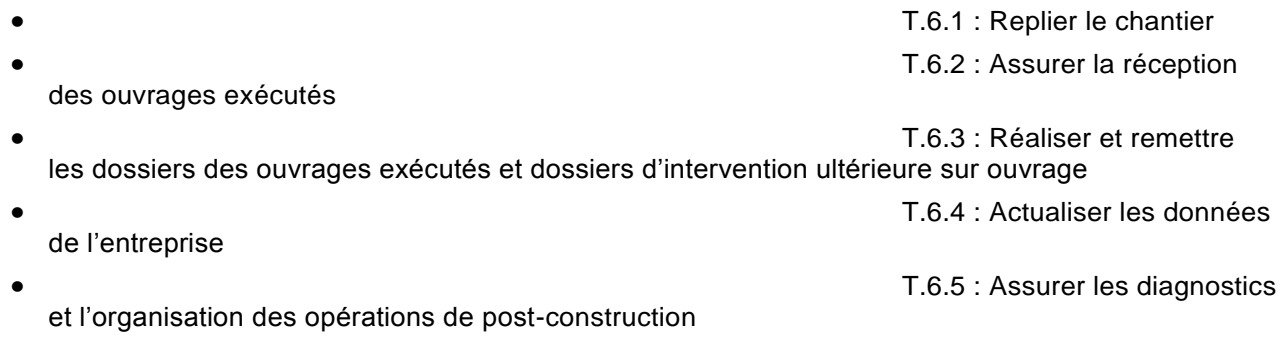

#### **b. Résultats attendus**

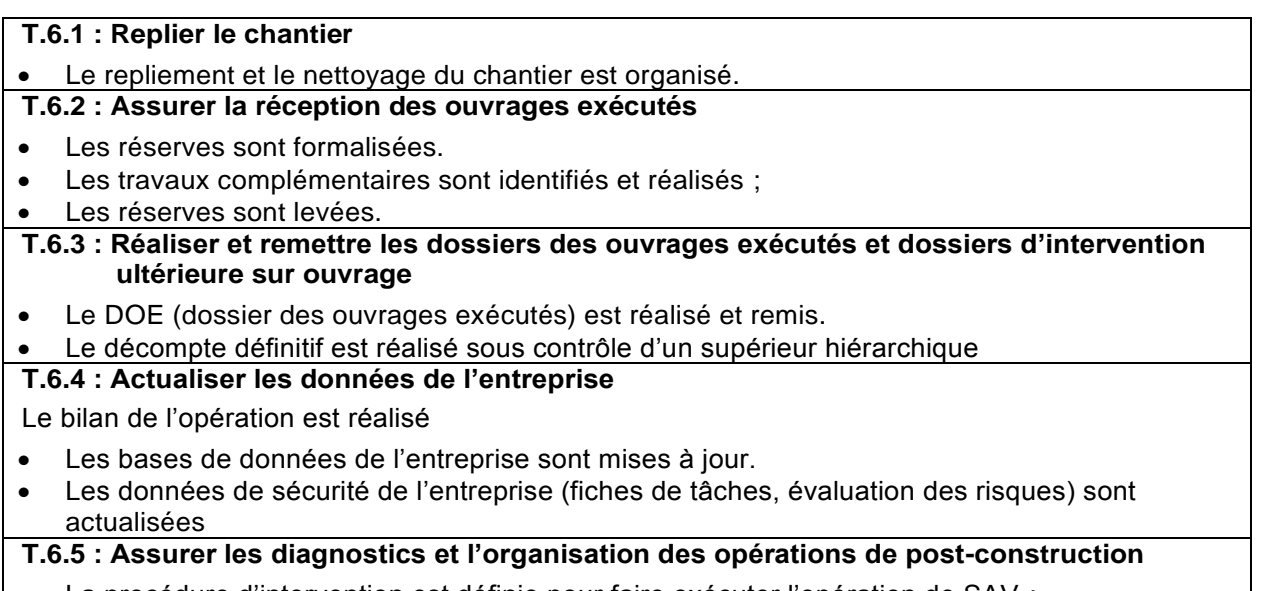

- La procédure d'intervention est définie pour faire exécuter l'opération de SAV ;
- Le DIUO (dossier d'interventions ultérieures sur ouvrage) est réalisé et transmis.

#### **c. Conditions de réalisation des tâches de l'activité**

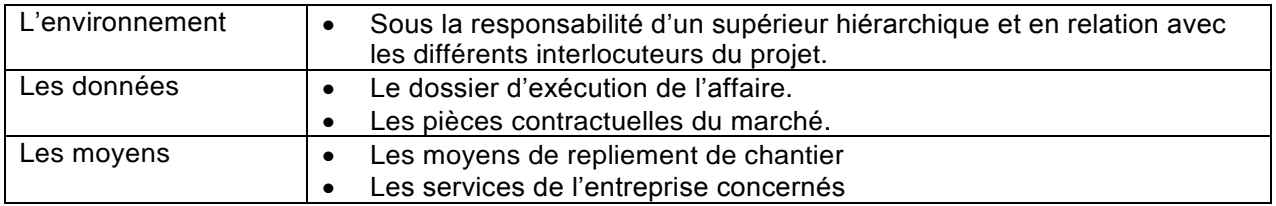

#### **d. Niveau d'autonomie dans l'activité : ■■■□**

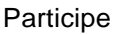

fait sous contrôle **fait en autonomie** Pilote et encadre

# **ANNEXE I.b REFERENTIEL DE CERTIFICATION**

#### <span id="page-20-1"></span><span id="page-20-0"></span>**1. Compétences**

Les compétences du référentiel de formation sont :

#### **A : COMMUNIQUER**

- C1 Préparer et assurer une communication
- C2 Décoder, représenter
- C3 Assurer le travail en équipe

#### **B : ANALYSER**

- C4 Analyser une information, un contexte, un résultat
- C5 Rechercher des informations et assurer une veille

#### **C : ECOCONCEVOIR**

- C6 Proposer et comparer des solutions techniques
- C7 Modéliser, mettre en œuvre et valider un calcul
- C8 Valider et finaliser une solution technique
- C9 Synthétiser des informations techniques
- C10 Déterminer des prix de vente et gérer les coûts du projet

#### **D : ORGANISER ET SECURISER**

- C11 Identifier, évaluer et prévenir les risques professionnels
- C12 Préparer la réalisation

#### **E : REALISER ET CONTROLER**

- C13 Conduire le chantier et gérer les ressources
- <span id="page-20-2"></span>C14 Réceptionner
- C15 Mesurer et contrôler une performance

# <span id="page-21-0"></span>**2. Relations activités professionnelles et compétences**

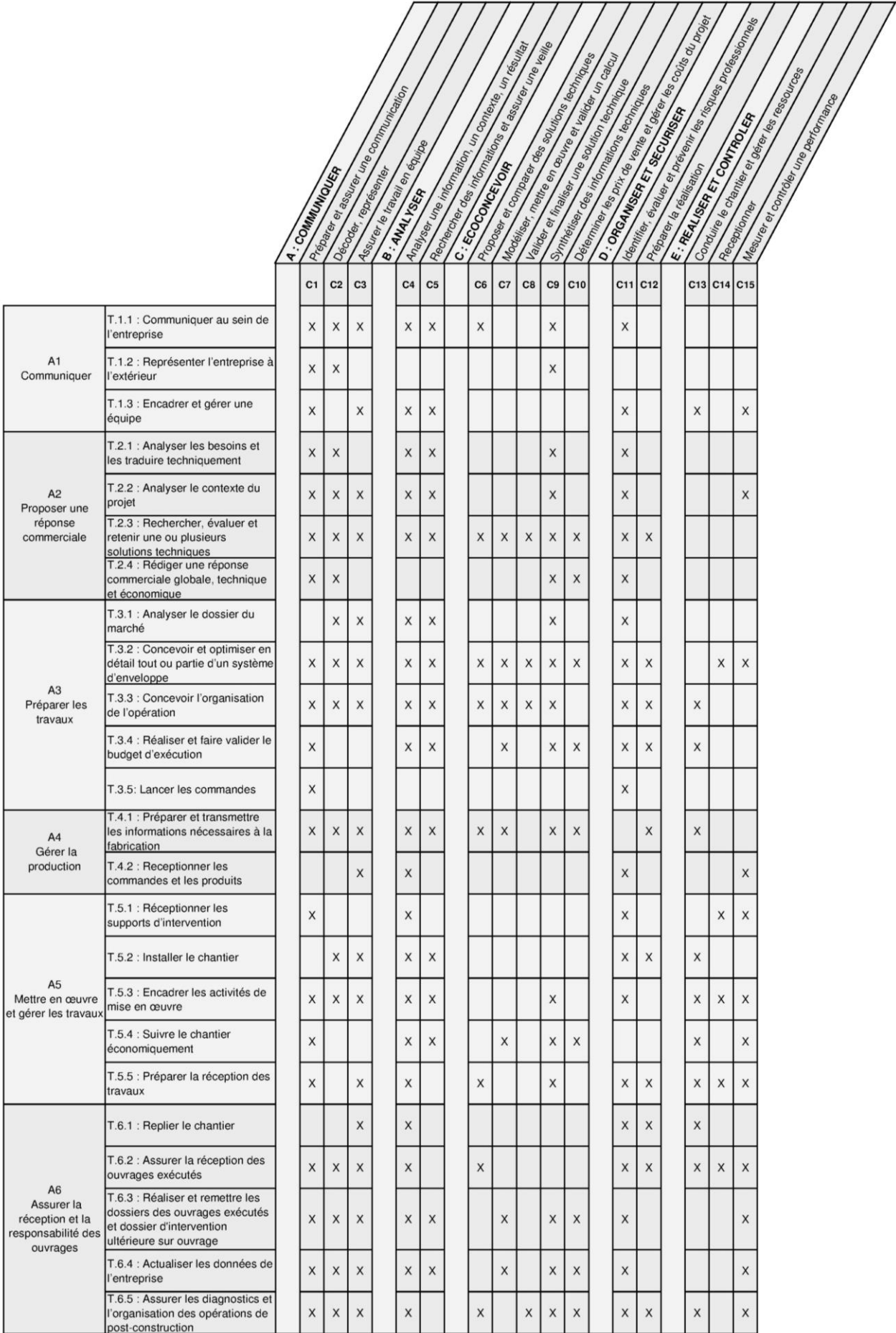

# <span id="page-23-0"></span>**3. Détail des compétences**

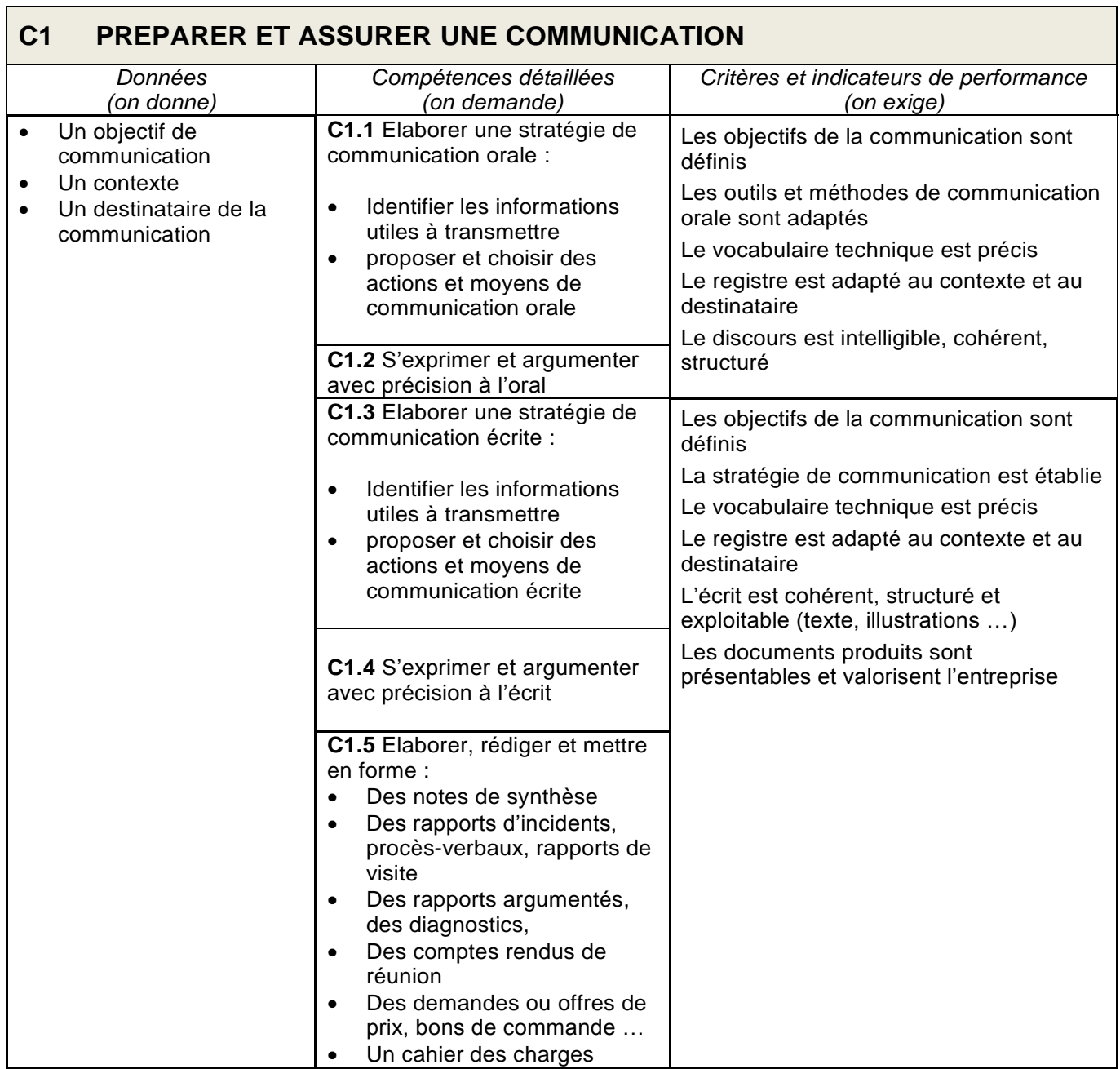

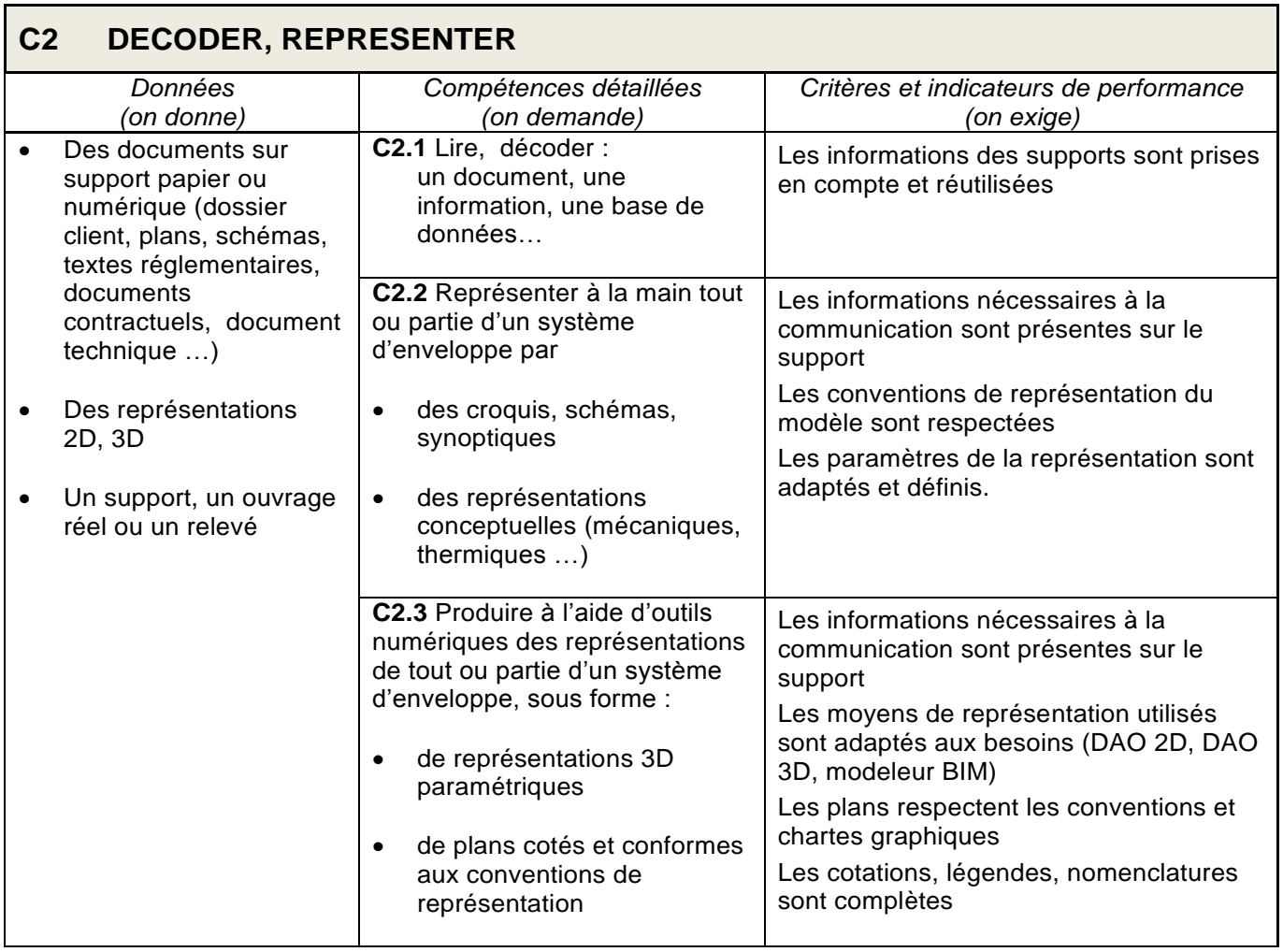

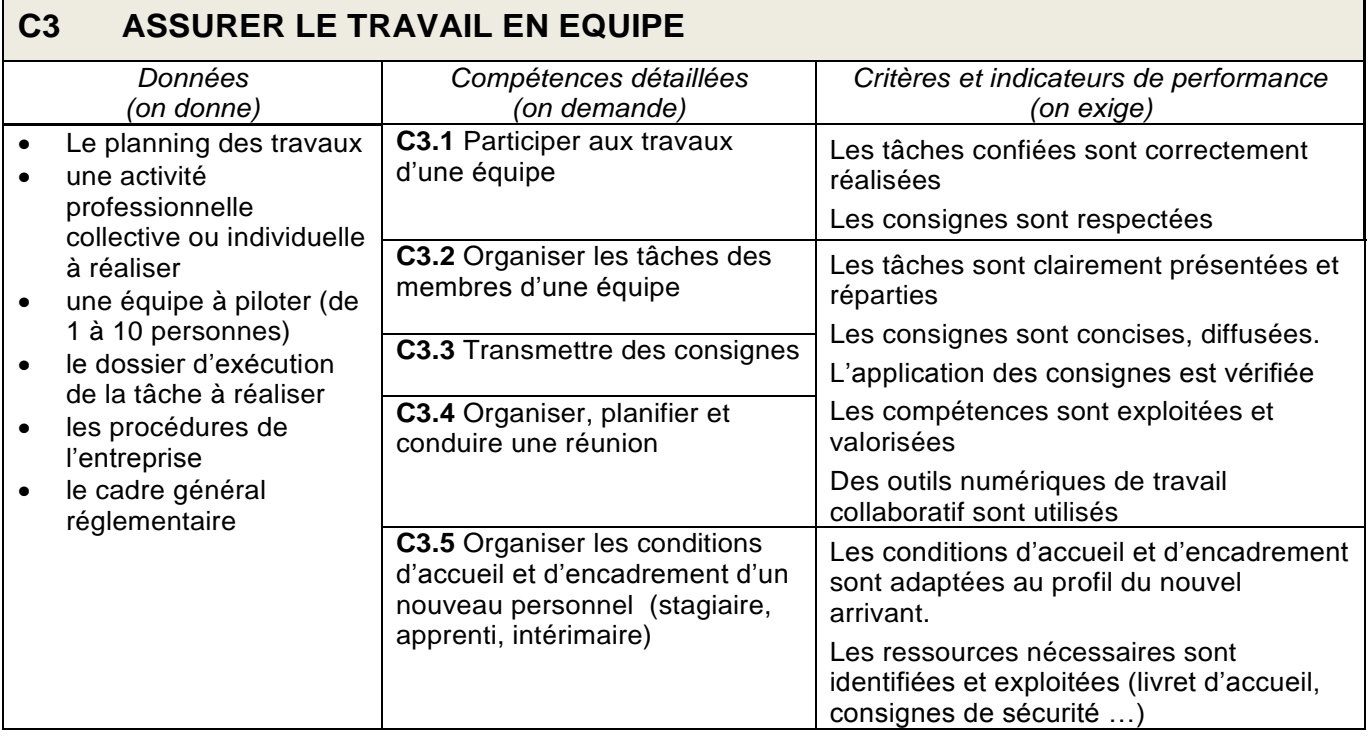

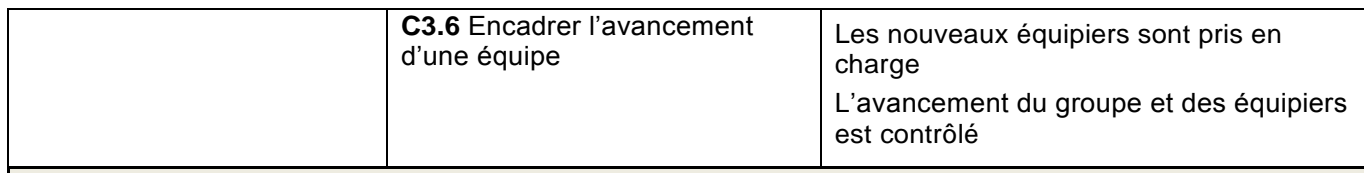

# **C4 ANALYSER UNE INFORMATION, UN CONTEXTE, UN RESULTAT**

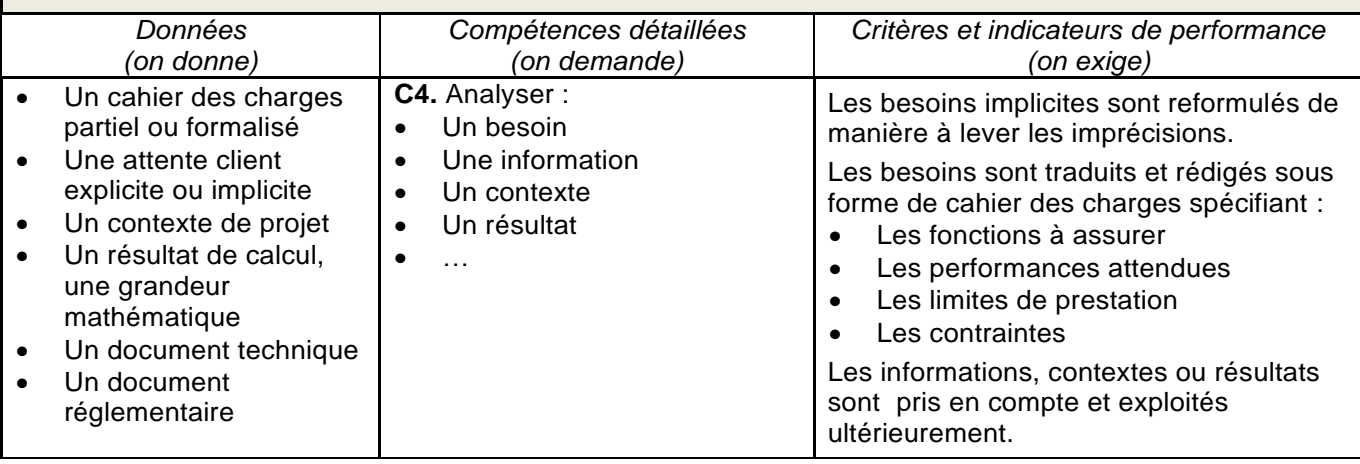

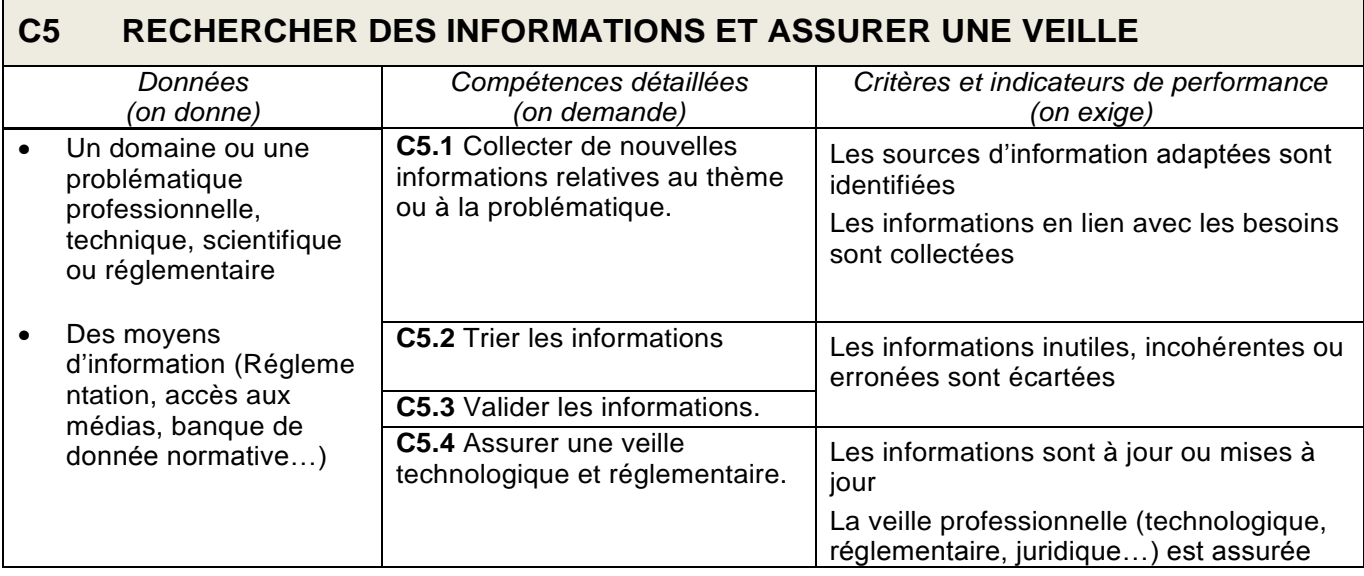

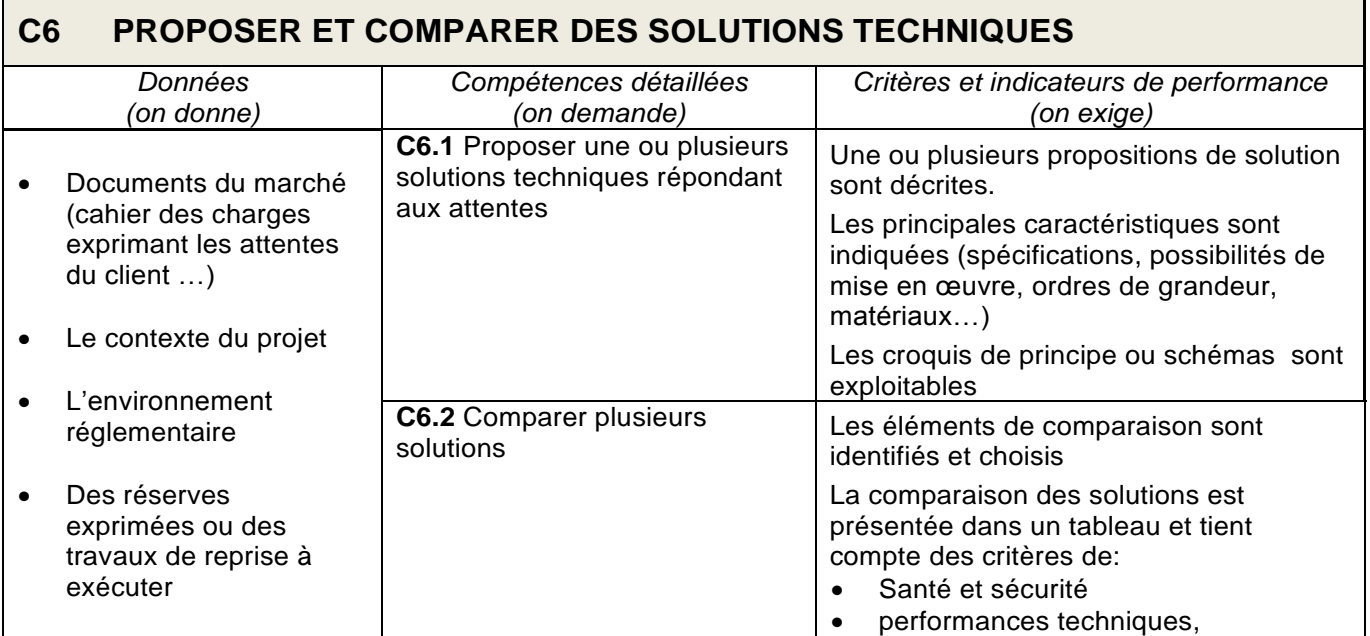

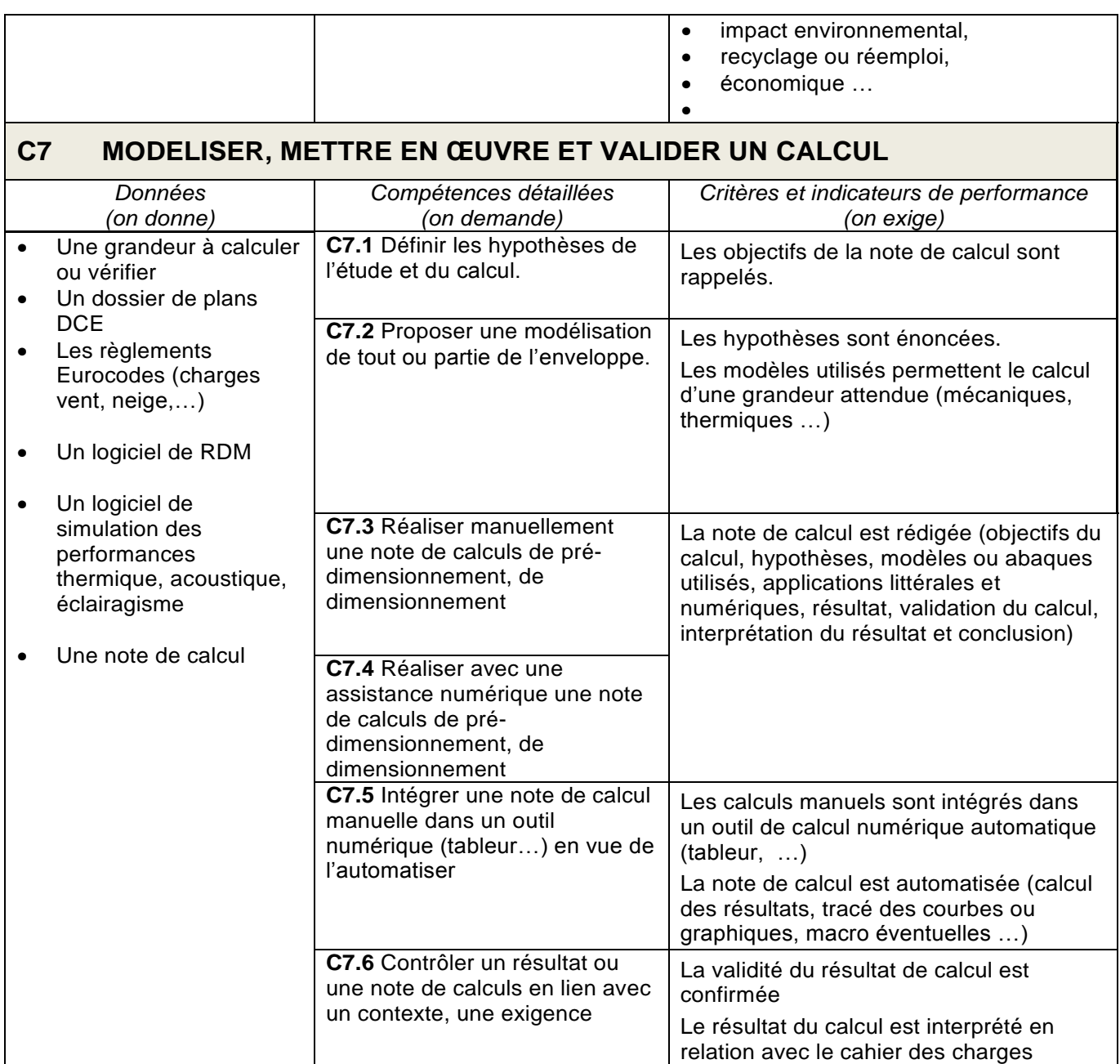

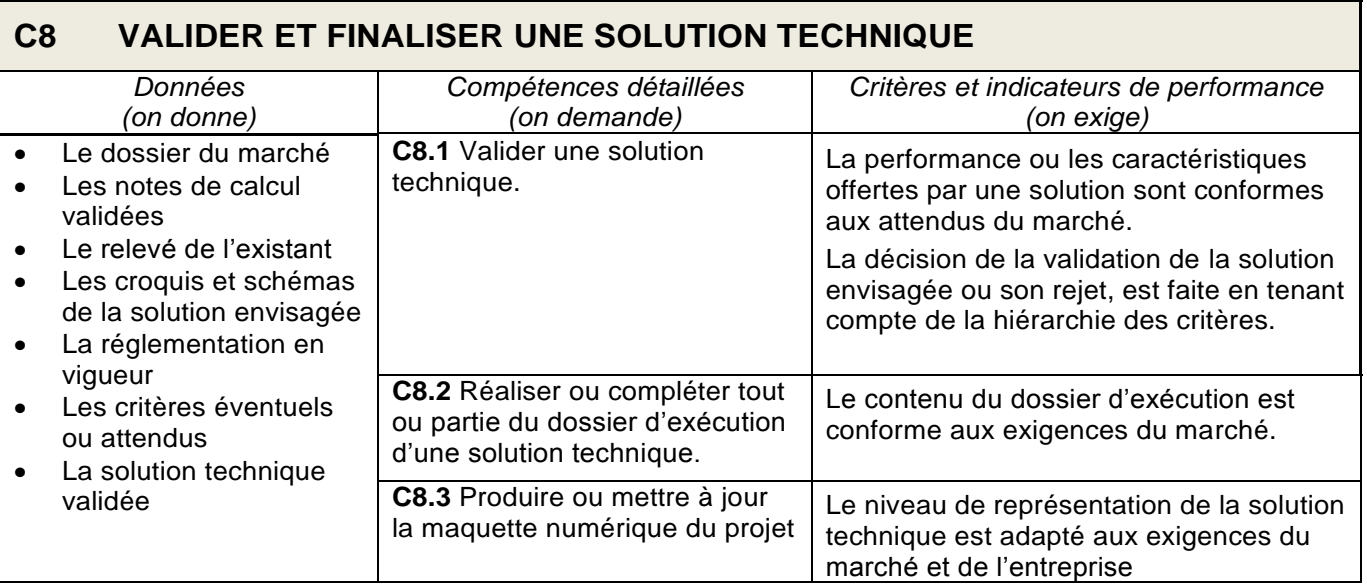

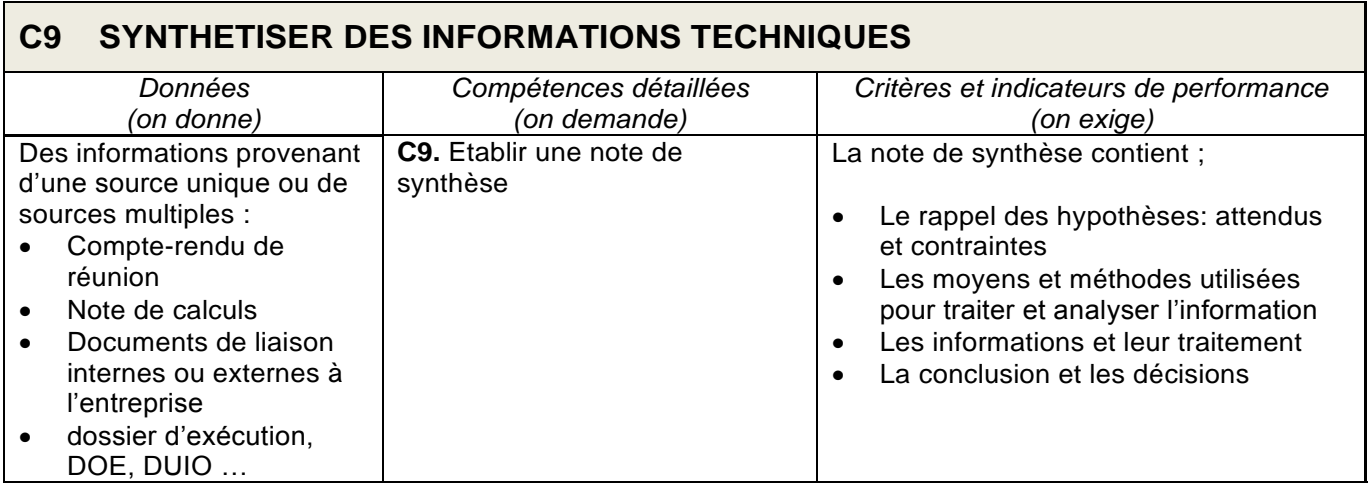

 $\overline{\phantom{0}}$ 

Г

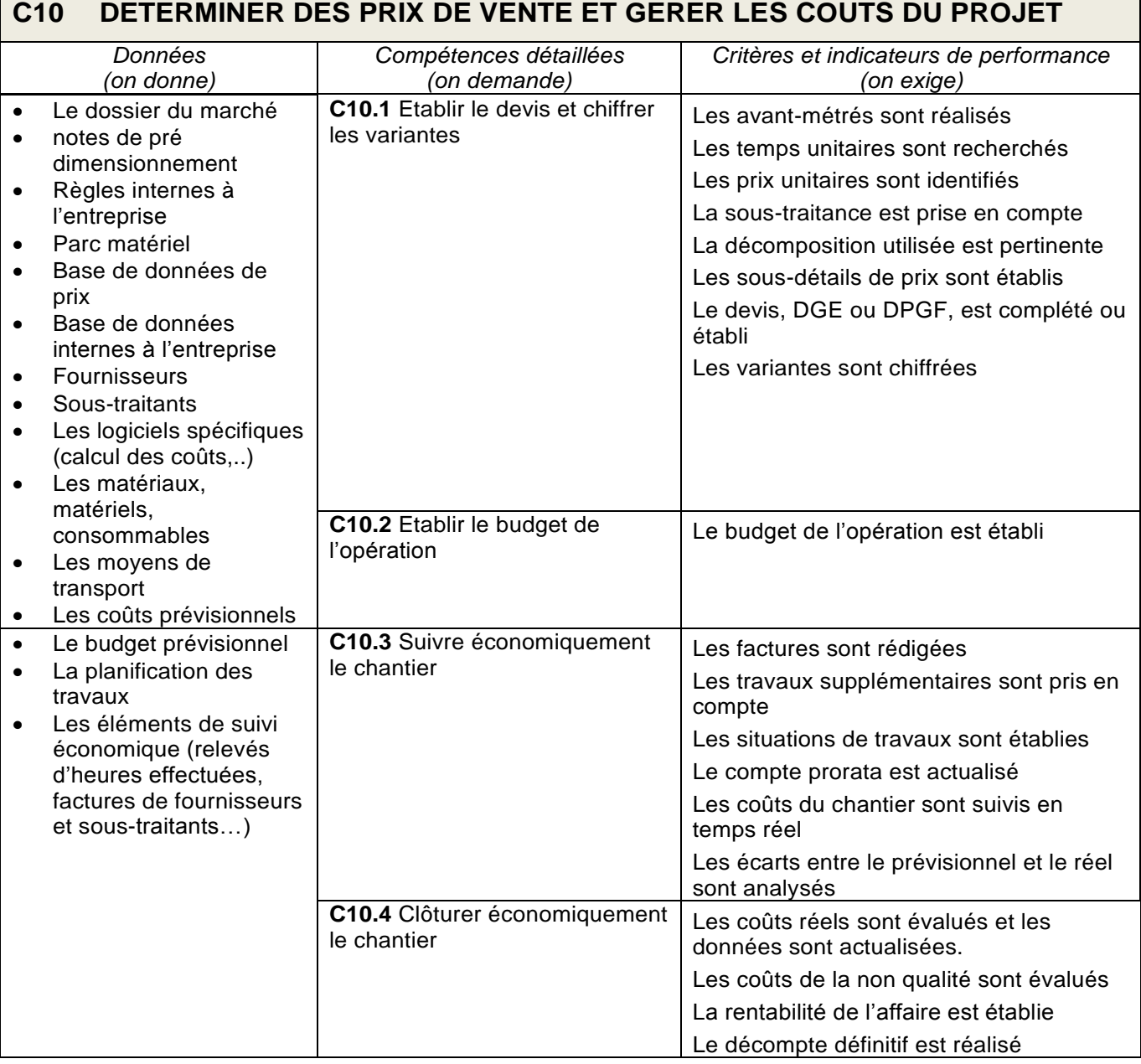

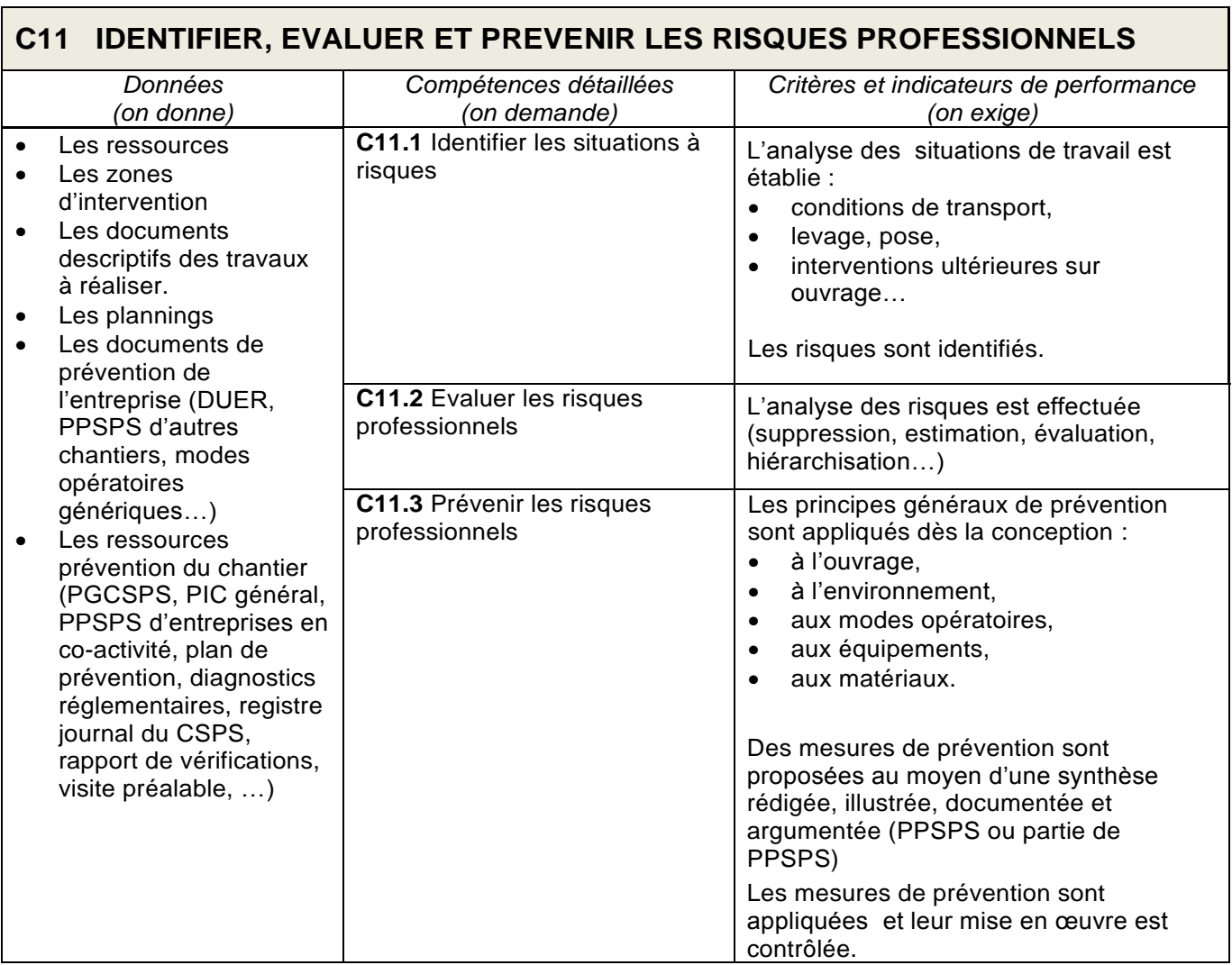

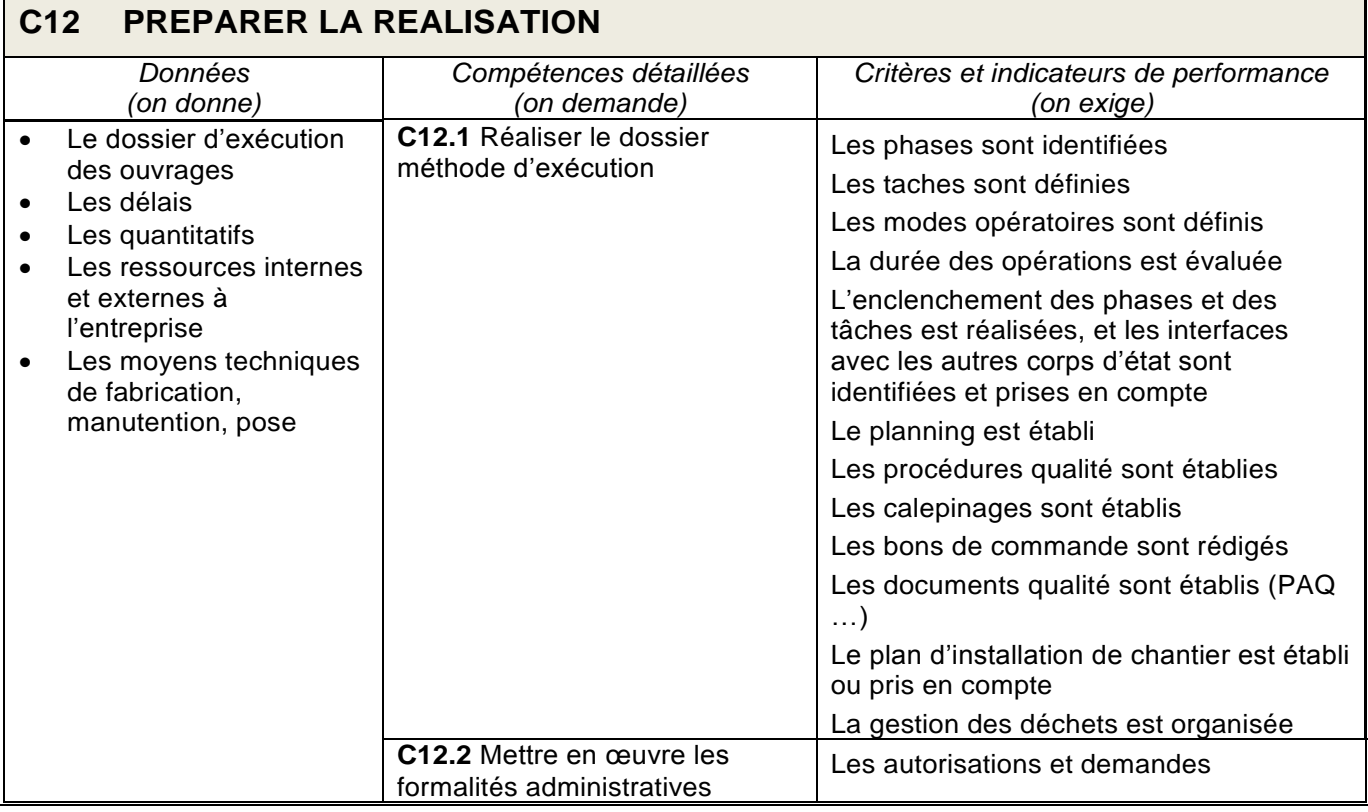

ī

 $\mathsf{r}$ 

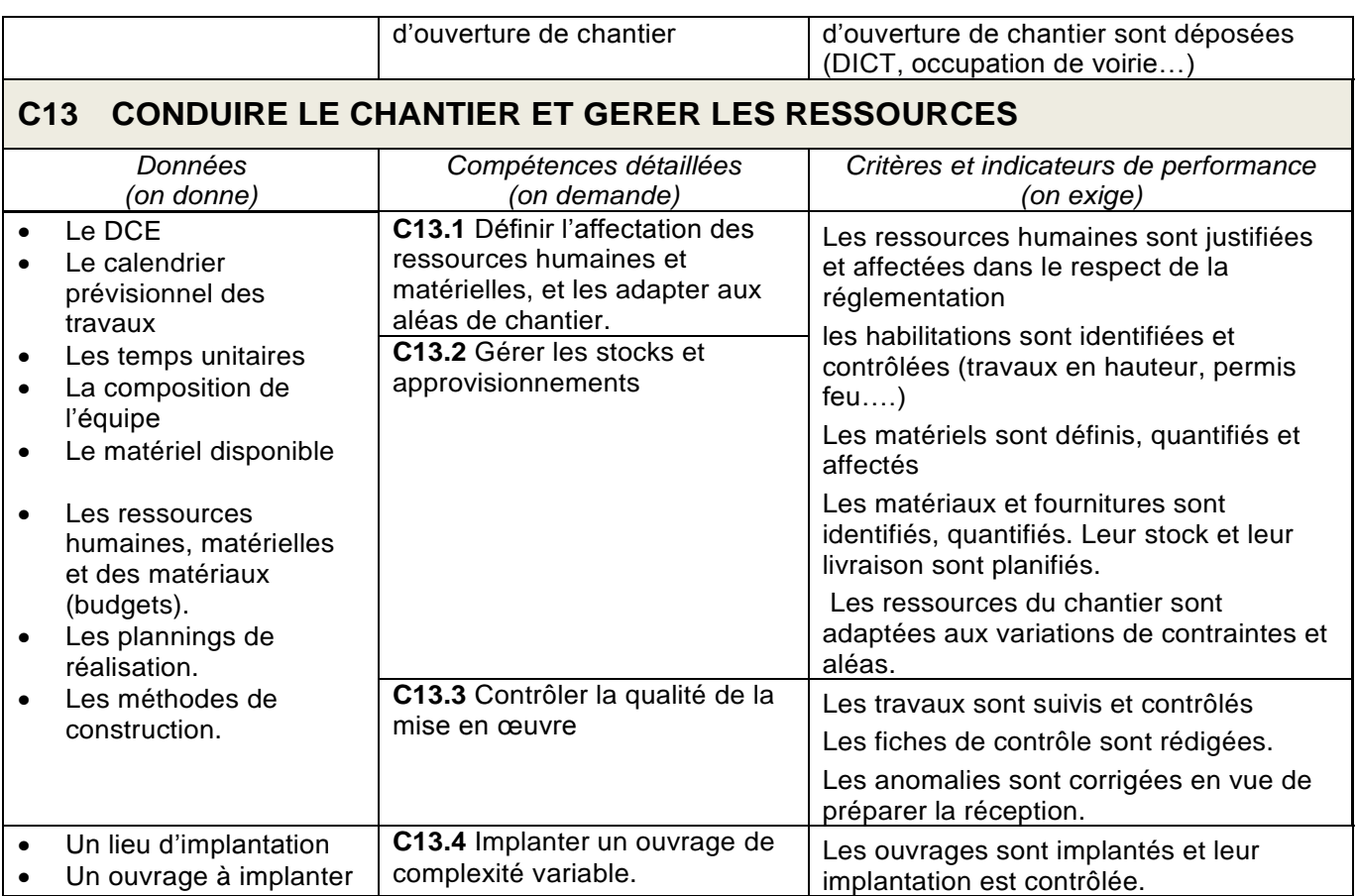

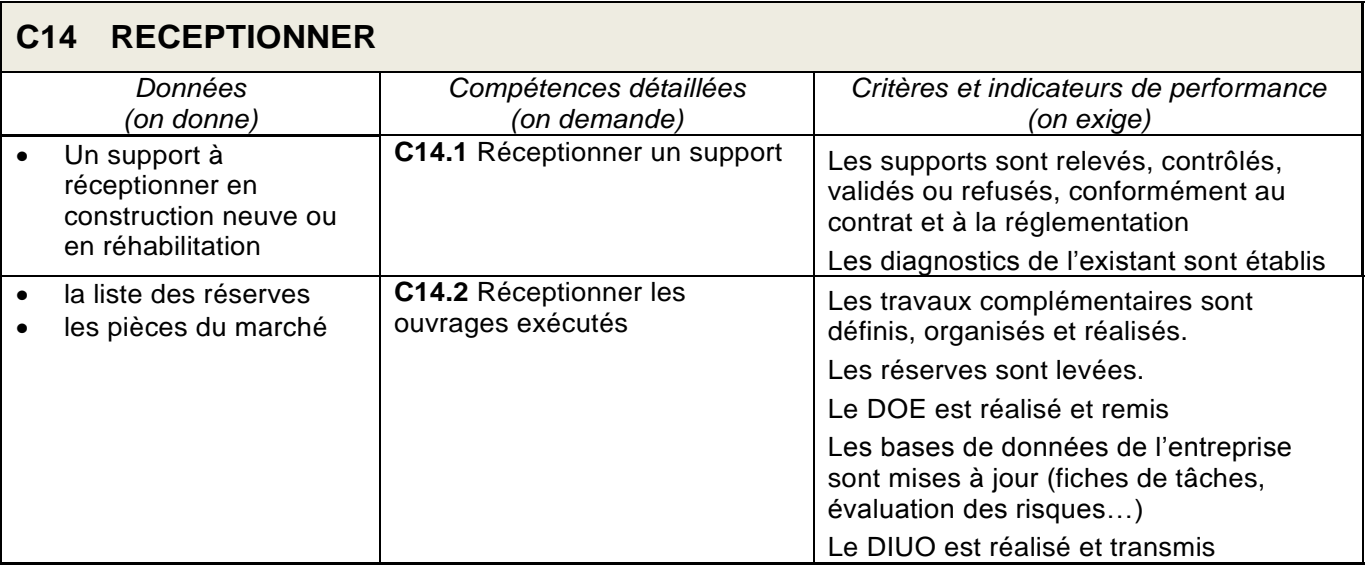

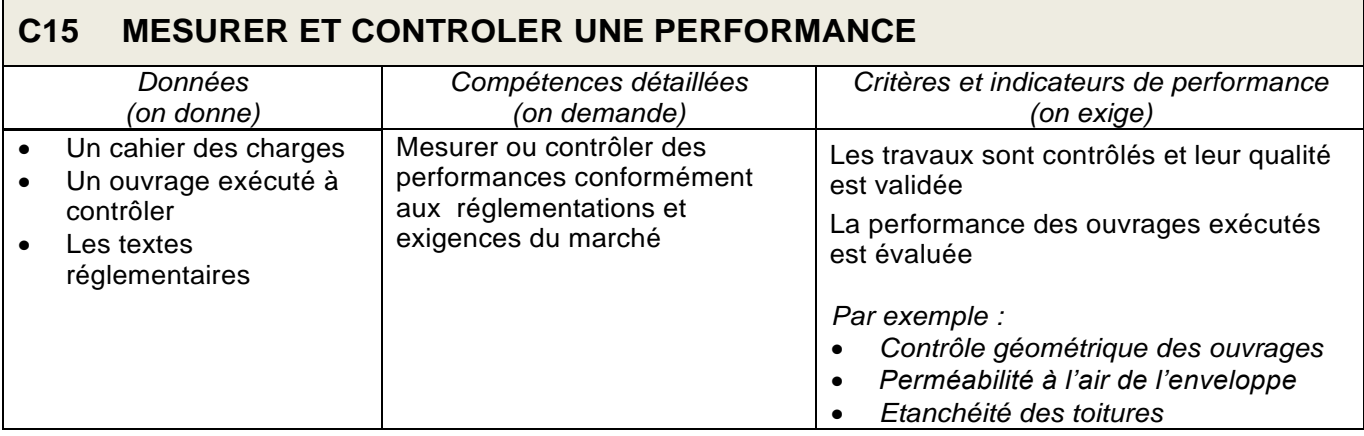

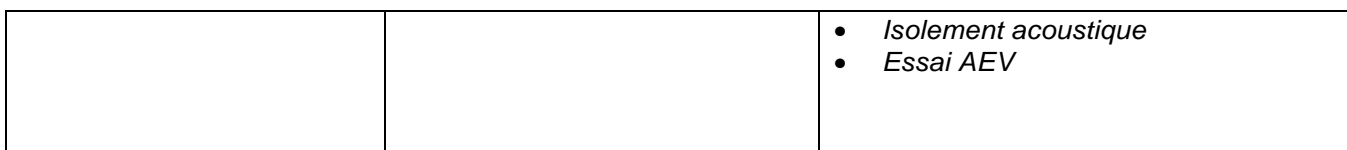

#### <span id="page-31-0"></span>**4. Savoirs associés aux compétences**

Les savoirs associés aux compétences ont été organisés autour de 6 thèmes distincts (S1 à S6), listés cidessous. Pour chaque thème sont ensuite définis :

- Les connaissances (partie de gauche),
- Les limites des niveaux d'acquisition et de maîtrise de ces connaissances (partie de droite).

Les savoirs technologiques déclinés s'appuient sur l'ensemble des réglementations en vigueur.

#### **ORGANISATION DES SAVOIRS DU NOUVEAU REFERENTIEL**

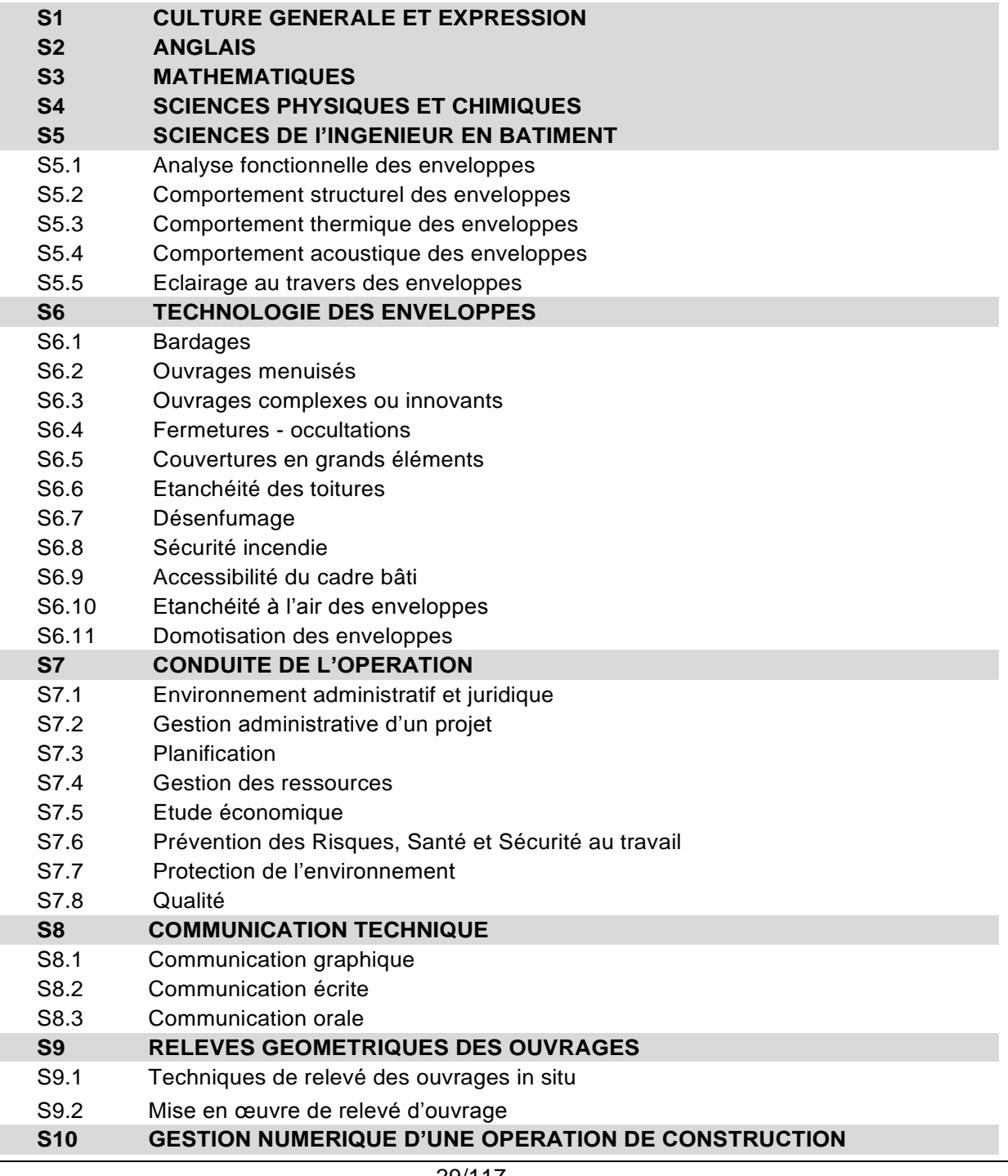

# **RELATION SAVOIRS ET COMPETENCES PROFESSIONNELLES**

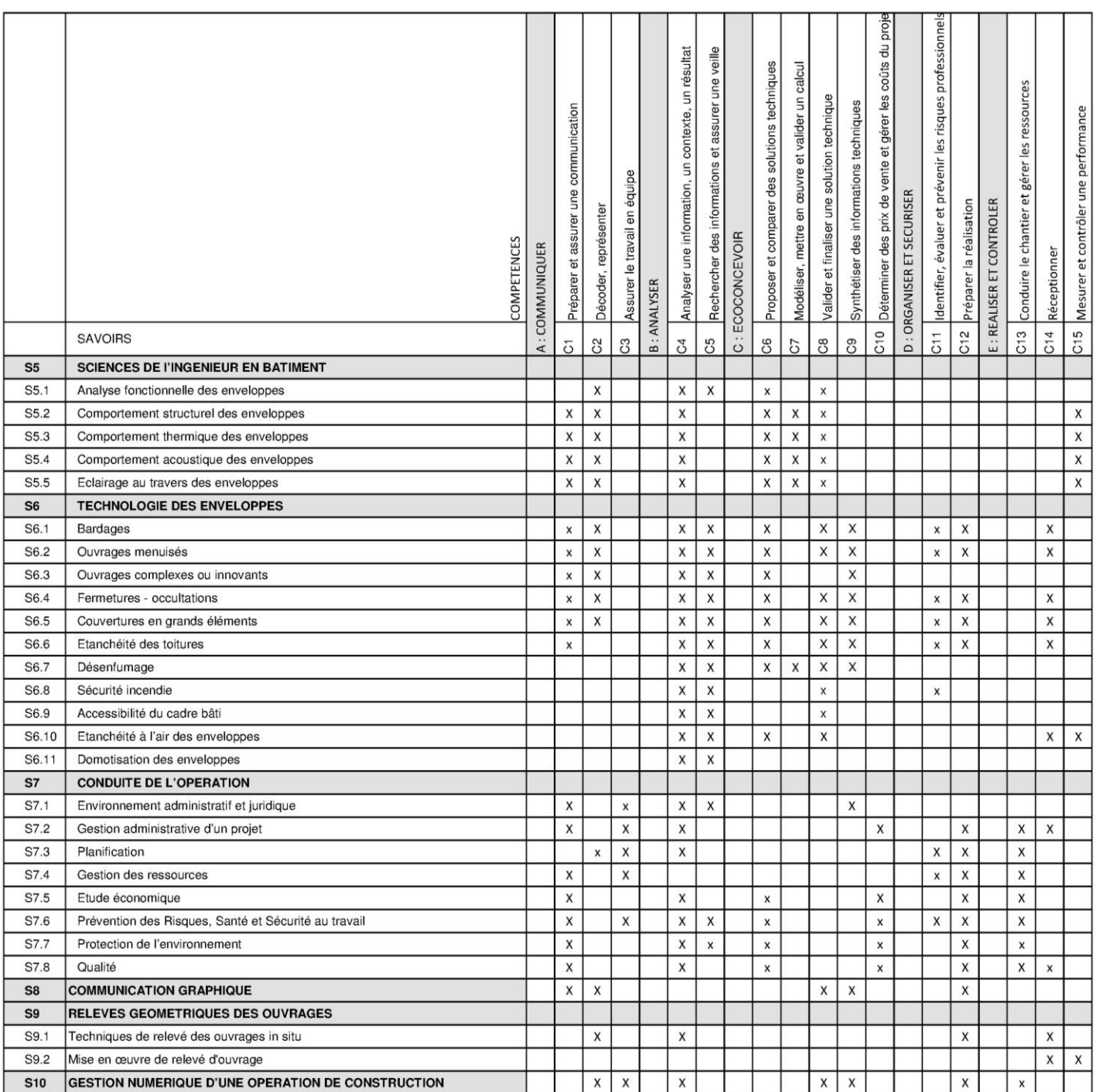

# **S1. CULTURE GENERALE ET EXPRESSION**

L'enseignement du français dans les sections de techniciens supérieurs se réfère aux dispositions de l'arrêté du 17 janvier 2005 (BOEN n° 7 du 17 février 2005) fixant les objectifs, les contenus de l'enseignement et le référentiel de capacités du domaine de la culture générale et expression pour le brevet de technicien supérieur.

# **S2. LANGUE VIVANTE ETRANGERE 1 : ANGLAIS**

*L'enseignement des langues vivantes dans les sections de techniciens supérieurs se réfère aux dispositions de*  l'arrêté du 22 juillet 2008 (BOESR n° 32 du 28 août 2008) fixant les objectifs, les contenus de l'enseignement et le *référentiel de capacités du domaine des langues vivantes pour le brevet de technicien supérieur.*

#### **1. Le niveau exigible en fin de formation**

Le niveau visé est celui fixé dans les programmes pour le cycle terminal (BO hors-série n°7 28 août 2003) en référence au *Cadre européen commun de référence pour les langues* (CECRL) : le niveau B2 pour l'anglais ; le niveau B1 pour la langue vivante étrangère facultative.

Dans le CECRL, le niveau B2 est défini de la façon suivante :

« Peut comprendre le contenu essentiel de sujets concrets ou abstraits dans un texte complexe, y compris une discussion technique dans sa spécialité ; peut communiquer avec un degré de spontanéité et d'aisance tel qu'une conversation avec un locuteur natif ne comporte de tension ni pour l'un ni pour l'autre ; peut s'exprimer de façon claire et détaillée sur une grande gamme de sujets, émettre un avis sur un sujet d'actualité et exposer les avantages et les inconvénients de différentes possibilités ».

#### **2. Les contenus**

Pour une présentation détaillée des objectifs, des contenus et des activités langagières aux niveaux B1 et B2 (« *Programme et définition d'épreuve de langue vivante étrangère dans les brevets de technicien supérieur relevant du secteur industriel* »), voir l'arrêté du 22 juillet 2008 et ses annexes.

#### **2.1. Grammaire**

Au niveau B2, un étudiant a un assez bon contrôle grammatical et ne fait pas de fautes conduisant à des malentendus.

La maîtrise opératoire des éléments morphologiques, syntaxiques et phonologiques figurant au programme des classes de première et terminale constitue un objectif raisonnable. Il conviendra d'en assurer la consolidation et l'approfondissement.

#### **2.2. Lexique**

La compétence lexicale d'un étudiant au niveau B2 est caractérisée de la façon suivante.

**Étendue** : possède une bonne gamme de vocabulaire pour des sujets relatifs à son domaine et les sujets les plus généraux ; peut varier sa formulation pour éviter des répétitions fréquentes, mais des lacunes lexicales peuvent encore provoquer des hésitations et l'usage de périphrases.

**Maîtrise** : l'exactitude du vocabulaire est généralement élevée bien que des confusions et le choix de mots incorrects se produisent sans gêner la communication.

Dans cette perspective, on réactivera le vocabulaire élémentaire de la langue de communication afin de doter les étudiants des moyens indispensables pour aborder des sujets généraux.

C'est à partir de cette base consolidée que l'on pourra diversifier les connaissances en fonction notamment des besoins spécifiques de la profession, sans que ces derniers n'occultent le travail indispensable concernant l'acquisition du lexique plus général lié à la communication courante.

#### **2.3. Éléments culturels**

Outre les particularités culturelles liées au domaine professionnel (écriture des dates, unités monétaires, abréviations, heure, sigles, code vestimentaire, modes de communication privilégiés, vie des entreprises), le technicien supérieur doit montrer une connaissance des pays dont il étudie la langue. La connaissance des pratiques sociales et des contextes économiques et politiques est indispensable à une communication efficace, qu'elle soit limitée ou non au domaine professionnel.

#### **2.4. Objectifs de l'enseignement technologique en langue vivante étrangère (ETLV)**

- dans le prolongement du cours d'anglais, poursuivre le travail sur les activités langagières en les appliquant au domaine professionnel spécifique à la section et aux gestes techniques en contexte ;
- assurer une veille documentaire par la fréquentation de la presse ou de sites d'informations scientifiques ou généralistes en langue anglaise et placer ainsi le domaine professionnel de la section dans une perspective complémentaire : celle de la culture professionnelle et de la démarche scientifique (parallèle ou concurrente) des pays anglophones.
## **S3. MATHEMATIQUES**

L'enseignement des mathématiques dans les sections de techniciens supérieurs **Enveloppe des bâtiments : conception et réalisation** se réfère aux dispositions figurant aux annexes I et II de l'arrêté du 4 juin 2013 fixant les objectifs, contenus de l'enseignement et référentiel des capacités du domaine des mathématiques pour le brevet de technicien supérieur.

Ces dispositions sont précisées pour ce BTS de la façon suivante :

#### **I – Lignes directrices**

#### *Objectifs spécifiques à la section*

*L'étude de phénomènes continus* issus des sciences physiques et de la technologie constitue un des objectifs essentiels de la formation des techniciens supérieurs **Enveloppe des bâtiments : conception et réalisation**. Ils sont décrits mathématiquement par des fonctions obtenues le plus souvent comme solutions d'équations différentielles.

Une *vision géométrique* des problèmes doit imprégner l'ensemble de l'enseignement car les méthodes de la géométrie jouent un rôle capital en analyse et dans leurs domaines d'intervention : apports du langage géométrique et des modes de représentation.

Enfin la *connaissance de quelques méthodes statistiques* pour contrôler la qualité d'un équipement sur un chantier ou en laboratoire est essentielle à un technicien supérieur **Enveloppe des bâtiments : conception et réalisation**.

#### *Organisation des contenus*

C'est en fonction de ces objectifs que l'enseignement des mathématiques est conçu ; il peut s'organiser autour de *six pôles* :

– une étude des *fonctions usuelles*, c'est-à-dire exponentielles, puissances et logarithme dont la maîtrise est nécessaire à ce niveau ;

– la résolution d'*équations différentielles* dont on a voulu marquer l'importance avec les problèmes d'évolution ;

– la résolution de *problèmes géométriques* rencontrés dans les divers enseignements, y compris en conception assistée par ordinateur ;

– une initiation au *calcul matriciel* ;

– une initiation au *calcul des probabilités*, suivie de notions de *statistique inférentielle* débouchant sur la construction des tests statistiques les plus simples utilisés en contrôle de qualité ;

– une valorisation des *aspects numériques et graphiques* pour l'ensemble du programme, une initiation à quelques méthodes élémentaires de *l'analyse numérique* et l'utilisation à cet effet des *moyens informatiques* appropriés : calculatrice programmable à écran graphique, ordinateur muni d'un tableur, de logiciels de calcul formel, de géométrie ou d'application (modélisation, simulation,…).

#### *Organisation des études*

L'horaire est de 2 heures classe entière + 1 heure de travaux dirigés en première année et de 2 heures classe entière + 1 heure de travaux dirigés en seconde année.

#### **II - Programme**

Le programme de mathématiques est constitué des modules suivants :

**Fonctions d'une variable réelle**, à l'exception du paragraphe « *Courbes paramétrées* ».

**Calcul intégral**.

**Équations différentielles**.

**Statistique descriptive**.

**Probabilités 1**.

**Calcul vectoriel**.

**Probabilités 2**, à l'exception du paragraphe « *Exemple de processus aléatoires* ».

**Statistique inférentielle**.

**Configurations géométriques.**

**Calcul matriciel**

# **S4. PHYSIQUE - CHIMIE**

## **Préambule**

L'enseignement de la physique-chimie en STS **Enveloppe des bâtiments: Conception et Réalisation**, s'appuie sur la formation scientifique acquise dans le second cycle. Il vise à renforcer la maîtrise de la démarche scientifique afin de donner à l'étudiant l'autonomie nécessaire pour réaliser les tâches professionnelles qui lui seront proposées dans son futur métier et agir en citoyen responsable. Cet enseignement vise l'acquisition ou le renforcement chez les futurs techniciens supérieurs des connaissances, des modèles physiques et des capacités à les mobiliser dans le cadre de leur exercice professionnel. Il doit leur permettre de faire face aux évolutions technologiques qu'il rencontrera dans sa carrière et s'inscrire dans le cadre d'une formation tout au long de la vie.

Les compétences propres à la démarche scientifique doivent permettre à l'étudiant de prendre des décisions éclairées et d'agir de manière autonome et adaptée. Ces compétences nécessitent la maîtrise de capacités qui dépassent largement le cadre de l'activité scientifique :

- confronter ses représentations avec la réalité ;
- observer en faisant preuve de curiosité ;
- mobiliser ses connaissances, rechercher, extraire et organiser l'information utile fournie par une situation, une expérience ou un document ;
- raisonner, démontrer, argumenter, exercer son esprit d'analyse.

Le programme de physique-chimie est organisé en deux parties :

- dans la première partie sont décrites les compétences que la pratique de la **démarche expérimentale**  permet de développer. Ces compétences et les capacités associées seront exercées et mises en œuvre dans des situations variées tout au long des deux années en s'appuyant sur les domaines étudiés décrits dans la deuxième partie du programme. Leur acquisition doit donc faire l'objet d'une programmation et d'un suivi dans la durée ;
- dans la deuxième partie sont décrites les **connaissances et capacités** qui sont organisées en deux colonnes : à la première colonne « notions et contenus » correspond une ou plusieurs « capacités exigibles » de la deuxième colonne. Celle-ci met ainsi en valeur les éléments clefs constituant le socle de connaissances et de capacités dont l'assimilation par tous les étudiants est requise.

Le programme indique les objectifs de formation à atteindre pour tous les étudiants. Il ne représente en aucun cas une progression imposée. Le professeur doit organiser son enseignement en respectant quatre grands principes directeurs :

- la mise en activité des élèves : l'acquisition des connaissances et des capacités sera d'autant plus efficace que les étudiants auront effectivement mis en œuvre ces capacités. La démarche expérimentale et l'approche documentaire permettent cette mise en activité. Le professeur peut mettre en œuvre d'autres activités allant dans le même sens ;
- la mise en contexte des connaissances et des capacités : le questionnement scientifique, prélude à la construction des notions et concepts, se déploiera à partir d'objets technologiques, de procédés simples ou complexes, relevant du domaine professionnel de la section. Pour dispenser son enseignement, le professeur s'appuie sur la pratique professionnelle ;
- une adaptation aux besoins des étudiants : un certain nombre des capacités exigibles du programme relèvent des programmes de lycées et sont donc déjà maîtrisées par les étudiants. La progression doit donc tenir compte des acquis des étudiants ;
- une nécessaire mise en cohérence des différents enseignements scientifiques et technologiques : la progression en physique-chimie doit être articulée avec celles mises en œuvre dans les enseignements de mathématiques et de sciences et techniques industrielles.

Le professeur peut être amené à présenter des notions en relation avec des projets d'étudiants ou avec leurs stages, notions qui ne figurent pas explicitement au programme. Ces situations sont l'occasion pour les étudiants de mobiliser les capacités visées par la formation dans un contexte nouveau et d'en conforter la maîtrise. Les connaissances complémentaires ainsi acquises ne sont pas exigibles.

### **La démarche expérimentale**

Les activités expérimentales mises en œuvre dans le cadre d'une démarche scientifique mobilisent les compétences qui figurent dans le tableau ci-dessous. Des capacités associées sont explicitées afin de préciser les contours de chaque compétence : elles ne constituent pas une liste exhaustive et peuvent parfois relever de plusieurs compétences.

Les compétences doivent être acquises à l'issue de la formation en STS, le niveau d'exigence étant naturellement à mettre en perspective avec celui des autres composantes du programme de la filière concernée. Elles nécessitent d'être régulièrement mobilisées par les étudiants et sont évaluées en s'appuyant, par exemple, sur l'utilisation de grilles d'évaluation. Cela nécessite donc une programmation et un suivi dans la durée.

L'ordre de présentation de celles-ci ne préjuge pas d'un ordre de mobilisation de ces compétences lors d'une séance ou d'une séquence.

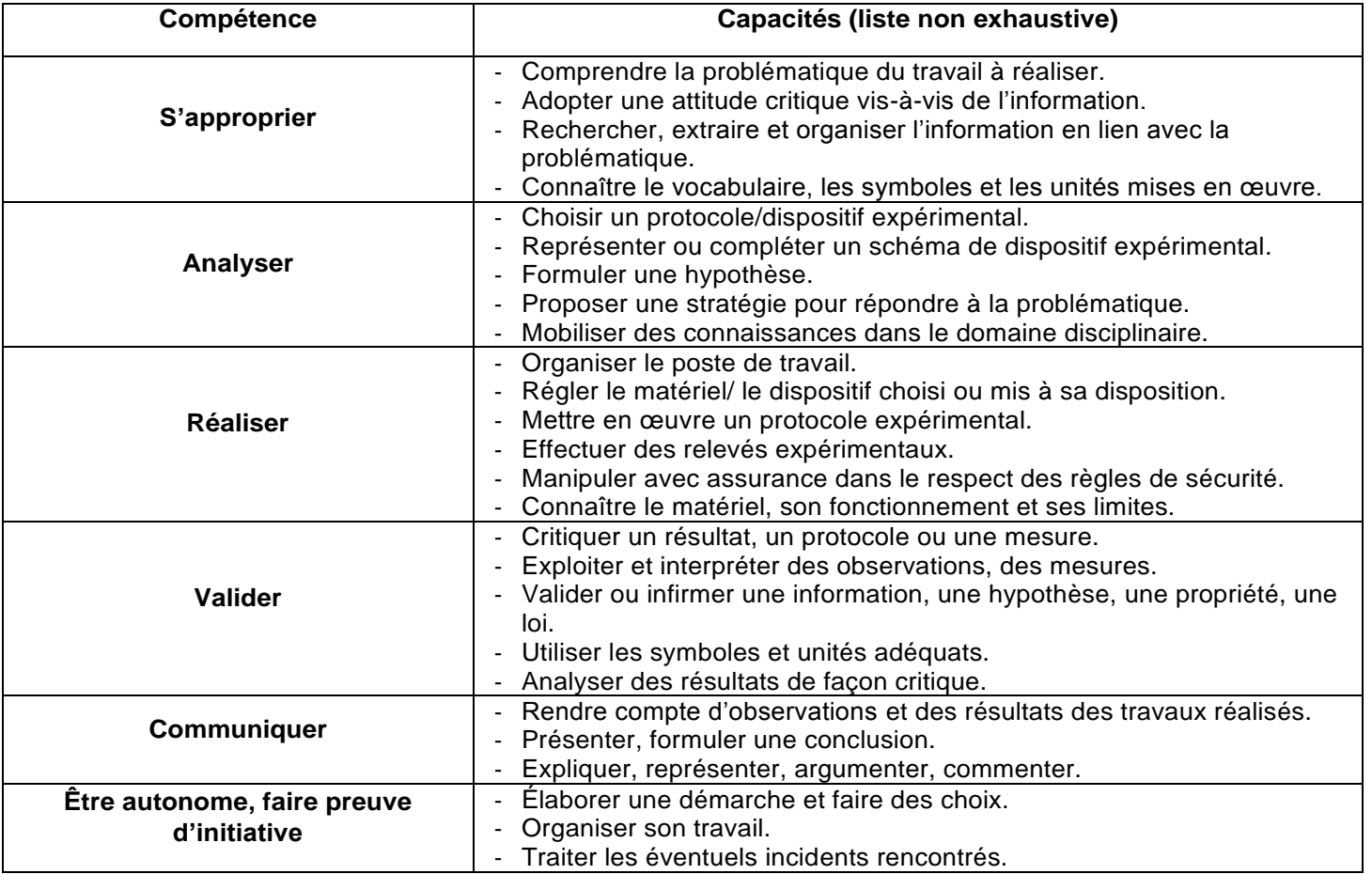

Concernant la compétence « **Communiquer** », la rédaction d'un compte-rendu écrit constitue un objectif de la formation. Les activités expérimentales sont aussi l'occasion de travailler l'expression orale lors d'un point de situation ou d'une synthèse finale. Le but est de poursuivre la préparation des étudiants de STS à la présentation des travaux et projets qu'ils auront à conduire et à exposer au cours de leur formation et, plus généralement, dans le cadre de leur métier. L'utilisation d'un cahier de laboratoire, au sens large du terme en incluant par exemple le numérique, peut constituer un outil efficace d'apprentissage.

Concernant la compétence « **Être autonome, faire preuve d'initiative** », elle est par nature transversale et participe à la définition du niveau de maîtrise des autres compétences. Le recours à des activités s'appuyant sur les questions ouvertes est particulièrement adapté pour former les élèves à l'autonomie et l'initiative.

### **Erreurs et incertitudes**

Pour pratiquer une démarche expérimentale autonome et raisonnée, les étudiants doivent posséder de solides connaissances et capacités dans le domaine des mesures et des incertitudes : celles-ci interviennent aussi bien en amont au moment de l'analyse du protocole, du choix des instruments de mesure, etc. qu'en aval lors de la validation et de l'analyse critique des résultats obtenus. Les notions explicitées ci-dessous sont celles abordées dans les programmes du cycle terminal des filières S, STI2D et STL du lycée.

Les capacités exigibles doivent être maîtrisées par le technicien supérieur **Enveloppe du bâtiment.**

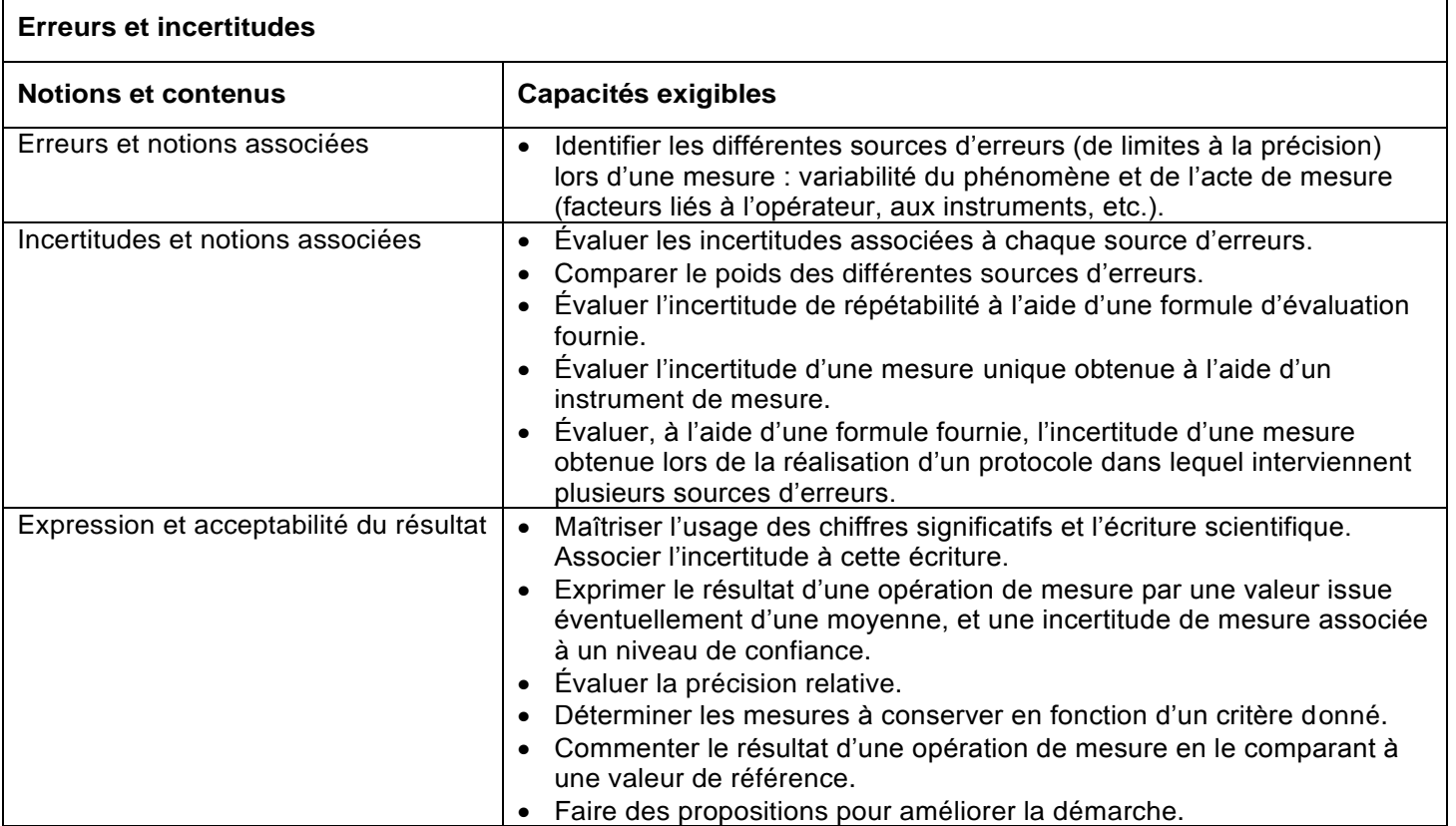

### **Connaissances et capacités**

Les capacités exigibles privilégiant une approche expérimentale sont écrites en italique. L'enseignement devant être ancré dans la pratique professionnelle, le matériel professionnel ou certains de ses composants serviront de base à l'exposition des points théoriques. A cet égard, les notices technologiques d'accompagnement seront largement utilisées. L'aspect théorique sera limité aux principes essentiels, plus souvent énoncés que démontrés. On préfèrera donc développer plutôt les applications que de s'étendre exagérément sur les principes eux-mêmes.

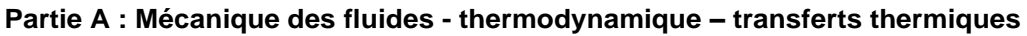

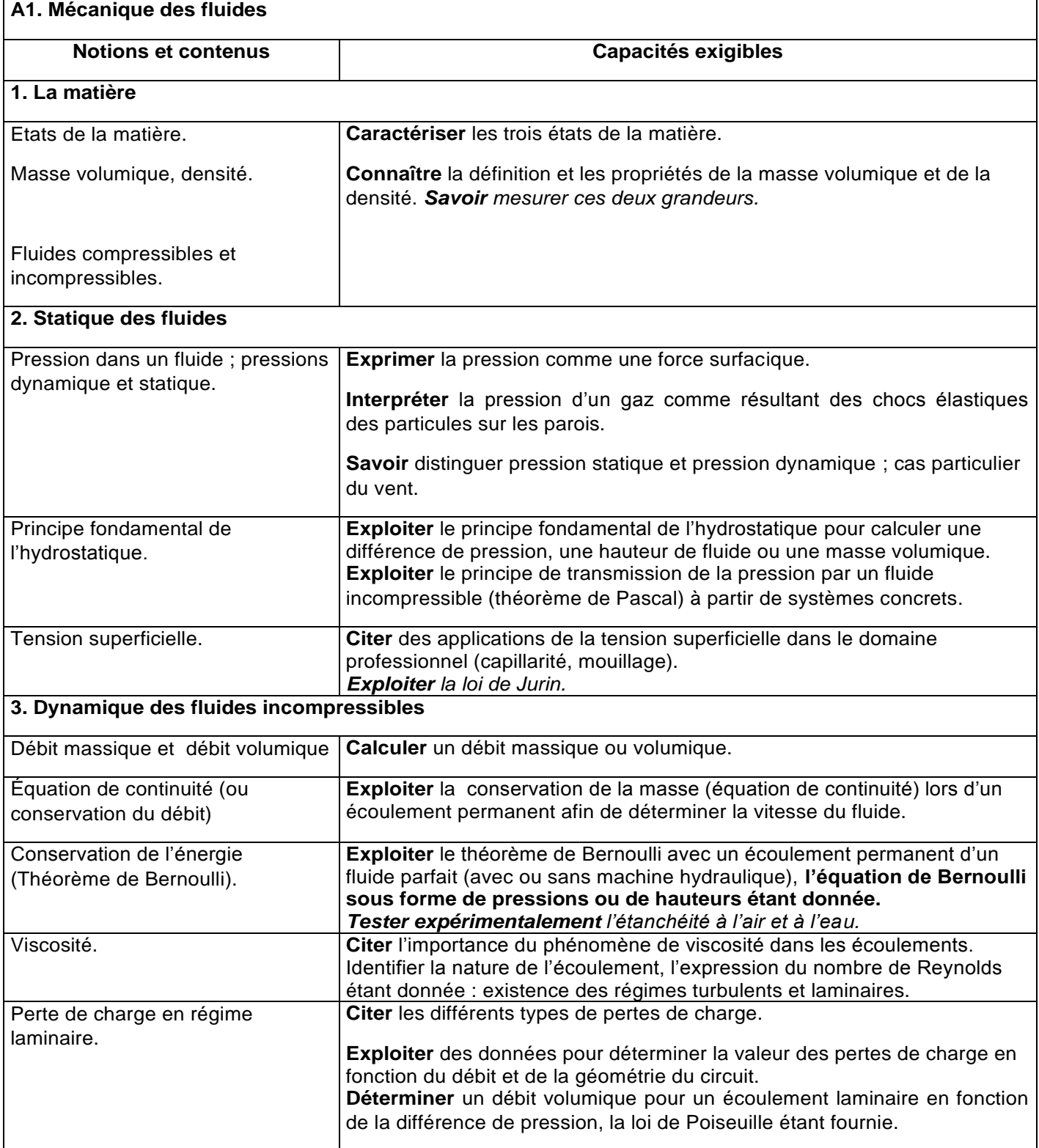

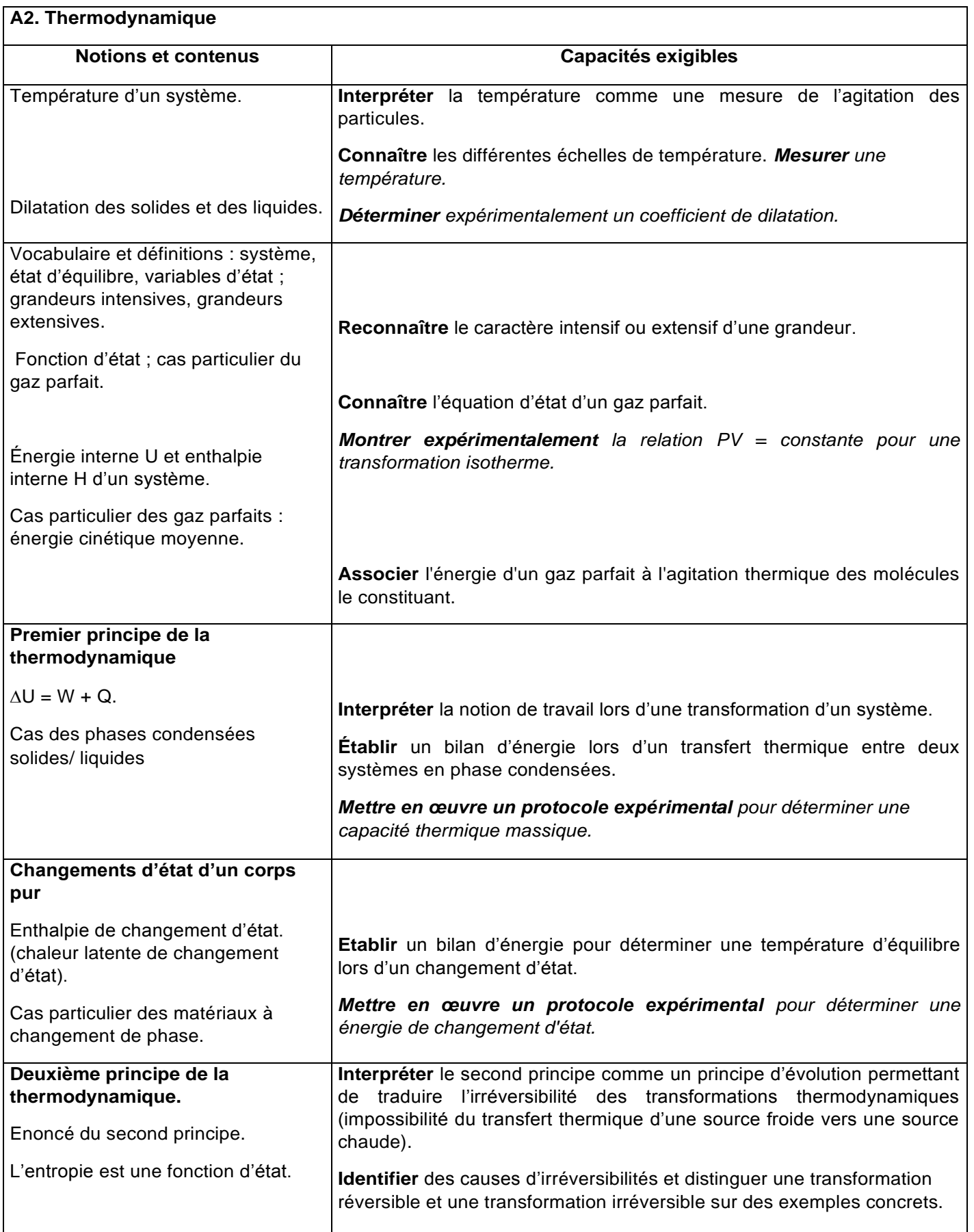

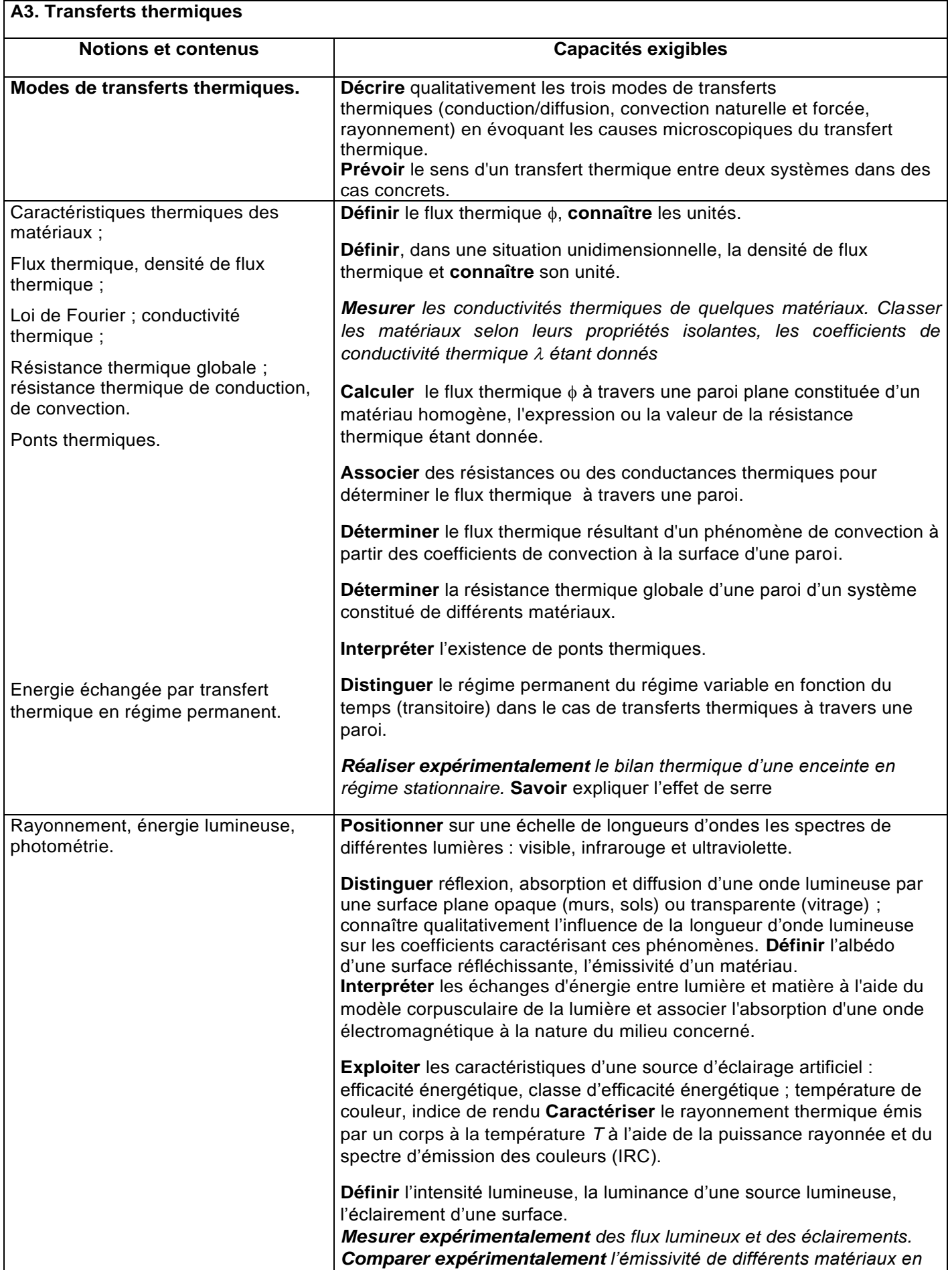

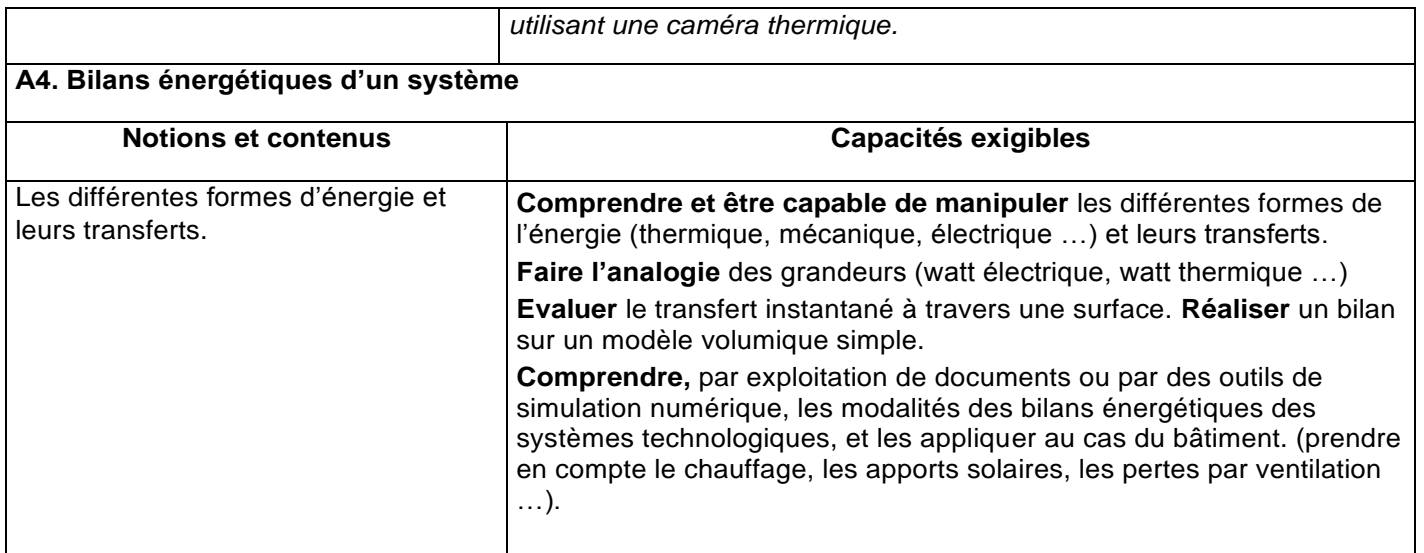

## **Partie B : Acoustique**

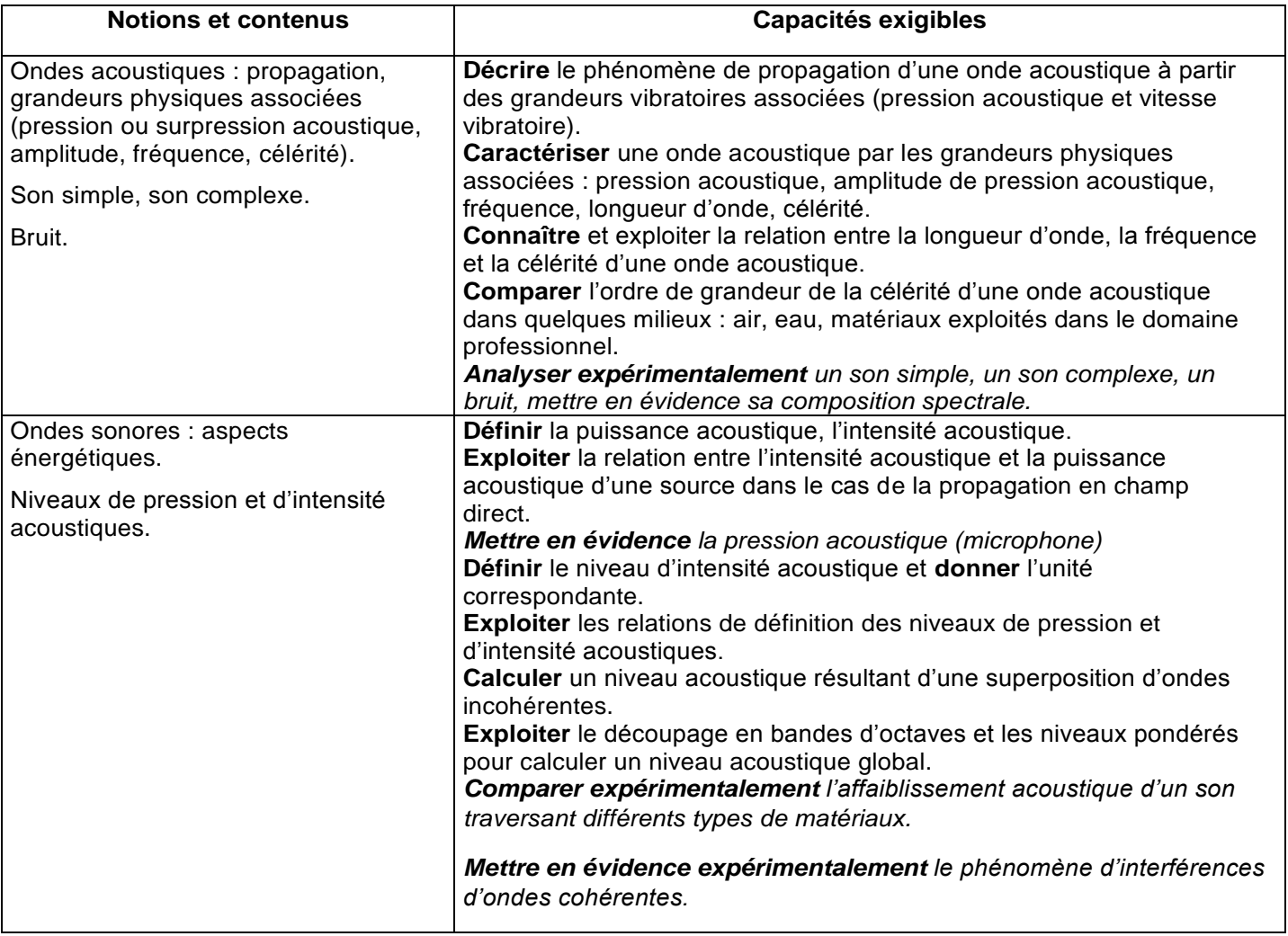

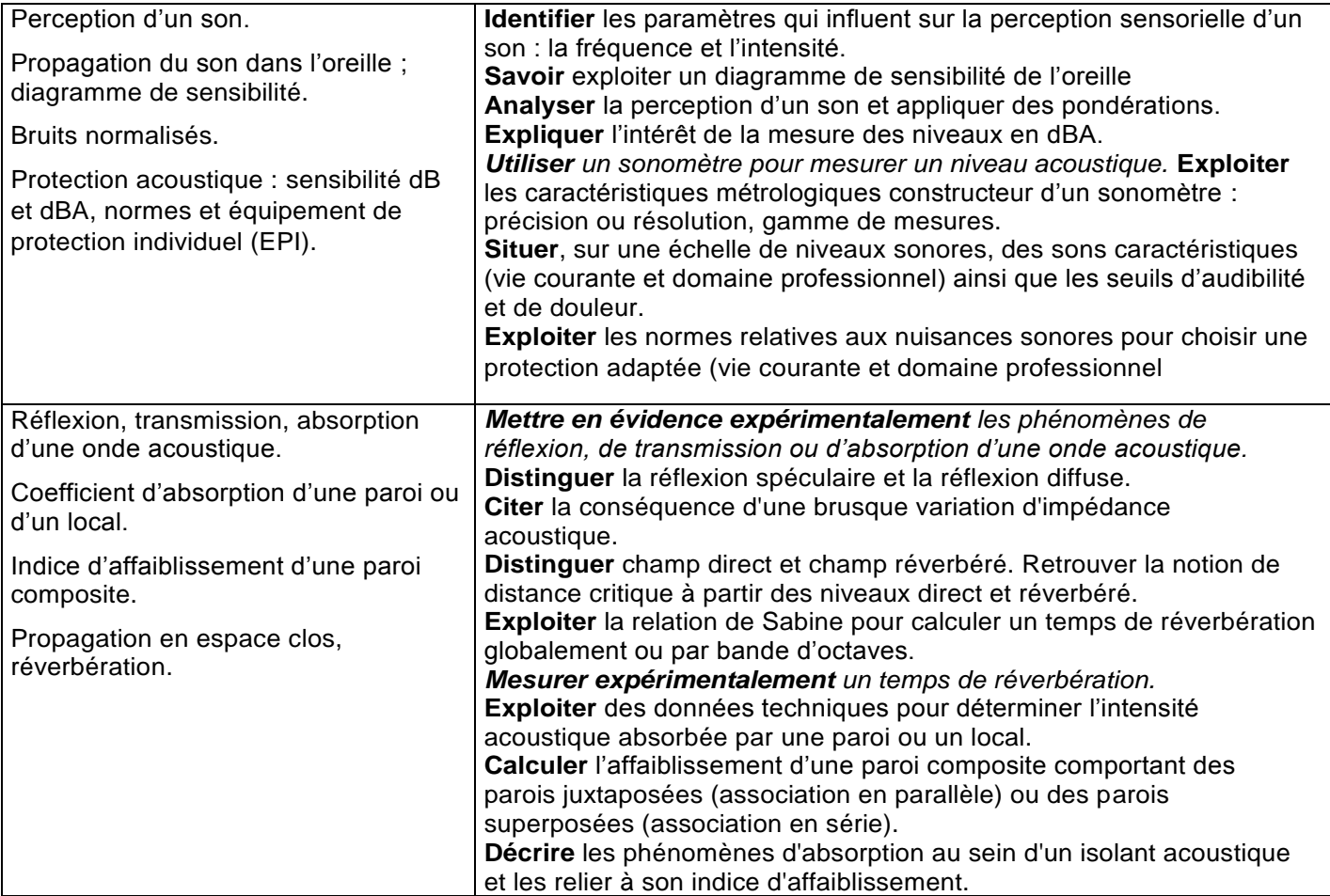

## **Partie C : Chimie**

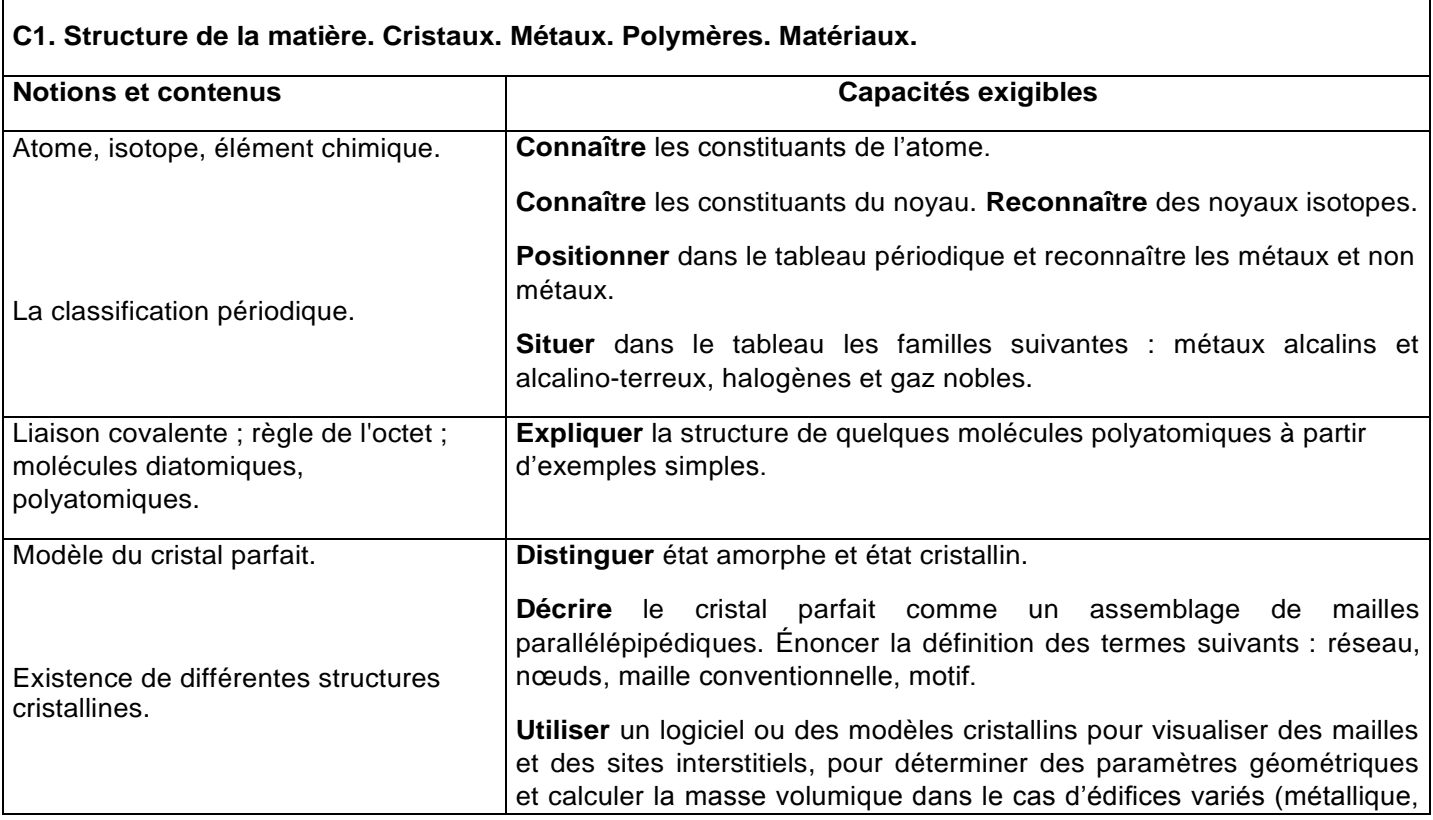

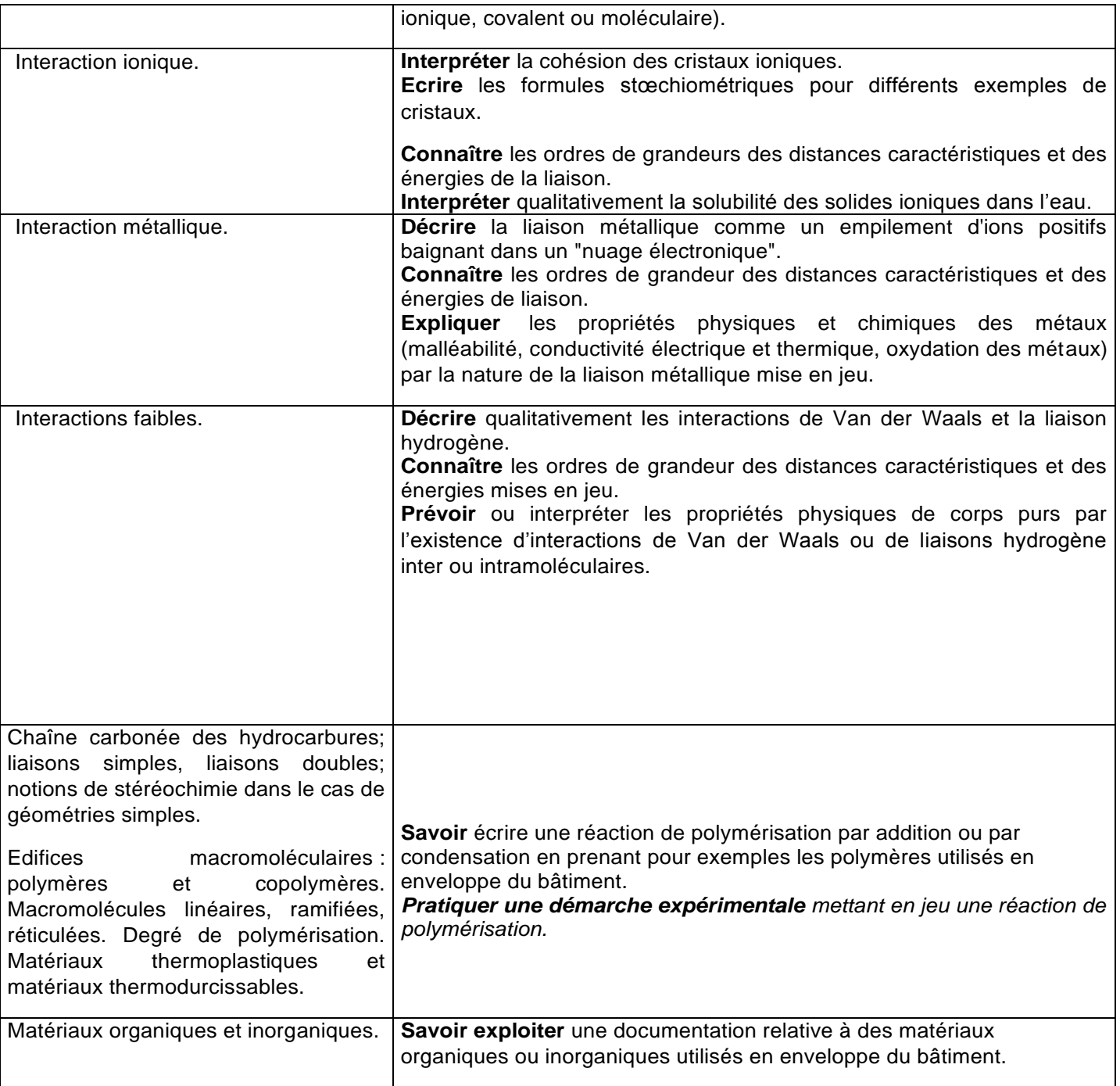

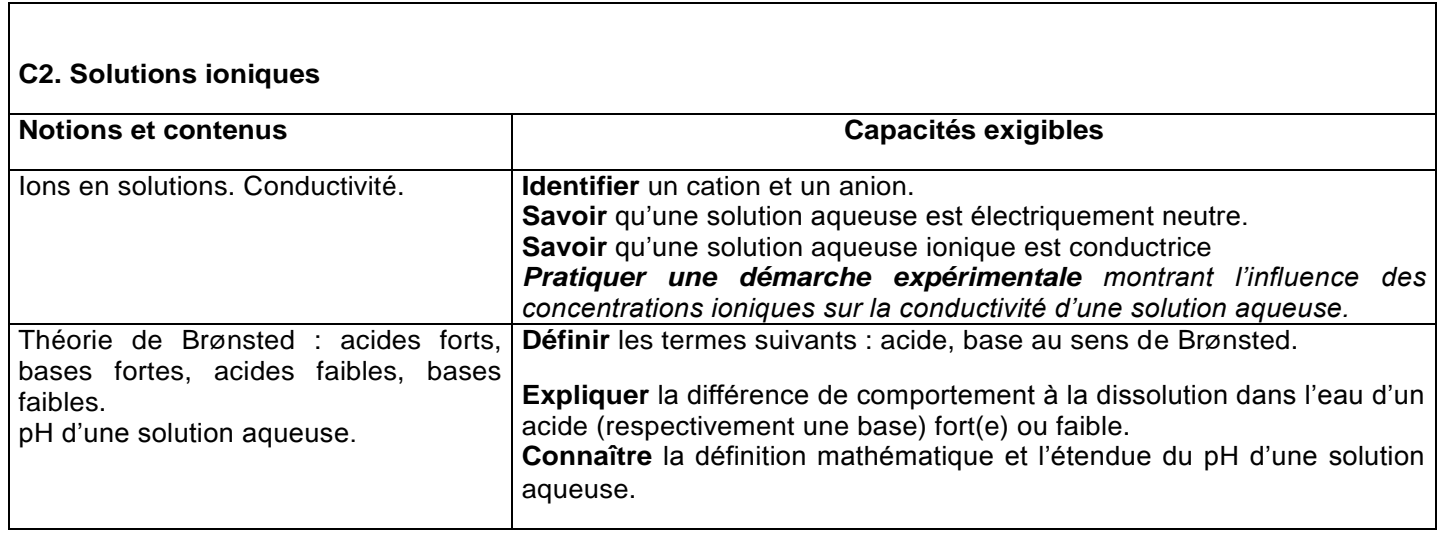

٦

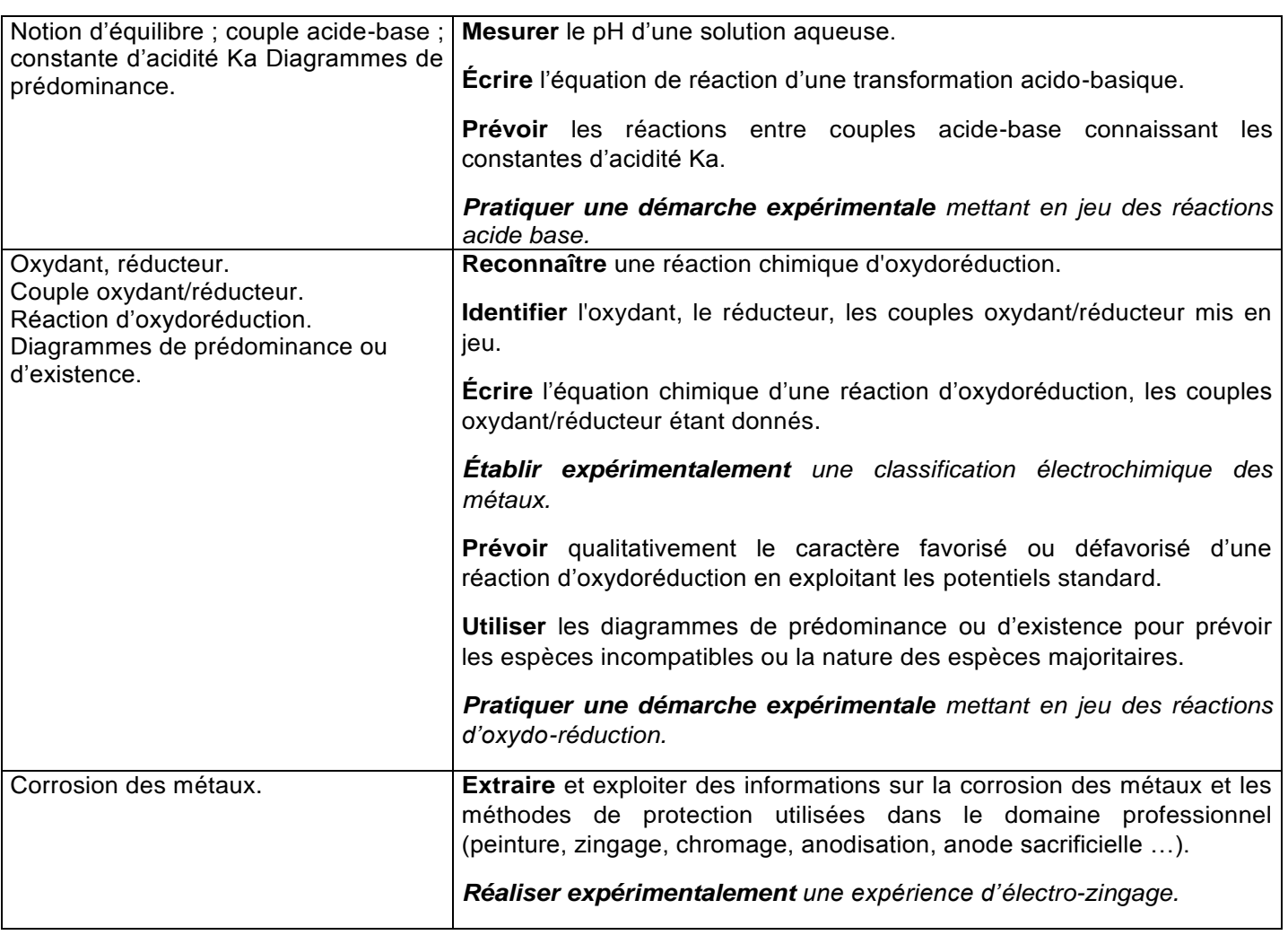

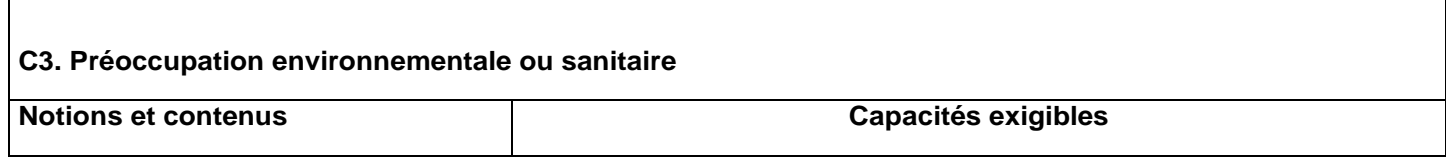

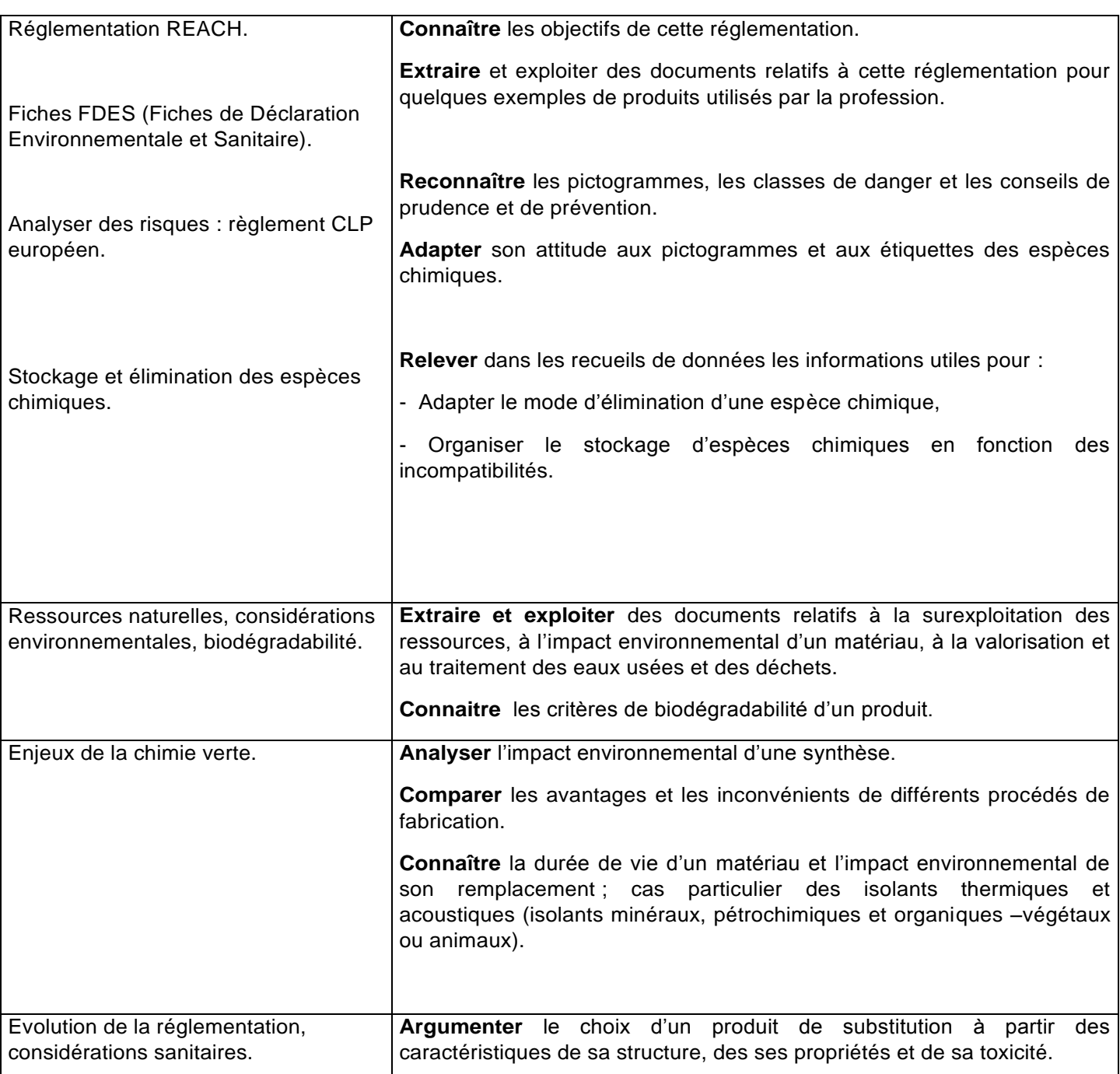

Comme cela a été indiqué en préambule, l'enseignement de la physique-chimie vise l'acquisition ou le renforcement chez les futurs techniciens supérieurs des connaissances, des modèles physiques et des capacités à les mobiliser dans le cadre de leur exercice professionnel. La mise en contexte des connaissances et des capacités est à conduire à partir d'objets technologiques, de procédés simples ou complexes, relevant du domaine professionnel. Le professeur de physique-chimie est donc amené à construire son enseignement en étroite liaison avec ses collègues professeurs des sciences industrielles.

# **SAVOIRS TECHNOLOGIQUES**

# **S5. SCIENCES DE L'INGENIEUR EN BATIMENT**

#### **S5.1 – Analyse fonctionnelle des enveloppes** *Savoirs et savoir-faire Limites de connaissances* **S5.1-1 Besoins et contraintes liées à l'utilisation du bâtiment :** Besoins en confort dans les bâtiments Contraintes d'environnement • Effets thermiques Effets acoustiques Effets d'éclairage Echanges par perméabilité de l'enveloppe **Identifier** les besoins en confort (ventilation, acoustique, thermique, éclairage …) **Identifier** les contraintes et nuisances potentielles de l'environnement sur les bâtiments **S5.1-2 Enveloppe du bâtiment** Rôle, fonctions Aspect et esthétique des enveloppes o proportions o les formes, les couleurs… Contraintes réglementaires **Identifier** les différentes fonctions des composants d'un bâtiment (structure, enveloppe, équipements, …) **Identifier** les différentes fonctions de l'enveloppe d'un bâtiment (esthétique, acoustique, thermique,…) **Identifier** les paramètres ou composants de l'enveloppe permettant d'influencer sur son esthétique (géométries, dimensions, aspects, rapports géométriques,…) **Identifier** les contraintes réglementaires s'appliquant aux enveloppes (choix des formes et des couleurs en accord avec les services administratifs,…)

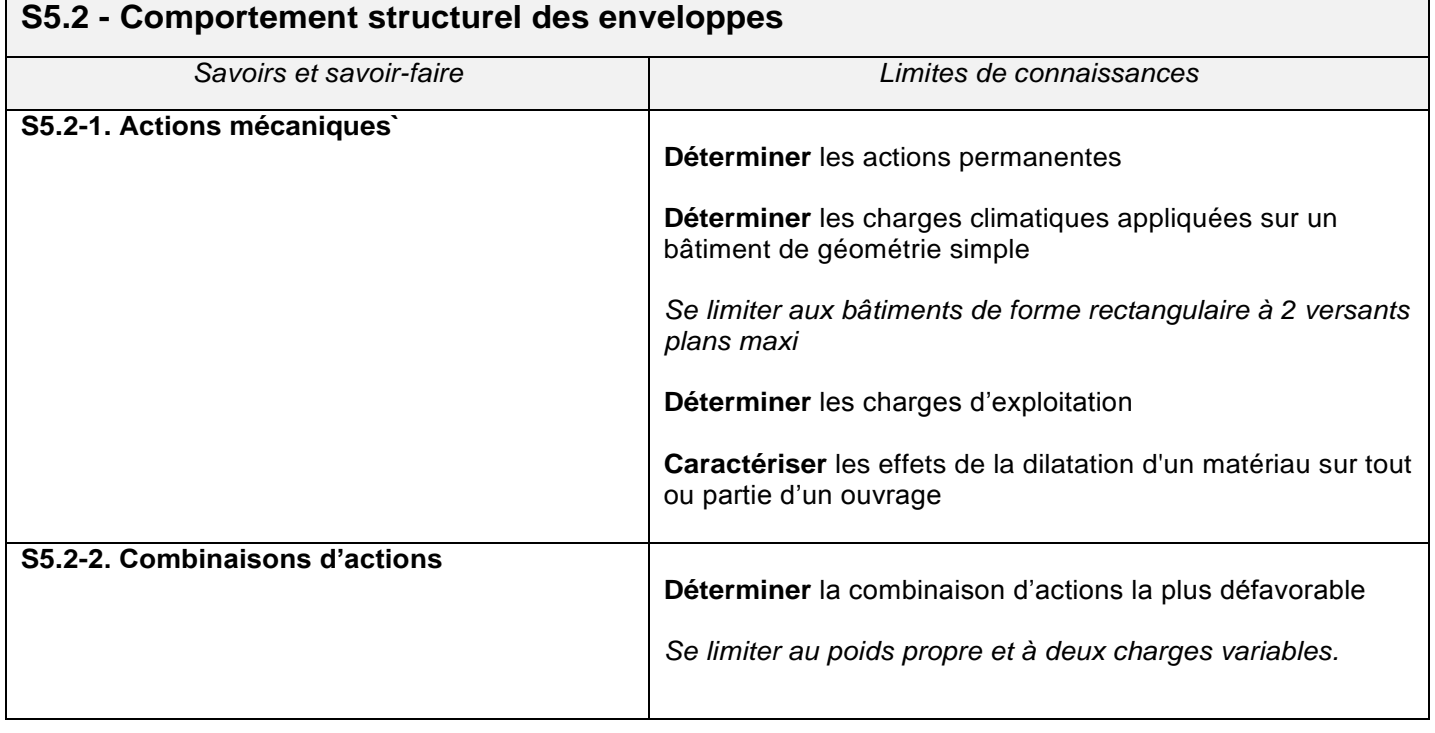

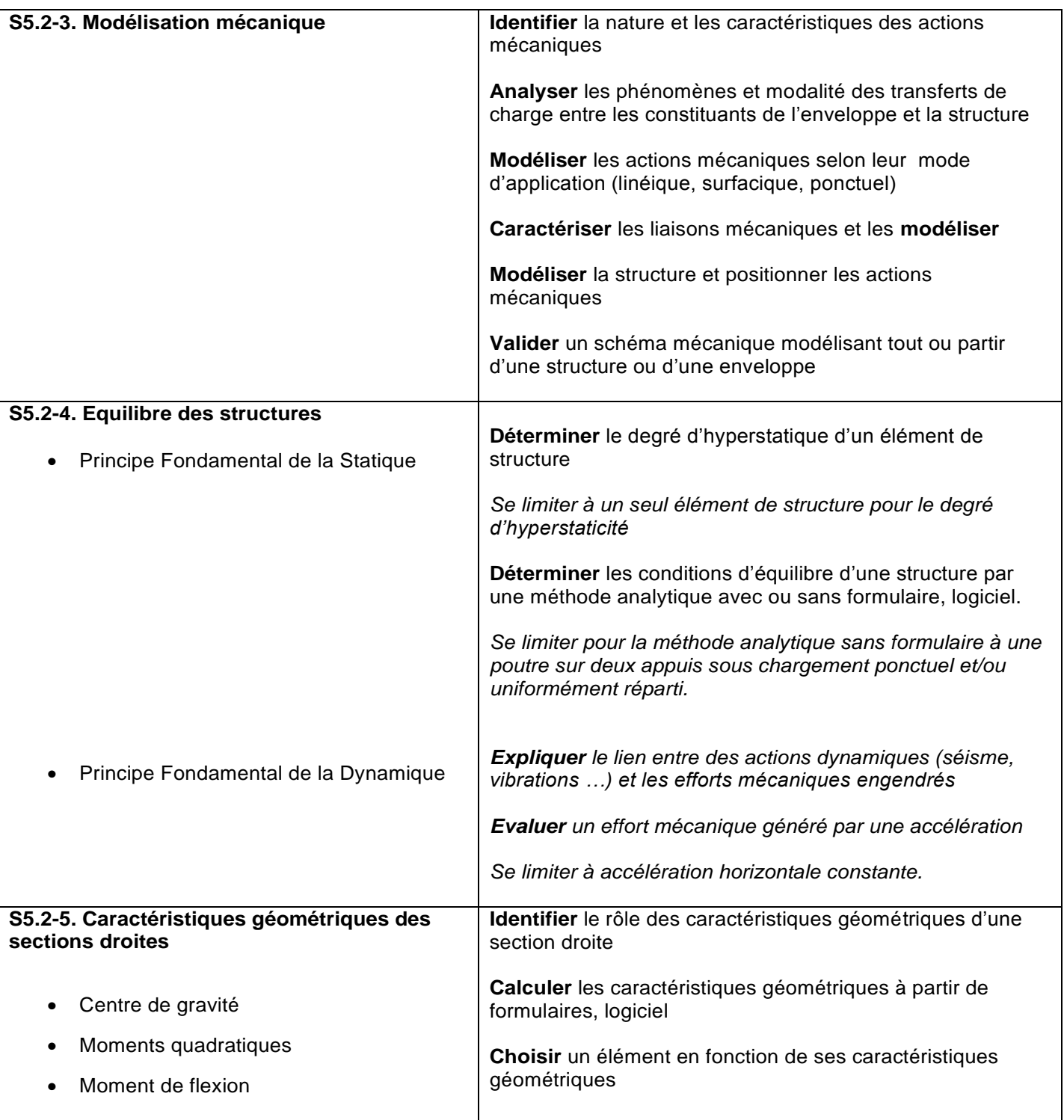

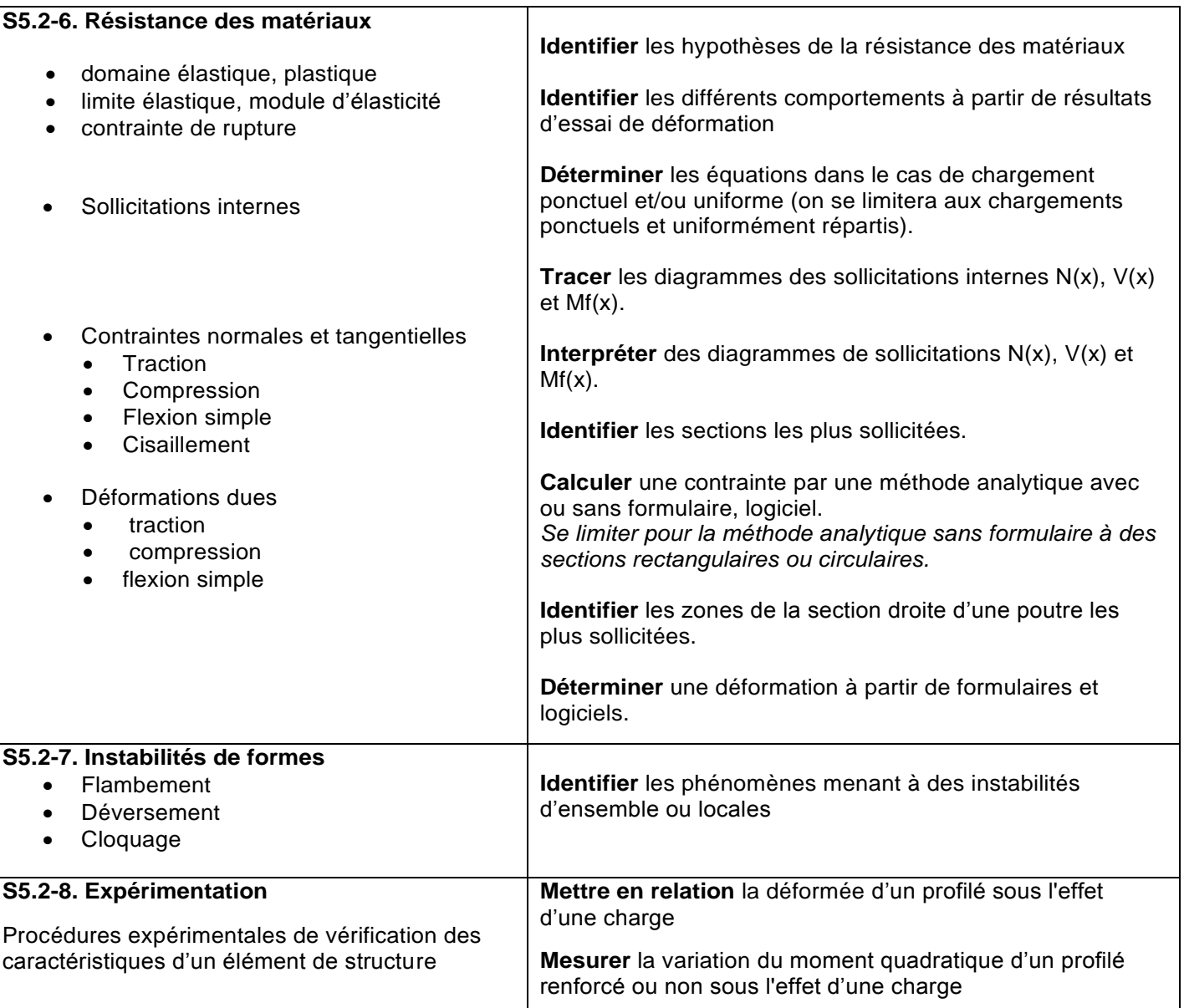

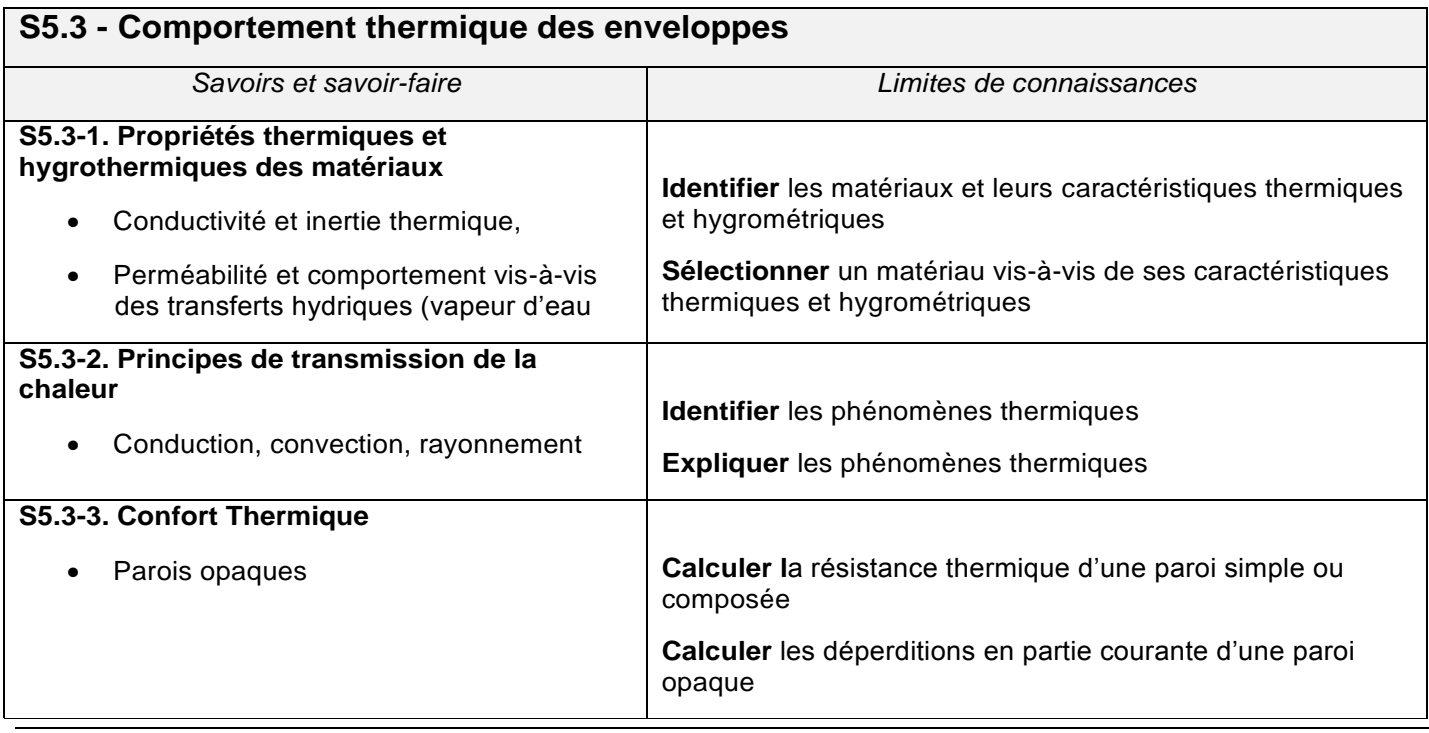

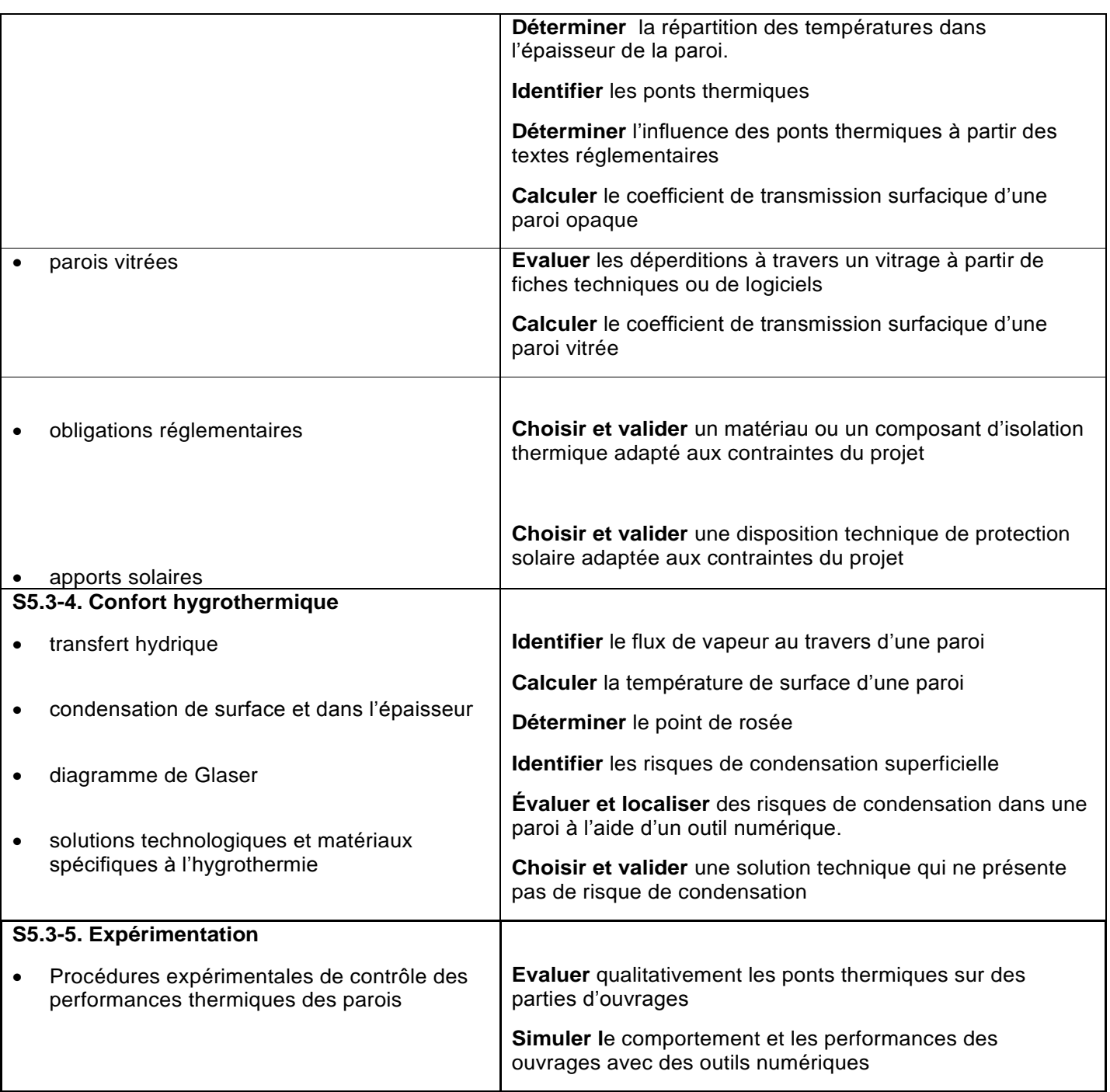

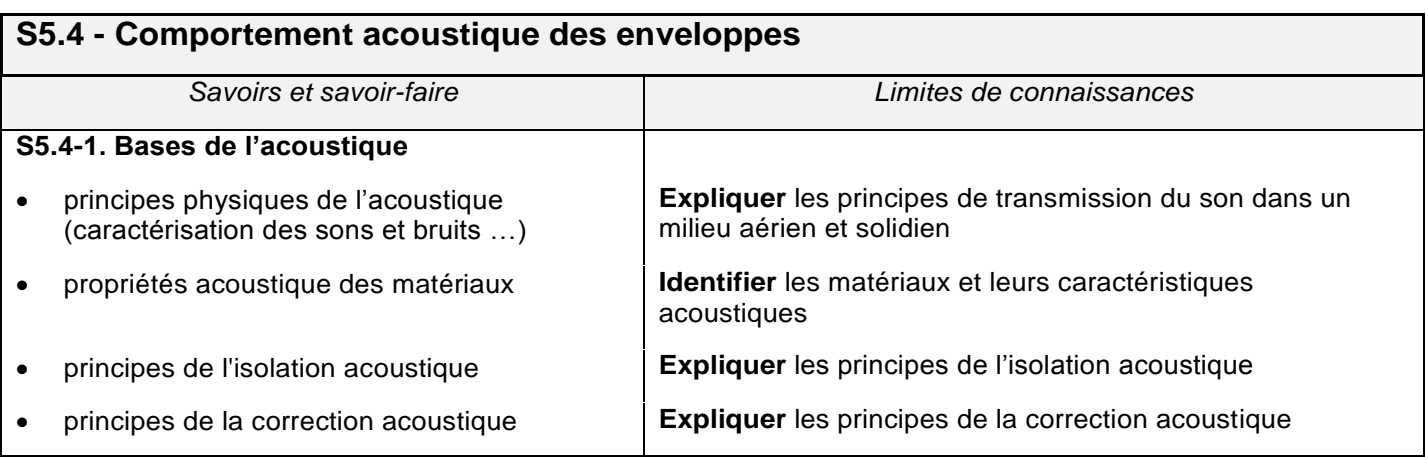

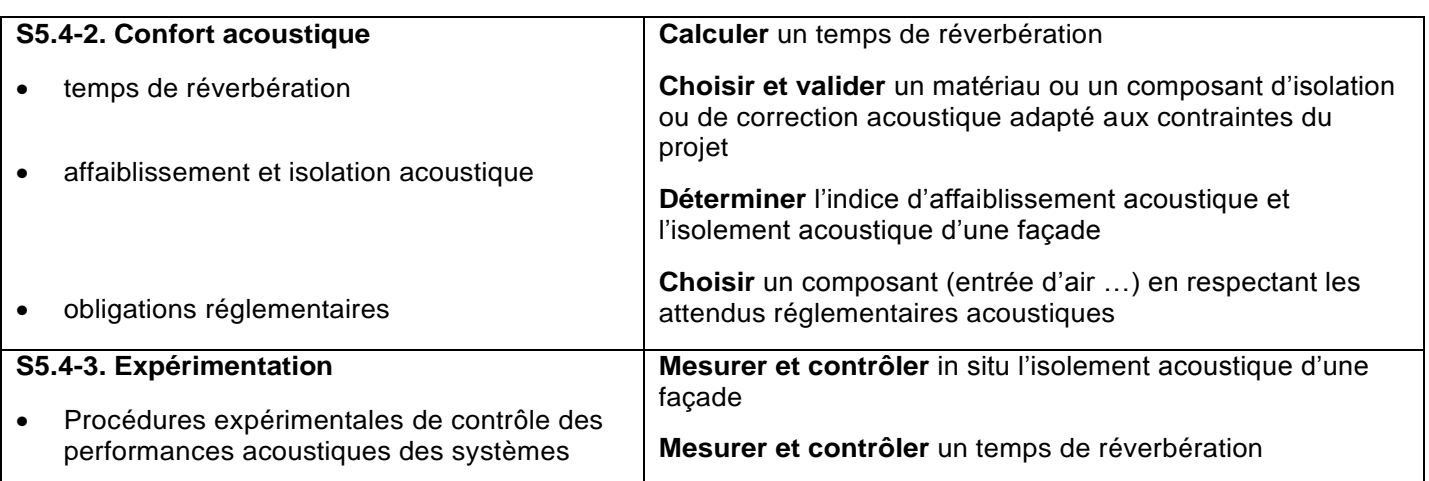

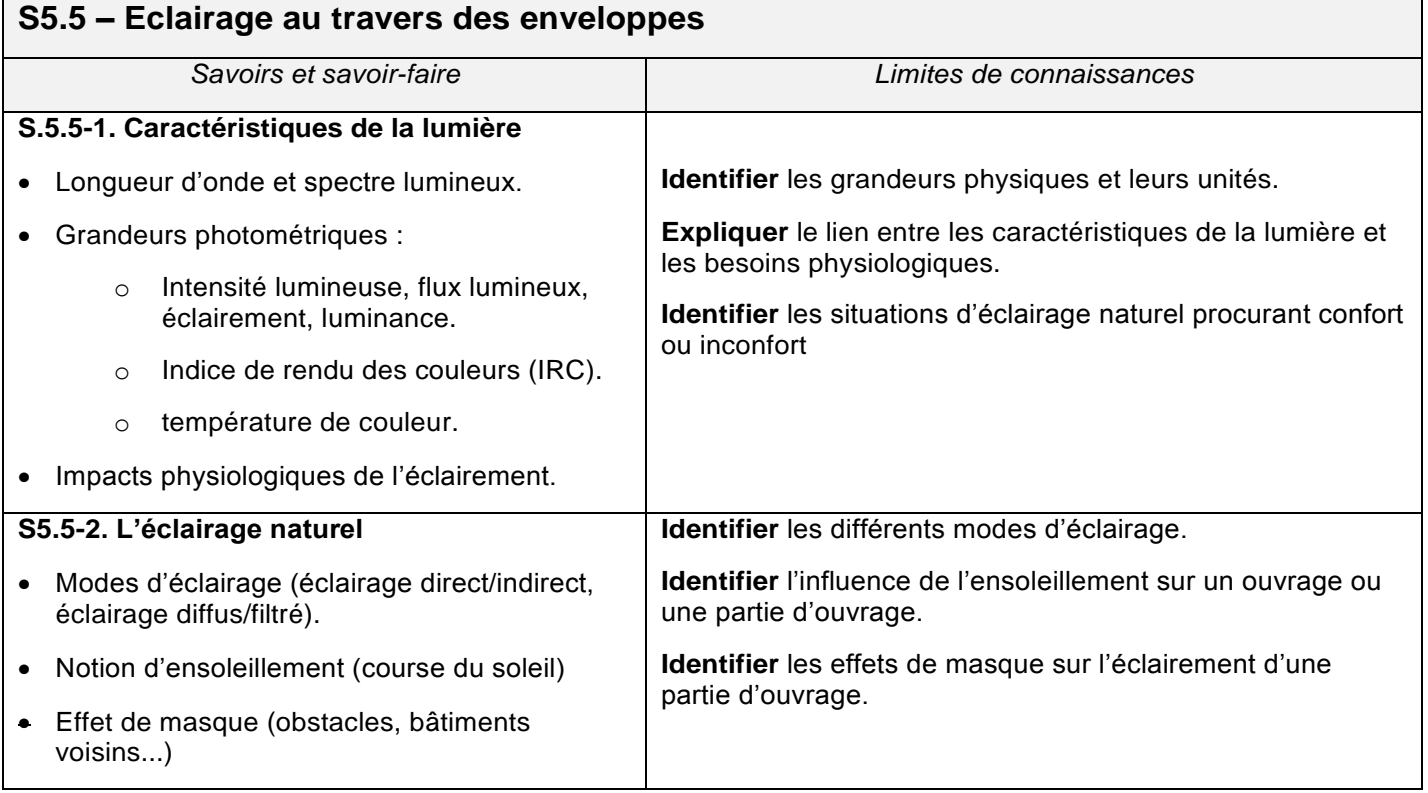

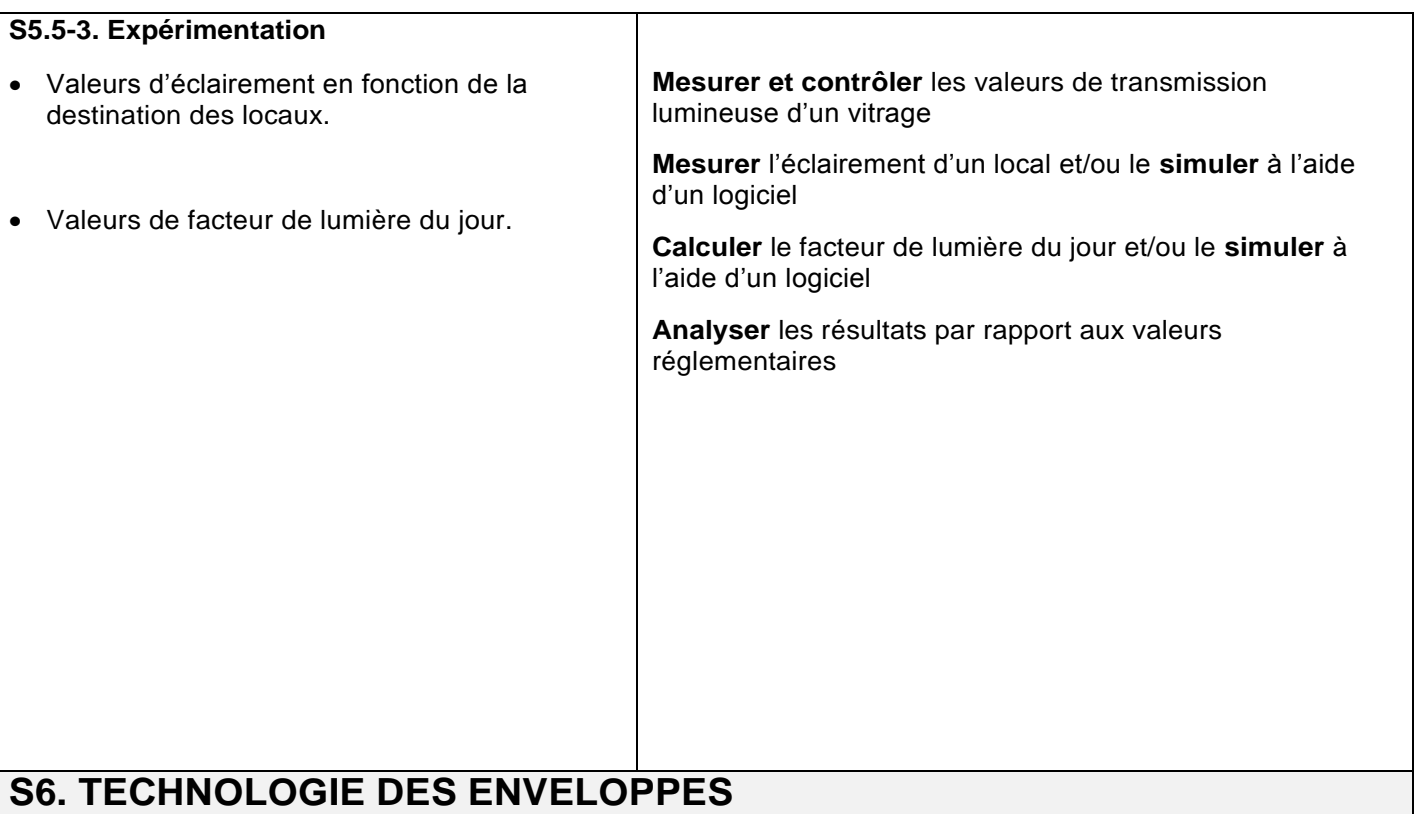

# **S6.1 - Bardages**

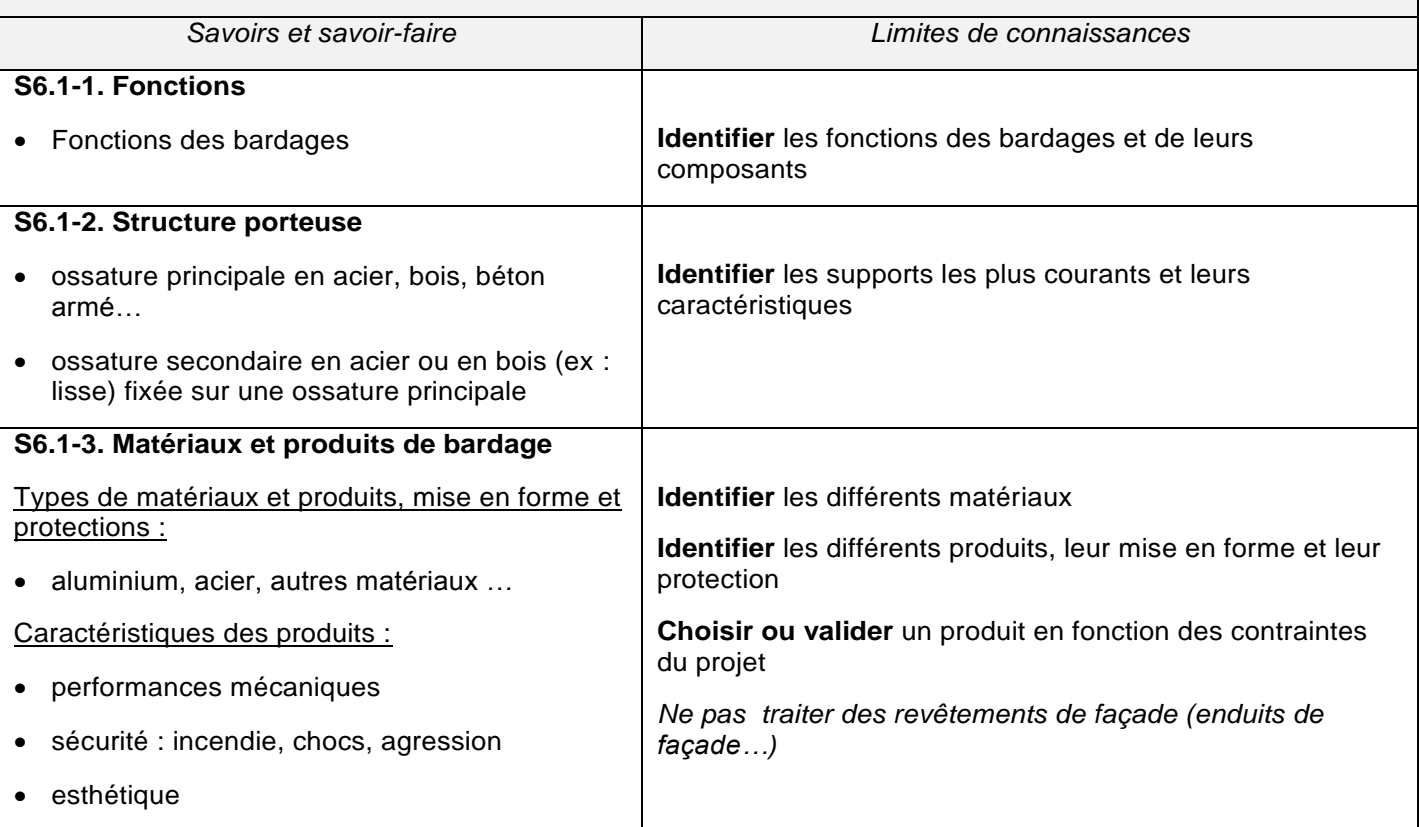

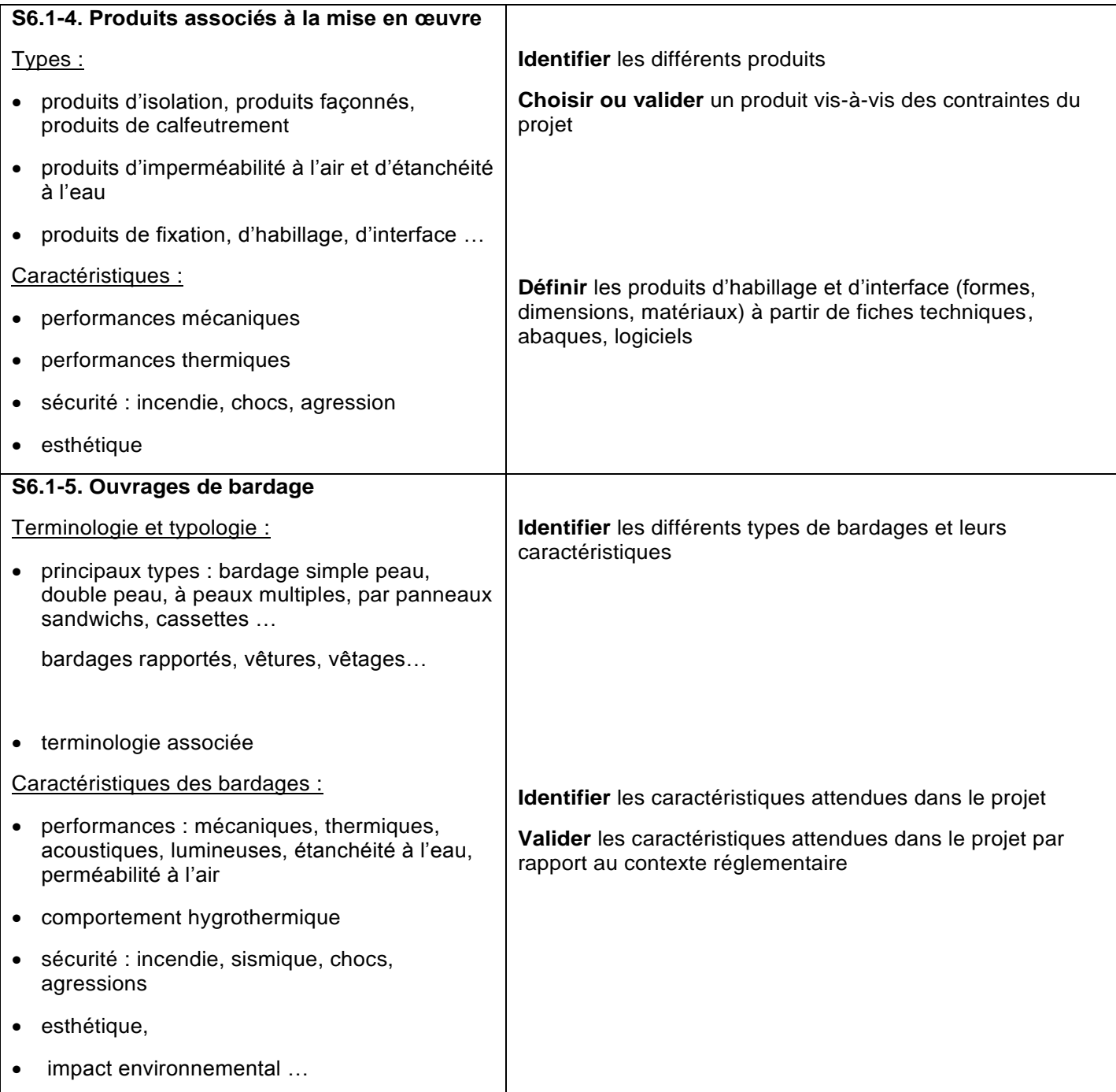

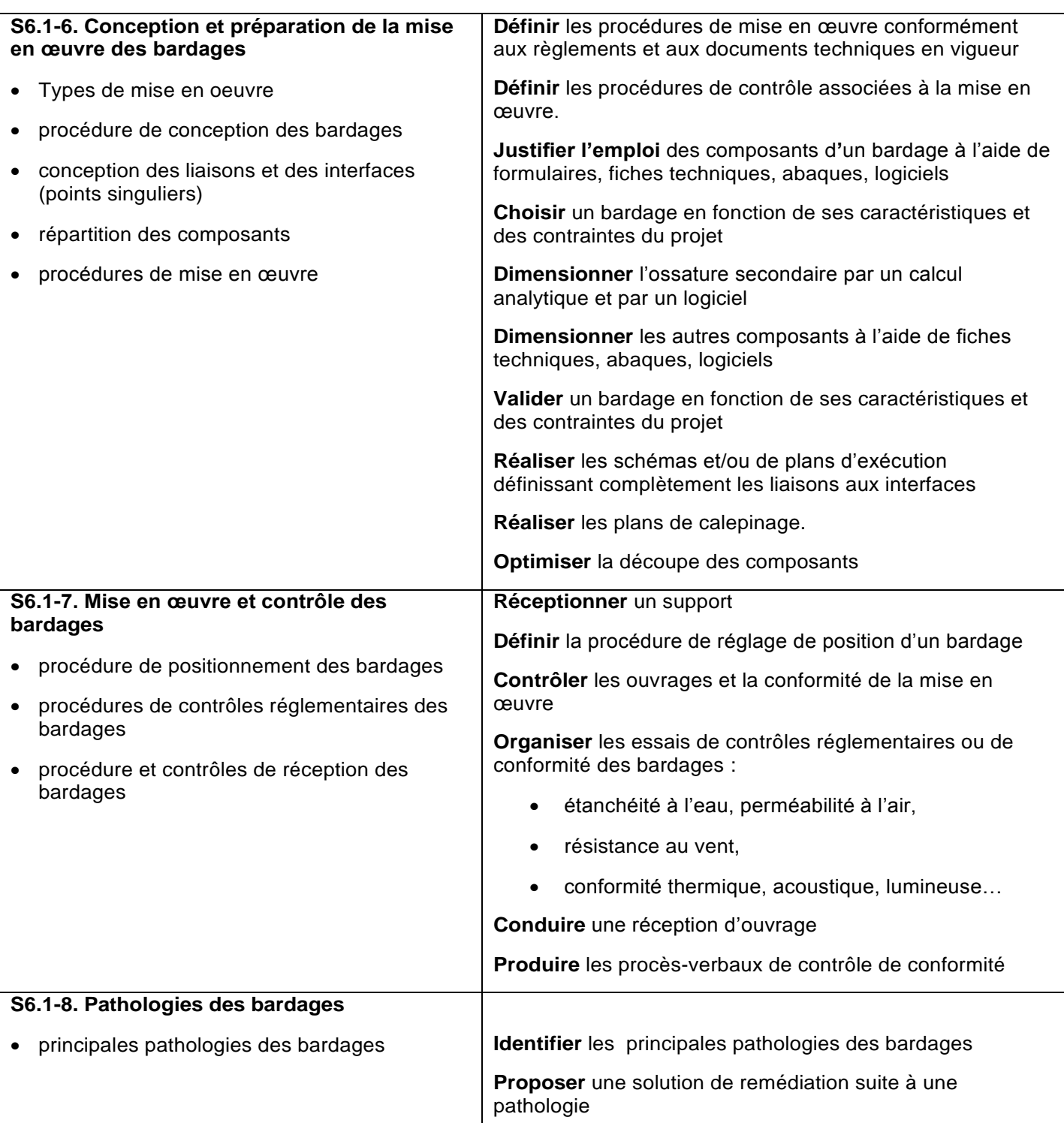

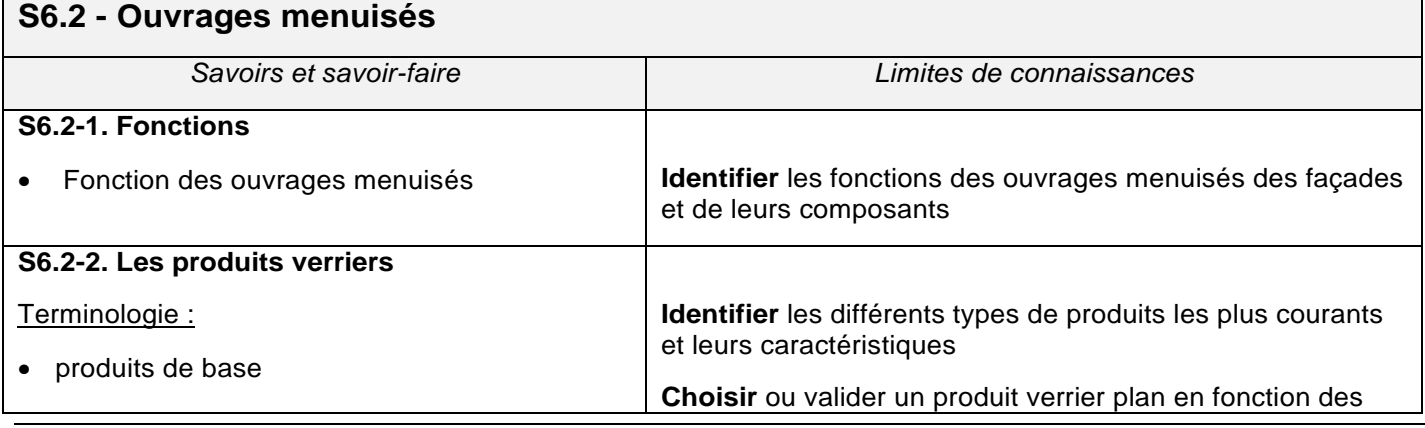

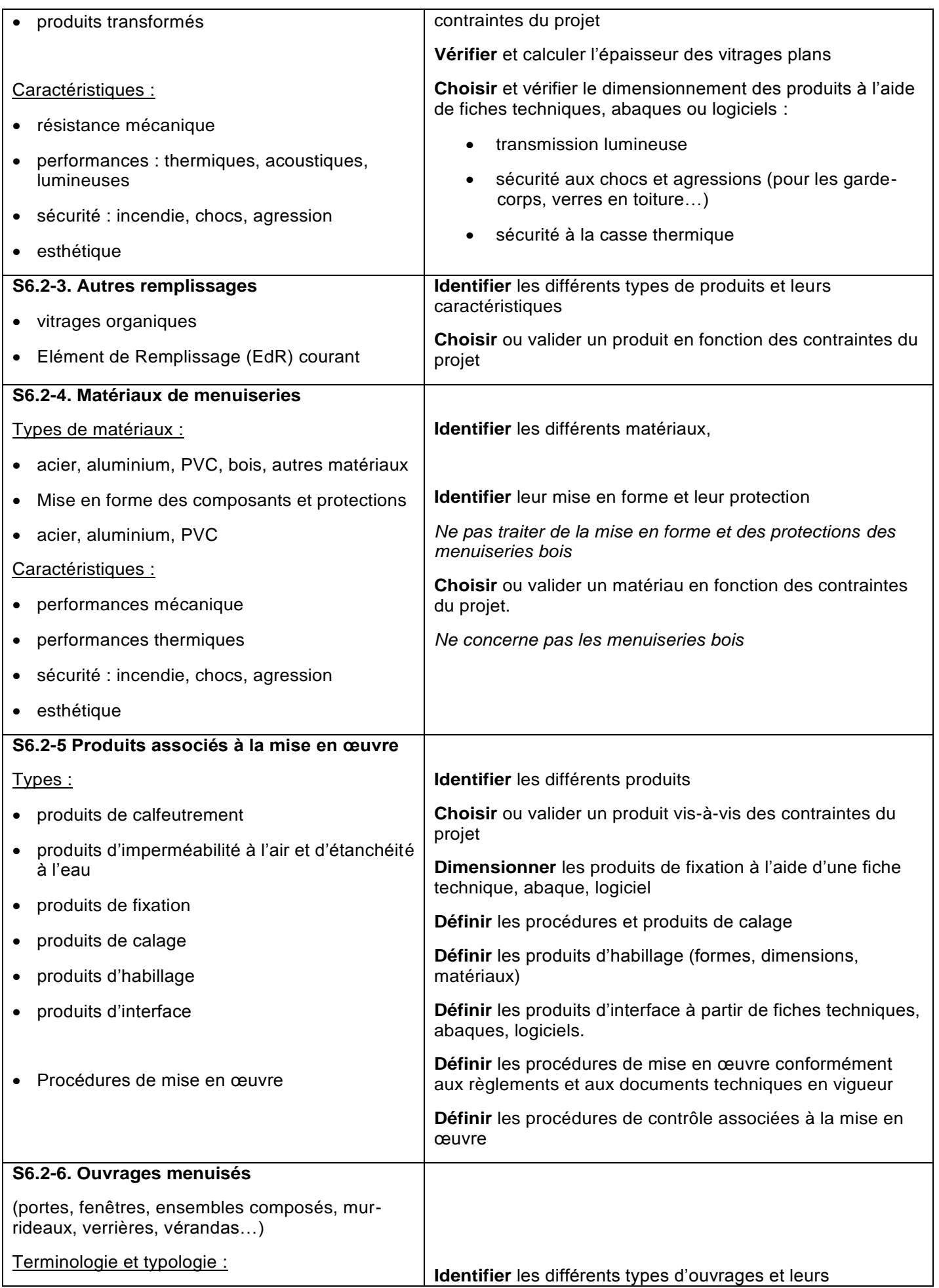

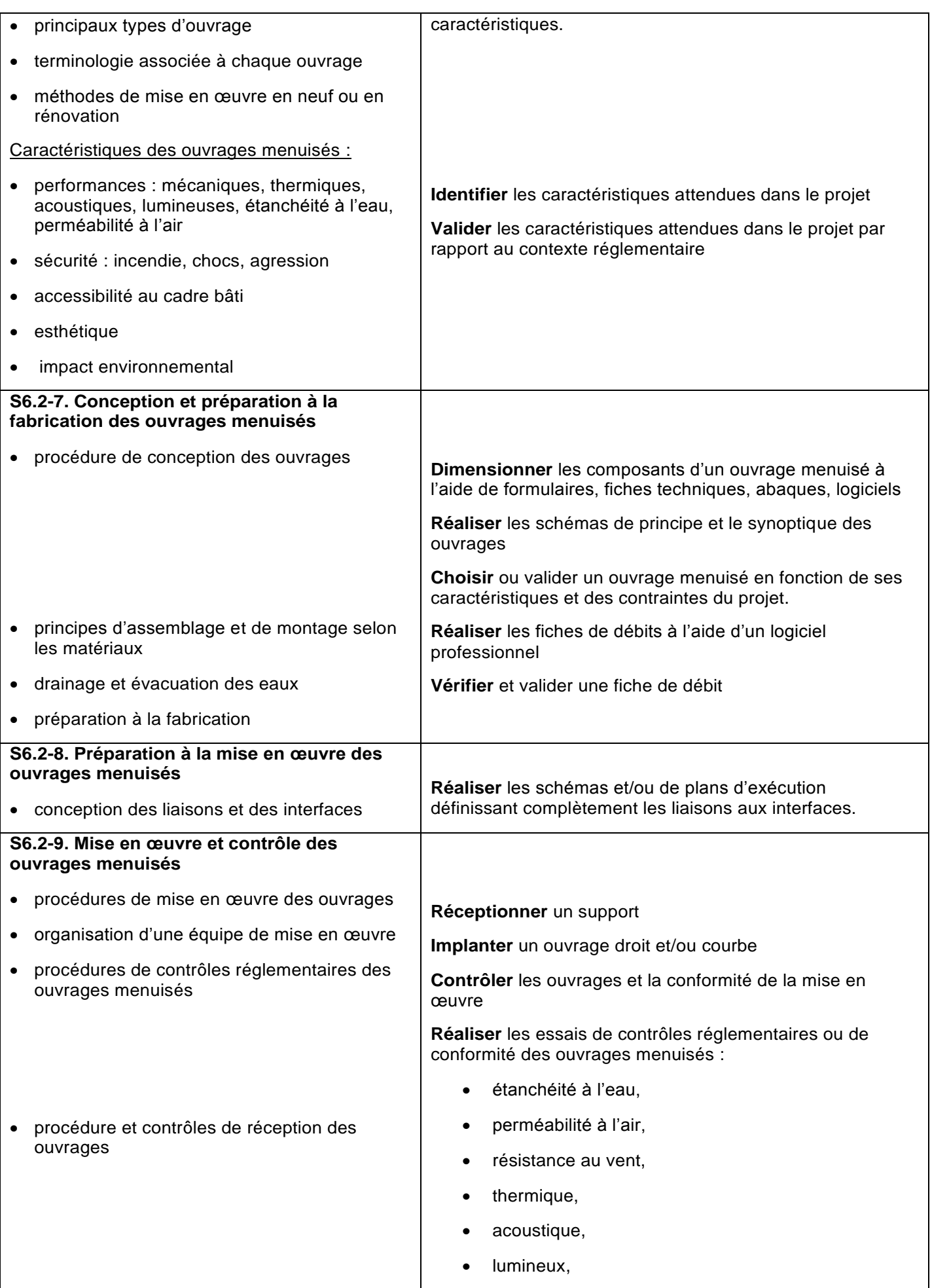

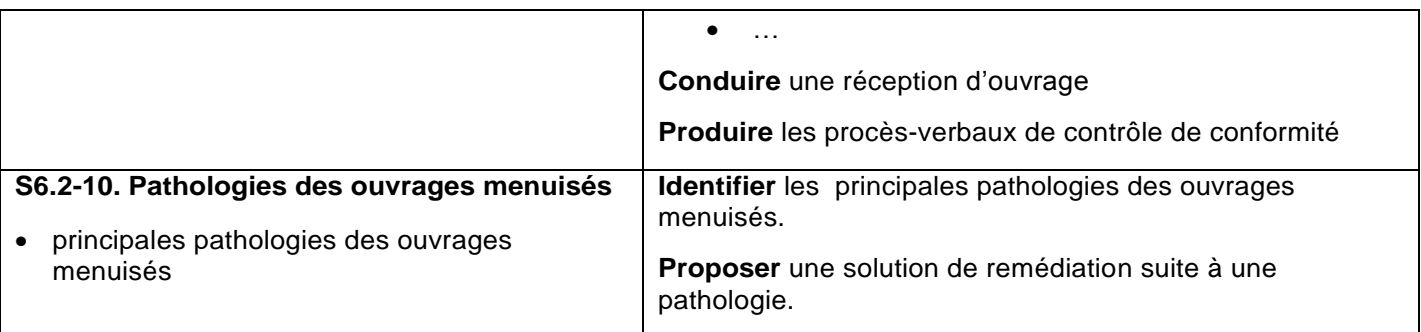

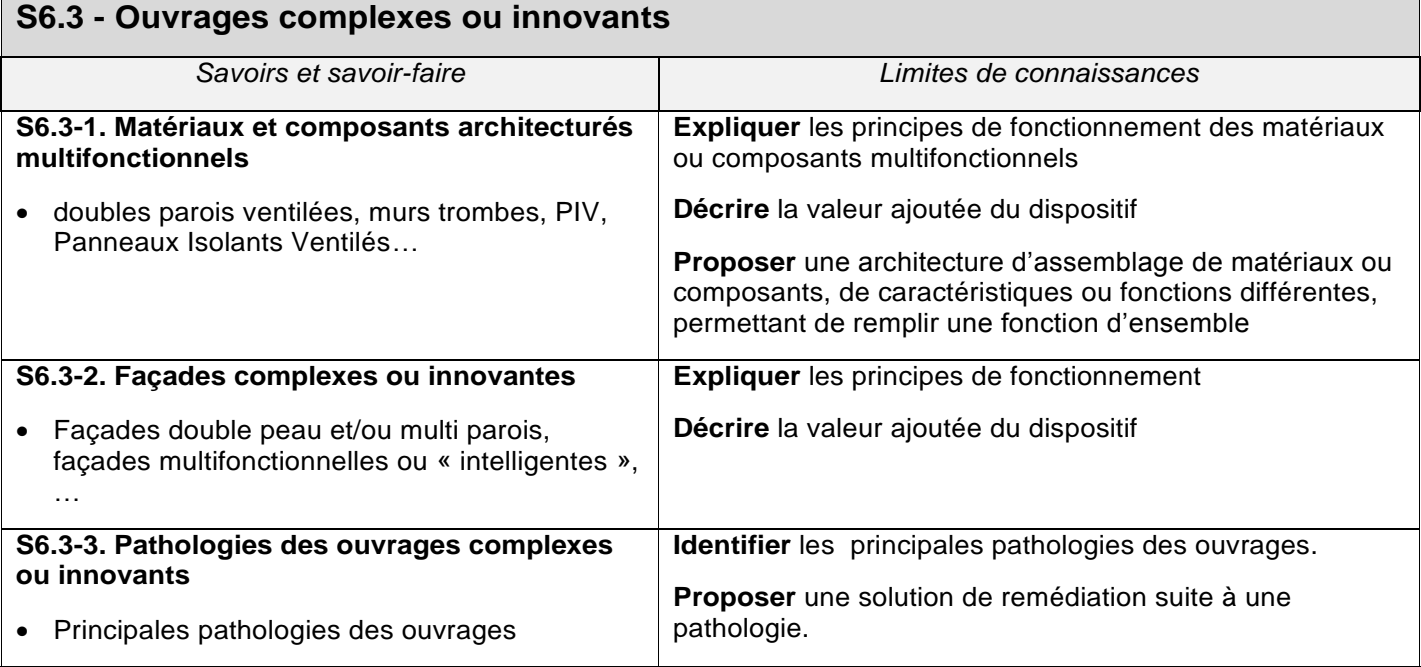

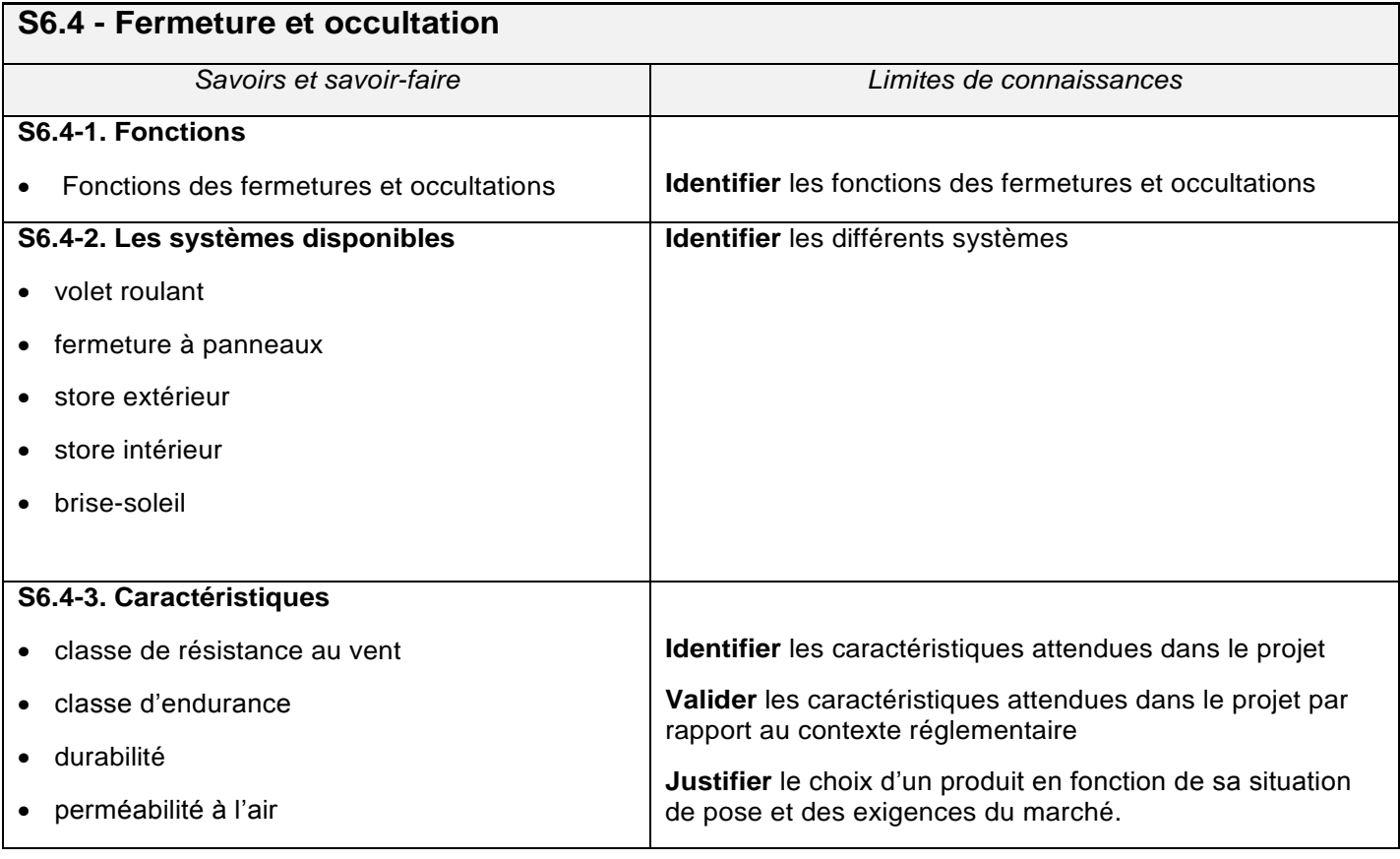

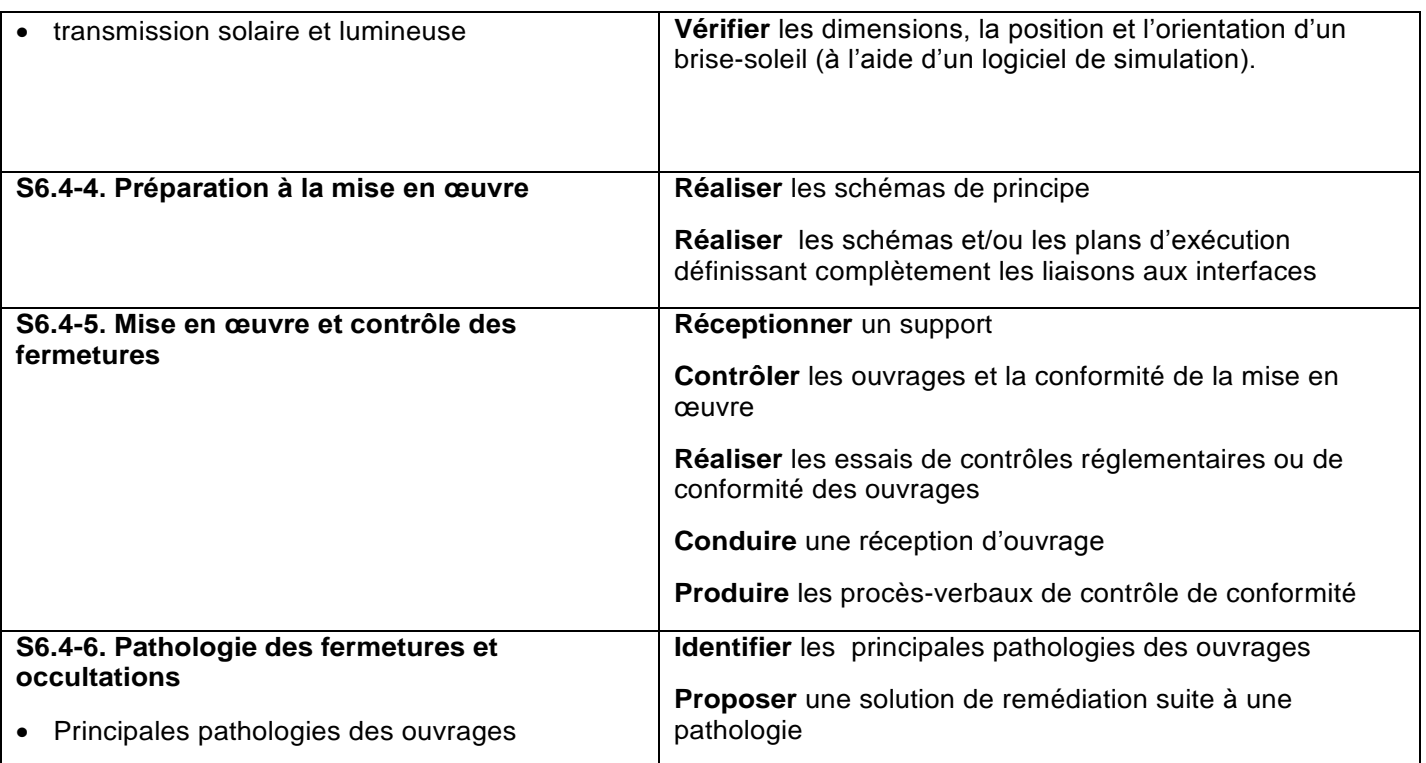

## **S6.5 - Couverture en grands éléments** *Savoirs et savoir-faire Limites de connaissances* **S6.5-1. Fonctions Identifier** les fonctions **S6.5-2. Structure porteuse**  ossature principale : charpente en acier, structure en béton armé, charpente en bois... ossature secondaire en acier ou en bois (ex : panne) fixée sur une ossature principale **Identifier** les supports les plus courants et leurs caractéristiques. **S6.5-3. Matériaux et produits de couvertures** Type de produits et matériaux, mise en forme et protections : aluminium, acier, zinc, autres matériaux … Caractéristiques des produits: performances mécaniques (autoporteur ou non) sécurité : incendie, chocs, agression, sismique esthétique **Identifier** les différents matériaux **Identifier** les différents produits, leur mise en forme et leur protection **Choisir ou valider** un produit en fonction des contraintes du projet **S6.5-4. Produits associés à la mise en œuvre** Types: produits d'isolation, produits façonnés, produits **Identifier** les différents produits **Choisir ou valider** un produit vis-à-vis des contraintes du

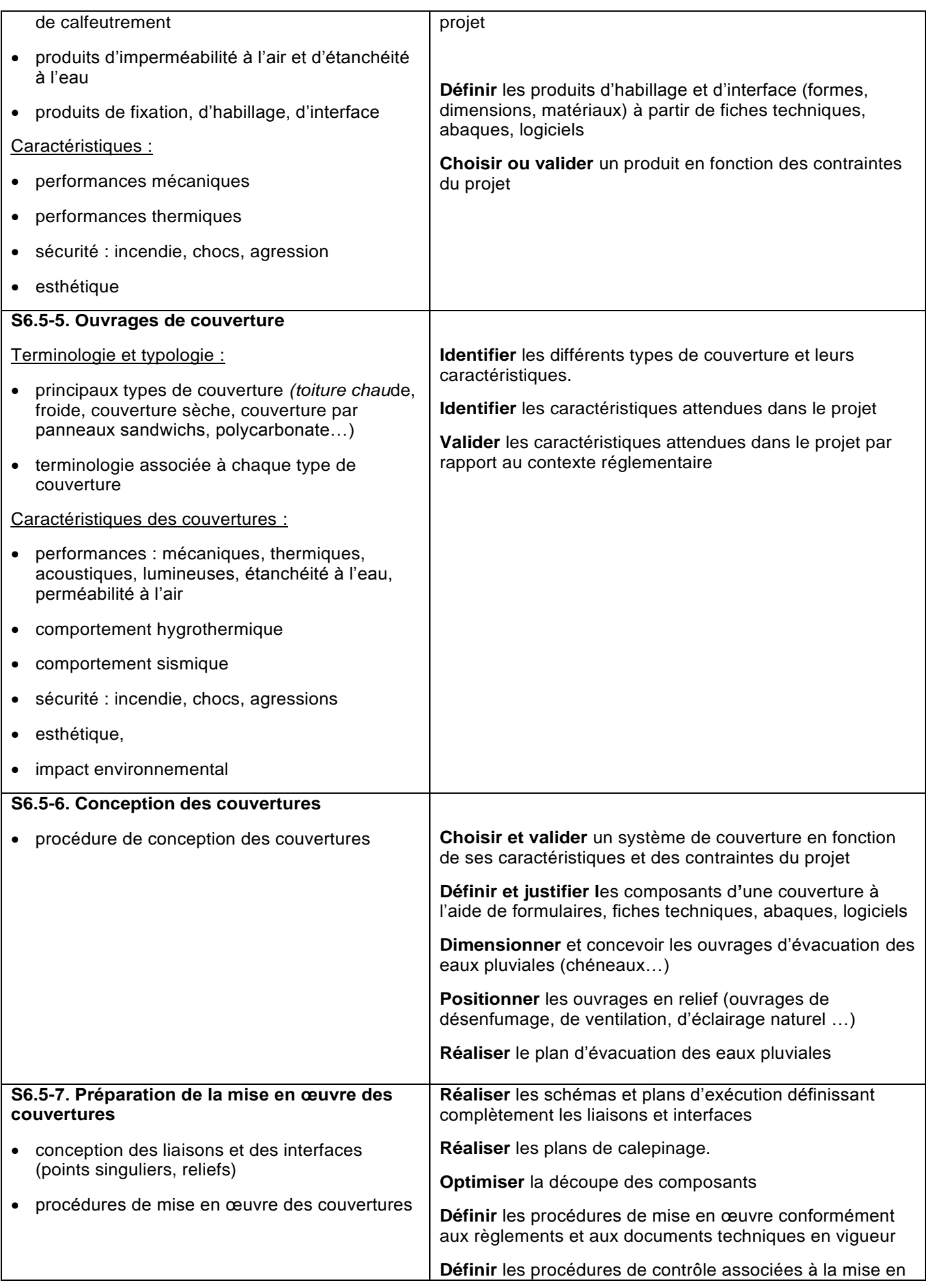

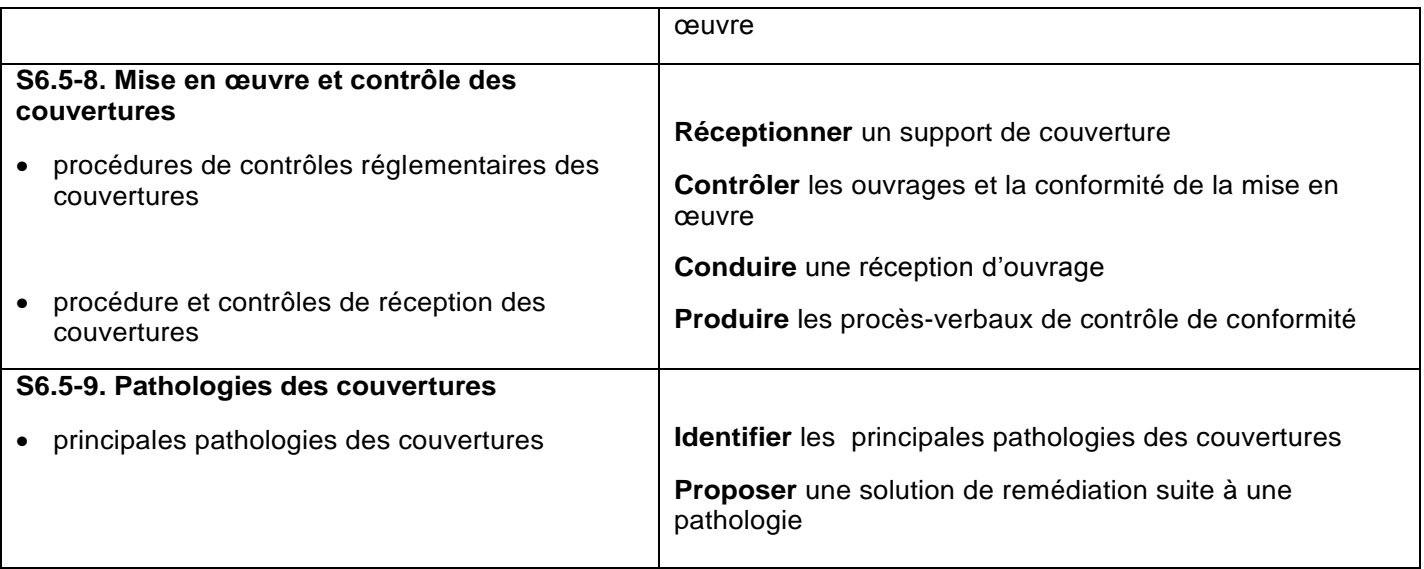

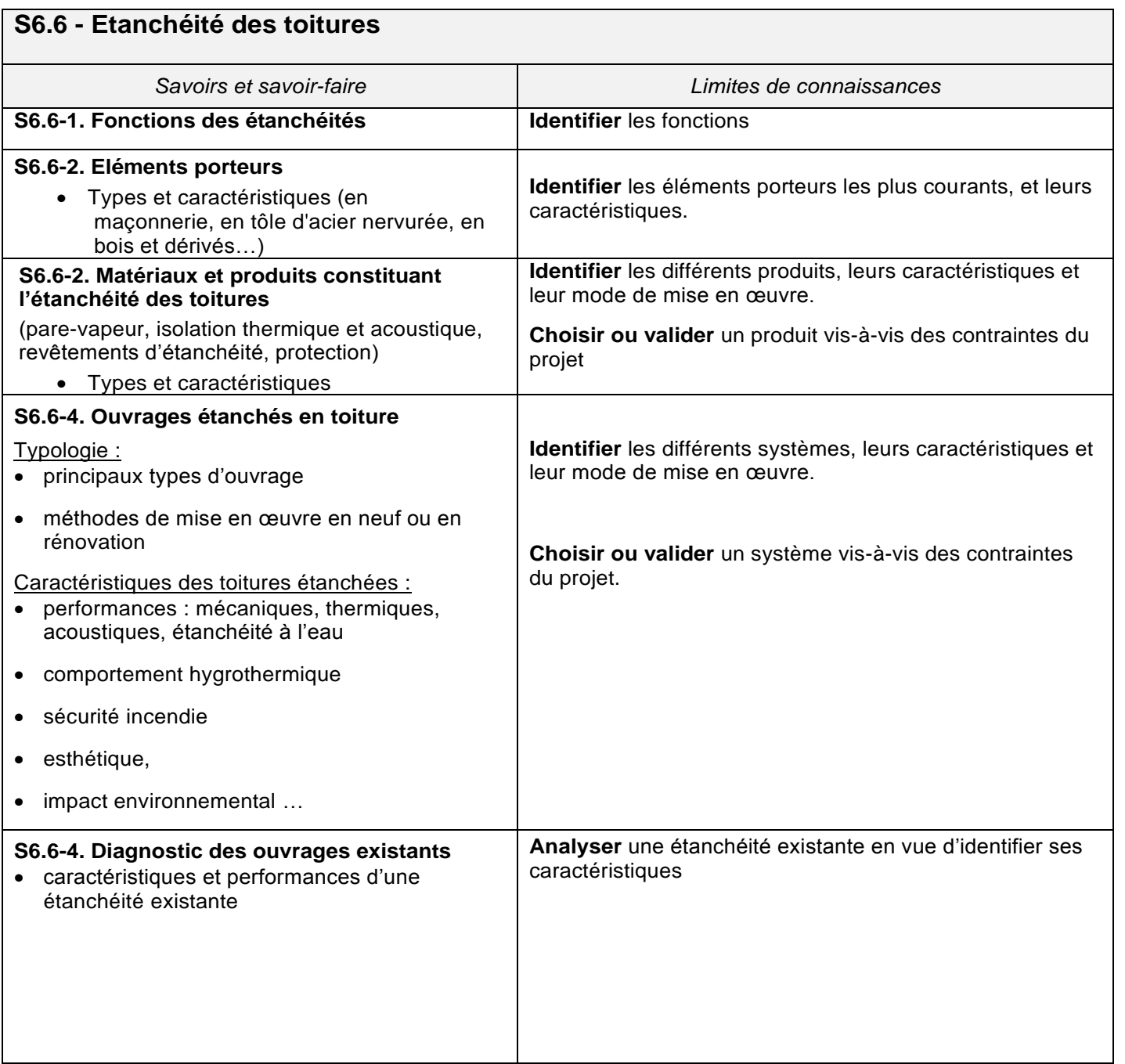

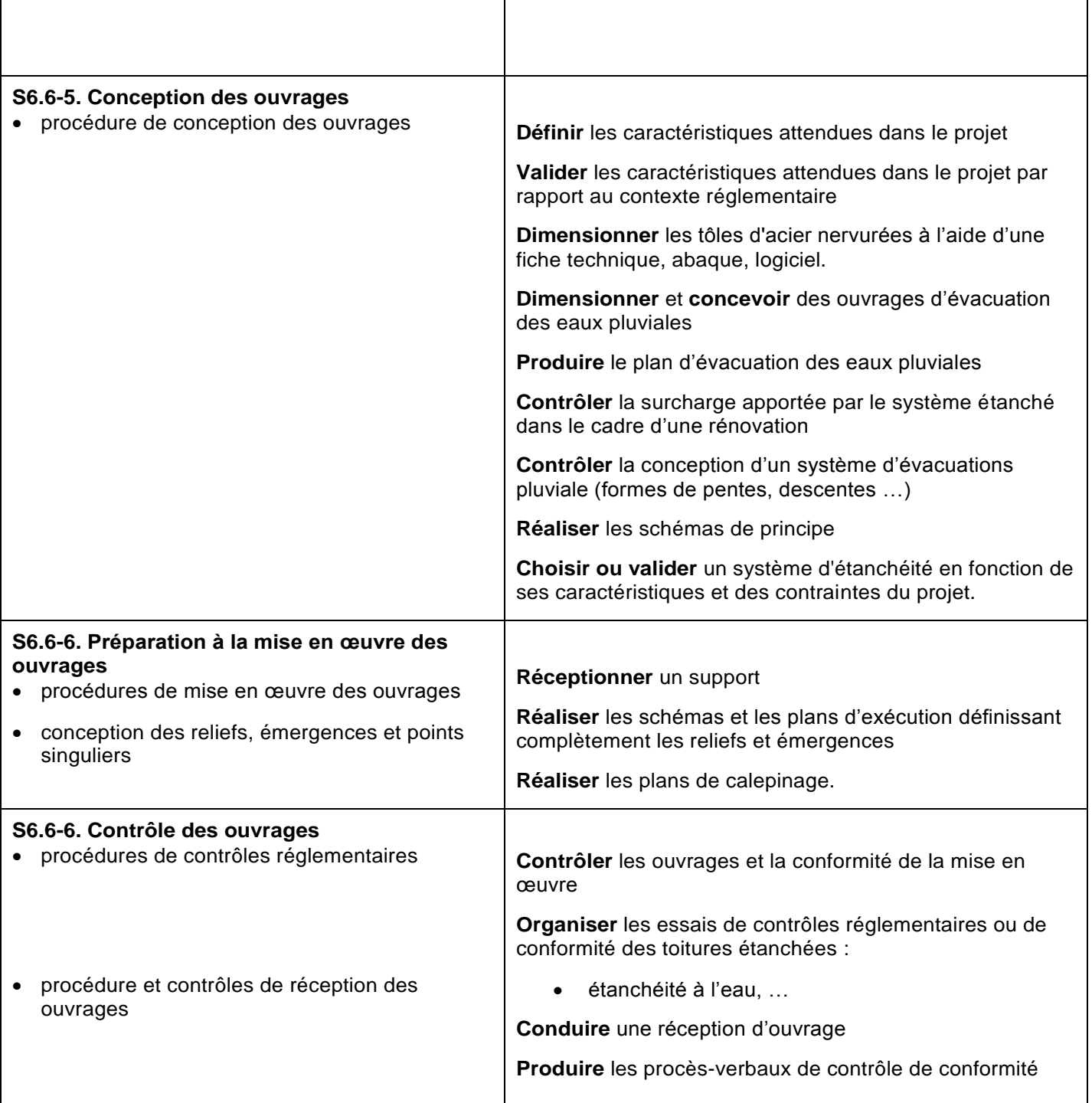

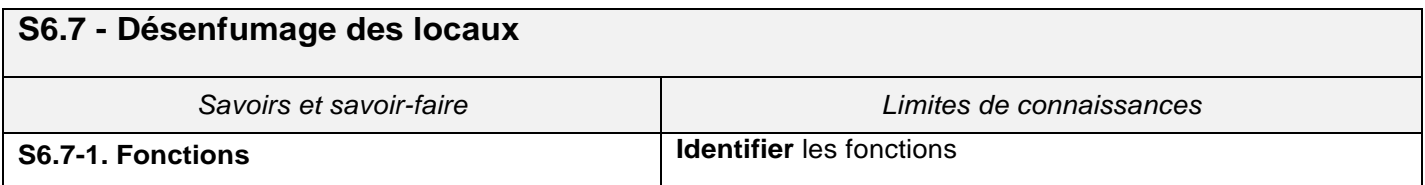

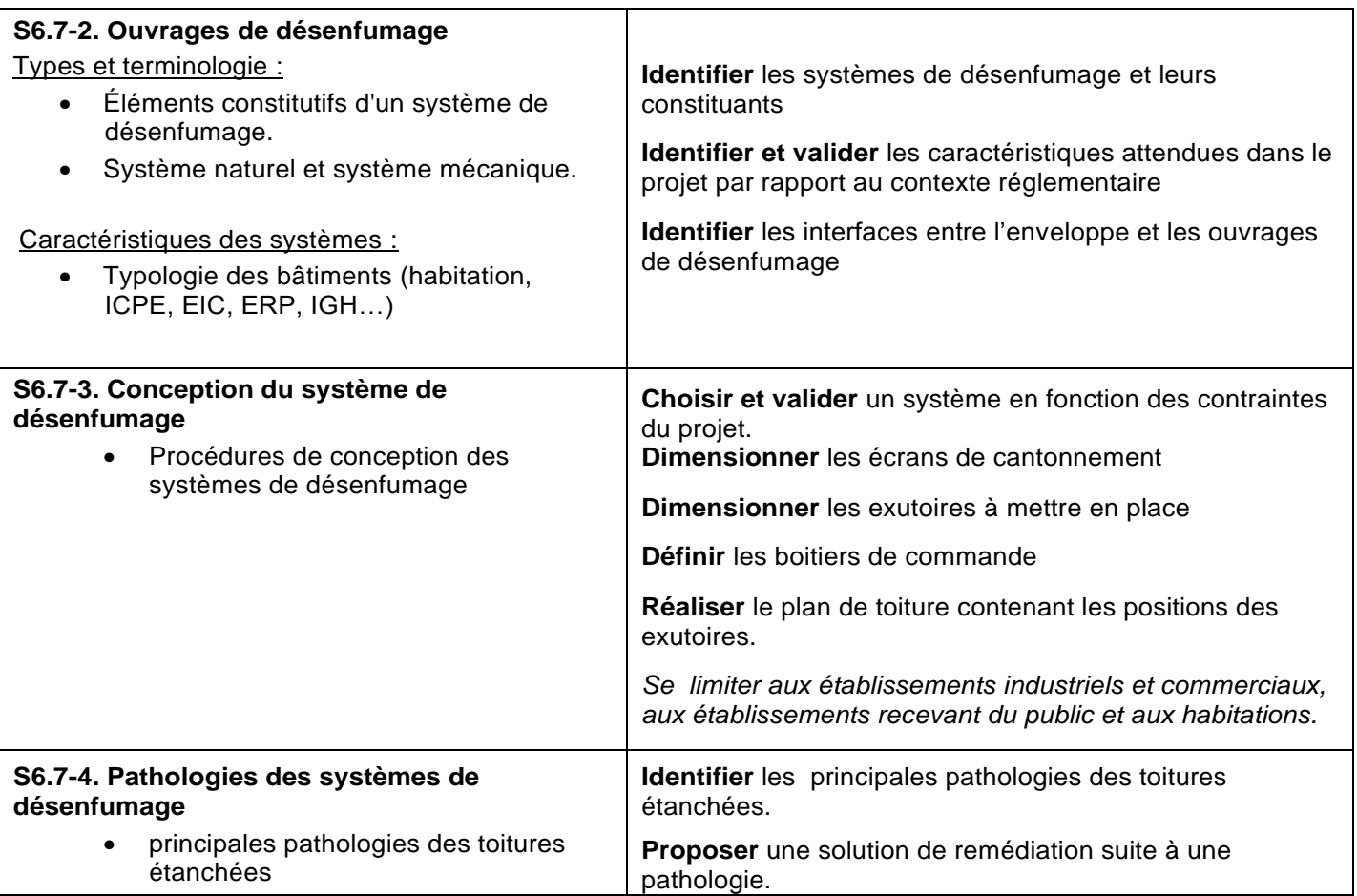

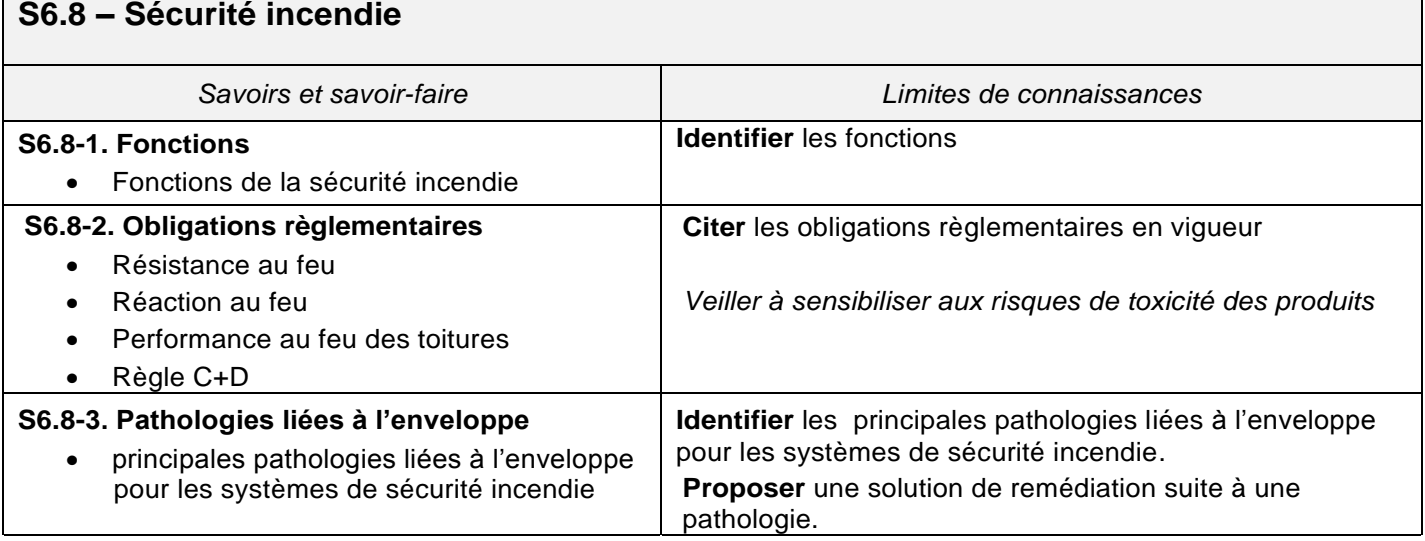

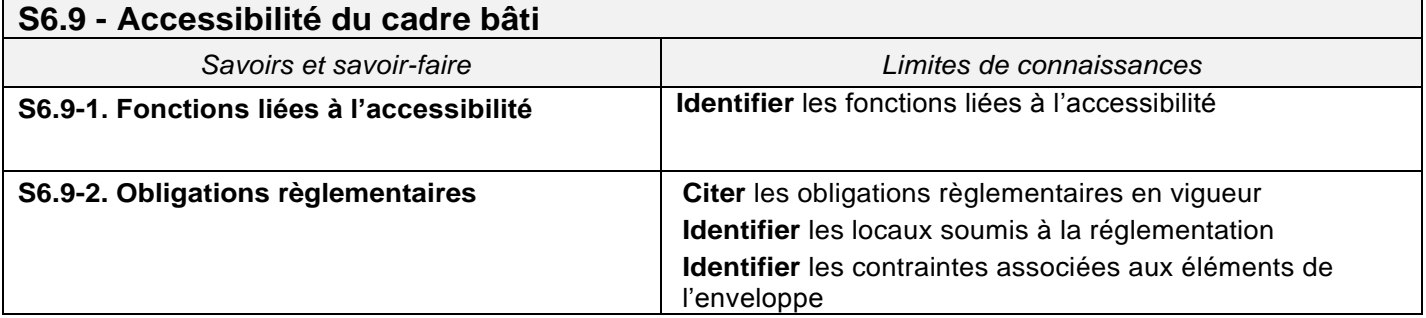

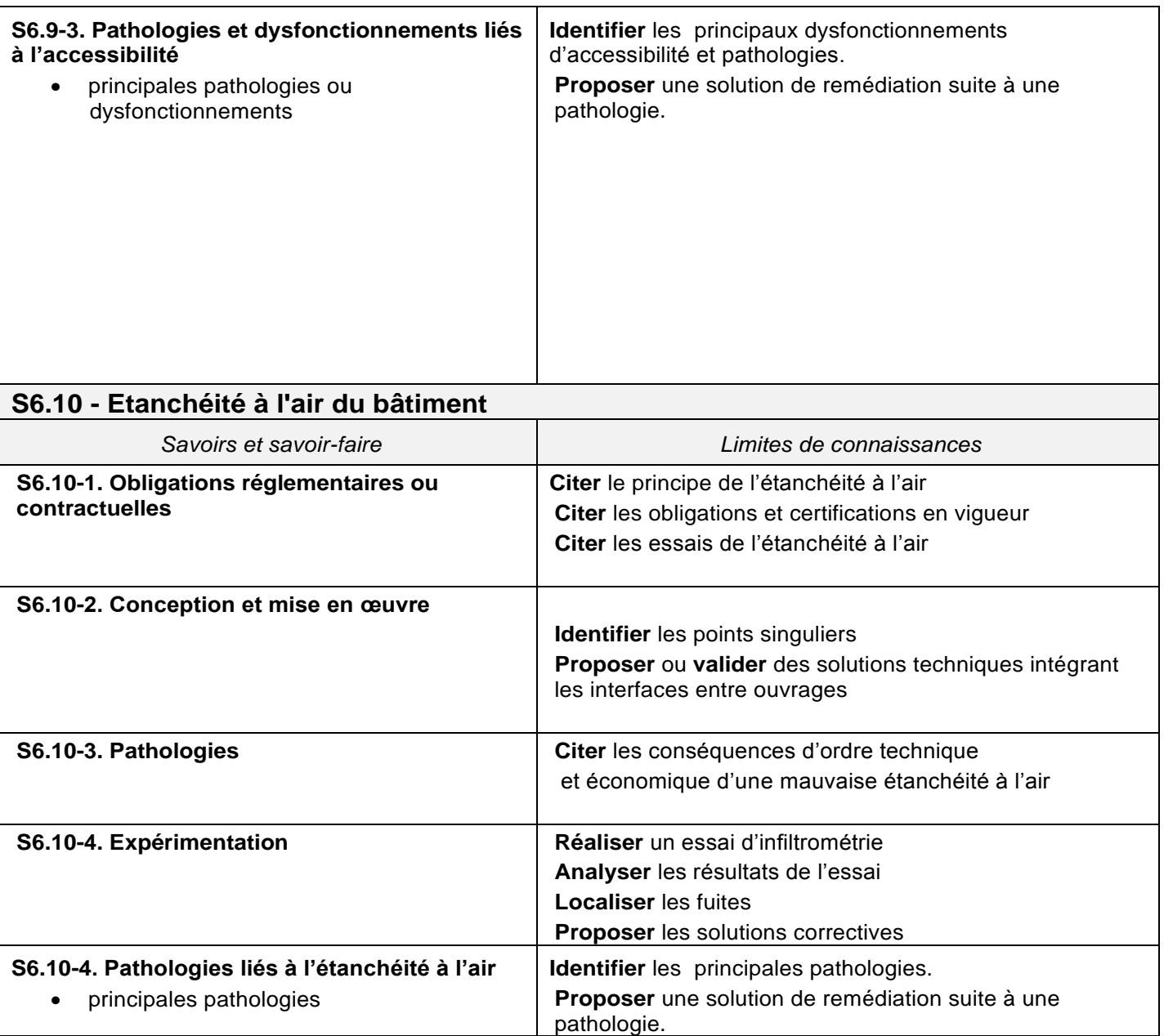

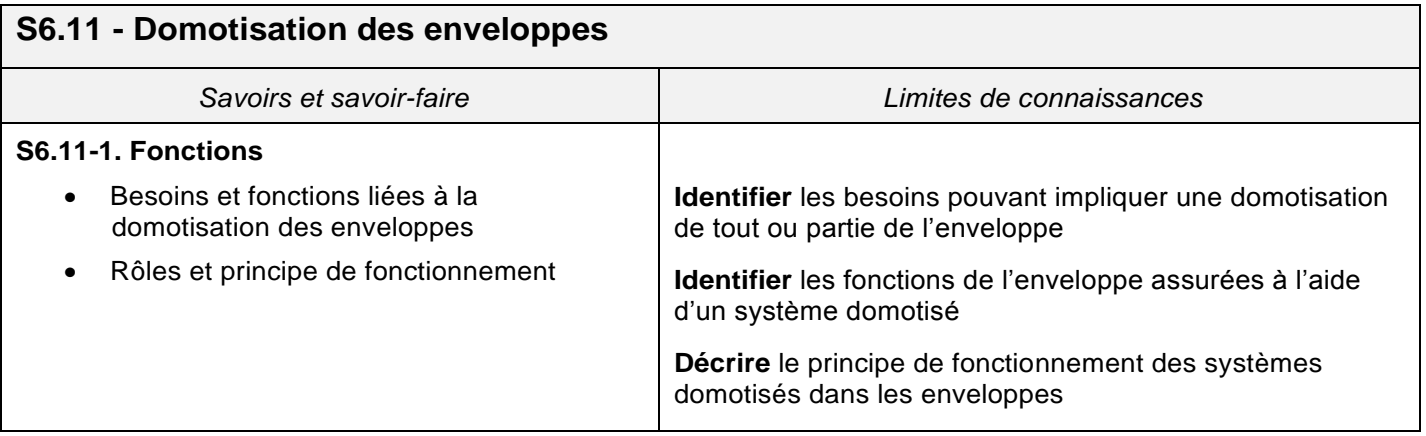

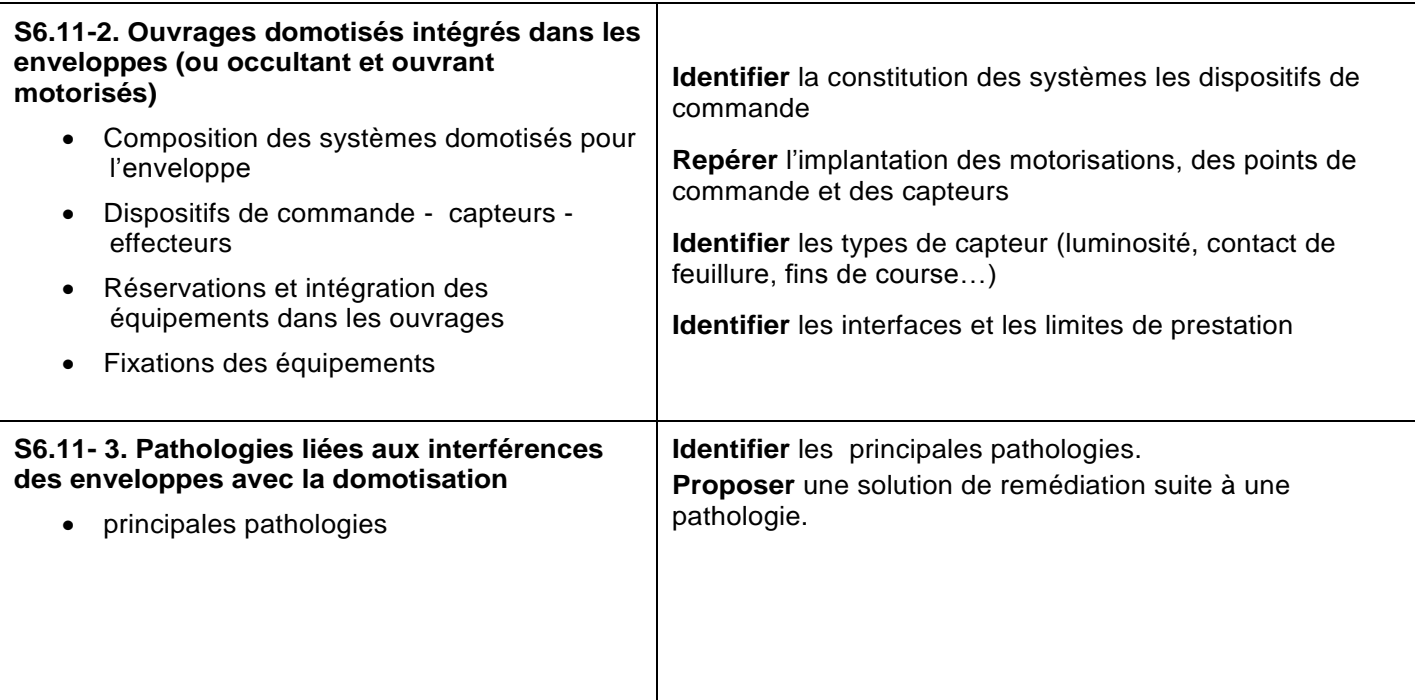

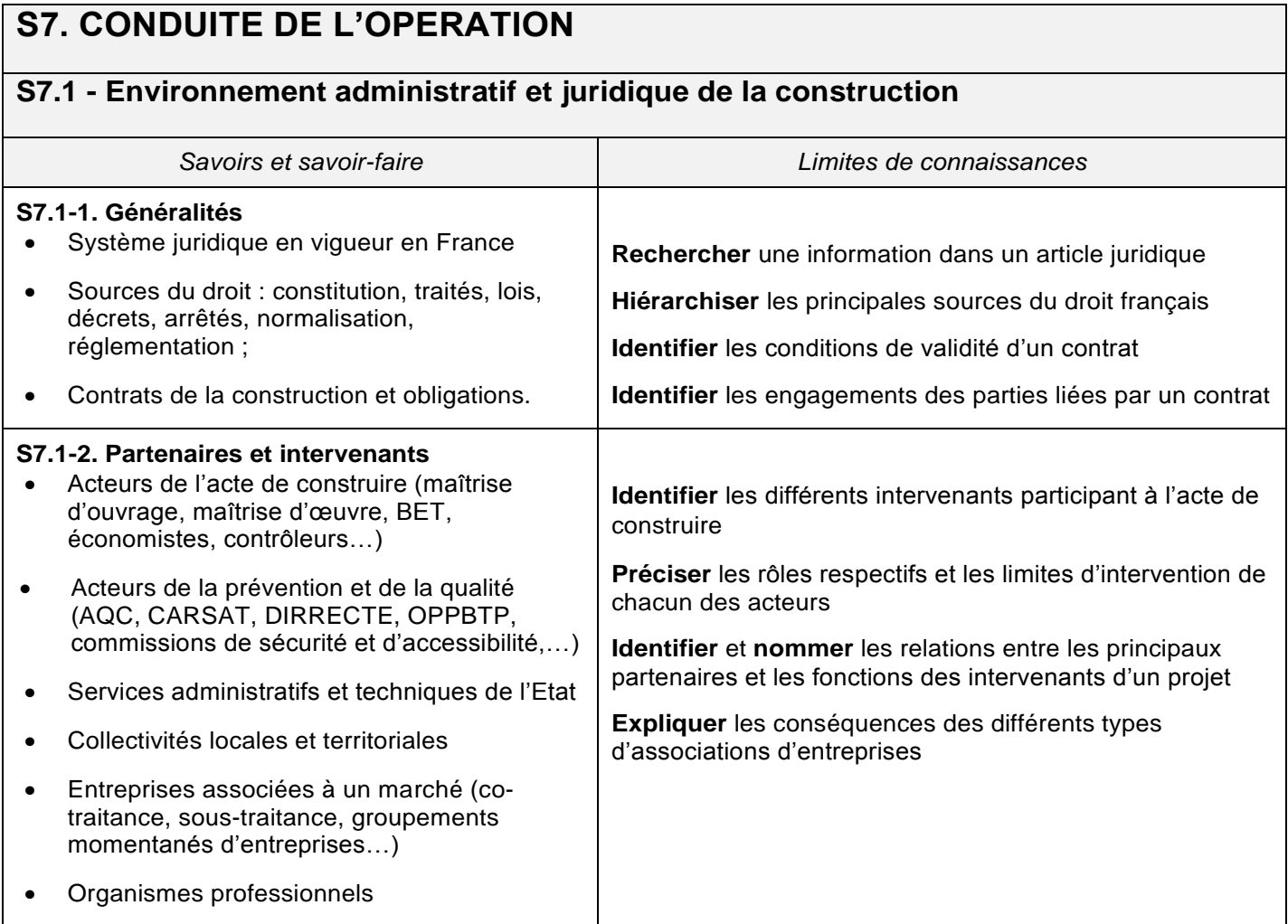

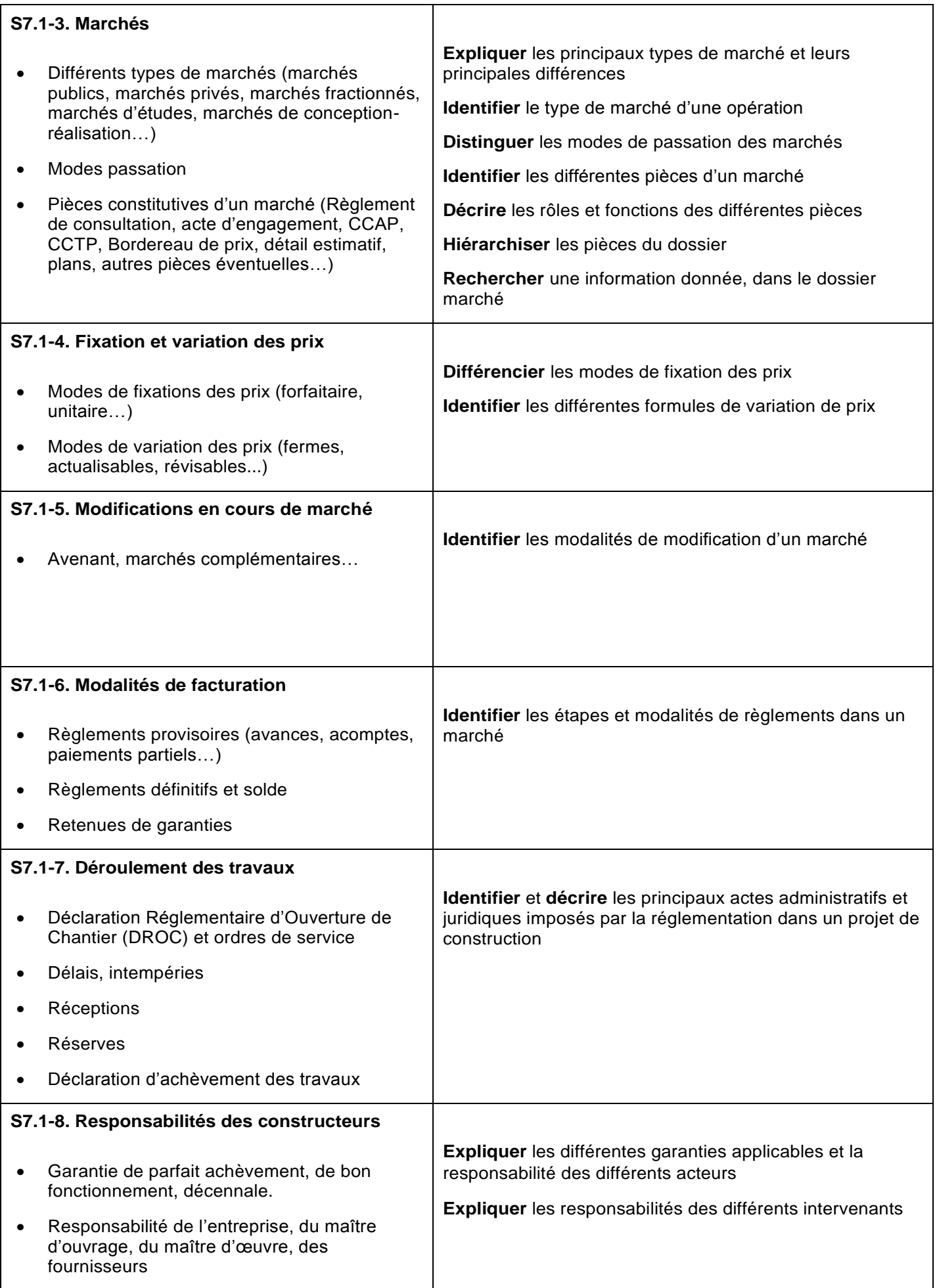

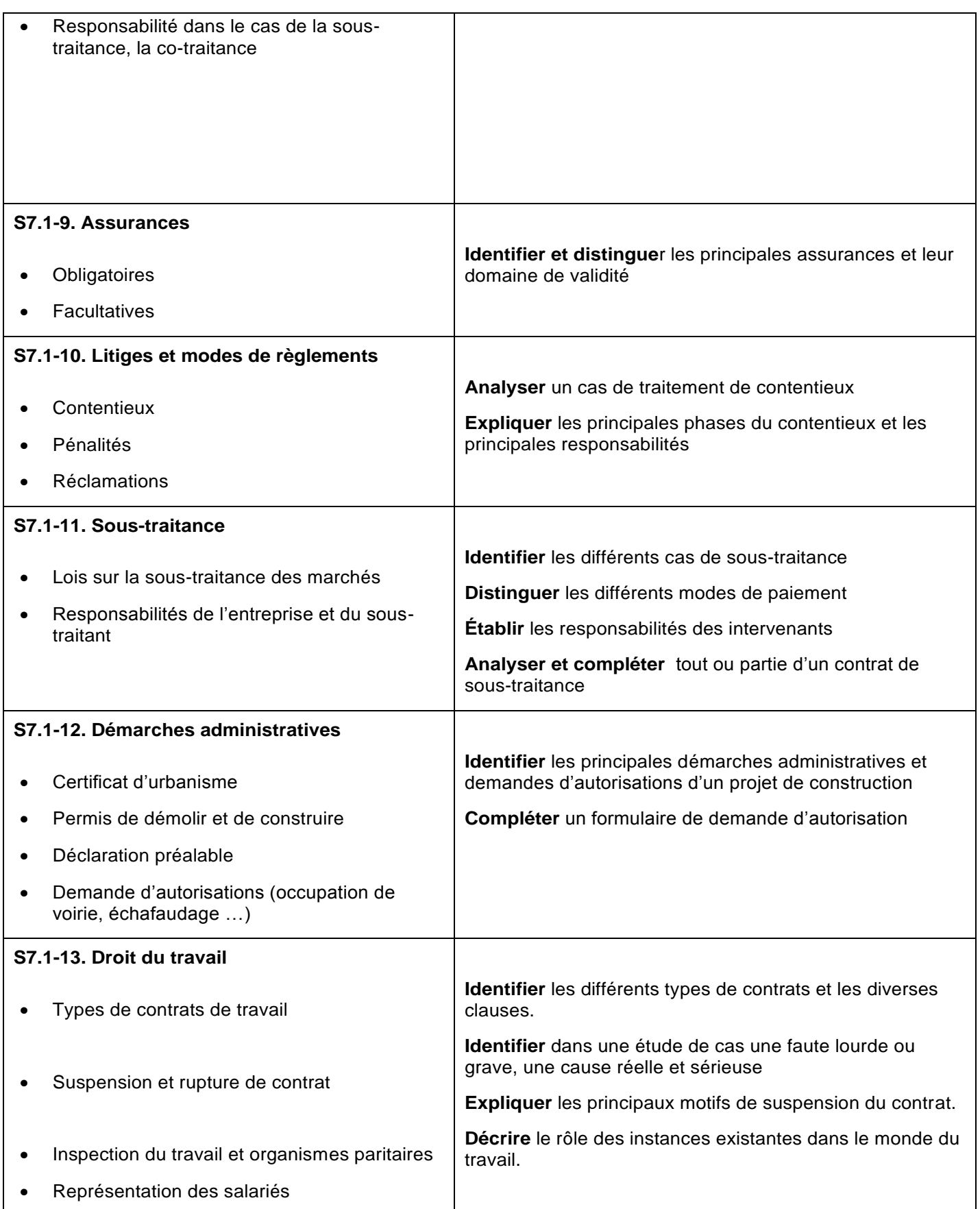

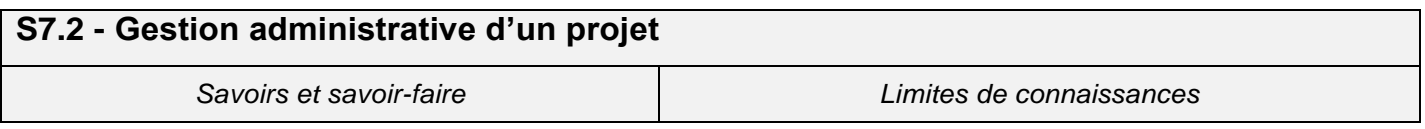

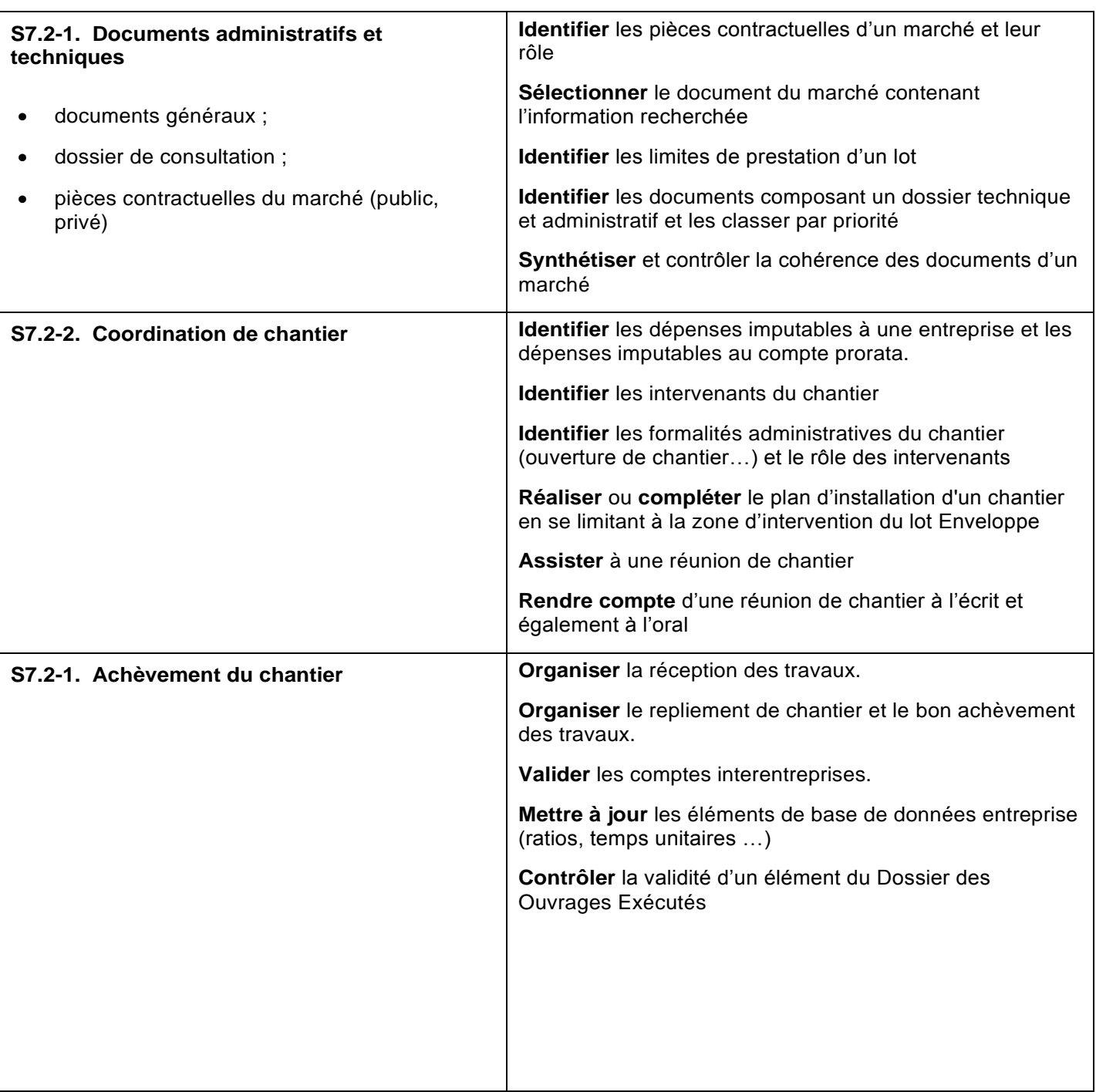

## **S7.3 - Planification**

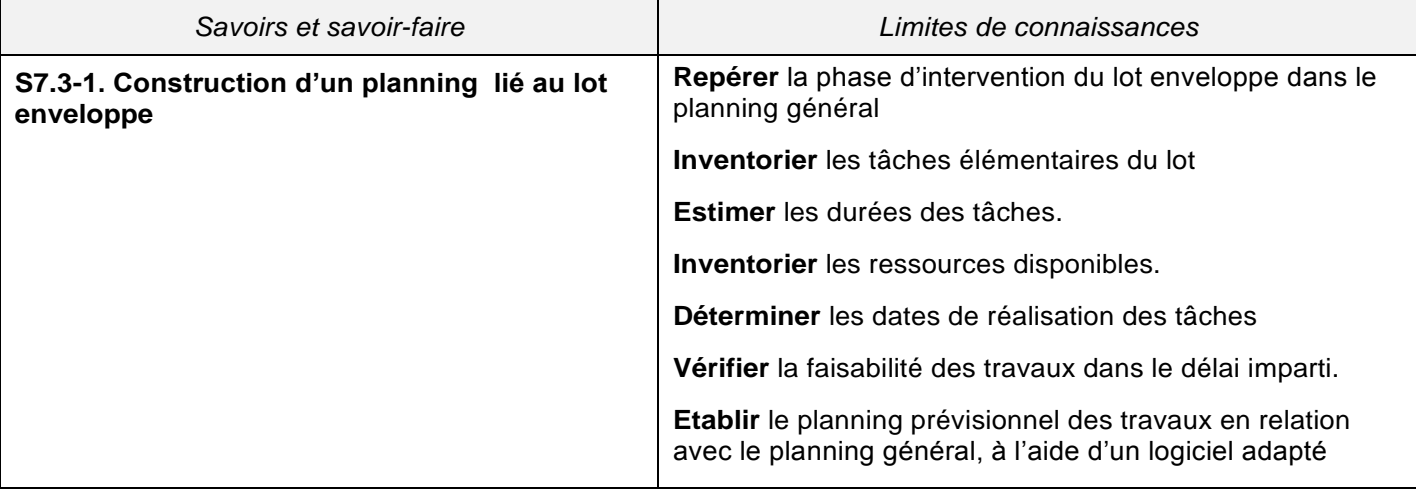

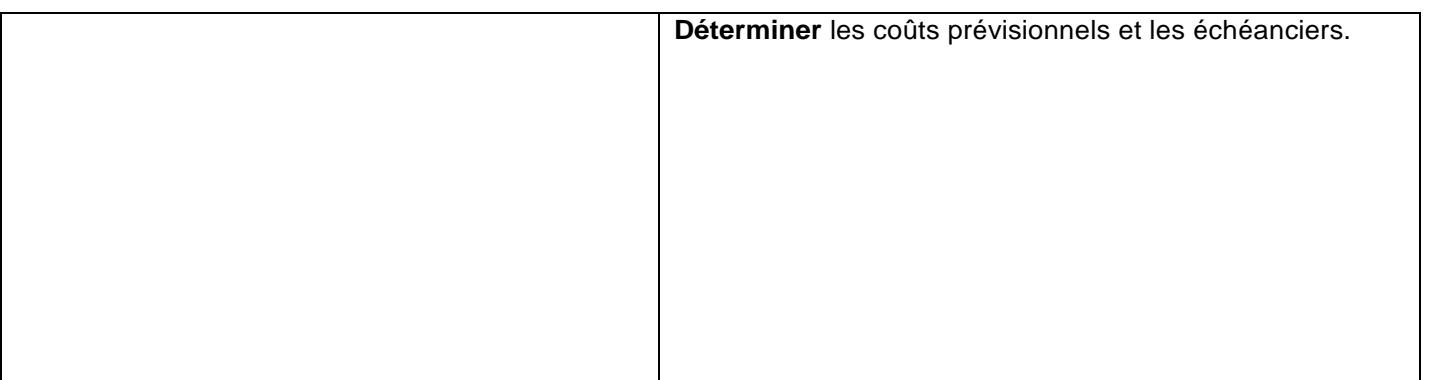

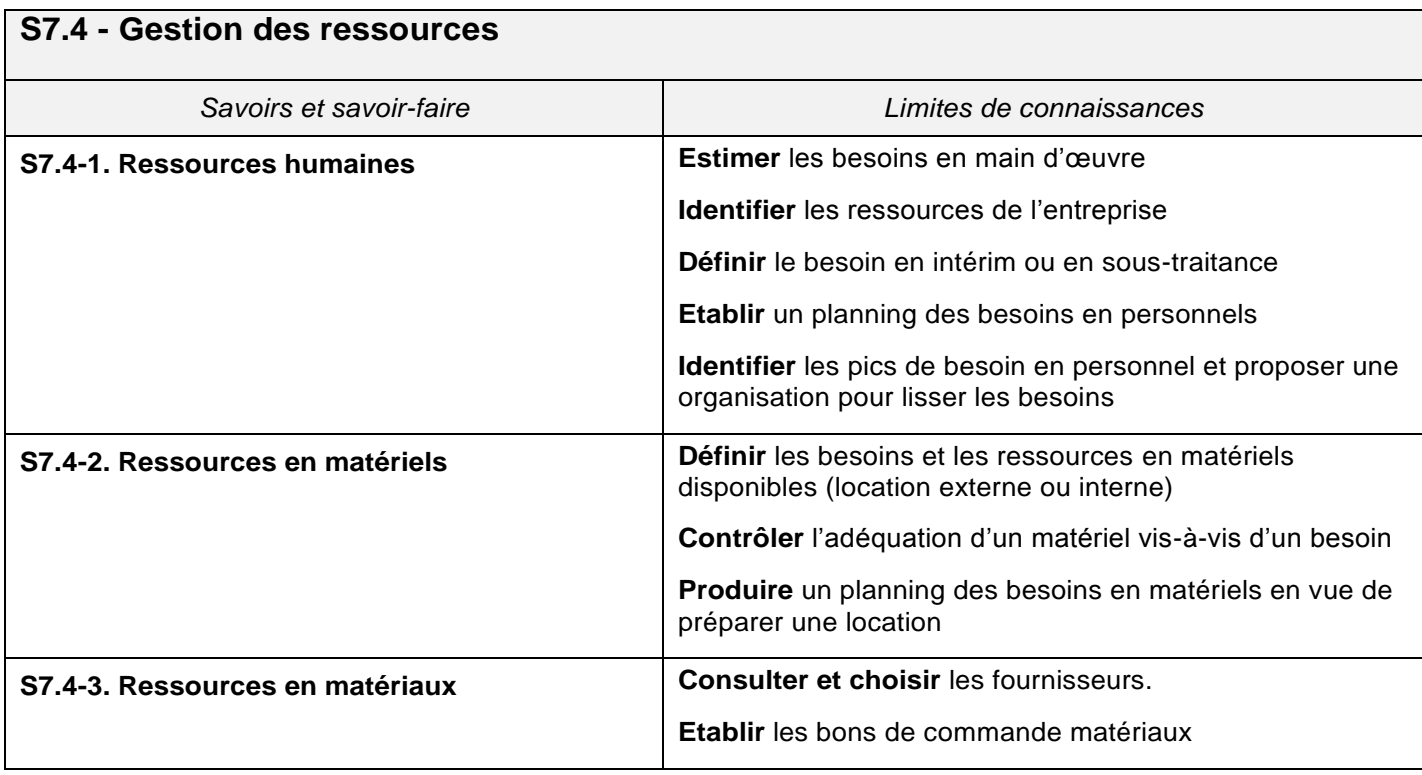

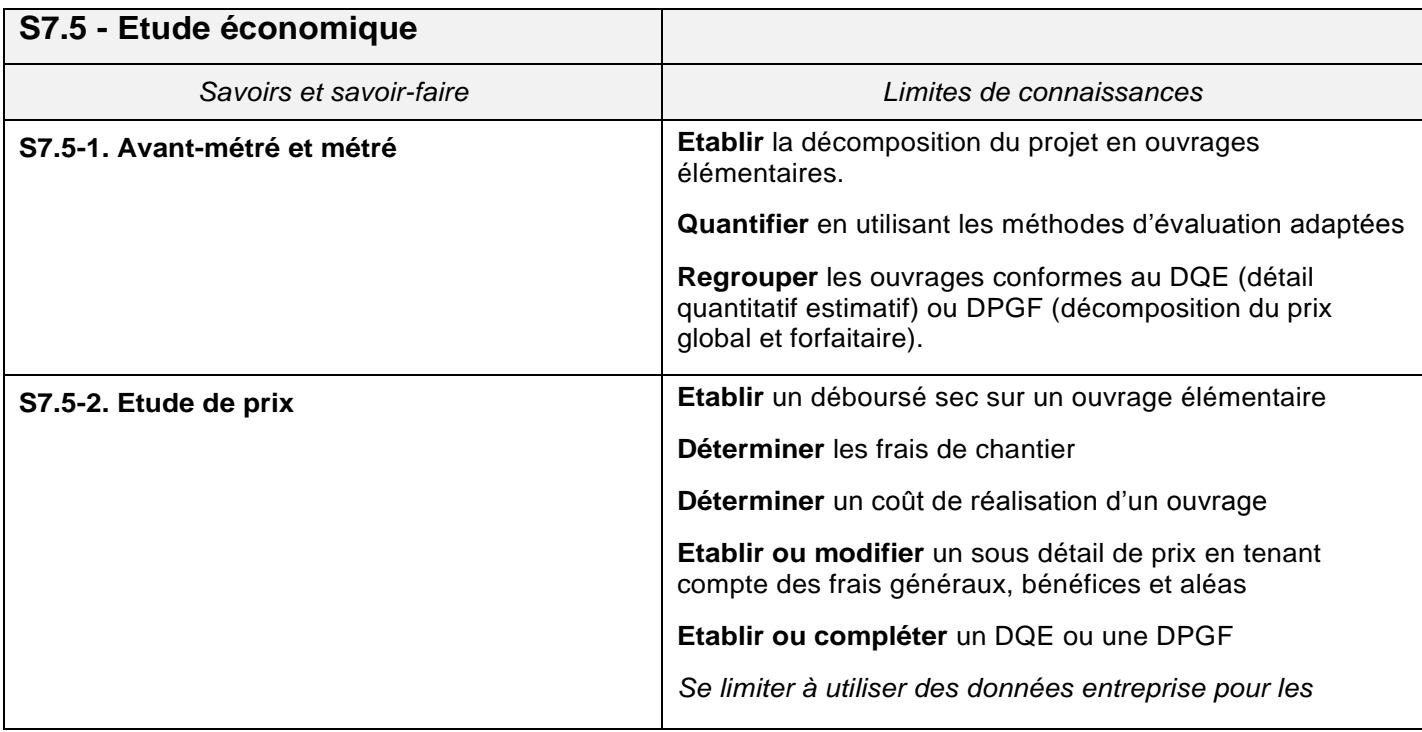

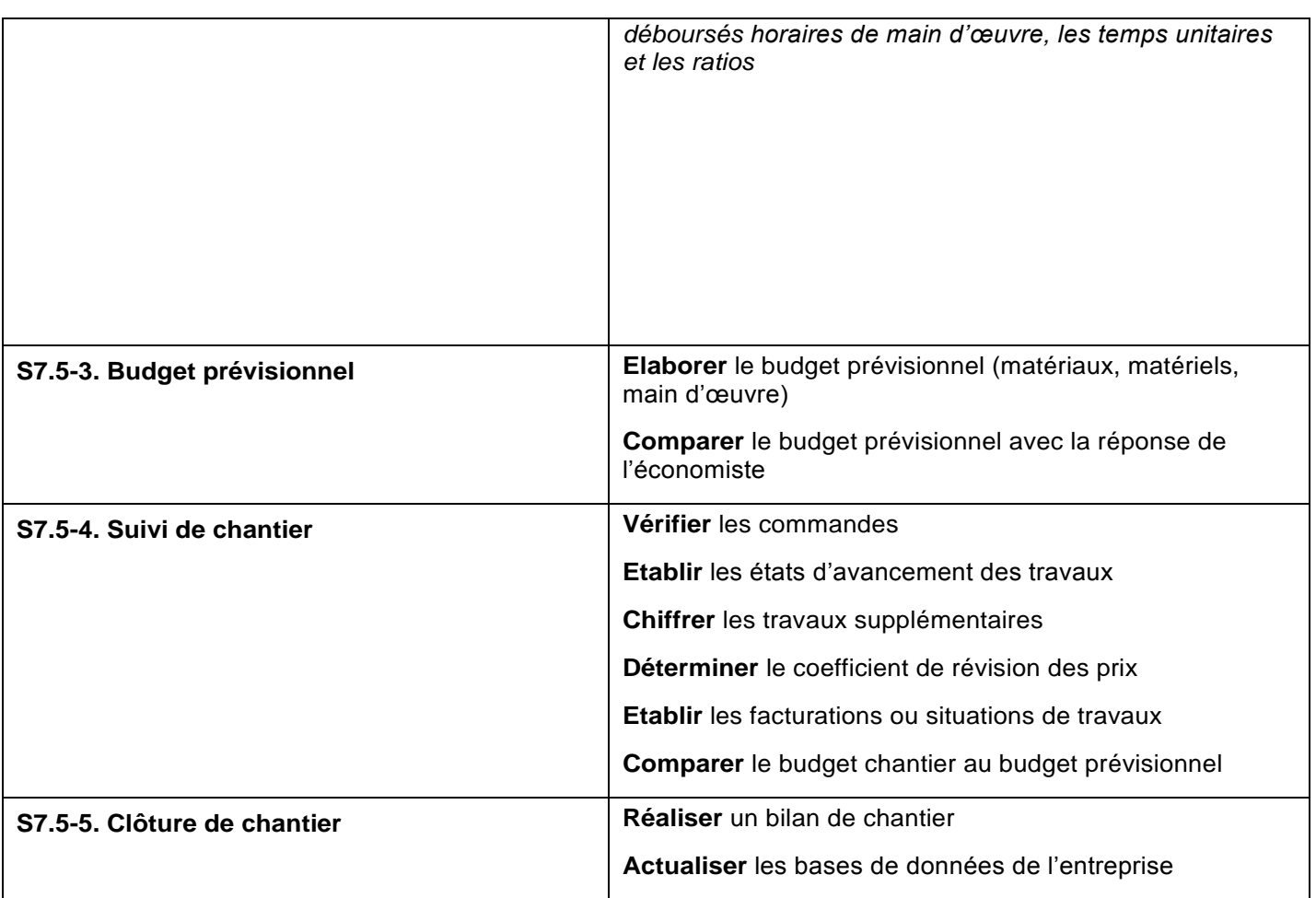

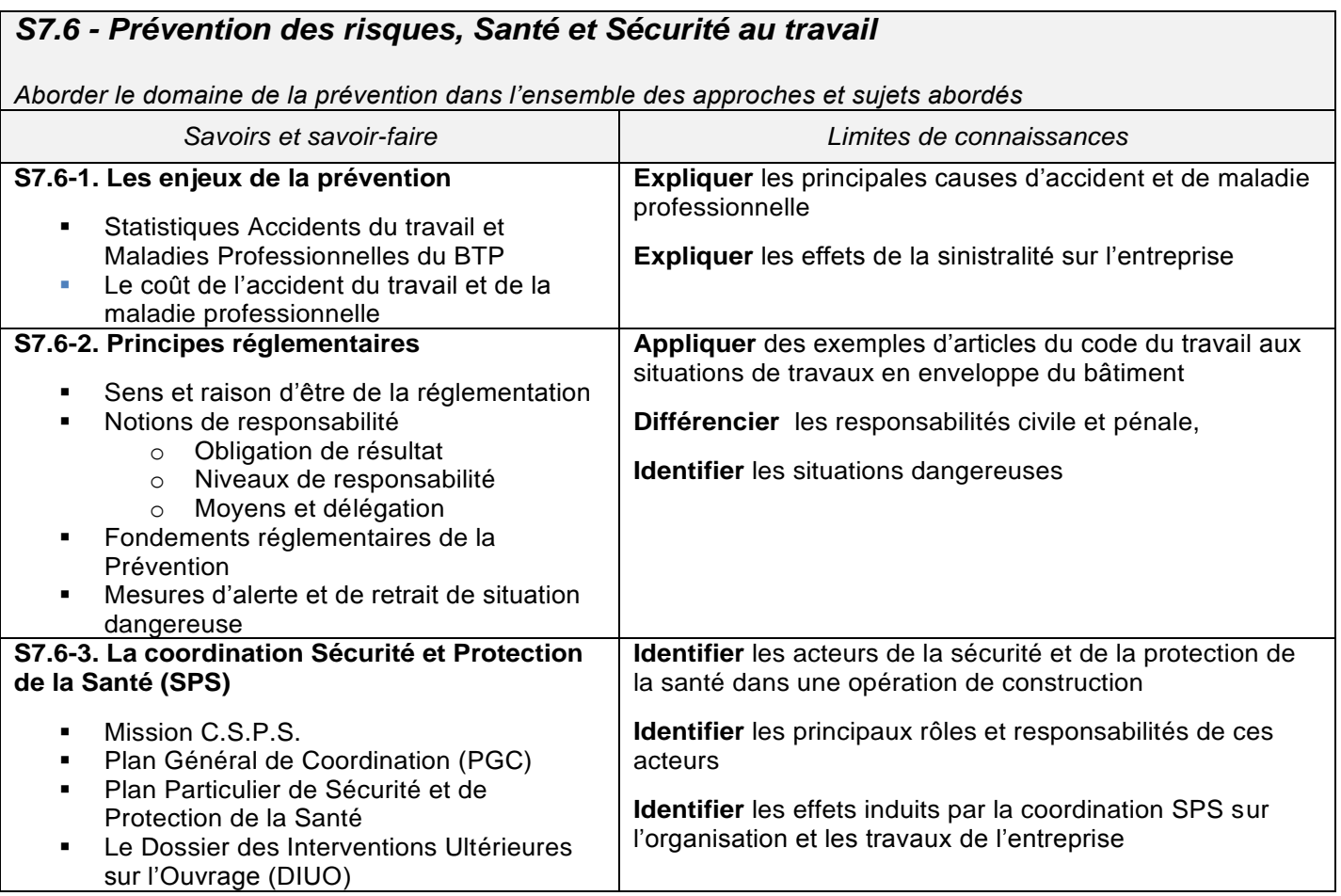
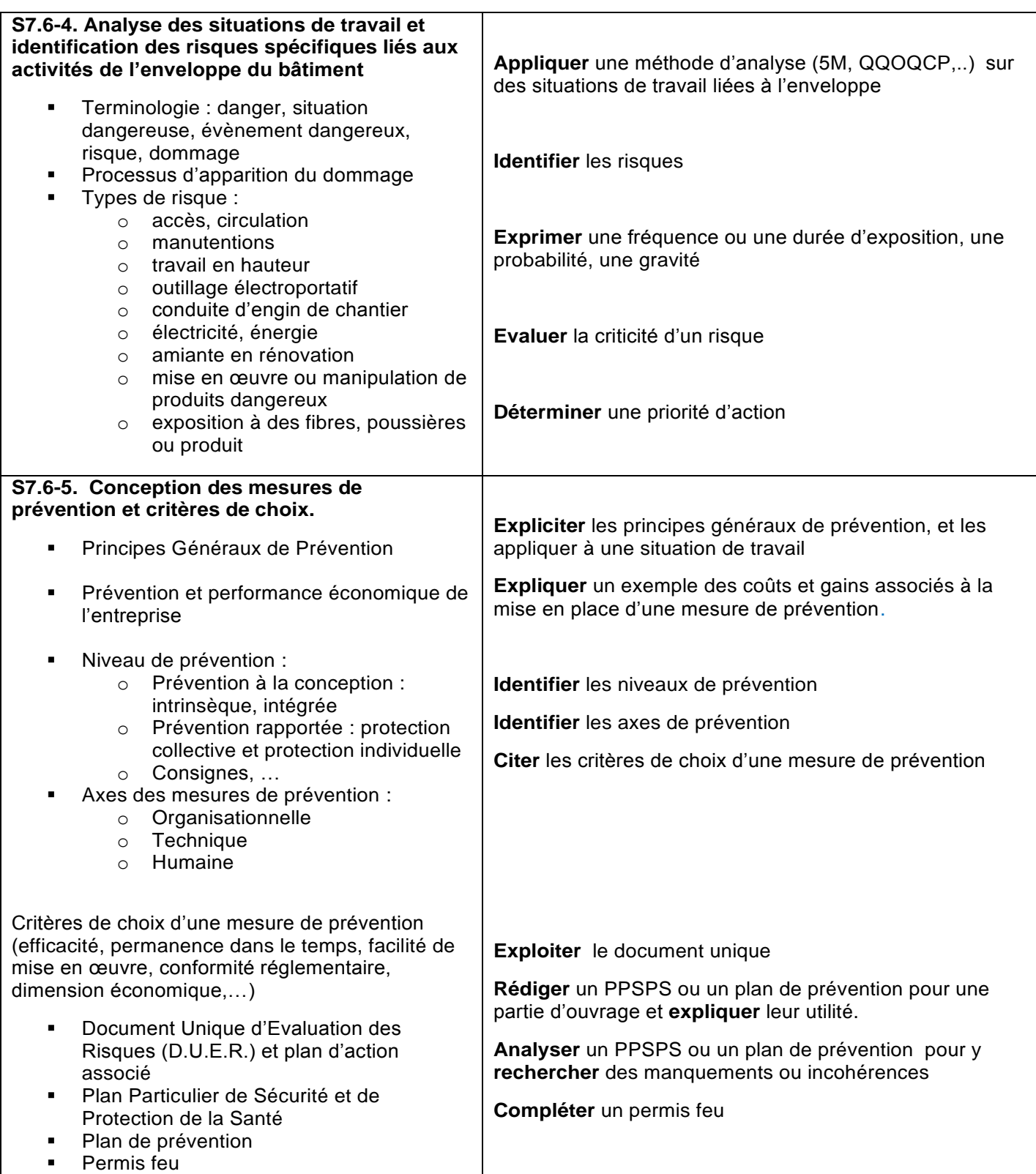

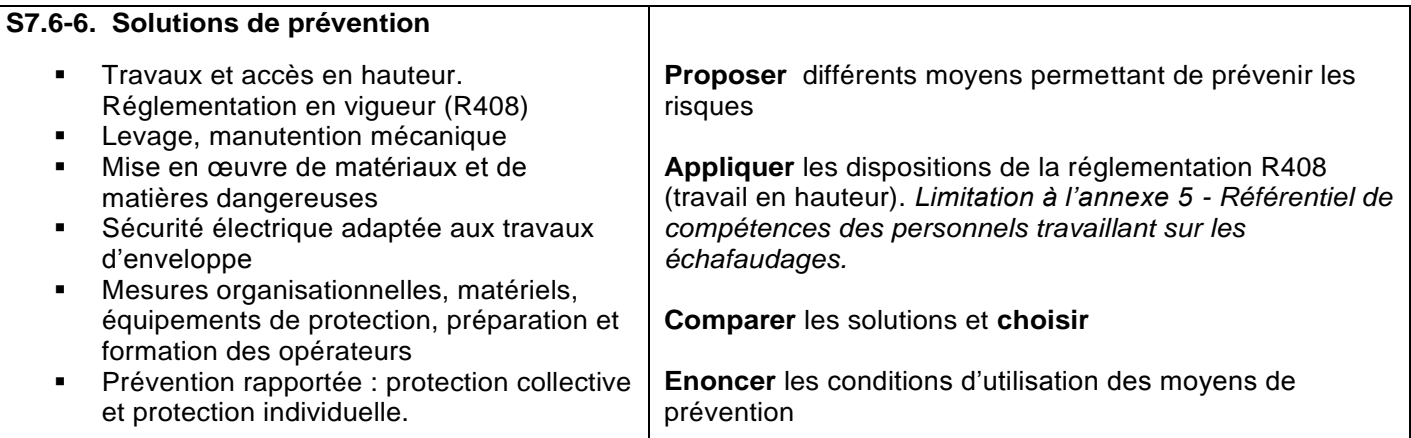

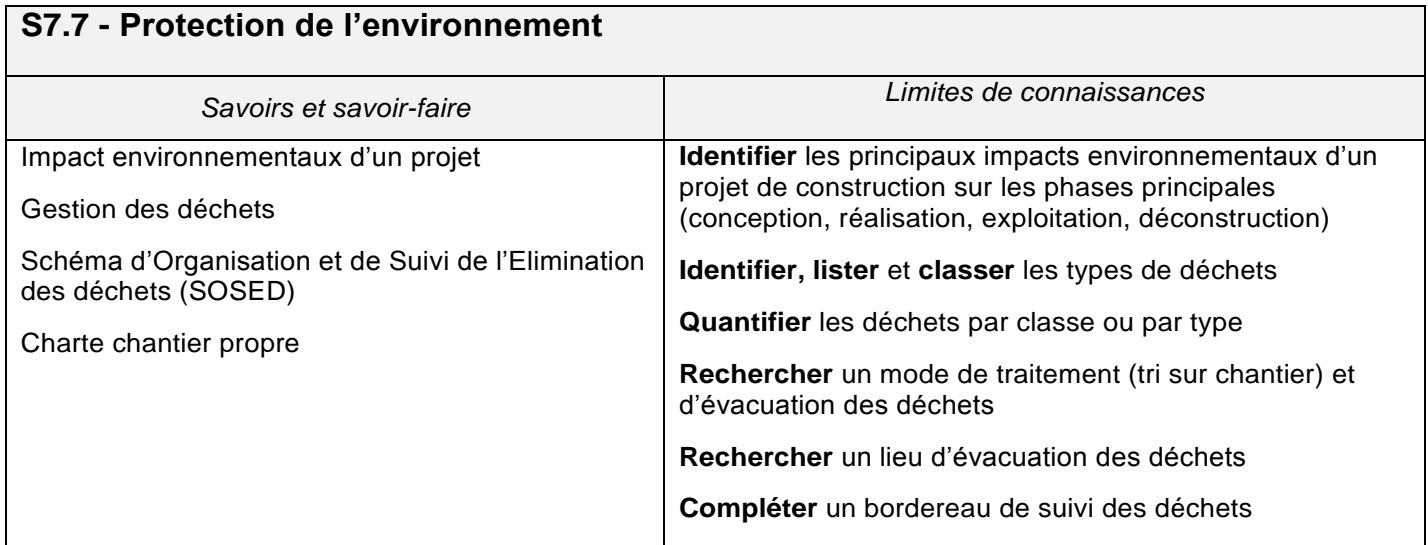

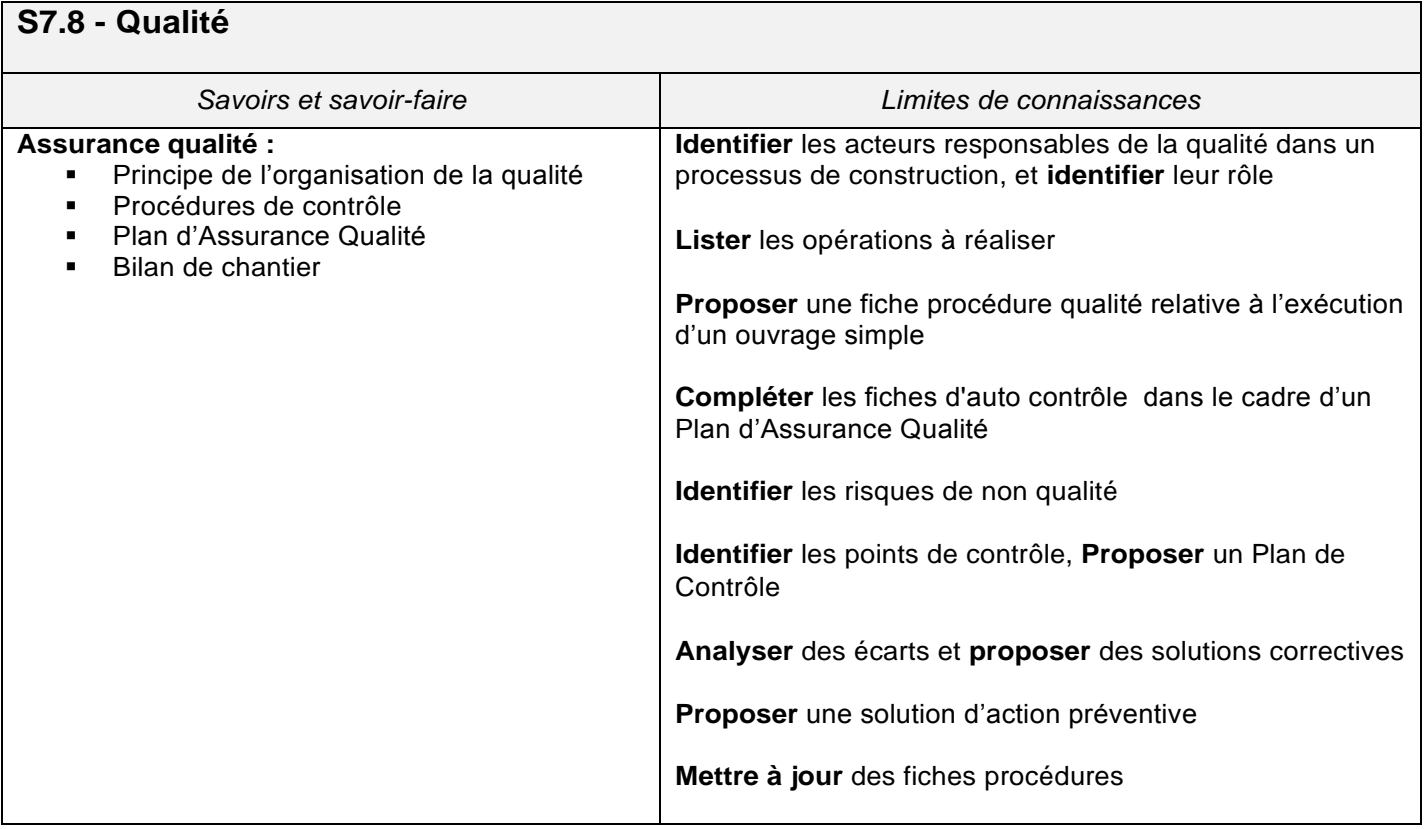

# **S8 - COMMUNICATION TECHNIQUE**

### **S8.1 – Communication graphique**

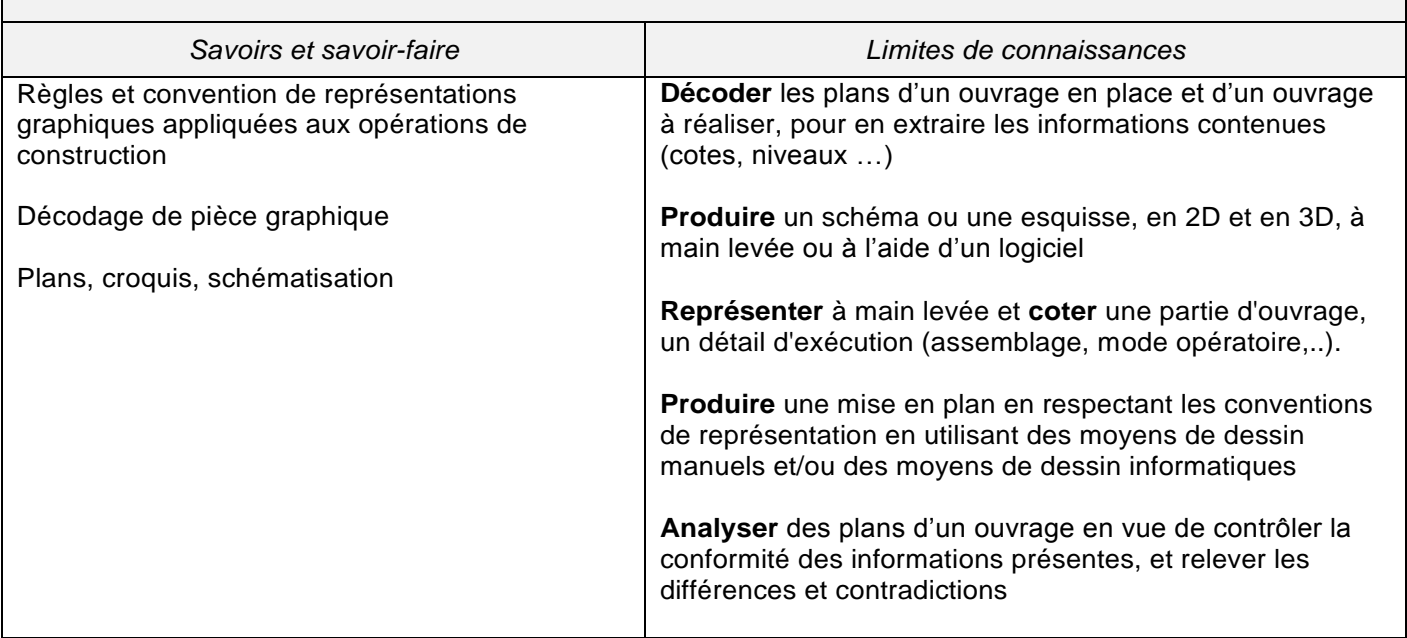

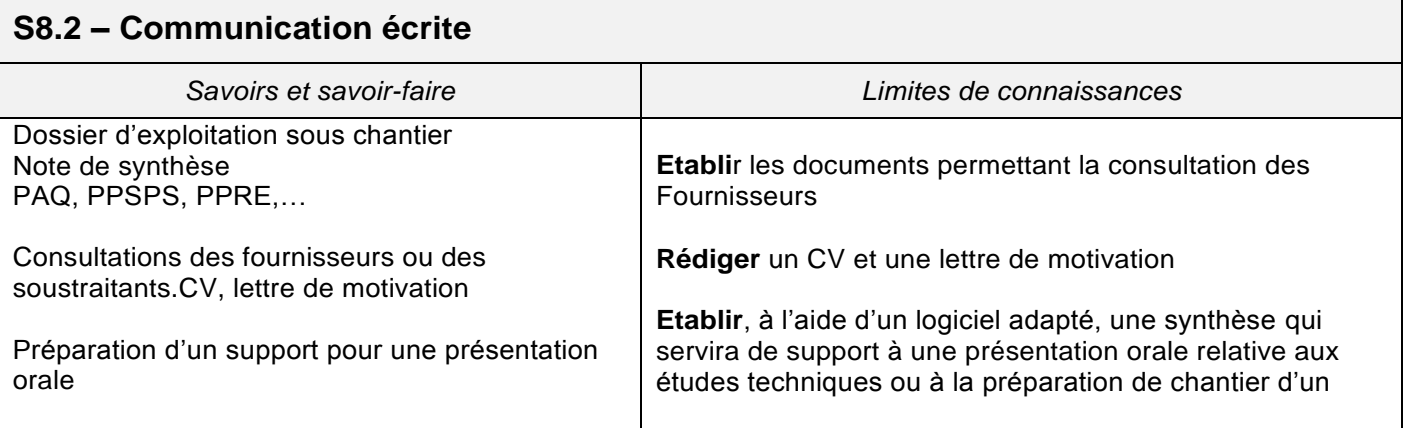

### **S8.3 – Communication orale**

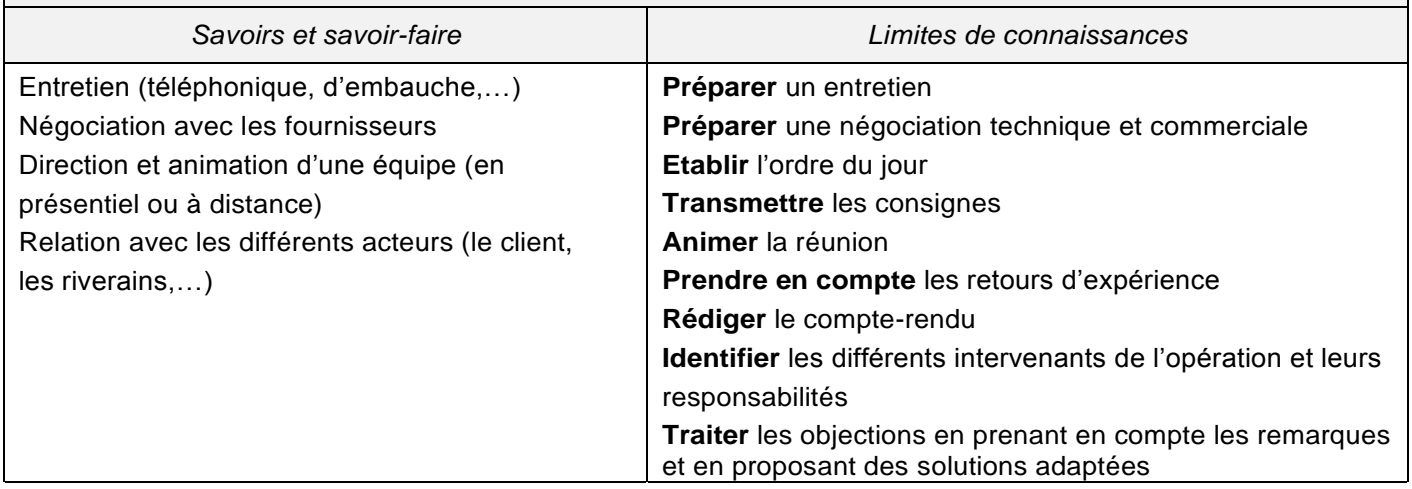

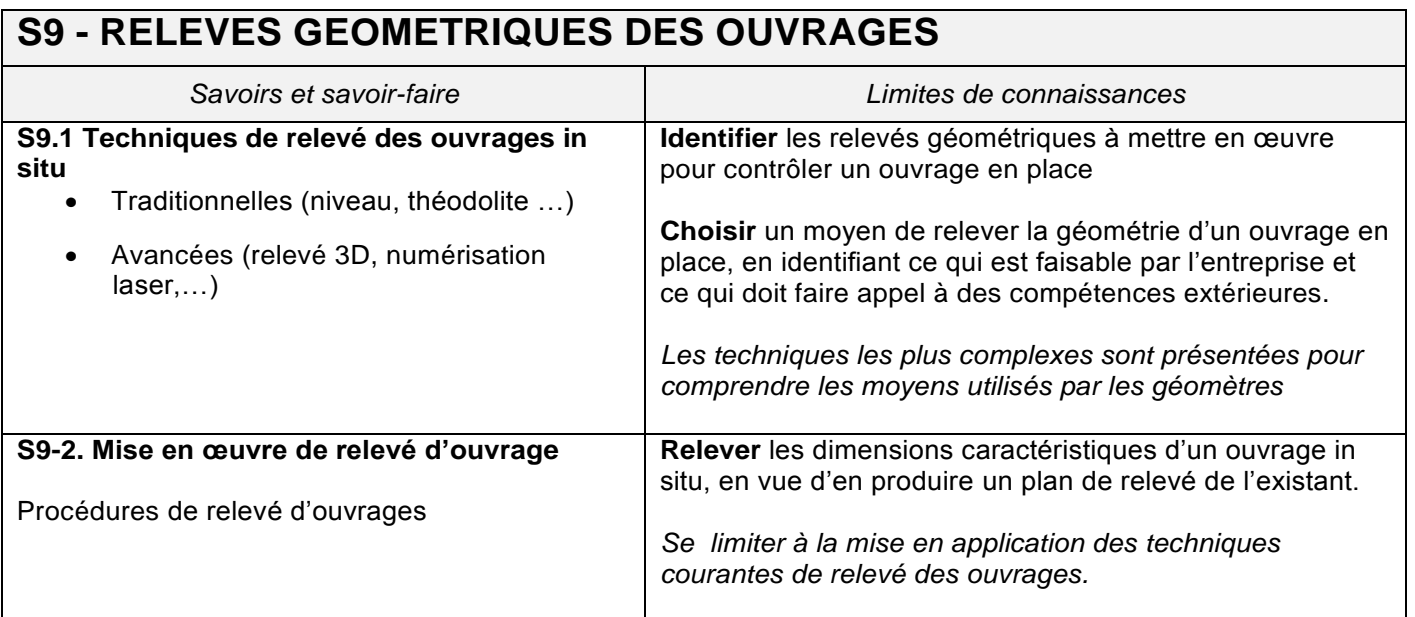

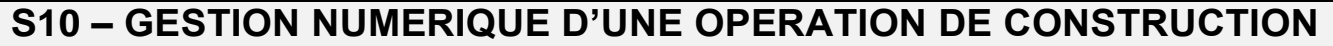

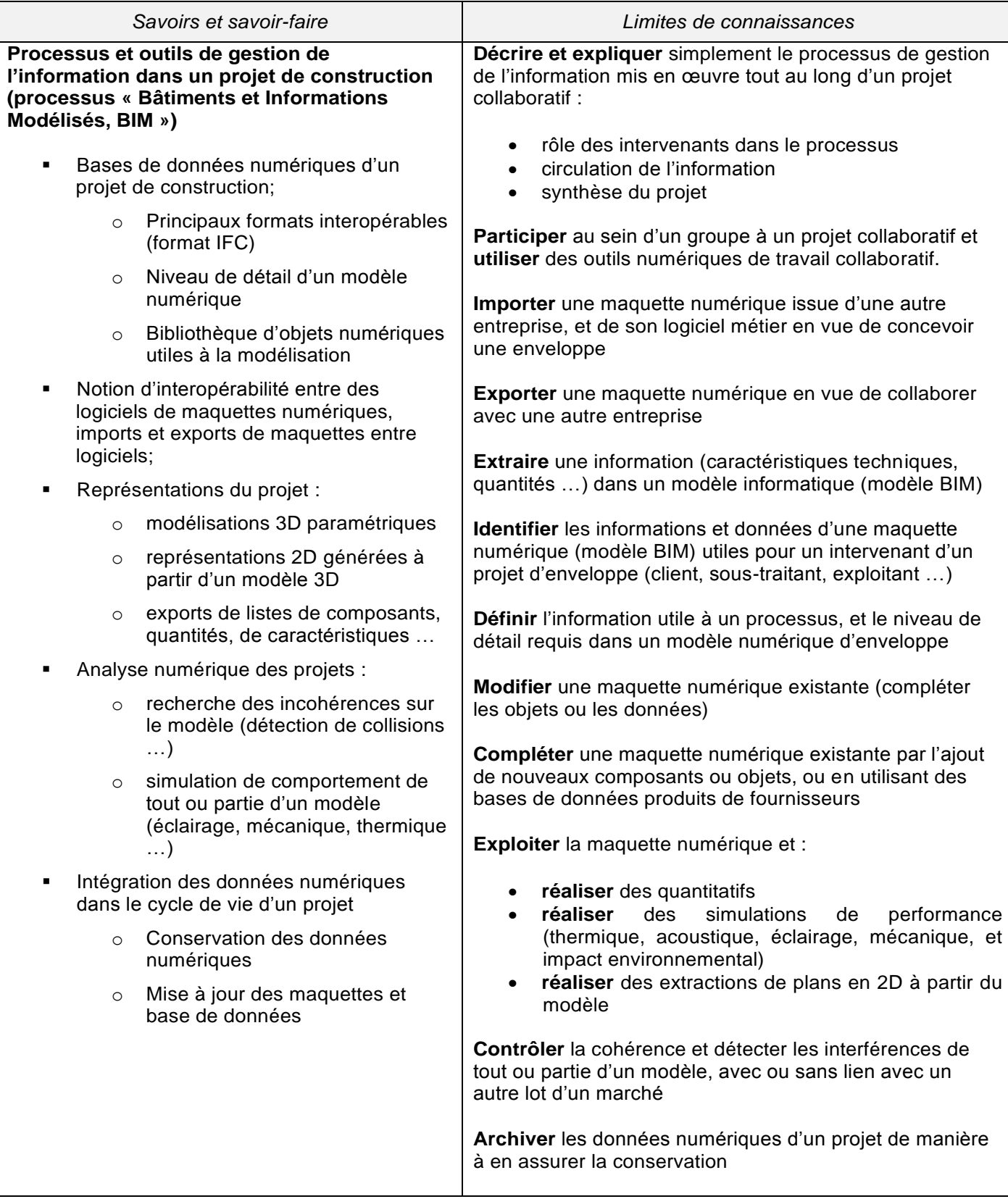

# **ANNEXE II : MODALITÉS DE CERTIFICATION**

Constitution de l'annexe II

- ANNEXE II.a. Unités constitutives du diplôme
- ANNEXE II.b. Conditions d'obtention de dispenses d'unités
- ANNEXE II.c. Règlement d'examen
- ANNEXE II.d. Définition des épreuves ponctuelles et des situations d'évaluation en cours de formation

# **ANNEXE II.a. : UNITÉS CONSTITUTIVES DU DIPLÔME**

Mise en contexte des différentes épreuves professionnelles

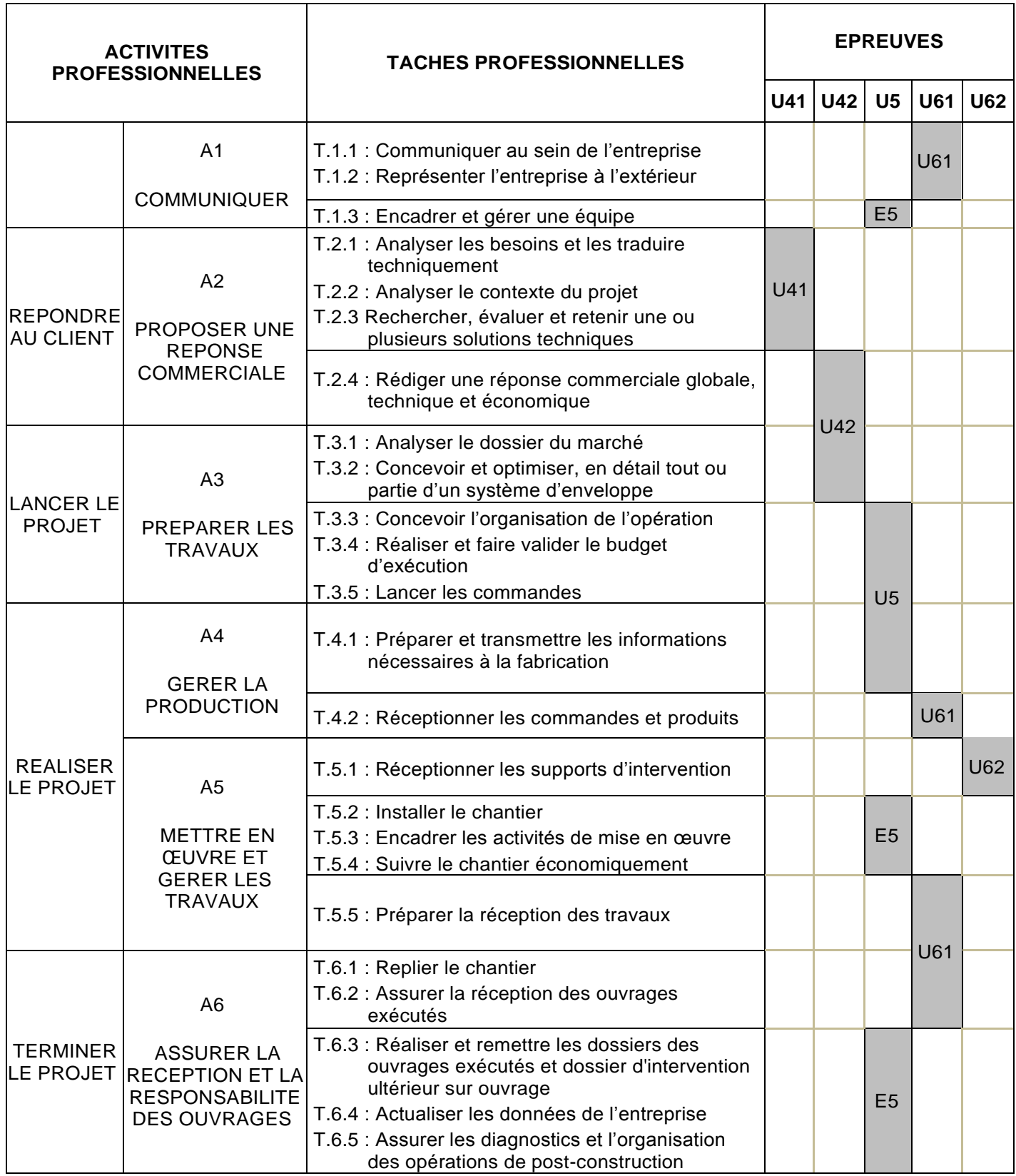

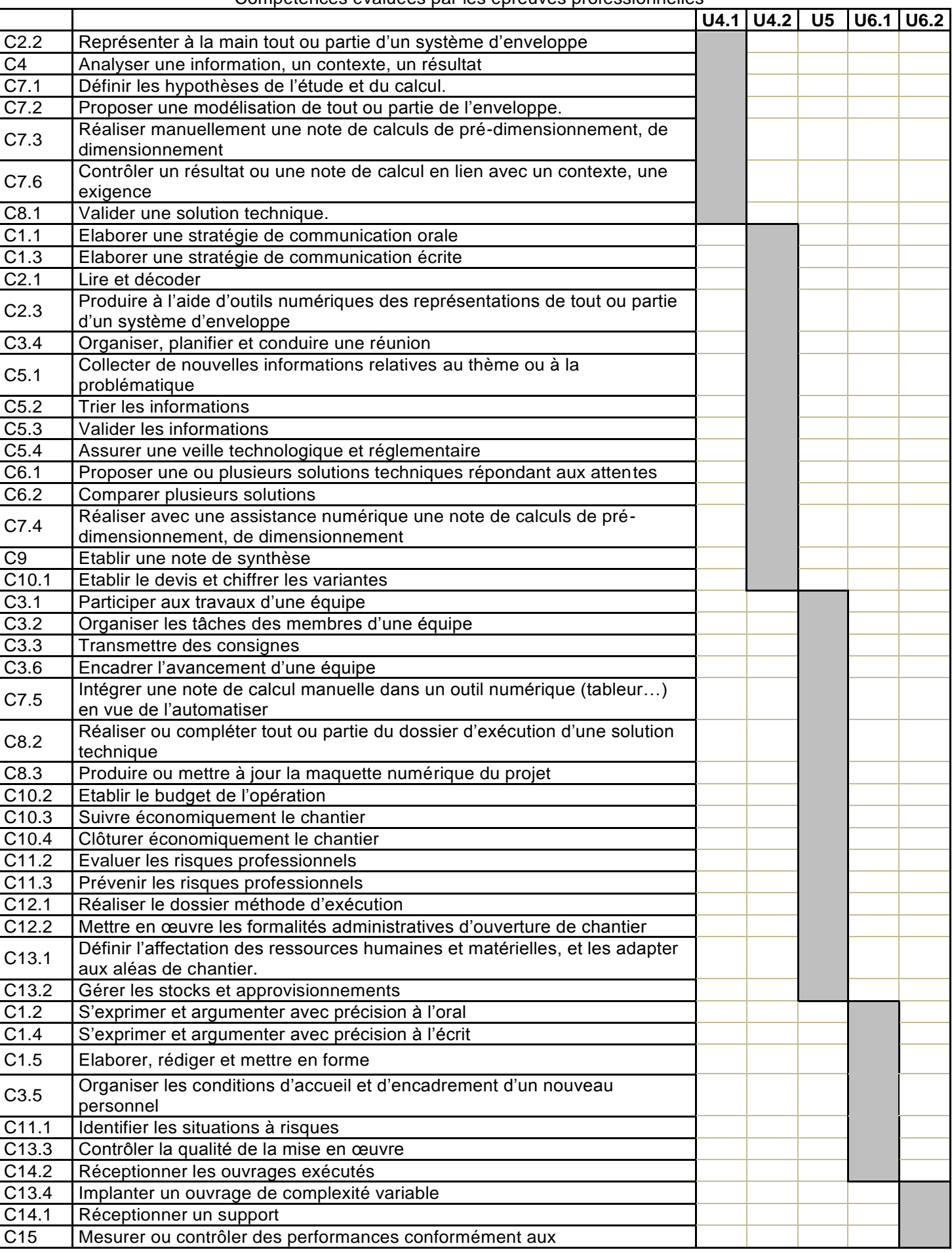

### Compétences évaluées par les épreuves professionnelles

réglementations et exigences du marché

### **UNITE 41 ANALYSE DES ENVELOPPES**

### **1. Objectifs de l'épreuve**

Cette sous-épreuve permet d'apprécier l'aptitude du candidat à mobiliser ses connaissances scientifiques et techniques pour analyser des systèmes d'enveloppe et définir une ou plusieurs solutions techniques.

Le contenu de l'épreuve permet d'évaluer tout ou partie des compétences détaillées suivantes. Les compétences marquées d'un « **O »** dans la liste ci-dessous **seront obligatoirement évaluées** dans cette épreuve.

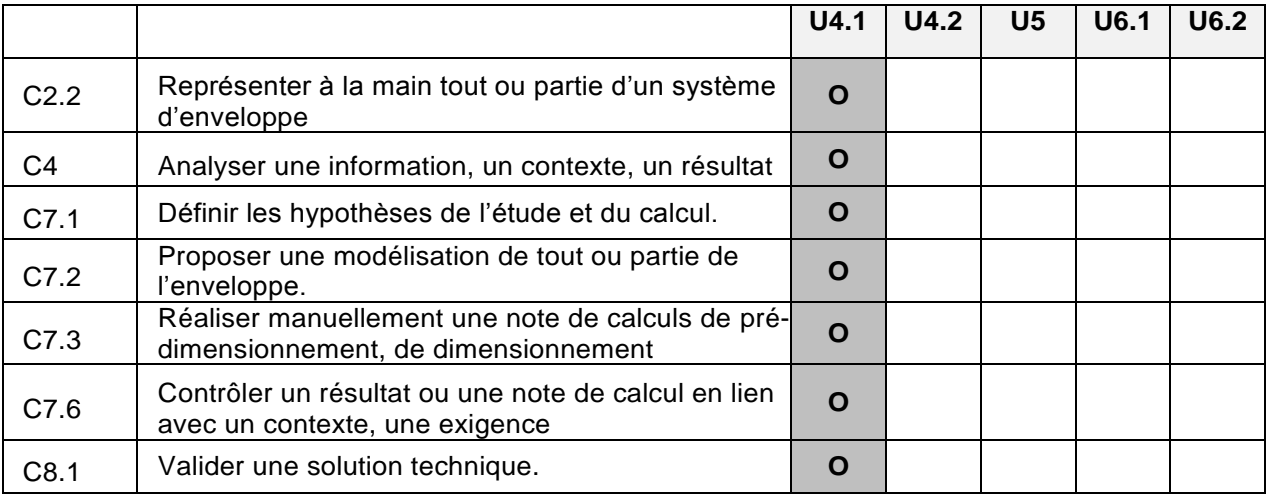

### **2. Contexte professionnel :**

Dans le cadre de l'étude d'un projet d'enveloppe en phase de consultation, les activités professionnelles relatives à cette épreuve seront ciblées autour de l'analyse technique et règlementaire des solutions techniques envisagées :

- Analyser les besoins du maître d'ouvrage et les traduire techniquement ;
- Analyser le contexte réglementaire du projet ;
- Evaluer et retenir une ou plusieurs solutions techniques.

### **3. Nature de l'activité :**

Dans le cadre de cette épreuve, le candidat sera conduit à effectuer les activités suivantes :

- Analyser un contexte ;
- Définir des hypothèses ;
- Proposer des modélisations de tout ou partie d'un système d'enveloppe ;
- Effectuer un pré-dimensionnement en phase de chiffrage ;
- Dimensionner et/ou vérifier réglementairement un ou des composants d'un système d'enveloppe ;
- Calculer, modéliser, simuler et analyser les comportements mécaniques et de confort ;
- Interpréter les résultats d'une modélisation issue d'un logiciel de simulation ;
- Choisir un ou des composants d'un système d'enveloppe ;
- Etablir un croquis à la main d'une partie d'un système d'enveloppe.

### **UNITE 42 CONCEPTION DES ENVELOPPES**

### **1. Objectifs de l'épreuve**

Cette sous-épreuve permet d'apprécier l'aptitude du candidat à mobiliser ses connaissances scientifiques et techniques pour proposer une réponse technique et économique à un client sur tout ou partie d'un système d'enveloppe.

Le contenu de l'épreuve permet d'évaluer tout ou partie des compétences détaillées suivantes. Les compétences marquées d'un « **O »** dans la liste **seront obligatoirement évaluées** dans cette épreuve.

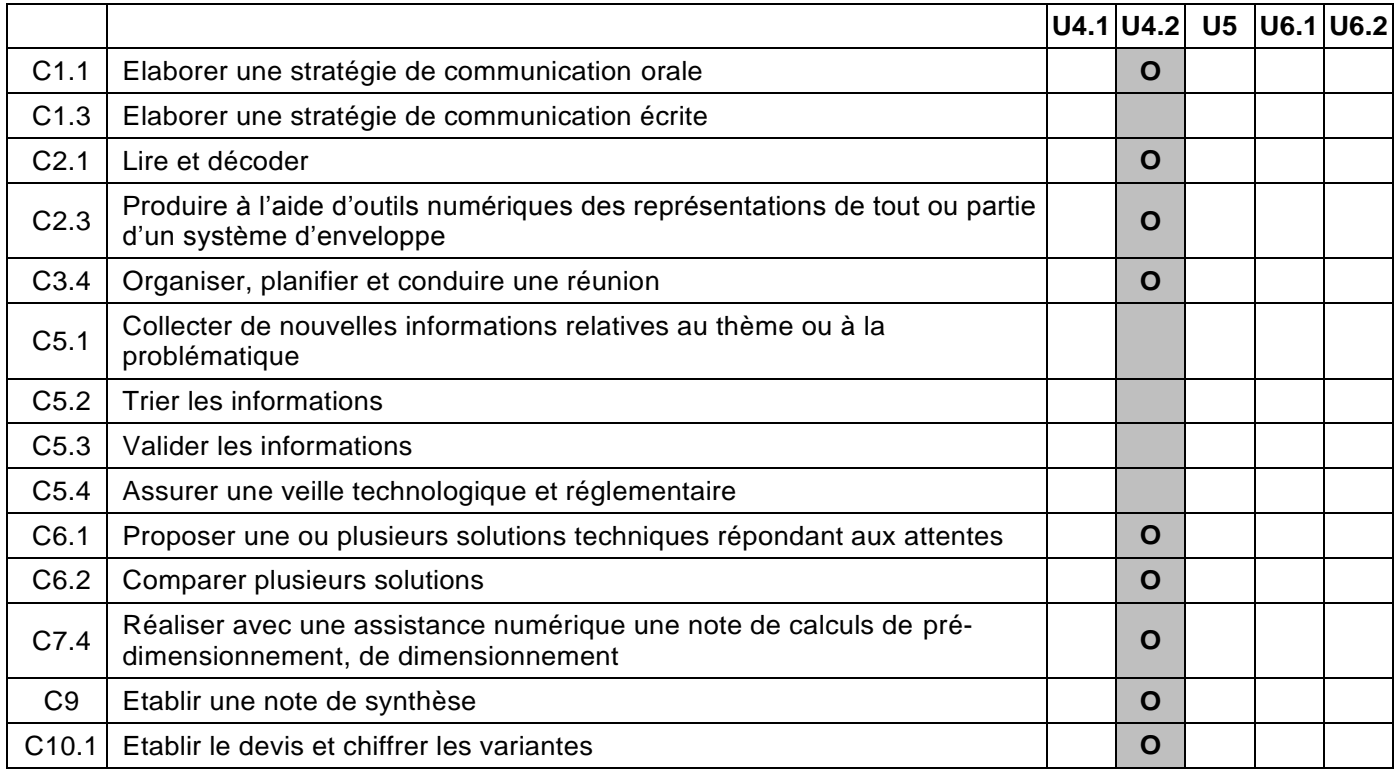

### **2. Contexte professionnel :**

Dans la cadre de l'étude d'un projet d'enveloppe en phase de consultation, les activités professionnelles relatives à cette épreuve seront ciblées autour de la conception technique et règlementaire de tout ou partie d'un système d'enveloppe, et de son chiffrage :

- Analyser le dossier du marché ;
- Concevoir et optimiser les solutions techniques;
- Rédiger une réponse commerciale (technique et économique).

### **3. Nature de l'activité :**

Dans le cadre de cette épreuve, le candidat sera conduit à effectuer les activités suivantes :

- Lire et décoder le dossier de marché ;
- Collecter de nouvelles informations liées à la problématique ;
- Proposer et comparer plusieurs solutions techniques ;
- Réaliser avec une assistance numérique des notes de calcul ;
- Etablir un devis et chiffrer des variantes ;
- Etablir une note de synthèse ;
- Produire à l'aide d'outils numériques des représentations de tout ou partie d'un système d'enveloppe.

### **UNITE 5 PREPARATION ET SUIVI ECONOMIQUE DE CHANTIER**

### **1. Objectifs de l'épreuve**

Cette sous-épreuve permet d'apprécier l'aptitude du candidat à mobiliser ses connaissances scientifiques et techniques pour préparer les travaux de mise en œuvre de systèmes d'enveloppe et assurer la réception et la responsabilité des ouvrages.

Le contenu de l'épreuve permet d'évaluer tout ou partie des compétences détaillées suivantes. Les compétences marquées d'un « **O »** dans la liste ci-dessous **seront obligatoirement évaluées** dans cette épreuve.

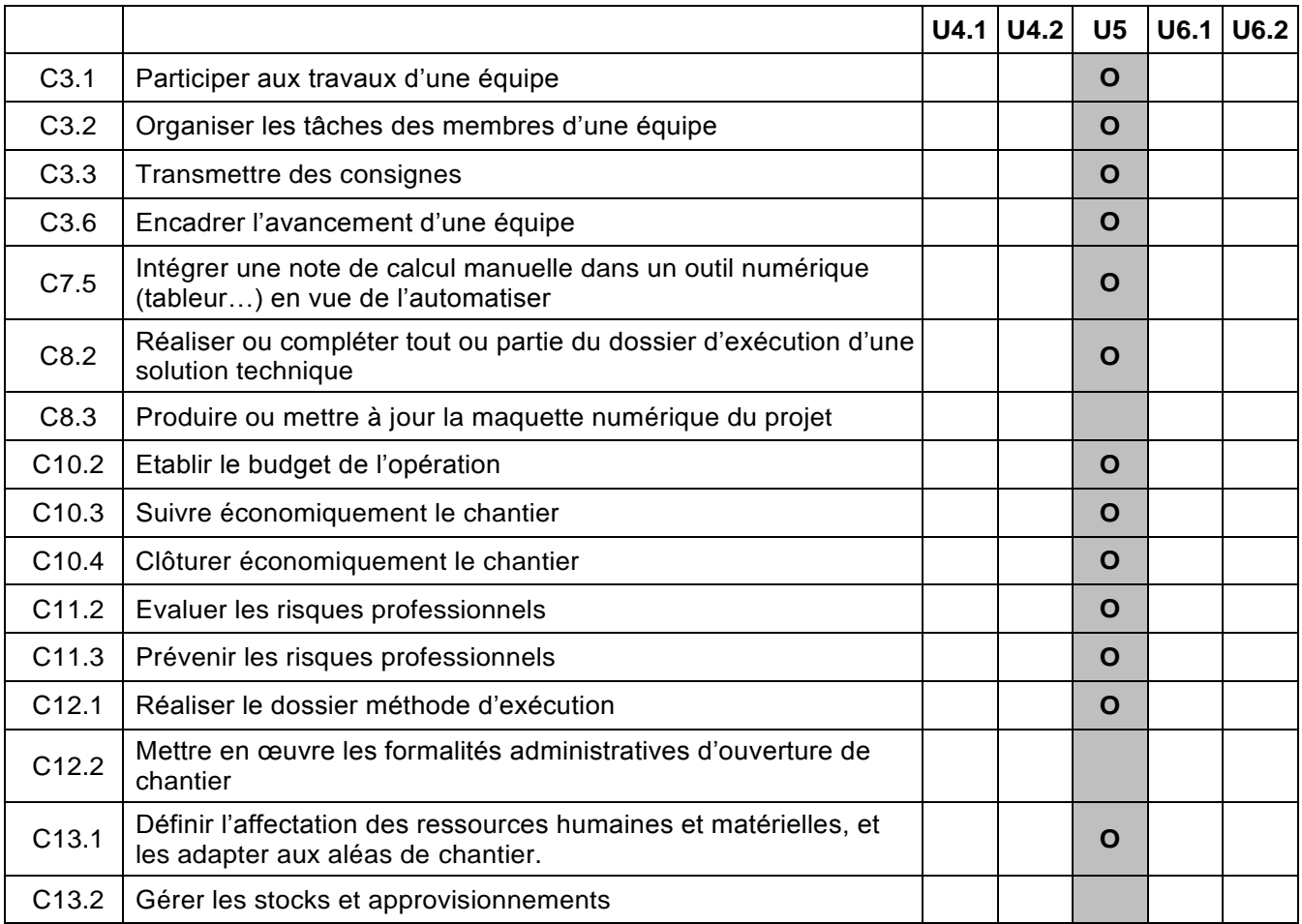

## **2. Contexte professionnel :**

Dans le cadre de la gestion d'un projet d'enveloppe, les activités professionnelles relatives à cette épreuve seront ciblées autour de la gestion et préparation de travaux :

- Encadrer et gérer une équipe ;
- Réaliser le budget d'exécution ;
- Préparer et transmettre les informations nécessaires à la fabrication et aux commandes ;
- Concevoir l'organisation des travaux ;
- Préparer l'installation de chantier et rédiger le Plan Particulier de Sécurité et Protection de la Santé;
- Suivre le chantier économiquement ;
- Réaliser et remettre les dossiers des ouvrages exécutés et dossier d'intervention ultérieure sur ouvrage ;
- Assurer le suivi post-construction.

## **3. Nature de l'activité :**

Dans le cadre de cette épreuve, le candidat sera conduit à effectuer les activités suivantes :

- Participer à des travaux d'équipe;
- Organiser les tâches des membres d'une équipe et leur suivi ;
- Planifier et conduire des réunions de travail ;
- Réaliser ou compléter le dossier d'exécution d'une solution technique ;
- Produire et mettre à jour la maquette numérique du projet ;
- Réaliser le dossier méthode d'exécution ;
- Définir l'affectation des ressources et établir le budget de l'opération ;
- Gérer les stocks et les approvisionnements ;
- Mettre en œuvre les formalités d'ouverture de chantier ;
- Suivre économiquement le chantier.

### **UNITE 61 CONDUITE DE PROJET EN MILIEU PROFESSIONNEL**

### **1. Objectifs de l'épreuve**

La période de stage en milieu professionnel doit permettre d'appréhender l'entreprise du point de vue :

- Economique ;
- Juridique ;
- Technique ;
- Social.

Le contenu de l'épreuve permet d'évaluer tout ou partie des compétences détaillées suivantes. Les compétences marquées d'un « **O »** dans la liste ci-dessous **seront obligatoirement évaluées** dans cette épreuve.

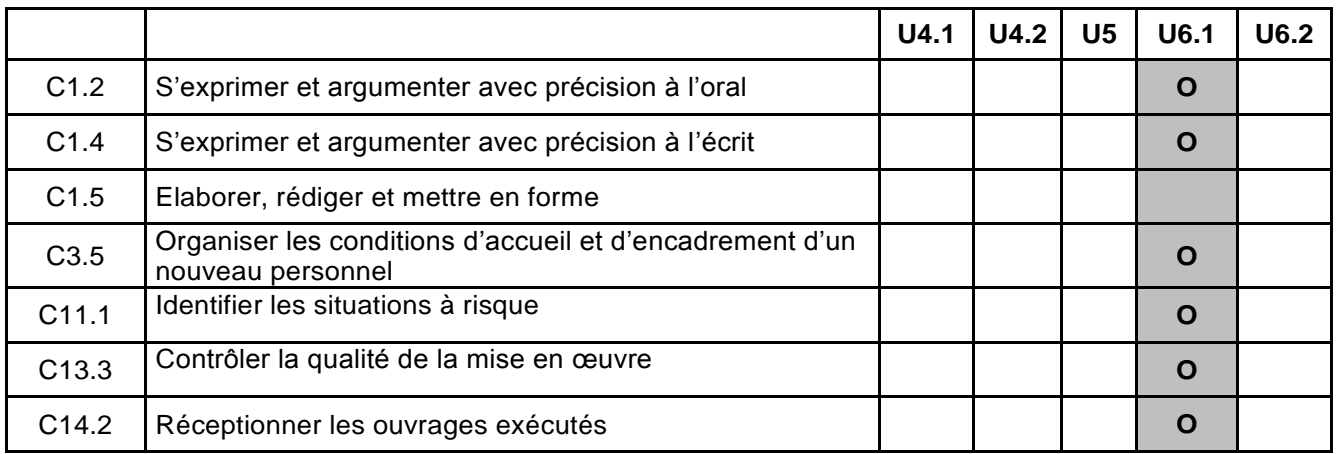

### **2. Contexte professionnel :**

La période en milieu professionnel s'effectue dans une entreprise du domaine de l'enveloppe du bâtiment.

L'équipe pédagogique de l'établissement, enseignant les disciplines technologiques et professionnelles dans la formation, veillera à ce que les activités professionnelles de l'entreprise d'accueil soient en cohérence avec les compétences évaluées dans cette unité.

### **3. Nature de l'activité :**

Dans le cadre de cette épreuve, le candidat sera conduit à effectuer les activités suivantes (liste non exhaustive) :

- Participer à l'installation de chantier ;
- Participer à des activités de mise en œuvre ;
- Réceptionner des commandes et des produits ;
- Participer à des réunions de chantier ;
- Participer à l'identification des risques professionnels et à leur prévention ;
- Participer à la gestion des déchets ;
- Participer à la mise en place et à l'application du plan qualité ;
- Rassembler et réaliser les documents de fin de travaux ;
- Participer à la réception de travaux exécutés ;
- …

### **UNITE 62 IMPLANTATION ET CONTROLES**

### **4. Objectifs de l'épreuve**

Cette sous-épreuve permet d'apprécier l'aptitude du candidat à mobiliser ses connaissances scientifiques et techniques pour réaliser des activités d'implantation, de mesures ou de contrôle sur tout ou partie d'un système d'enveloppe.

Le contenu de l'épreuve permet d'évaluer tout ou partie des compétences détaillées suivantes. Au minimum, une des trois compétences dans la liste ci-dessous **sera obligatoirement évaluée** dans cette épreuve.

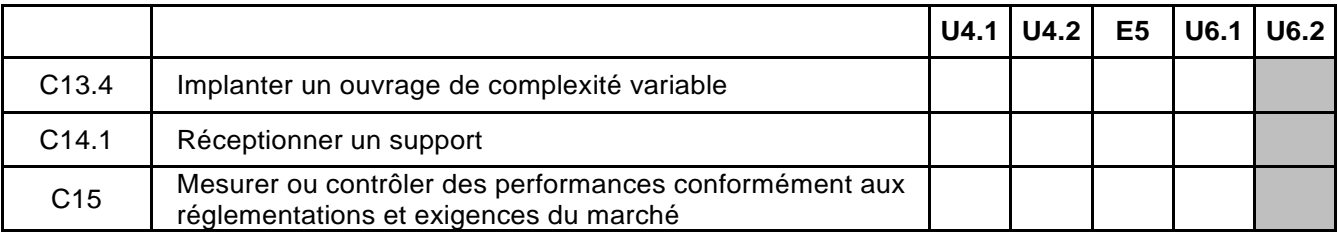

### **5. Contexte professionnel :**

Dans la cadre de cette épreuve, les activités professionnelles visées sont :

- Encadrer des activités de mise en œuvre ;
- Réceptionner des supports d'intervention ;
- Mesurer ou contrôler des performances.

### **6. Nature de l'activité :**

A partir de mise en situation réelle et pratique, le candidat sera conduit à :

- Implanter tout ou partie d'un système d'enveloppe ;
- Effectuer des relevés permettant de réceptionner un support ;
- Mesures ou contrôler des performances.

# **ANNEXE II.b CONDITIONS D'OBTENTION DE DISPENSES D'UNITÉS**

### **Unité 1. CULTURE GÉNÉRALE ET EXPRESSION**

Les candidats à l'examen d'une spécialité de brevet de technicien supérieur, titulaires d'un brevet de technicien supérieur d'une autre spécialité, d'un diplôme universitaire de technologie ou d'un diplôme national de niveau III ou supérieur sont, à leur demande, dispensés de subir l'unité de "Culture générale et expression".

Les bénéficiaires de l'unité de "Français", "Expression française" ou de "Culture générale et expression" au titre d'une autre spécialité de BTS sont, à leur demande, pendant la durée de validité du bénéfice, dispensés des épreuves correspondant à l'unité U1 "Culture générale et expression".

### **Unité 2. ANGLAIS**

L'unité U2. "Anglais" du brevet de technicien supérieur **« Enveloppe des Bâtiments : Conception et Réalisation»** et l'unité de "Langue vivante étrangère 1" des brevets de technicien supérieur du groupe 17 sont communes sous réserve que les candidats aient choisi l'anglais.

Les bénéficiaires de l'unité "Langue vivante étrangère" au titre de l'une des spécialités susmentionnées sont, à leur demande, dispensée de l'unité U2 "Anglais", sous réserve que les candidats aient choisi l'anglais.

Les titulaires de l'une des spécialités susmentionnées qui souhaitent faire acte de candidature à une autre de ces spécialités sont, à leur demande, dispensés de subir l'unité U2 : "Anglais" ou de "Langue vivante étrangère 1" sous réserve, dans ce dernier cas, que les candidats aient choisi l'anglais.

D'autre part, les titulaires d'un diplôme national de niveau III ou supérieur, ayant été évalués en Anglais pour obtenir ce diplôme, sont, à leur demande, dispensés de subir l'unité U2. : "Anglais" du brevet de technicien supérieur **concerné ici et sus précisé.**

### **Unité 31. MATHÉMATIQUES**

L'unité U31. "Mathématiques" du brevet de technicien supérieur « **Enveloppe des Bâtiments : Conception et Réalisation**» et l'unité de Mathématiques des brevets de technicien supérieur du groupement B sont communes.

Les bénéficiaires de l'unité de Mathématiques au titre de l'une des spécialités susmentionnées qui souhaitent faire acte de candidature à une autre de ces spécialités sont, à leur demande, pendant la durée de validité du bénéfice, dispensés de passer à nouveau l'unité de Mathématiques.

D'autre part, les titulaires d'un diplôme national scientifique ou technologique de niveau III ou supérieur, ayant été évalués en Mathématiques pour obtenir ce diplôme, sont, à leur demande, dispensés de passer l'unité U31. "Mathématiques" du brevet de technicien supérieur Enveloppe du bâtiment.

### **Unité 32. PHYSIQUE et CHIMIE**

Les titulaires d'un diplôme national scientifique ou technologique de niveau III ou supérieur, ayant été évalués en physique et chimie pour obtenir ce diplôme, ne sont pas dispensés de subir l'unité U32. " Physique et chimie " du brevet de technicien supérieur « **Enveloppe des Bâtiments: Conception et réalisation** ».

# ANNEXE II.c. RÈGLEMENT D'EXAMEN

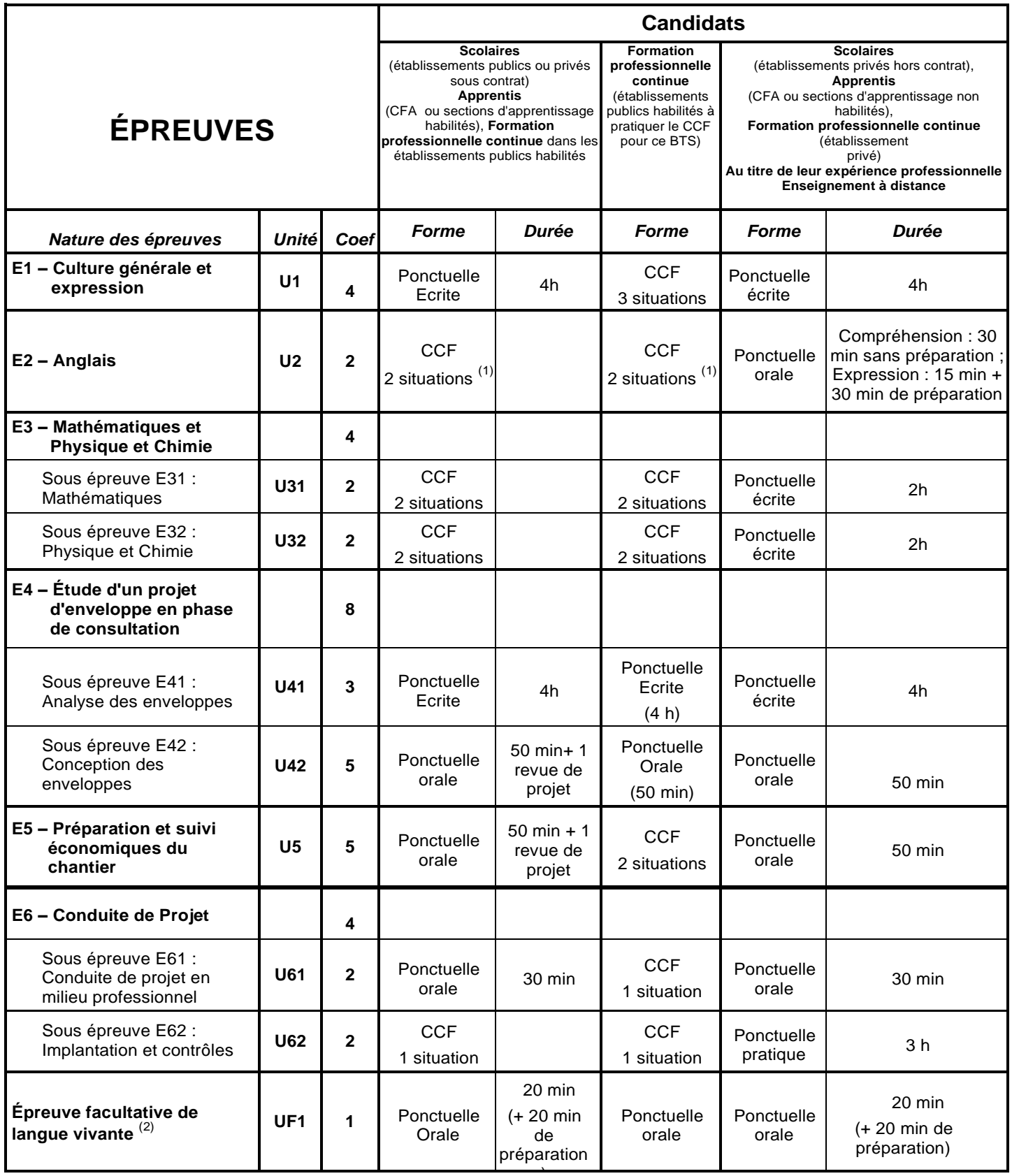

) (1) : la deuxième situation d'évaluation de l'anglais est associée à l'épreuve U42 ou à l'épreuve U5

(2) : Hors anglais (pour cette épreuve facultative, seuls les points au-dessus de la moyenne sont pris en compte).

# **ANNEXE II.d. DÉFINITION DES ÉPREUVES**

### **Épreuve E1 (Unité 1) : Culture générale et expression**

# **Coefficient : 4**

### **1. Objectif de l'épreuve**

L'objectif visé est de certifier l'aptitude des candidats à communiquer avec efficacité dans la vie courante et la vie professionnelle.

L'évaluation a donc pour but de vérifier les capacités du candidat à :

- **-** tirer parti des documents lus dans l'année et de la réflexion menée en cours ;
- **-** rendre compte d'une culture acquise en cours de formation ;
- **-** apprécier un message ou une situation ;
- **-** communiquer par écrit ou oralement ;
- **-** appréhender un message ;
- **-** réaliser un message.

*(cf. annexe III de l'arrêté du 17 janvier 2005 – BO n° 7 du 17 février 2005.)*

### **2. Formes de l'évaluation**

#### **2.1. Forme ponctuelle**

#### *Épreuve écrite, durée 4 h*

On propose trois à quatre documents de nature différente (textes littéraires, textes non littéraires, documents iconographiques, tableaux statistiques, etc.) choisis en référence à l'un des deux thèmes inscrits au programme de la deuxième année de STS. Chacun d'eux est daté et situé dans son contexte.

Première partie : synthèse (notée sur 40)

Le candidat rédige une synthèse objective en confrontant les documents fournis.

Deuxième partie : écriture personnelle (notée sur 20)

Le candidat répond de façon argumentée à une question relative aux documents proposés. La question posée invite à confronter les documents proposés en synthèse et les études de documents menée dans l'année en cours de "Culture générale et expression".

*La note globale est ramenée à une note sur 20 points.*

*(cf. annexe III de l'arrêté du 17 janvier 2005 – BO n° 7 du 17 février 2005.)*

#### **2.2. Contrôle en cours de formation**

L'unité de "Culture générale et expression" est constituée de trois situations d'évaluation. Les deux premières, de poids identiques, sont relatives à l'évaluation de la capacité du candidat à appréhender et à réaliser un message écrit.

#### **2.2.1. Première situation d'évaluation (durée indicative : 2 heures) :**

- a. Objectif général : Évaluation de la capacité du candidat à appréhender et réaliser un message écrit.
- b. Compétences à évaluer :
	- Respecter les contraintes de la langue écrite ;
	- Synthétiser des informations : fidélité à la signification des documents, exactitude et précision dans leur compréhension et leur mise en relation, pertinence des choix opérés en fonction du problème posé et de la problématique, cohérence de la production (classement et enchaînement des éléments, équilibre des parties, densité du propos, efficacité du message).
- c. Exemple de situation :
- Réalisation d'une synthèse de documents à partir de 2 à 3 documents de nature différente (textes littéraires, textes non littéraires, documents iconographiques, tableaux statistiques, etc.) dont chacun est daté et situé dans son contexte. Ces documents font référence au deuxième thème du programme de la deuxième année de STS.

*Cette situation est notée sur 20 points. La note globale est ramenée à une note sur 20.*

### **2.2.2. Deuxième situation d'évaluation (durée indicative : 2 heures) :**

- a. Objectif général : Évaluation de la capacité du candidat à appréhender et réaliser un message écrit.
- b. Compétences à évaluer :
	- o Respecter les contraintes de la langue écrite ;
	- o Répondre de façon argumentée à une question posée en relation avec les documents proposés en lecture.
- c. Exemple de situation :
- À partir d'un dossier donné à lire dans les jours qui précèdent la situation d'évaluation et composé de 2 à 3 documents de nature différente (textes littéraires, textes non littéraires, documents iconographiques, tableaux statistiques, etc.), reliés par une problématique explicite en référence à un des deux thèmes inscrits au programme de la deuxième année de STS et dont chaque document est daté et situé dans son contexte, rédaction d'une réponse argumentée à une question portant sur la problématique du dossier.

*Cette situation est notée sur 20 points. La note globale est ramenée à une note sur 20.*

#### **2.2.3. Troisième situation d'évaluation (intégrée à la sous épreuve E61 : Conduite de projet en milieu professionnel :**

- a.Objectif général : Évaluation de la capacité du candidat à communiquer oralement.
- b.Compétences à évaluer :
	- o S'adapter à la situation (maîtrise des contraintes de temps, de lieu, d'objectifs et d'adaptation au destinataire, choix des moyens d'expression appropriés, prise en compte de l'attitude et des questions du ou des interlocuteurs) ;
	- o Organiser un message oral : respect du sujet, structure interne du message (intelligibilité, précision et pertinence des idées, valeur de l'argumentation, netteté de la conclusion, pertinence des réponses ...).
- c. Exemple de situation
- La capacité du candidat à communiquer oralement est évaluée au moment de la soutenance du rapport de stage.

*La note correspondant à cette présentation reste attachée à la sous - épreuve Suivi de chantier (Unité 61) comme l'indique le point 4 de la définition de cette sous - épreuve.*

### **Épreuve E2 (Unité 2) : Anglais**

# **Coefficient : 2**

### **1. Finalités et objectifs**

L'épreuve a pour but d'évaluer **au niveau B2** les activités langagières suivantes :

- compréhension de l'oral ;
- expression orale en continu et en interaction.

### **2. Formes de l'évaluation**

### **2.1. Contrôle en cours de formation, deux situations d'évaluation**

### **2.1.1. Première situation d'évaluation**

### **Evaluation de la compréhension de l'oral :**

Durée 30 minutes maximum sans préparation, au cours du deuxième ou du troisième trimestre de la deuxième année.

### **Organisation de l'épreuve**

Les enseignants organisent cette situation d'évaluation au moment où ils jugent que les étudiants sont prêts et sur des supports qu'ils sélectionnent. Cette situation d'évaluation est organisée formellement pour chaque étudiant ou pour un groupe d'étudiants selon le rythme d'acquisition, en tout état de cause avant la fin du troisième semestre. Les notes obtenues ne sont pas communiquées aux étudiants et aucun rattrapage n'est prévu.

#### **Passation de l'épreuve**

Le titre de l'enregistrement est communiqué au candidat. On veillera à ce qu'il ne présente pas de difficulté particulière. Trois écoutes espacées de 2 minutes d'un document audio ou vidéo dont le candidat rendra compte par écrit ou oralement **en français**.

### **Longueur des enregistrements**

La durée de l'enregistrement n'excèdera pas trois minutes. Le recours à des documents authentiques nécessite parfois de sélectionner des extraits un peu plus longs (d'où la limite supérieure fixée à 3 minutes) afin de ne pas procéder à la coupure de certains éléments qui facilitent la compréhension plus qu'ils ne la compliquent.

### **Nature des supports**

Les documents enregistrés, audio ou vidéo, seront de nature à intéresser un étudiant en STS sans toutefois présenter une technicité excessive. On peut citer, à titre d'exemple, les documents relatifs à l'emploi (recherche et recrutement), à la sécurité et à la santé au travail, à la vie en entreprise, à la diversité et à la mixité dans le monde professionnel, à la formation professionnelle, à la prise en compte par l'industrie des questions relatives à l'environnement, au développement durable, etc. Il pourra s'agir de monologues, dialogues, discours, discussions, émissions de radio, extraits de documentaires, de films, de journaux télévisés.

Il ne s'agira en aucune façon d'écrit oralisé ni d'enregistrements issus de manuels. On évitera les articles de presse ou tout autre document conçu pour être lu.

### **2.1.2. Deuxième situation d'évaluation**

### **Evaluation :**

Evaluation de l'expression orale en continu et de l'interaction en anglais au cours de la deuxième année (durée indicative 10 + 10 minutes, pendant la période de préparation d'une des épreuves E42 ou E5).

### **Expression orale en continu (durée indicative 10 minutes)**

Cette épreuve s'appuie sur les projets en cours de réalisation dans l'épreuve E42 ou l'épreuve E5. Le candidat est interrogé au cours de la période de deux semaines de l'épreuve E42 ou de l'épreuve E5.

L'évaluation est faite par le professeur d'anglais avec la présence éventuelle d'un professeur de technologie. La présentation du candidat s'appuie sur un dossier de trois pages réalisé par le candidat.

Pour cette épreuve, l'étudiant prépare un dossier documentaire de trois pages destiné à présenter le projet étudié dans l'épreuve U42 ou U5, une ressource technique en anglais liée au projet, et un élément du contexte d'un pays anglophone en rapport avec le projet.

Les trois pages demandées en anglais sont :

- une page de présentation du projet en anglais
- une ressource technique en anglais obligatoirement liée au projet,
- la troisième page du dossier présente en anglais un élément du contexte des pays anglophones en rapport avec le projet. Cette page intègre le volet culturel et recherche documentaire de l'Enseignement Technologique en Langue Vivante.

Le candidat fera une présentation structurée de ce dossier. Il mettra en évidence le thème et les problématiques en soulignant les aspects importants et les détails pertinents du dossier (cf. descripteurs du niveau B2 du CECRL pour la production orale en continu).

### **Expression orale en interaction (10 minutes maximum)**

Pendant l'entretien, l'examinateur prendra appui sur la présentation qui vient d'être faite par le candidat et sur le dossier présenté. La présentation faite par le candidat permettra de développer certains aspects et de défendre un point de vue. L'examinateur pourra lui demander de préciser certains points et en aborder d'autres qu'il aurait omis.

On laissera au candidat tout loisir d'exprimer son opinion, de réagir et de prendre l'initiative dans les échanges (cf. descripteurs du niveau B2 du CECRL pour l'interaction orale).

### **2.2. Forme ponctuelle**

Les modalités de passation de l'épreuve, la définition de la longueur des enregistrements et de la nature des supports pour la compréhension de l'oral et l'expression orale en continu et en interaction ainsi que le coefficient sont identiques à ceux du contrôle en cours de formation.

- **Compréhension de l'oral** : 30 minutes sans préparation Modalités : Cf. Première situation d'évaluation du CCF ci-dessus.
- **Expression orale en continu et en interaction** : 15 minutes.

Modalités : Cf. Deuxième situation d'évaluation du CCF ci-dessus.

# **Épreuve E3 : Mathématiques, Physique et Chimie**

### **Sous épreuve E31 (Unité 31) : Mathématiques**

## **Coefficient : 2**

### **1. Finalités et objectifs**

La sous-épreuve de mathématiques a pour objectifs d'évaluer :

- .............................................................................................................................................................. la solidité des connaissances et des compétences des étudiants et leur capacité à les mobiliser dans des situations variées ;
- .............................................................................................................................................................. leurs capacités d'investigation ou de prise d'initiative, s'appuyant notamment sur l'utilisation de la calculatrice ou de logiciels ;
- .............................................................................................................................................................. leur aptitude au raisonnement et leur capacité à analyser correctement un problème, à justifier les résultats obtenus et à apprécier leur portée ;
- .............................................................................................................................................................. leurs qualités d'expression écrite et/ou orale.

### **2. Contenu de l'évaluation**

L'évaluation est conçue comme un sondage probant sur des contenus et des capacités du programme de mathématiques.

Les sujets portent principalement sur les domaines mathématiques les plus utiles pour résoudre un problème en liaison avec les disciplines technologiques ou les sciences physiques appliquées. Lorsque la situation s'appuie sur d'autres disciplines, aucune connaissance relative à ces disciplines n'est exigible des candidats et toutes les indications utiles doivent être fournies.

### **3. Formes de l'évaluation**

### **3.1. Contrôle en cours de formation (C.C.F.)**

Le contrôle en cours de formation comporte deux situations d'évaluation. Chaque situation d'évaluation, d'une durée de cinquante-cinq minutes, fait l'objet d'une note sur 10 points coefficient 1.

Elle se déroule lorsque le candidat est considéré comme prêt à être évalué à partir des capacités du programme. Toutefois, la première situation doit être organisée avant la fin de la première année et la seconde avant la fin de la deuxième année.

Chaque situation d'évaluation comporte un ou deux exercices avec des questions de difficulté progressive. Il s'agit d'évaluer les aptitudes à mobiliser les connaissances et compétences pour résoudre des problèmes, en particulier :

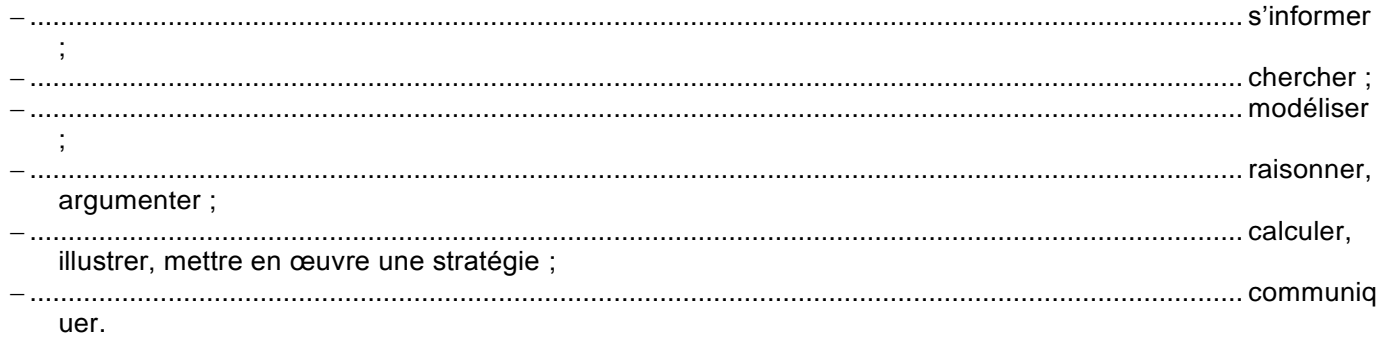

L'un au moins des exercices de chaque situation comporte une ou deux questions dont la résolution nécessite l'utilisation de logiciels (implantés sur ordinateur ou calculatrice). La présentation de la résolution de la (les) question(s) utilisant les outils numériques se fait en présence de l'examinateur. Ce type de question permet d'évaluer les capacités à illustrer, calculer, expérimenter, simuler, programmer, émettre des conjectures ou

contrôler leur vraisemblance. Le candidat porte ensuite par écrit sur une fiche à compléter, les résultats obtenus, des observations ou des commentaires.

À l'issue de chaque situation d'évaluation, l'équipe pédagogique de l'établissement de formation constitue, pour chaque candidat, un dossier comprenant :

– .............................................................................................................................................................. la situation d'évaluation ;

– .............................................................................................................................................................. les copies

rédigées par le candidat à cette occasion ; – .............................................................................................................................................................. la grille d'évaluation de la situation, dont le modèle est fourni dans la circulaire nationale d'organisation de

### **3.1.1. Première situation d'évaluation**

l'examen, avec une proposition de note sur 10 points.

Elle permet l'évaluation, par sondage, des contenus et des capacités associés aux modules du programme de mathématiques suivants :

**– Fonctions d'une variable réelle**, à l'exception du paragraphe « *Courbes paramétrées* ».

- **Calcul intégral**.
- **– Statistique descriptive**.
- **Probabilités 1**.
- **– Configurations géométriques.**
- **– Calcul vectoriel**.

### **3.1.2. Deuxième situation d'évaluation**

Elle permet l'évaluation, par sondage, des contenus et des capacités associés aux modules du programme de mathématiques suivants :

- **– Équations différentielles**.
- **Probabilités 2**, à l'exception du paragraphe « *Exemple de processus aléatoires* ».
- **– Statistique inférentielle**.
- **Calcul matriciel**.

À l'issue de la seconde situation d'évaluation, l'équipe pédagogique adresse au jury la proposition de note sur 20 points, accompagnée des deux grilles d'évaluation. Les dossiers décrits ci-dessus, relatifs aux situations d'évaluation, sont tenus à la disposition du jury et des autorités académiques jusqu'à la session suivante. Le jury peut en exiger la communication et, à la suite d'un examen approfondi, peut formuler toutes remarques et observations qu'il juge utile pour arrêter la note.

### **3.2. Épreuve ponctuelle**

Épreuve écrite d'une durée de deux heures.

Les sujets comportent deux exercices de mathématiques. Ces exercices portent sur des parties différentes du programme et doivent rester proches de la réalité professionnelle.

Il convient d'éviter toute difficulté théorique et toute technicité mathématique excessives.

L'utilisation des calculatrices pendant l'épreuve est autorisée et définie par la circulaire n° 99-018 du 01/02/1999 (BO n° 6 du 11/02/1999).

# **Épreuve E3 : Mathématiques, Physique et Chimie**

### **Sous épreuve E32 (Unité 32) : Physique et Chimie**

## **Coefficient : 2**

### **1. Modalités de l'évaluation en physique et chimie**

### **1.1. L'évaluation par contrôle en cours de formation (CCF)**

### *Modalités*

L'évaluation en cours de formation s'effectue sur la base de deux situations d'évaluation dont les contenus s'appuient sur le programme de physique et chimie et sur les modalités décrites ci-après. Chacune a pour durée 2 heures et est notée sur 20 points. Ces deux situations d'évaluation sont organisées par l'équipe pédagogique chargée des enseignements de physique et chimie.

Les périodes choisies pour ces deux évaluations, situées au deuxième semestre de la première et de la deuxième année, peuvent être différentes pour chacun des candidats. Chacune d'entre elles portera sur des thématiques différentes. L'organisation de ces évaluations relève de la responsabilité de l'équipe pédagogique.

La note finale sur 20 proposée à la commission d'évaluation pour l'unité est la moyenne, arrondie au demipoint, des notes résultant des deux situations d'évaluation.

### *Principe*

Le contrôle en cours de formation a pour objectif d'évaluer l'étudiant dans le cadre d'une démarche scientifique menée au laboratoire de physique et chimie en lien avec les enseignements et tâches professionnels. C'est une évaluation certificative qui sert à valider la maîtrise des compétences associées à la situation d'évaluation. Il s'agit de valider les compétences qui sont visées au stade final d'un domaine de formation d'un étudiant sans qu'il soit forcément nécessaire d'attendre la fin de toute la formation.

L'étudiant est évalué sur les six compétences suivantes :

- **s'approprier :** l'étudiant s'approprie la problématique du travail à effectuer et l'environnement matériel à l'aide d'une documentation ;
- analyser : l'étudiant justifie ou propose un protocole, propose un modèle ou justifie sa validité, choisit et justifie les modalités d'acquisition et de traitement des mesures ;
- réaliser : l'étudiant met en œuvre un protocole expérimental en respectant les règles de sécurité ;
- valider : l'étudiant identifie des sources d'erreur, estime l'incertitude sur les mesures à partir d'outils fournis, analyse de manière critique les résultats et propose éventuellement des améliorations de la démarche ou du modèle ;
- **communiquer :** l'étudiant explique ses choix et rend compte de ses résultats sous forme écrite et orale ;
- **être autonome et faire preuve d'initiative :** l'étudiant exerce son autonomie et prend des initiatives avec discernement et responsabilité.

### *Conditions de mise en œuvre des compétences évaluées*

Le sujet doit offrir la possibilité d'évaluer l'étudiant sur les six compétences dans une mise en œuvre explicitée cidessous.

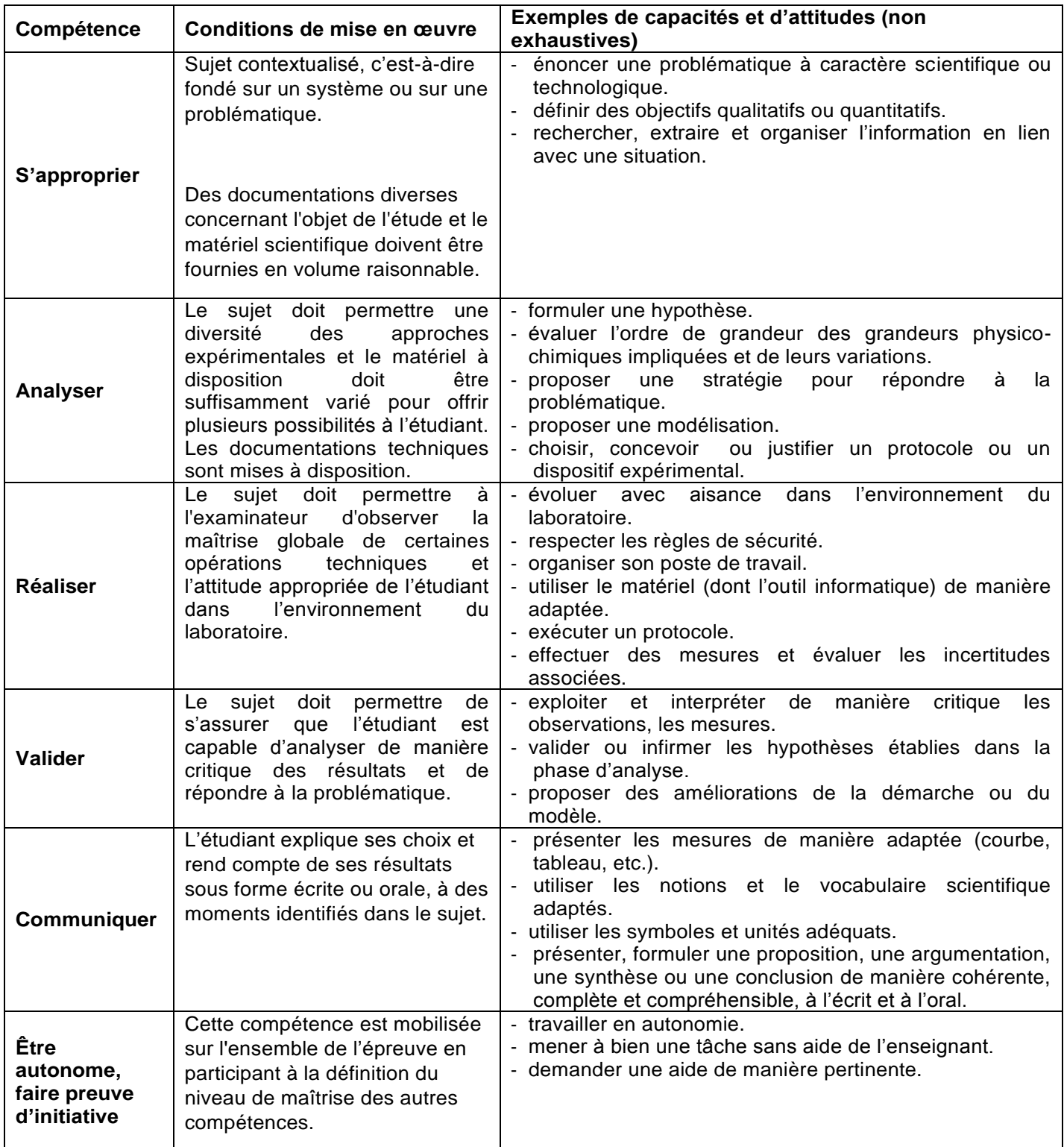

L'épreuve est une tâche complexe qu'un étudiant de niveau moyen aura à mener en mobilisant des connaissances, des capacités et des attitudes face à une situation qui nécessite, pour être traitée, l'usage de matériel de laboratoire ou d'un ordinateur.

L'énoncé du sujet commence par une courte description d'une situation concrète et propose ou invite à un questionnement. Des informations complémentaires (listes de plusieurs protocoles, résultats expérimentaux…) peuvent être fournies de manière à circonscrire le champ de l'étude ou de l'expérimentation.

L'informatique doit fournir aux étudiants les outils nécessaires au traitement des données et à l'évaluation des incertitudes sans qu'ils soient conduits à entrer dans le détail des outils mathématiques utilisés.

Tout au long de l'épreuve, l'étudiant doit agir en autonomie et faire preuve d'initiative. Lors des appels, l'examinateur peut conforter l'étudiant dans ses choix ou lui apporter une aide adaptée de manière à évaluer les compétences mobilisées par le sujet, même quand l'étudiant n'est pas parvenu à réaliser certaines tâches. Ces aides peuvent être formalisées lors de la conception de la situation d'évaluation. La nature de l'aide apportée influe sur le niveau d'évaluation de la compétence.

### **Quelques incontournables :**

- le sujet laisse une place importante à l'initiative et à l'autonomie ; le sujet ne doit pas donner lieu à un travail expérimental principalement centré sur les techniques de laboratoire. En effet, il ne s'agit pas de valider uniquement des capacités techniques mais d'évaluer les compétences des étudiants, dans le cadre d'une épreuve expérimentale où ils sont amenés à raisonner, à valider, à argumenter et à exercer leur esprit d'analyse pour faire des choix et prendre des décisions dans le domaine de la pratique du laboratoire ;
- les documents proposés ne doivent pas être trop longs à lire et à exploiter ;
- les productions attendues des étudiants doivent être clairement explicitées dans le sujet.
- les connaissances ou les savoir-faire théoriques en lien avec la situation expérimentale doivent aussi être évaluées – leur part ne doit pas dépasser 25% de la note.

#### *Grille d'évaluation*

Une grille d'évaluation est proposée dans le souci d'une homogénéisation des intitulés des compétences mobilisées dans la démarche scientifique en physique et chimie du collège au niveau Bac+2. Elle constitue un outil d'aide à la conception de sujets de CCF en STS, en affirmant le niveau d'exigence dans ces sections et la nécessité d'éviter des évaluations uniquement centrées sur la maîtrise du geste technique.

Cette grille fait apparaître des items rattachés aux compétences. Toutes les compétences doivent être évaluées sur l'ensemble des situations de CCF.

#### **L'évaluation permet d'apprécier, selon quatre niveaux décrits ici de manière assez générale, le degré de maîtrise par l'étudiant de chacune des compétences évaluées dans le sujet.**

**Niveau A** : l'étudiant a réalisé l'ensemble du travail demandé de manière satisfaisante selon les critères précisés dans le sujet. En cas de difficulté qu'il sait identifier et formuler par lui-même, l'étudiant sait tirer profit de l'intervention de l'examinateur pour apporter une réponse par lui-même.

**Niveau B** : l'étudiant a réalisé l'ensemble du travail demandé de manière satisfaisante selon les critères précisés dans le sujet mais avec quelques interventions de l'examinateur concernant des difficultés ou erreurs non identifiées par l'étudiant lui-même mais résolues par lui une fois soulignées par l'examinateur :

- après avoir réfléchi suite à un questionnement ouvert mené par l'examinateur ;
- ou par l'apport d'une solution partielle.

**Niveau C** : l'étudiant reste bloqué dans l'avancement des tâches demandées, malgré les questions posées par l'examinateur. Des éléments de solutions lui sont apportés, ce qui lui permet de poursuivre les tâches.

**Niveau D** : l'étudiant n'a pas été en mesure de réaliser les tâches demandées malgré les éléments de réponses apportés par l'examinateur. Cette situation conduit l'examinateur à fournir une solution complète de la tâche.

Il est légitime qu'un étudiant demande des précisions sur les tâches à effectuer, sans pour autant qu'il soit pénalisé. L'étudiant doit être rassuré à ce niveau, ce qui doit lui permettre de dialoguer sereinement avec l'examinateur.

En tout état de cause, lorsqu'une erreur ou une difficulté de l'étudiant est constatée :

- le professeur doit tout d'abord lui poser une ou plusieurs questions ouvertes dans le but de l'amener à reprendre seul le fil de l'épreuve ;
- si cela n'a pas suffi, le professeur donne un ou plusieurs éléments de solution :
- si cela est encore insuffisant, le professeur donne, sans l'expliquer, la solution qui va permettre la poursuite de l'épreuve.

### *Préparation nécessaire*

Les étudiants doivent être formés à cette démarche tout au long des deux années de formation et le professeur doit donc leur proposer des activités permettant la mise en œuvre des compétences dans l'esprit décrit précédemment.

### **1.2. Candidats libres et centres non habilités pour le CCF**

L'évaluation en cours de formation sera remplacée par une épreuve pratique ponctuelle d'une durée de 2 heures. Les objectifs de cette épreuve et les critères d'évaluation sont les mêmes que ceux définis dans le cadre de la validation par contrôle continu en cours de formation.

L'épreuve ponctuelle correspond à une tâche complexe mobilisant des connaissances, des capacités et des attitudes associées à un ou plusieurs objectifs de la formation dispensée en **Enveloppe des bâtiments : conception et réalisation**. Les objectifs visés sont ceux qui prévalent dans les épreuves proposées aux candidats sous statut scolaire lors de la validation en cours de formation. L'usage de matériel de laboratoire ou d'un ordinateur est requis pour traiter la tâche proposée.

Le jury est constitué d'un enseignant de physique et chimie en charge de cet enseignement **Enveloppe des bâtiments : conception et réalisation**. L'épreuve ponctuelle est organisée par un établissement public proposant le **Enveloppe des bâtiments : conception et réalisation**.

# **Épreuve E4 : Etude d'un projet d'Enveloppe en phase de consultation**

### **Sous épreuve E41 (Unité 41) : Analyse des enveloppes**

# **Coefficient : 3 - Unité U41**

### **1. Compétences évaluées**

L'épreuve a pour objectif de contrôler les compétences ci-dessous.

Les niveaux de performance attendus correspondant à chaque compétence évaluée sont précisés dans la colonne « on exige » des compétences explicitées en ANNEXE I.b REFERENTIEL DE CERTIFICATION

- C2.2 Représenter à la main tout ou partie d'un système d'enveloppe
- C4 Analyser une information, un contexte, un résultat
- C7.1 Définir les hypothèses de l'étude et du calcul.
- C7.2 Proposer une modélisation de tout ou partie de l'enveloppe.
- C7.3 Réaliser manuellement une note de calculs de pré-dimensionnement, de dimensionnement
- C7.6 Contrôler un résultat ou une note de calcul en lien avec un contexte, une exigence
- C8.1 Valider une solution technique.

**Si toutes les compétences sont mobilisables pour réaliser le projet confié au candidat, seules les compétences citées seront évaluées.**

### **2. Formes d'évaluation : ponctuelle**

Epreuve écrite, d'une durée de 4 heures, sans autres documents que ceux fournis dans le sujet.

# **Épreuve E4 : Etude d'un projet d'Enveloppe en phase de consultation**

### **Sous épreuve E42 (Unité 42) : Conception des enveloppes**

# **Coefficient : 5 - Unité U42**

#### **1. Compétences à valider :**

L'épreuve a pour objectif de contrôler les compétences ci-dessous.

Les niveaux de performance attendus correspondant à chaque compétence évaluée sont précisés dans la colonne « on exige » des compétences explicitées en ANNEXE I.b REFERENTIEL DE CERTIFICATION

- C1.1 Elaborer une stratégie de communication orale
- C1.3 Elaborer une stratégie de communication écrite
- C2.1 Lire et décoder
- C2.3 Produire à l'aide d'outils numériques des représentations de tout ou partie d'un système d'enveloppe
- C3.4 Organiser, planifier et conduire une réunion
- C5.1 Collecter de nouvelles informations relatives au thème ou à la problématique
- C5.2 Trier les informations
- C5.3 Valider les informations
- C5.4 Assurer une veille technologique et réglementaire
- C6.1 Proposer une ou plusieurs solutions techniques répondant aux attentes
- C6.2 Comparer plusieurs solutions
- C7.4 Réaliser avec une assistance numérique une note de calculs de pré-dimensionnement, de dimensionnement
- C9 Etablir une note de synthèse
- C10.1 Etablir le devis et chiffrer les variantes

. **Si toutes les compétences sont mobilisables pour réaliser le projet confié au candidat, seules les compétences citées seront évaluées.**

### **2. Formes d'évaluation : Forme ponctuelle**

### **2.1. Candidats en formation dans un établissement l'année de l'examen.**

L'exposé s'appuiera sur un dossier élaboré pendant la formation sur une durée de deux semaines. Pendant cette phase de préparation, le candidat dispose des ressources de l'établissement.

Le candidat compose son dossier personnel à partir du dossier technique qui lui est remis. Ce dossier technique sera commun à un groupe de 3 ou 4 candidats. Chaque candidat compose son dossier personnel à partir du questionnement individuel et collectif validé en commission inter académique.

La répartition du travail entre questionnement individuel et questionnement collectif doit respecter une proportion voisine de 75% de temps de travail individuel et 25% collectif.

Le dossier technique et le questionnement sont proposés par une commission inter académique présidée par un inspecteur de la spécialité. Celle-ci étudie et valide les propositions des équipes pédagogiques.

Le candidat remet un exemplaire de son dossier personnel aux autorités académiques au plus tard le dernier jour de la phase de préparation.

L'évaluation du candidat se fera en deux parties :

#### **Partie 1 : Revue de projet**

Les revues de projet visent à faire un suivi de la progression du groupe, un suivi du travail individuel effectué par chaque étudiant, et permet une évaluation des compétences.

Pour un projet de quatre élèves, le projet comportera quatre revues de projet. Ces revues de projet seront réparties régulièrement le long du projet. Tous les deux jours pour un groupe de 4 candidats, tous les deux jours et demi pour un groupe de 3 candidats.

A chaque revue, un des élèves du groupe est désigné chef de projet et animateur de réunion. Les coéquipiers participent et la commission d'évaluation intervient pour interroger le chef de projet.

Lors de cette revue, le chef de projet doit :

- 1) Préparer et remettre aux participants un document précisant l'ordre du jour de la revue de projet, en lien avec la progression collective.
- 2) Animer et conduire la revue de projet pour :
	- a) faire le point sur les objectifs, le travail réalisé, le travail restant.
	- b) présenter les principaux problèmes rencontrés et rappeler les choix déjà effectués
	- c) présenter les problèmes en cours et les choix à opérer collectifs et individuels
	- d) prendre des décisions collectives et individuelles permettant la poursuite du projet
- 3) Conclure la réunion et rédiger une note de synthèse d'une demi page maximum, à archiver au dossier individuel.

Le chef de projet doit veiller à faire participer chaque membre de son équipe tout en encadrant la réunion.

La revue de projet doit permettre à chaque étudiant de s'exprimer et faire le point sur son travail et sur celui du groupe pendant environ 5 minutes, sous l'impulsion du chef de projet. Ce dernier dispose d'un temps de 15 à 20 minutes pour animer sa réunion suivant la taille de l'équipe (3 ou 4 étudiants).

La commission d'évaluation est composée d'un enseignant de l'enseignement technique qui assure l'encadrement du projet et d'un second professeur d'enseignement technique ou d'enseignement général.

L'évaluation porte sur les compétences précisées dans le tableau ci-après, dans la colonne « **RP** » dédiée à la revue de projet.

La commission d'évaluation renseigne la fiche d'évaluation (donnée dans la circulaire d'organisation nationale de l'examen), et propose une note.

#### **Partie 2 : Soutenance de projet**

*Epreuve orale d'une durée de 50 minutes*

#### Déroulement de l'oral :

Pendant 20 minutes maximum réservées à l'exposé du candidat (soutenance **individuelle**), ce dernier présente le travail de l'équipe et son travail personnel. Il n'est pas interrompu durant sa soutenance.

Cet exposé est suivi d'un entretien d'une durée de 30 minutes maximum avec la commission d'interrogation.

Composition de la commission d'interrogation :

La commission d'interrogation est composée de :

- Un professionnel issu du champ d'activités du diplôme
- Deux professeurs d'enseignement technique intervenant dans les enseignements professionnels de la formation du BTS, n'ayant pas suivi le candidat en formation.

En cas d'absence du professionnel, la commission peut valablement exercer sa tâche d'évaluation.

L'évaluation porte sur les compétences précisées dans le tableau ci-après, dans la colonne « SP ».

La commission d'interrogation renseigne la fiche d'évaluation (donnée dans la circulaire d'organisation nationale de l'examen), et propose une note.

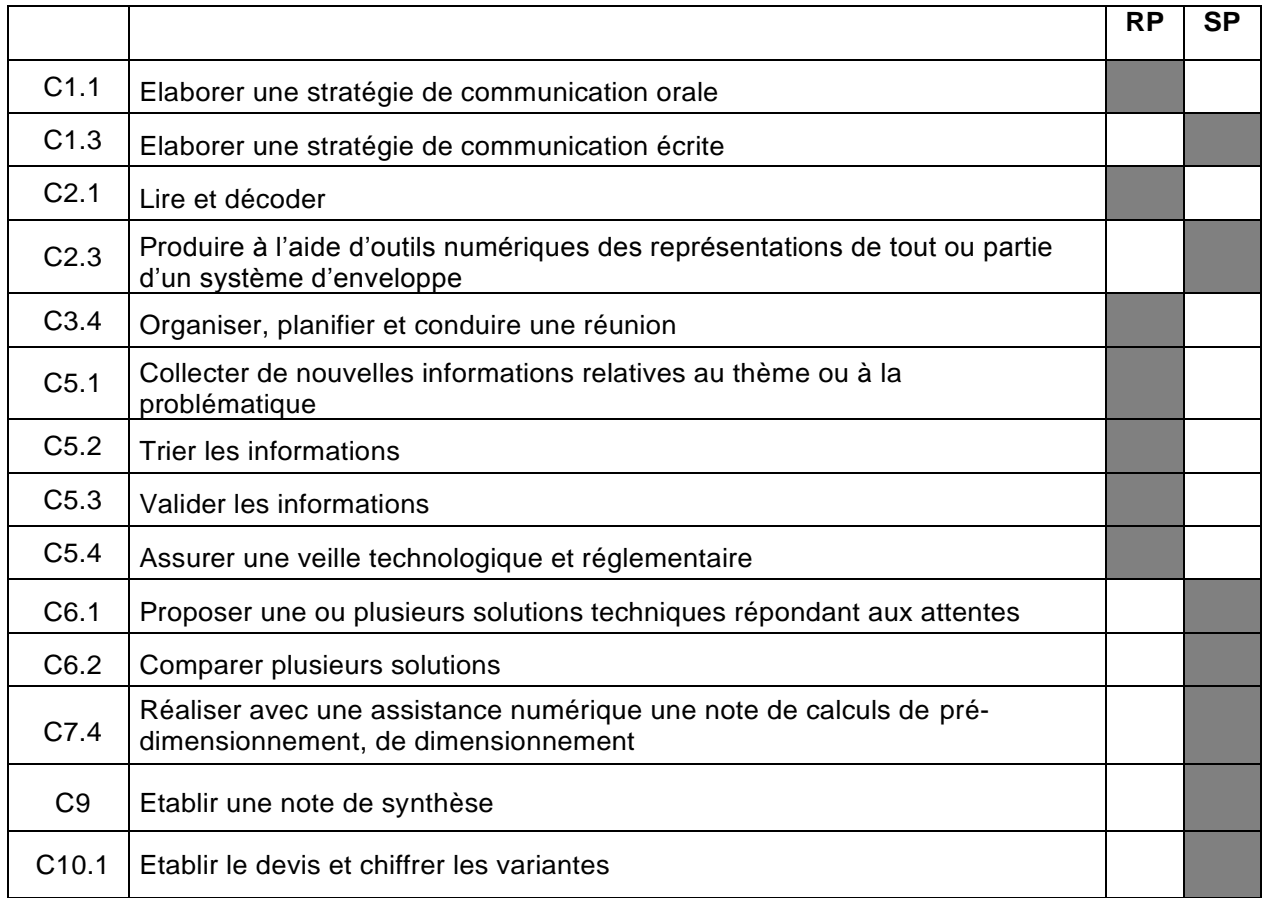

### **2.2. Candidats se présentant au titre de leurs trois années d'expérience professionnelle.**

L'épreuve conserve les mêmes objectifs. Elle a pour support un dossier relatif à une étude technique de conception des enveloppes, élaboré par le candidat. La recevabilité de ce dossier réalisé par le candidat sera soumise à l'approbation d'une commission inter académique présidée par un inspecteur de la spécialité. Cependant, il n'est pas obligatoire que cette approbation se fasse en même temps que les candidats en formation dans un établissement l'année de l'examen.

Le candidat remet, aux autorités académiques au plus tard une semaine avant le début de l'épreuve, un exemplaire de son dossier élaboré par lui.

L'exposé s'appuiera sur ce dossier personnel.

### **2.3. Candidats individuels**

L'épreuve conserve les mêmes objectifs. Elle a pour support un dossier relatif à une étude technique de conception des enveloppes, élaboré par le candidat, à partir d'un dossier technique remis par l'autorité académique au début de l'épreuve. Chaque candidat compose son dossier personnel à partir du questionnement individuel validé en commission inter académique.

L'exposé s'appuiera sur ce dossier personnel.

Le dossier technique ainsi que le questionnement individuel est proposé par une commission inter académique présidée par un inspecteur de la spécialité. Celle-ci étudie et valide les propositions des équipes pédagogiques.

Le candidat remet un exemplaire de son dossier personnel aux autorités académiques au plus tard le dernier jour de la phase de préparation.

### **3. Conformité des dossiers**

Le contrôle de conformité du dossier est effectué selon des modalités définies par les autorités académiques **après** l'interrogation.

En cas d'absence ou retard dans le dépôt du dossier réalisé par le candidat, le jour de l'interrogation, la commission interroge néanmoins le candidat. La validité de son dossier sera vérifiée ultérieurement.

L'attribution de la note est réservée dans l'attente d'une vérification mise en œuvre selon des modalités définies par les autorités académiques. Si, après vérification, le dossier réalisé par le candidat est déclaré non-conforme, la mention « non valide » est portée à l'épreuve.

La constatation de **non-conformité** du dossier entraîne l'attribution de la mention **« non valide »** à l'épreuve correspondante. En conséquence, le diplôme ne peut lui être délivré.

La non-conformité du dossier réalisé par le candidat peut être prononcée dès lors qu'une des situations suivantes est constatée :

- absence de dépôt du dossier réalisé par le candidat ;
- dépôt du dossier réalisé par le candidat au-delà de la date fixée par la circulaire d'organisation de l'examen ou de l'autorité organisatrice.

### **Épreuve E5 (Unité 5) : Préparation et suivi économique de chantier**

# **Coefficient : 5 - Unité U5**

### **1. Compétences à valider :**

L'épreuve a pour objectif de contrôler les compétences ci-dessous.

Les niveaux de performance attendus correspondant à chaque compétence évaluée sont précisés dans la colonne « on exige » des compétences explicitées en ANNEXE I.b REFERENTIEL DE CERTIFICATION

- C3.1 Participer aux travaux d'une équipe
- C3.2 Organiser les tâches des membres d'une équipe
- C3.3 Transmettre des consignes
- C3.6 Encadrer l'avancement d'une équipe
- C7.5 Intégrer une note de calcul manuelle dans un outil numérique (tableur...) en vue de l'automatiser
- C8.2 Réaliser ou compléter tout ou partie du dossier d'exécution d'une solution technique
- C8.3 Produire ou mettre à jour la maquette numérique du projet
- C10.2 Etablir le budget de l'opération
- C10.3 Suivre économiquement le chantier
- C10.4 Clôturer économiquement le chantier
- C11.2 Evaluer les risques professionnels
- C11.3 Prévenir les risques professionnels
- C12.1 Réaliser le dossier méthode d'exécution
- C12.2 Mettre en œuvre les formalités administratives d'ouverture de chantier
- C13.1 Définir l'affectation des ressources humaines et matérielles, et les adapter aux aléas de chantier.
- C13.2 Gérer les stocks et approvisionnements

**Si toutes les compétences sont mobilisables pour réaliser le projet confié au candidat, seules les compétences citées seront évaluées.**

Les savoirs associés à ces compétences sont précisés dans le tableau de correspondance en page [29.](#page-31-0)

### **2. Formes d'évaluation :**

### **2.1. Forme ponctuelle**

### **2.1.1. Candidats en formation dans un établissement l'année de l'examen.**

L'exposé s'appuiera sur un dossier élaboré pendant la formation sur une durée de deux semaines. Pendant cette phase de préparation, le candidat dispose des ressources de l'établissement.

Le candidat compose son dossier personnel à partir du dossier technique qui lui est remis. Ce dossier technique sera commun à un groupe de 3 ou 4 candidats. Chaque candidat compose son dossier personnel à partir du questionnement individuel et collectif validé en commission inter académique. La répartition du travail entre questionnement individuel et questionnement collectif doit correspondre à environ 75% de travail collectif et 25% de travail individuel.

Le dossier technique et le questionnement sont proposés par une commission inter académique présidée par un inspecteur de la spécialité. Celle-ci étudie et valide les propositions des équipes pédagogiques. Le candidat remet un exemplaire de son dossier personnel aux autorités académiques au plus tard le dernier jour de la phase de préparation.

L'évaluation du candidat se fera en deux parties :

#### **Partie 1 : Revue de projet**

Les revues de projet visent à faire un suivi de la progression du groupe, un suivi du travail individuel effectué par chaque étudiant, et permet une évaluation des compétences.

Pour un projet de quatre élèves, le projet comportera quatre revues de projet. Ces revues de projet seront réparties régulièrement le long du projet. Tous les deux jours pour un groupe de 4 candidats, tous les deux jours et demi pour un groupe de 3 candidats.

A chaque revue, un des élèves du groupe est désigné chef de projet et animateur de réunion. Les coéquipiers participent et la commission d'évaluation intervient pour interroger le chef de projet.

Lors de cette revue, le chef de projet doit :

- 1) Préparer et remettre aux participants un document précisant l'ordre du jour de la revue de projet, en lien avec la progression collective.
- 2) Animer et conduire la revue de projet pour :
	- a) faire le point sur les objectifs, le travail réalisé, le travail restant.
	- b) présenter les principaux problèmes rencontrés et rappeler les choix déjà effectués
	- c) présenter les problèmes en cours et les choix à opérer collectifs et individuels
	- d) prendre des décisions collectives et individuelles permettant la poursuite du projet
- 3) Conclure la réunion et rédiger une note de synthèse d'une demi page maximum, à archiver au dossier individuel.

La revue de projet doit permettre à chaque étudiant de s'exprimer et faire le point sur son travail et sur celui du groupe pendant environ 5 minutes, sous l'impulsion du chef de projet. Ce dernier dispose d'un temps de 15 à 20 minutes pour animer sa réunion suivant la taille de l'équipe (3 ou 4 étudiants). La commission d'évaluation est composée d'un enseignant de l'enseignement technique qui assure l'encadrement du projet et d'un second professeur d'enseignement technique ou d'enseignement général.

L'évaluation porte sur les compétences précisées dans le tableau ci-après, dans la colonne « RP » dédiée à la revue de projet.

La commission d'évaluation renseigne la fiche d'évaluation (donnée dans la circulaire d'organisation nationale de l'examen), et propose une note.

#### **Partie 2 : Soutenance de projet**

*Epreuve orale d'une durée de 50 minutes*

#### Déroulement de l'oral :

Pendant 20 minutes maximum réservées à l'exposé du candidat (soutenance **individuelle**), ce dernier présente le travail de l'équipe et son travail personnel. Il n'est pas interrompu durant sa soutenance.

Cet exposé est suivi d'un entretien d'une durée de 30 minutes maximum avec la commission d'interrogation.

Composition de la commission d'interrogation :

La commission d'interrogation est composée de :

- Un professionnel issu du champ d'activités du diplôme
- Deux professeurs techniques intervenant dans les enseignements professionnels de la formation du BTS, n'ayant pas suivi le candidat en formation.

En cas d'absence du professionnel, la commission peut valablement exercer sa tâche d'évaluation.

L'évaluation porte sur les compétences précisées dans le tableau ci-après, dans la colonne « SP ».

La commission d'interrogation renseigne la fiche d'évaluation (donnée dans la circulaire d'organisation nationale de l'examen), et propose une note.

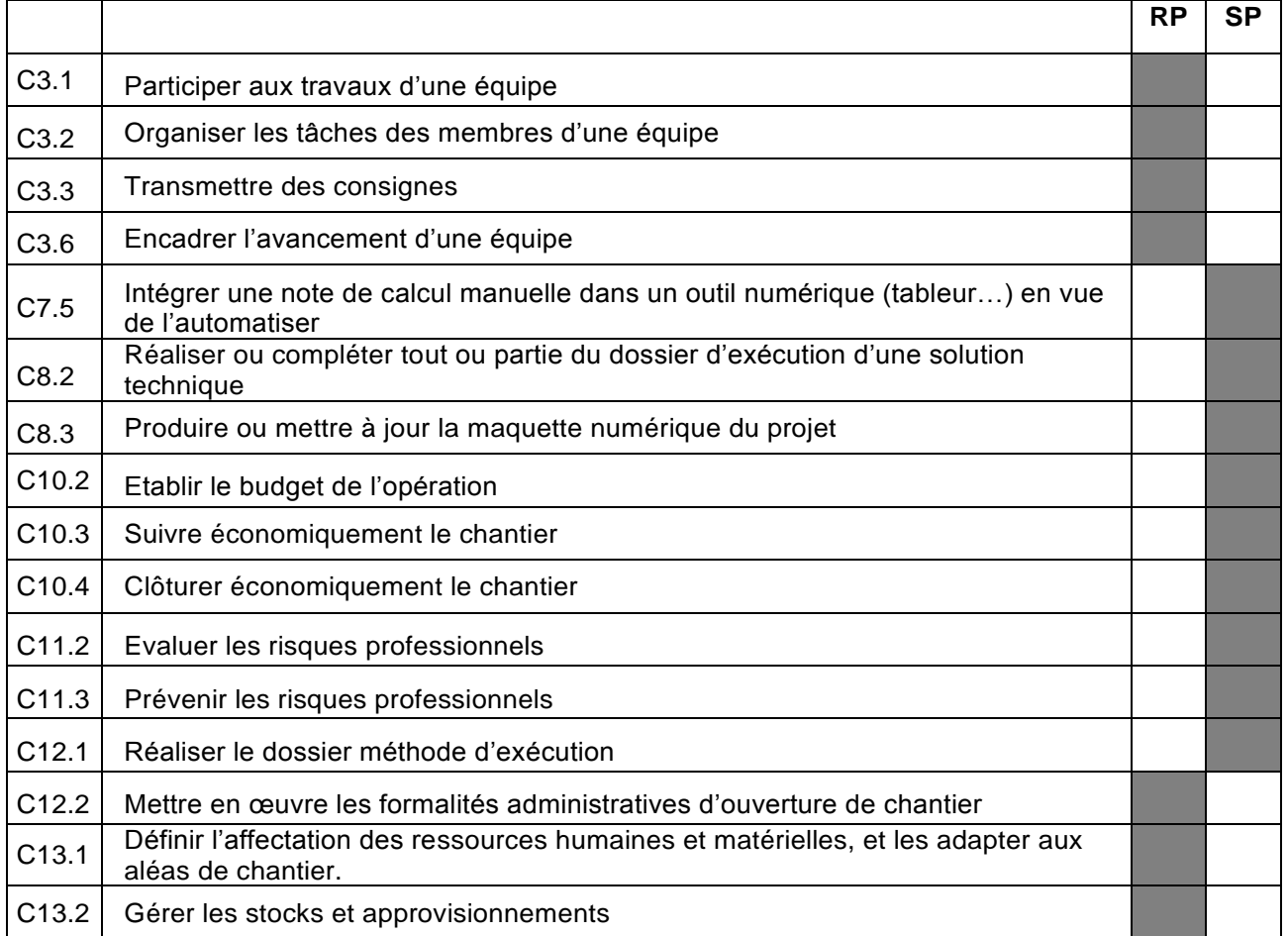

### **2.1.1. Candidats se présentant au titre de leurs trois années d'expérience professionnelle.**

L'épreuve conserve les mêmes objectifs. Elle a pour support un dossier relatif à une étude technique de conception des enveloppes, élaboré par le candidat. La recevabilité de ce dossier réalisé par le candidat sera soumise à l'approbation d'une commission inter académique présidée par un inspecteur de la spécialité. Cependant, il n'est pas obligatoire que cette approbation se fasse en même temps que les candidats en formation dans un établissement l'année de l'examen.

Le candidat remet, aux autorités académiques au plus tard une semaine avant le début de l'épreuve, un exemplaire de son dossier élaboré par lui.

L'exposé s'appuiera sur ce dossier personnel.

### **2.1.2. Candidats individuels**

L'épreuve conserve les mêmes objectifs. Elle a pour support un dossier relatif à une étude technique de conception des enveloppes, élaboré par le candidat, à partir d'un dossier technique remis par l'autorité académique au début de l'épreuve. Chaque candidat compose son dossier personnel à partir du questionnement individuel validé en commission inter académique.

L'exposé s'appuiera sur ce dossier personnel.

Le dossier technique ainsi que le questionnement individuel est proposé par une commission inter académique présidée par un inspecteur de la spécialité. Celle-ci étudie et valide les propositions des équipes pédagogiques.
Le candidat remet un exemplaire de son dossier personnel aux autorités académiques au plus tard le dernier jour de la phase de préparation.

### **2.2. Contrôle en cours de formation (2 situations)**

L'évaluation s'effectue sur la base de deux situations d'évaluation définies à partir du contenu de cette épreuve. Ces situations sont organisées par l'équipe pédagogique chargée des enseignements technologiques et professionnels.

La période choisie pour les évaluations, située pendant la deuxième moitié de la formation, peut être différente pour chacun des candidats. L'organisation de cette évaluation relève de la responsabilité de l'équipe pédagogique.

À l'issue de ces situations d'évaluation, l'équipe pédagogique de l'établissement de formation constitue, pour chaque candidat, un dossier comprenant :

- l'ensemble des documents remis pour conduire le travail demandé pendant les situations d'évaluation ;
- la description sommaire des moyens matériels mis à sa disposition ;
- les documents éventuellement rédigés par le candidat lors des évaluations ;
- une fiche d'évaluation du travail réalisé comprenant une proposition de note.

Une fiche type d'évaluation est disponible auprès des services rectoraux des examens et concours. Aucun autre type de fiche ne doit être utilisé.

Cette fiche est obligatoirement transmise au jury. L'ensemble du dossier décrit ci-dessus, relatif aux situations d'évaluation, est tenu à la disposition du jury et de l'autorité rectorale jusqu'à la session suivante.

### **2.3. Conformité des dossiers**

Le contrôle de conformité du dossier est effectué selon des modalités définies par les autorités académiques **après** l'interrogation.

En cas d'absence ou retard dans le dépôt du dossier réalisé par le candidat, le jour de l'interrogation, la commission interroge néanmoins le candidat. La validité de son dossier sera vérifiée ultérieurement.

L'attribution de la note est réservée dans l'attente d'une vérification mise en œuvre selon des modalités définies par les autorités académiques. Si, après vérification, le dossier réalisé par le candidat est déclaré non-conforme, la mention « non valide » est portée à l'épreuve.

La constatation de **non-conformité** du dossier entraîne l'attribution de la mention **« non valide »** à l'épreuve correspondante. En conséquence, le diplôme ne peut lui être délivré.

La non-conformité du dossier réalisé par le candidat peut être prononcée dès lors qu'une des situations suivantes est constatée :

- absence de dépôt du dossier réalisé par le candidat ;
- dépôt du dossier réalisé par le candidat au-delà de la date fixée par la circulaire d'organisation de l'examen ou de l'autorité organisatrice.

## **Épreuve E6 : Conduite de projet**

### **Sous épreuve E61 (Unité 61) : Conduite de projet en milieu professionnel**

## **Coefficient : 2 - Unité U61**

### **1. Compétences à valider :**

L'épreuve a pour objectif de contrôler les compétences ci-dessous.

Les niveaux de performance attendus correspondant à chaque compétence évaluée sont précisés dans la colonne « on exige » des compétences explicitées en ANNEXE I.b REFERENTIEL DE CERTIFICATION

- C1.2 S'exprimer et argumenter avec précision à l'oral
- C1.4 S'exprimer et argumenter avec précision à l'écrit
- C1.5 Elaborer, rédiger et mettre en forme
	- C3.5 Organiser les conditions d'accueil et d'encadrement d'un nouveau personnel
- C11.1 Identifier les situations à risque
- C13.3 Contrôler la qualité de la mise en œuvre
- C14.2 Réceptionner les ouvrages exécutés

**Si toutes les compétences sont mobilisables pour réaliser le projet confié au candidat, seules les compétences citées seront évaluées.**

Les savoirs associés à ces compétences sont précisés dans le tableau de correspondance [en page 29.](#page-31-0)

### **2. Formes d'évaluation :**

### **2.1. Forme ponctuelle orale individuelle**

*Epreuve orale d'une durée de 30 minutes*

*Exposé devant le jury : 15 minutes maximum*

*Entretien avec le jury : 15 minutes maximum*

### Déroulement de l'oral :

Après avoir présenté, à l'aide d'un support numérique qu'il a élaboré, la ou les entreprises, le candidat expose les tâches qui lui ont été confiées. Durant les 15 minutes (maximum) consacrées à cet exposé, le candidat ne sera pas interrompu.

Cet exposé est suivi d'un entretien d'une durée de 15 minutes maximum avec la commission d'interrogation..

### Composition de la commission d'interrogation :

La commission d'interrogation est composée de :

- Un professionnel issu du champ d'activités du diplôme
- Deux professeurs d'enseignement technique intervenants dans les enseignements professionnels de la formation du BTS, n'ayant pas suivi le candidat en formation.

En cas d'absence du professionnel, la commission peut valablement exercer sa tâche d'évaluation.

La commission d'interrogation renseigne la fiche d'évaluation (donnée dans la circulaire d'organisation nationale de l'examen), et propose une note.

### Contenu de l'épreuve :

Au cours du stage en milieu professionnel, le candidat rédige, à titre individuel, un rapport dactylographié d'une **trentaine de pages.**

Le candidat consigne dans son rapport, en particulier :

- le compte rendu de ses activités en développant les aspects relatifs aux compétences définies au référentiel.
- l'analyse des situations observées concernant la conduite de projet, des problèmes abordés, des solutions et des démarches adoptées pour y répondre ;
- un bilan des acquis d'ordre technique, économique, organisationnel, ….

Ce rapport réalisé par le candidat est transmis selon une procédure mise en place par chaque académie au plus tard à la fin de la première quinzaine de décembre de la seconde année.

Le dossier réalisé et remis par le candidat est transmis selon une procédure et à une date fixée, le tout est précisé dans la circulaire d'organisation (nationale, inter académique ou académique) de l'examen.

Le contrôle de conformité du dossier est effectué selon des modalités définies par les autorités académiques **après** l'interrogation.

En cas d'absence ou retard dans le dépôt du dossier réalisé par le candidat, le jour de l'interrogation, la commission interroge néanmoins le candidat. La validité de son dossier sera vérifiée ultérieurement.

L'attribution de la note est réservée dans l'attente d'une vérification mise en œuvre selon des modalités définies par les autorités académiques. Si, après vérification, le dossier réalisé par le candidat est déclaré non-conforme, la mention « non valide » est portée à l'épreuve.

La constatation de **non-conformité** du dossier entraîne l'attribution de la mention **« non valide »** à l'épreuve correspondante. En conséquence, le diplôme ne peut lui être délivré.

La non-conformité du dossier réalisé par le candidat peut être prononcée dès lors qu'une des situations suivantes est constatée :

- absence de dépôt du dossier réalisé par le candidat ;
- dépôt du dossier réalisé par le candidat au-delà de la date fixée par la circulaire d'organisation de l'examen ou de l'autorité organisatrice.

### **2.2. Contrôle en cours de formation - 1 situation**

L'évaluation s'effectue sur la base d'une situation d'évaluation. Cette situation d'évaluation est organisée par l'équipe pédagogique chargée des enseignements technologiques et professionnels.

La période choisie pour l'évaluation, située pendant la deuxième année de la formation, peut être différente pour chacun des candidats. L'organisation de cette évaluation relève de la responsabilité de l'équipe pédagogique.

À l'issue de cette situation d'évaluation, l'équipe pédagogique de l'établissement de formation adresse au jury une fiche d'évaluation du travail réalisé par le candidat.

Une fiche type d'évaluation est disponible auprès des services rectoraux des examens et concours. Aucun autre type de fiche ne doit être utilisé. Cette fiche est obligatoirement transmise à la commission d'évaluation.

La commission d'interrogation peut exiger l'envoi du rapport rédigé par le candidat avant délibération afin de le consulter.

Dans ce cas, à la suite d'un examen approfondi, elle formulera toutes remarques et observations qu'elle jugera utiles et arrêtera la note.

Le rapport rédigé par le candidat et la fiche d'évaluation sont tenus à la disposition de la commission d'évaluation et de l'autorité rectorale jusqu'à la session suivante.

## **Épreuve E6 : Conduite de projet**

### **Sous épreuve E62 (Unité 62) : Implantation et contrôles**

## **Coefficient : 2 - Unité U62**

### **1. Compétences à valider :**

L'épreuve a pour objectif de contrôler les compétences ci-dessous.

Les niveaux de performance attendus correspondant à chaque compétence évaluée sont précisés dans la colonne « on exige » des compétences explicitées en ANNEXE I.b REFERENTIEL DE CERTIFICATION

- C13.4 Implanter un ouvrage de complexité variable
- C14.1 Réceptionner un support
- C15 Mesurer ou contrôler des performances conformément aux réglementations et exigences du marché

### **Si toutes les compétences sont mobilisables pour réaliser le projet confié au candidat, seules les compétences citées seront évaluées.**

Les savoirs associés à ces compétences sont précisés dans le tableau de correspondance en page [29.](#page-31-0)

Cette sous-épreuve permet d'apprécier l'aptitude du candidat à implanter ou contrôler, tout ou partie d'un ouvrage d'enveloppe du bâtiment et à identifier et/ou à spécifier les caractéristiques d'un produit ou d'un élément d'enveloppe d'un bâtiment.

### **2. Formes d'évaluation :**

### **2.1. Forme ponctuelle :**

*Epreuve pratique d'une durée de 3 heures.*

L'évaluation s'effectue sur la base d'une épreuve pratique correspondant aux activités prévues au référentiel.

Pendant la durée de l'épreuve, la commission interroge le candidat, et intervient pour garantir la sécurité des personnes et des biens. Le candidat décrit sur le lieu de l'activité, la méthode utilisée, les problèmes rencontrés et les solutions retenues pour les résoudre.

La commission d'interrogation est composée d'un enseignant technique intervenant dans les enseignements professionnels de la formation du BTS, n'ayant pas suivi le candidat en formation.

La commission d'interrogation renseigne la fiche d'évaluation (donnée dans la circulaire d'organisation nationale de l'examen), et propose une note.

**En raison des activités propres aux travaux d'enveloppe, le candidat devra être titulaire de l'habilitation travaux en hauteur pour présenter cette épreuve.**

### **2.2. Contrôle en cours de formation (1 situation) :**

L'évaluation s'effectue sur la base d'une situation d'évaluation organisée par l'équipe pédagogique chargée des enseignements technologiques et professionnels.

La période choisie pour l'évaluation, située pendant la deuxième année de la formation, peut être différente pour chacun des candidats. L'organisation de ces évaluations relève de la responsabilité de l'équipe pédagogique.

À l'issue de cette situation d'évaluation, l'équipe pédagogique de l'établissement de formation constitue, pour chaque candidat, un dossier comprenant :

- ⁻ l'ensemble des documents remis pour conduire le travail demandé pendant la situation d'évaluation ;
- ⁻ la description sommaire des moyens matériels et du site mis à sa disposition ;
- ⁻ les documents éventuellement rédigés par le candidat lors de l'évaluation ;
- ⁻ une fiche d'évaluation du travail réalisé comprenant une proposition de note.

Une fiche type d'évaluation est disponible dans la circulaire d'organisation nationale de l'examen. Aucun autre type de fiche ne doit être utilisé.

Cette fiche est obligatoirement transmise au jury. L'ensemble du dossier décrit ci-dessus, relatif à la situation d'évaluation, est tenu à la disposition du jury et de l'autorité rectorale jusqu'à la session suivante.

# **ANNEXE III : ORGANISATION DE LA FORMATION**

Constitution de l'annexe III

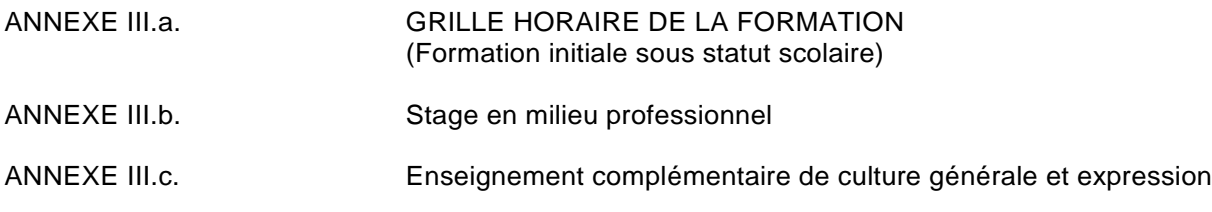

## **Annexe III.a Grille horaire de la formation**

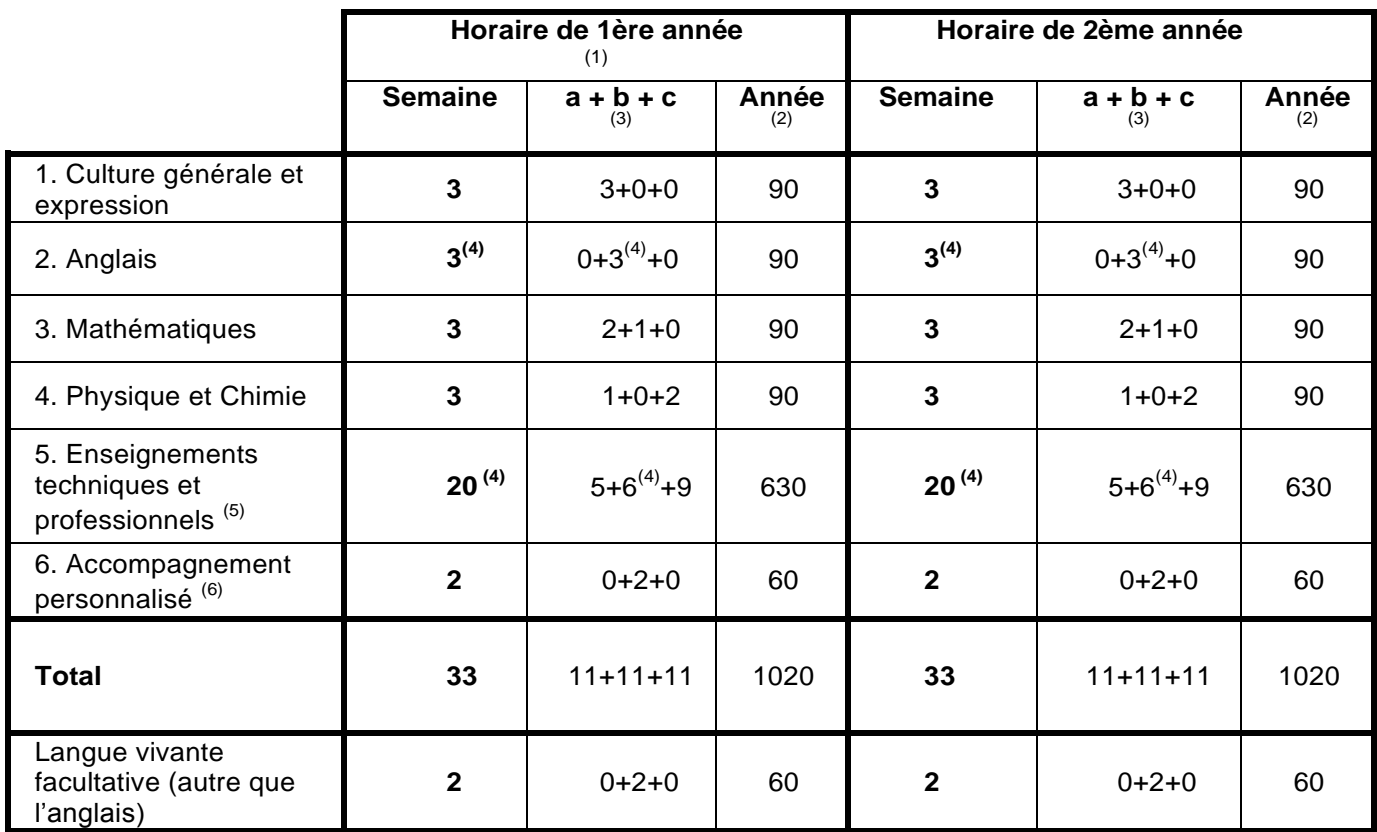

1. Les horaires ne tiennent pas compte des 8 semaines de stage en milieu professionnel.

2. L'horaire annuel est donné à titre indicatif.

3. Répartition :

a. cours;

b. travaux dirigés;

c. travaux pratiques d'atelier.

4. Une heure de co-enseignement (ETLV) est assuré par un enseignant STI (1h) associé à un enseignant d'anglais (1h).

5. Ces enseignements (a, b, c) sont effectués en salle de projet, en laboratoire, en atelier ou sur site extérieur. 6. Personnalisation du parcours de l'étudiant.

## **Annexe III.b Stage en milieu professionnel**

### **1. Objectifs**

Une période de stage obligatoire en milieu professionnel est organisée pour le candidat au brevet de technicien supérieur **Enveloppe des Bâtiments : Conception et Réalisation.** Ce stage est un temps d'information et de formation visant à :

- ⁻ découvrir en profondeur le monde de l'entreprise, en participant pleinement à ses activités, en observant pour les comprendre les modes d'organisation et les relations humaines qui l'animent, ainsi que les atouts et les contraintes ;
- ⁻ approfondir et mettre en pratique des compétences techniques et professionnelles acquises ou en cours d'acquisition, en étant associé aux tâches techniques, aux projets en cours et en découvrant, les spécificités de l'entreprise ;
- ⁻ s'informer, informer et rendre compte, par écrit et oralement, dans le cadre de la rédaction d'un rapport de stage structuré et de sa soutenance face à un jury, dans le but de démontrer ses capacités d'analyse d'une situation professionnelle et de mettre en œuvre les compétences acquises en communication.

Si le stage en milieu professionnel n'est pas, au sens réglementaire du terme, une période de formation en entreprise validée par la vérification de nouvelles compétences acquises, il est le lieu privilégié pour découvrir, observer et comprendre des situations professionnelles qui ne se rencontrent que très rarement dans le cadre scolaire, comme :

- la mise en œuvre de moyens de conception, de production et de contrôle particuliers ;
- l'utilisation de systèmes de gestion, d'ordonnancement et de suivi de production en moyennes et grandes séries ;
- la mise en œuvre de plans d'amélioration de la qualité, de gestions des ressources humaines, de formation;
- le respect de politiques de prévention des risques, d'amélioration de la sécurité ;
- la mise en œuvre de moyens de production relatifs aux ouvrages.

Quelles que soit leur type et leur complexité apparente, les situations professionnelles présentes dans l'entreprise permettent alors d'illustrer concrètement les fonctions du référentiel : études, préparation et conduite de chantier, ainsi que les préoccupations transversales repérées : sécurité, animation, coordination, qualité et information.

Le stage en milieu professionnel doit être envisagé comme la composante essentielle d'une formation de brevet de technicien supérieur. **Les problématiques observées, analysées et présentées par le candidat à l'épreuve orale ne doivent pas se limiter aux problématiques d'exécution mais doivent également être centrées sur la conduite de projet et la conduite de chantier.**

#### **2. Habilitation aux travaux en hauteurs**

Compte-tenu des spécificités des travaux effectués dans le domaine de l'enveloppe des bâtiments, les étudiants devront obligatoirement disposer d'une habilitation aux travaux en hauteur (R408 Annexe 5) avant d'aller effectuer le stage de conduite de projet en milieu professionnel.

### **3. Organisation**

### **3.1. Voie scolaire**

### **3.1.1. Réglementation relative aux stages en milieu professionnel**

Le stage, organisé avec le concours des milieux professionnels, est placé sous le contrôle des autorités académiques dont relève l'étudiant et le cas échéant, des services du conseiller culturel près l'ambassade de France du pays d'accueil pour un stage à l'étranger.

Chaque période de stage en entreprise fait l'objet d'une convention entre l'établissement fréquenté par l'étudiant et la ou les entreprise(s) d'accueil. Cette convention est établie conformément aux dispositions réglementaires en vigueur. Toutefois, cette convention pourra être adaptée pour tenir compte des contraintes imposées par la législation du pays d'accueil.

Pendant le stage en entreprise, l'étudiant a obligatoirement la qualité d'étudiant stagiaire et non de salarié. La convention de stage doit notamment :

- fixer les modalités de couverture en matière d'accident du travail et de responsabilité civile ;
- préciser les objectifs et les modalités de formation (durée, calendrier) ;
- préciser les modalités de suivi du stagiaire par les professeurs de l'équipe pédagogique responsable de la formation et l'étudiant.

### **3.1.2. Mise en place et suivi du stage**

Afin d'en assurer le caractère formateur, les périodes de stage sont placées sous la responsabilité de l'équipe pédagogique dans son ensemble qui est responsable de leur mise en place, de leur suivi, de l'exploitation qui en est faite.

Durant la formation, **l'équipe éducative organise deux stages obligatoires**:

### ⁻ **un premier stage de sensibilisation au monde de l'Entreprise de construction**:

D'une durée comprise entre une et deux semaines, ce stage de découverte du milieu professionnel s'effectue en entreprise **de construction** ou **au sein du lycée** et s'adresse principalement aux étudiants n'ayant jamais effectué de période en entreprise dans le secteur du BTP. Ce stage doit permettre de découvrir l'environnement professionnel des entreprises de la construction. Il s'inscrit au début du premier semestre de la première année de la formation et peut se faire pendant la période de formation ou pendant les congés scolaires.

⁻ **Un second stage de conduite de projet en milieu professionnel** : D'une durée minimum de 6 semaines consécutives ou non, ce stage s'adresse à tous les étudiants en fin de première année de formation.

Les périodes de stage sont positionnées en fonction du contexte local de l'établissement de formation et en accord avec l'inspecteur chargé de la spécialité.

La recherche des entreprises d'accueil est assurée par les étudiants, sous la responsabilité du chef d'établissement. Le stage s'effectue dans des entreprises exerçant des activités dans le domaine de l'enveloppe du bâtiment.

Le stage doit être préparé avec soin par l'équipe des enseignants des disciplines professionnelles en liaison étroite avec tous les enseignements, toute l'équipe pédagogique étant concernée par la période de stage.

Le stage en milieu professionnel tient une place importante dans la formation pour l'acquisition de compétences professionnelles. C'est le lieu pour observer et mobiliser les compétences liées aux activités de réalisation.

Le stage peut être le lieu du développement des compétences linguistiques des étudiants. Il est souhaitable de favoriser des lieux de stage dans des entreprises à l'étranger où chaque étudiant pourra développer ses compétences en anglais.

Lors du stage, les tuteurs (établissement et entreprise) veilleront à échanger pour définir l'essentiel des activités de l'étudiant. Une annexe à la convention de stage doit préciser dès le début du stage les taches susceptibles d'être confiées à l'étudiant. Ces tâches doivent correspondre à celles visées par l'épreuve. Cette annexe doit être signée en début de stage par le tuteur, par l'étudiant, et retournée par l'entreprise au centre de formation.

En fin de stage, un certificat est remis au stagiaire par le responsable de l'entreprise ou son représentant, attestant la présence de l'étudiant. Un candidat qui n'aura pas présenté cette pièce ne pourra être admis à subir la sous épreuve de certification **de l'unité U61.** Un candidat, qui, pour une raison de force majeure dûment constatée, n'effectue qu'une partie du stage obligatoire peut être autorisé par le recteur à se

présenter à l'examen, le jury étant tenu informé de sa situation. Ce certificat atteste également que les activités professionnelles développées dans le rapport correspondent à celles confiées à l'étudiant par l'entreprise durant le stage en milieu professionnel.

L'entreprise joindra à ce certificat un document récapitulatif des activités effectivement conduites pendant le stage et le degré de responsabilité de l'étudiant dans leur réalisation. Ce document sera transmis aux évaluateurs au moment de la lecture des rapports.

### **3.2. Voie de l'apprentissage**

Pour les apprentis, les certificats de stage sont remplacés par la photocopie du contrat de travail ou par une attestation de l'employeur confirmant le statut du candidat comme apprenti dans son entreprise.

Les objectifs pédagogiques sont les mêmes que ceux des candidats de la voie scolaire.

### **3.3. Voie de la formation continue**

Les candidats qui se préparent au brevet de technicien supérieur **Enveloppe du Bâtiment : conception et réalisation**, par la voie de la formation continue rédigent un rapport sur leurs activités professionnelles dans le même esprit que le rapport de stage. Les objectifs pédagogiques sont les mêmes que ceux des candidats scolaires.

### **3.3.1. Candidats en situation de première formation ou en situation de reconversion**

La durée de stage est d'au moins *6 semaines*. Elle s'ajoute à la durée de formation dispensée dans le centre de formation continue en application de l'article 11 du décret n°95-665 du 9 mai 1995 modifié portant règlement général du brevet de technicien supérieur.

L'organisme de formation peut concourir à la recherche de l'entreprise d'accueil. Le stagiaire peut avoir la qualité de salarié d'un autre secteur professionnel.

Lorsque cette préparation s'effectue dans le cadre d'un contrat de travail de type particulier, le stage obligatoire est inclus dans la période de formation dispensée en milieu professionnel. Les activités effectuées sont en cohérence avec les exigences du référentiel. Les activités sont conformes aux objectifs et aux modalités générales définis ci-dessus.

### **3.3.2. Candidats en situation de perfectionnement**

Le certificat de stage peut être remplacé par un ou plusieurs certificats de travail attestant que l'intéressé a effectué des activités en cohérence avec les exigences du référentiel, en qualité de salarié à temps plein pendant six mois au cours de l'année précédant l'examen ou à temps partiel pendant un an au cours des deux années précédant l'examen. Les activités effectuées doivent être conformes aux objectifs et aux modalités définis ci-dessus.

### **3.4. Candidats en formation à distance**

Les candidats relèvent, selon leur statut (scolaire, apprenti, formation continue), de l'un des cas précédents.

### **3.5. Candidats qui se présentent au titre de leur expérience professionnelle**

Le certificat de stage peut être remplacé par un ou plusieurs certificats de travail justifiant la nature et la durée de l'emploi occupé.

Ces candidats rédigent un rapport sur leurs activités professionnelles dans le même esprit que le rapport de stage. Les objectifs pédagogiques sont les mêmes que ceux des candidats scolaires.

### **3.6. Candidats scolaires ayant échoué à une session antérieure de l'examen**

Les candidats ayant échoué à une session antérieure de l'examen ont le choix entre présenter le précédent rapport de stage, modifier ce rapport ou en élaborer un autre après avoir effectué un autre stage.

Les candidats apprentis redoublants peuvent présenter à la session suivante celle au cours de laquelle ils n'ont pas été admis :

- soit leur contrat d'apprentissage initial prorogé d'un an ;
- soit un nouveau contrat conclu avec un autre employeur (en application des dispositions de l'article L117-9 du code du travail).

### **4. Aménagement de la durée du stage**

La durée minimale du stage est de 6 semaines. Pour une raison de force majeure dûment constatée ou dans le cadre d'une formation aménagée ou d'une décision de positionnement, la durée de stage peut être réduite mais ne peut être inférieure à 4 semaines.

Toutefois, les candidats qui produisent une dispense (notamment au titre de la validation des acquis de l'expérience) ne sont pas tenus d'effectuer ce stage.

Le recteur est seul autorisé à valider les aménagements de la durée de stage ou les dispenses

o

# **ANNEXE IV**

## **TABLEAU DE CORRESPONDANCE ENTRE ÉPREUVES**

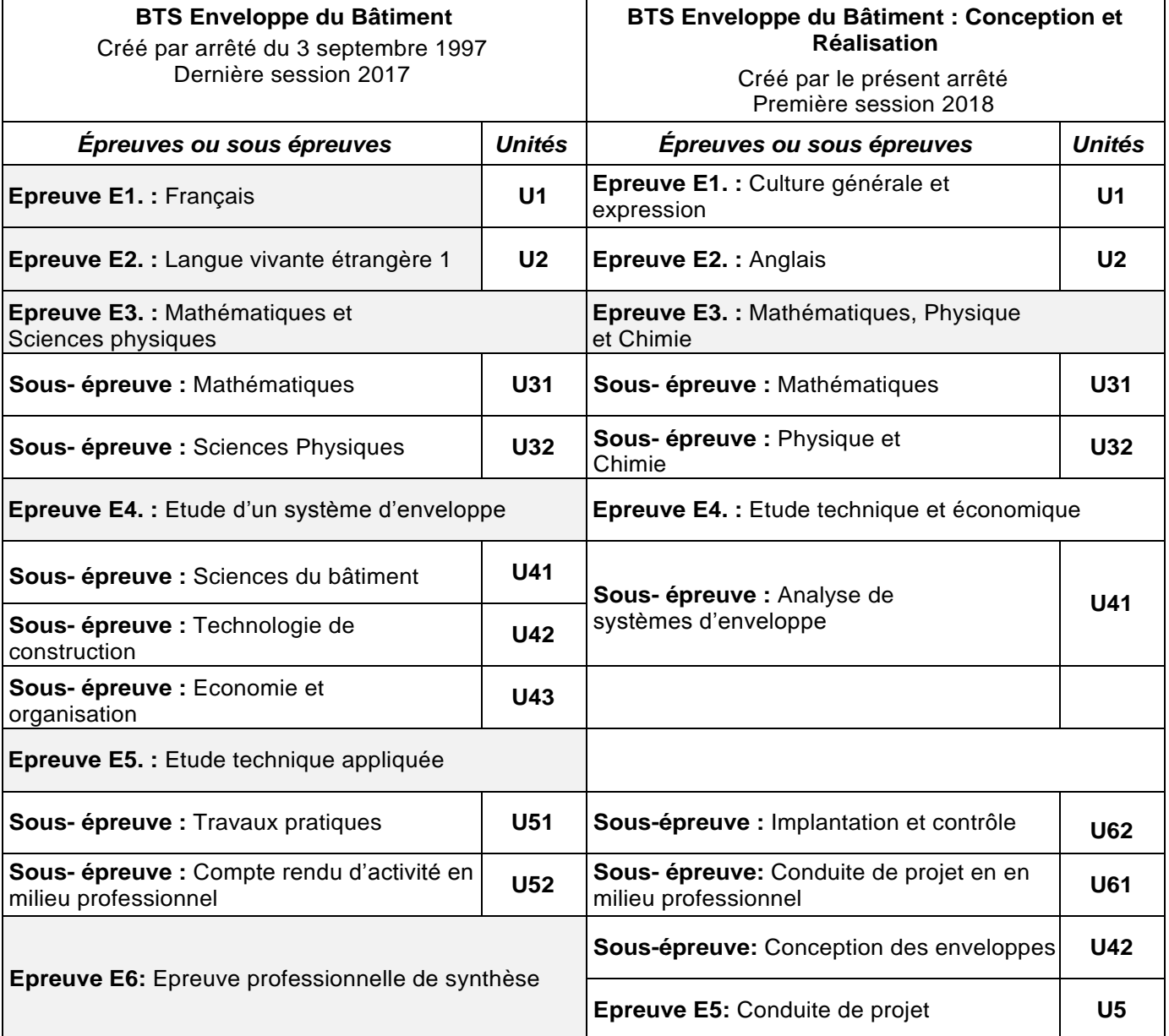

### *Remarques :*

- *1. Les candidats ayant choisi une langue vivante autre que l'anglais avant la session 2017 pourront conserver, pour l'épreuve E2, cette langue pendant 5 ans.*
- *2. Un candidat bénéficiant d'une des unités U41 ou U42 de l'ancien diplôme, bénéficie du report de la meilleure des deux notes sur l'unité U41 du nouveau diplôme.*
- *3. Un candidat bénéficiant des unités U6 de l'ancien diplôme, bénéficie du report de la note U6 sur l'unité U42 et sur l'unité U5 du nouveau diplôme*
- *4. Ce tableau n'a de valeur qu'en termes d'équivalence d'épreuves entre l'ancien diplôme et le nouveau pendant la phase transitoire où certains candidats peuvent garder le bénéfice des notes de certaines épreuves. En aucun cas il ne signifie une correspondance point par point entre les contenus d'épreuve.*